## **UHV-Cluster-Anlage zur Herstellung von Dünnfilmstrukturen und Transport- und Rauscheigenschaften von YBa2Cu3O7**−*<sup>δ</sup>* **-Korngrenzen-SQUIDs**

DISSERTATION

zur Erlangung des Grades eines Doktors der Naturwissenschaften der Fakultät für Mathematik und Physik der Eberhard-Karls-Universität zu Tübingen

vorgelegt von

Christoph Back aus Leonberg

2007

Tag der mündlichen Prüfung: 16. Februar 2007 Dekan: Prof. Dr. N. Schopohl

1. Berichterstatter: Prof. Dr. D. Kölle 2. Berichterstatter: Prof. Dr. R. Kleiner

# **Kurzfassung**

Für die Herstellung oxidischer und metallischer Dünnfilmstrukturen wurde ein UHV-Dünnschichtdepositionssystem konzipiert, aufgebaut und im Betrieb optimiert. Für oxidische Materialien wurde die Technik der epitaktischen Schichtabscheidung mittels gepulster Laserablation (Pulsed Laser Deposition, PLD) implementiert. Während der PLD-Prozesse kann das Wachstum der Filme mittels Hochdruck-RHEED (Reflection High-Energy Electron Diffraction) analysiert werden. Ferner besteht die Möglichkeit des erzwungenen Lagenwachstums durch Pulsed Laser Intervall Deposition (PLiD) sowie der automatisierten Fabrikation von heteroepitaktischen Multilagen. Für Metalle wurde sowohl die Technik des Magnetronsputterns als auch des Verdampfens mittels Elektronenstrahl implementiert. Darüber hinaus steht zum Ionenstrahl-Ätzen und zum Reinigen von Oberflächen eine Hochfrequenz-Plasmaquelle zur Verfügung. Die drei Depositionstechniken sind in separaten Kammern untergebracht, die durch eine zentrale Handlerkammer verbunden sind, so dass alle diese Prozesse in-situ kombiniert werden können.

Ferner wurden supraleitende Quanteninterferometer (SQUIDs) auf der Basis von epitaktisch gewachsenen bikristallinen Filmen des Hochtemperatursupraleiters YBa<sub>2</sub>Cu<sub>3</sub>O<sub>7</sub> mit Hilfe eines kombinierten Verfahrens aus nasschemischem und Ionenstrahl-Ätzen strukturiert. Durch den kombinierten Strukturierungsprozess können unerwünschte Randsignale bei der Abbildung von Flussquanten mittels Tieftemperaturrasterelektronenmikroskopie vermieden werden. Die hergestellten SQUIDs wurden bezüglich ihrer elektrischen Transport- und Rauscheigenschaften charakterisiert.

# **Inhaltsverzeichnis**

#### **[Einleitung](#page-8-0) 9**

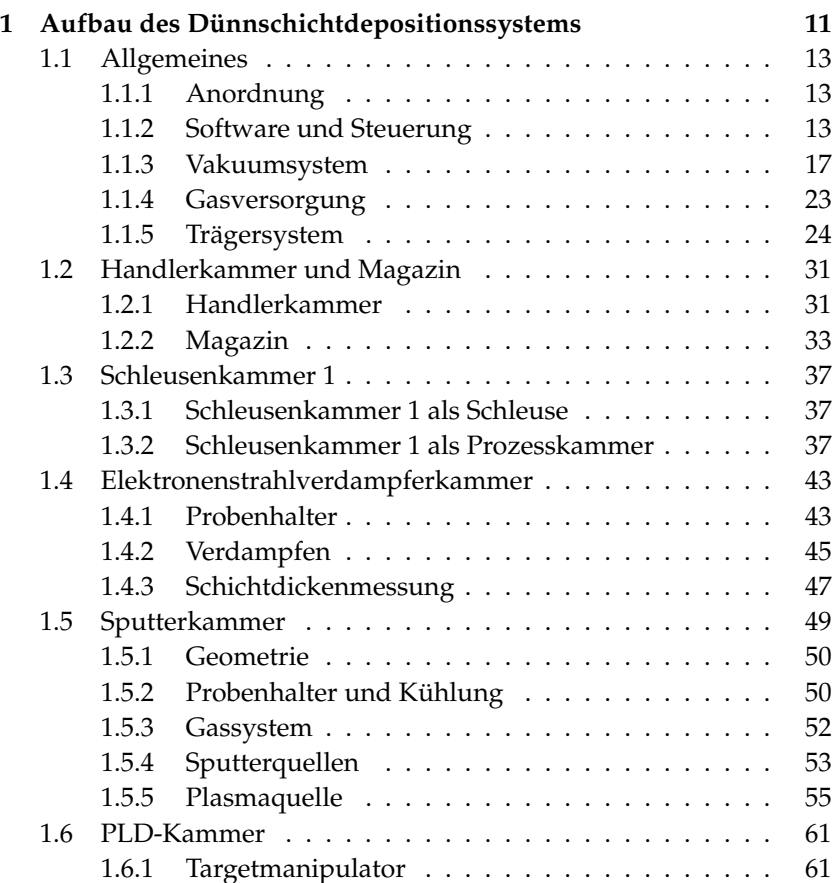

#### 6 INHALTSVERZEICHNIS

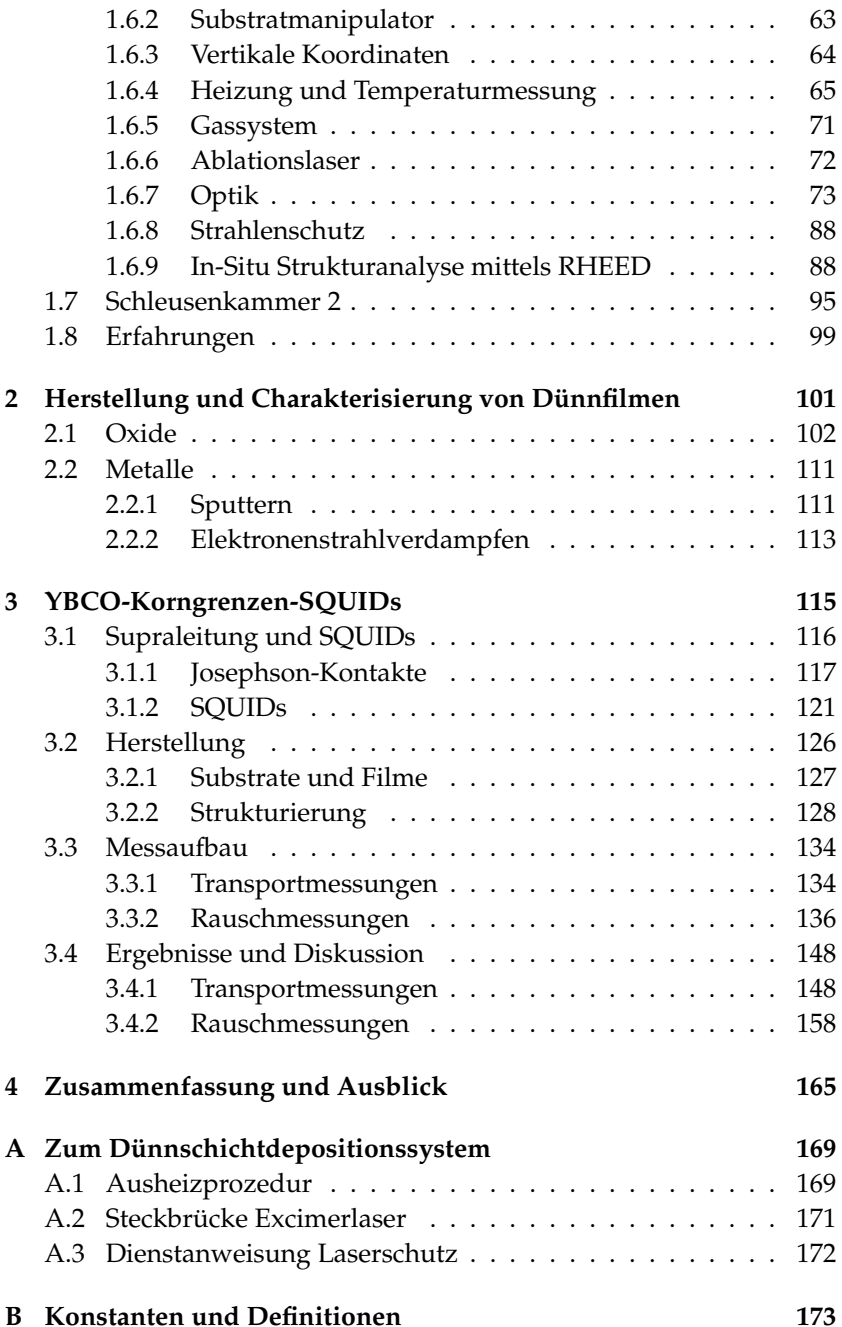

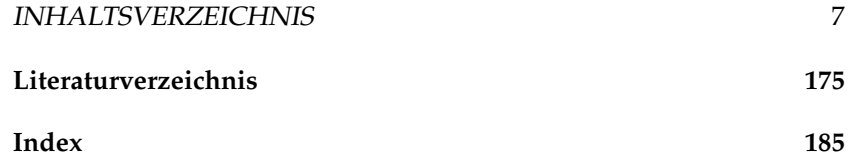

# <span id="page-8-0"></span>**Einleitung**

Die Oxide der Übergangsmetalle sind von enormer Bedeutung für Grundlagenforschung und Anwendung. So wurden beispielsweise die physikalischen Phänomene der Hochtemperatursupraleitung (HTSL) in Kupraten [\[Bednorz86\]](#page-174-0) und des kolossalen Magnetwiderstands (CMR) in Manganaten [\[vanSanten50,](#page-182-0) [Kusters89,](#page-179-0) [Helmolt93\]](#page-177-0) entdeckt. In den Oxiden der Übergangsmetalle führen Wechselwirkungen zwischen Spin, Bahndrehimpuls, Ladung und Gitterstruktur zu komplexen Phasendiagrammen und Ordnungsphänomenen [\[Dagotto05\]](#page-175-0). Diese Materialien decken ein weites Spektrum dielektrischer und magnetischer Eigenschaften sowie der elektrischen Leitfähigkeit ab. Eine Gemeinsamkeit vieler dieser Oxide ist ihre Perovskit-Struktur. Sie erleichtert die Kombination dieser Materialien, beispielsweise in Form von epitaktischen Multilagen.

Schwerpunkte der Forschung am Physikalischen Institut - Experimentalphysik II der Universität Tübingen sind Supraleitung und Magnetismus, sowie deren Zusammenspiel. Diese Phänomene können durch Heterostrukturen aus den oben beschriebenen oxidischen Materialien oder durch Hybridstrukturen aus oxidischen und klassischen metallischen Materialien auf einzigartige Weise gekoppelt werden. Bislang stand der Arbeitsgruppe keine geeignete Apparatur zur Verfügung, die ausreichende Flexibilität bietet, um vielfältige Strukturen zu diesen Problemstellungen mit angemessenem Aufwand und guter Reproduzierbarkeit herzustellen.

Um geeignete Proben selbst herstellen zu können, war es notwendig, ein entsprechendes Dünnschichtdepositionssystem aufzubauen. Insbesondere sollte für Oxide die besonders flexible Technik der epitaktischen Schichtabscheidung mittels gepulster Laserablation (Pulsed Laser Deposition, PLD) in Kombination mit der Strukturanalyse während des Filmwachstums mittels Hochdruck-RHEED (Reflection High-Energy Electron Diffraction) implementiert werden. Für Metalle dagegen sollten die gut etablierten Techniken des Magnetronsputterns und des Elektronenstrahlverdampfens zur Verfügung stehen. Zur Vermeidung von Verunreinigungen sollten für die verschiedenen Depositionstechniken getrennte Prozesskammern zur Verfügung stehen. Proben sollten zwischen diesen Kammern durch ein automatisiertes Transfersystem im Vakuum transportiert werden können.

Mit der Fertigung und dem Aufbau eines geeigneten Dünnschichtdepositionssystems wurde die Firma Pink (Wertheim) beauftragt. Eine wesentliche Aufgabe der vorliegenden Arbeit bestand in der detaillierten Konzeption des Systems in enger Zusammenarbeit mit der Firma Pink. Aufgrund der enormen Komplexität des Systems musste hierzu auch noch im Verlauf der Konstruktions- und Fertigungsphase die Umsetzung der Konzeption ständig überarbeitet und weiter ausgestaltet werden. Des Weiteren sollte nach der erfolgten Installation in Tübingen das System in Betrieb genommen und optimiert werden, und schließlich sollten erste Depositionsprozesse für verschiedene Materialien etabliert werden.

Als erste Anwendung des Systems sollten supraleitende Quanteninterferometer (SQUIDs) auf der Basis von YBa<sub>2</sub>Cu<sub>3</sub>O<sub>7</sub>-Filmen hergestellt werden. Solche Bauteile werden beispielsweise für die Abbildung von Flussquanten in diesen SQUIDs mittels Tieftemperaturrasterelektronenmikroskopie (TTREM) [\[Keil99,](#page-178-0) [Keil00,](#page-178-0) [Koelle00\]](#page-178-0) verwendet. Neben der Etablierung eines geeigneten Depositionsprozesses für die Herstellung von YBa<sub>2</sub>Cu<sub>3</sub>O<sub>7</sub>-Filmen, sollte ein verbesserter Mikrostrukturierungsprozess für YBa<sub>2</sub>Cu<sub>3</sub>O<sub>7</sub>-Bikristall-SQUIDs die unerwünschten Randsignale bei der Flussquantenabbildung minimieren.

Die vorliegende Arbeit ist im Wesentlichen in drei Kapitel unterteilt: In Kapitel [1](#page-10-0) wird detailliert der Aufbau und die Funktion des Dünnschichtdepositionssystems erläutert. In Kapitel [2](#page-100-0) werden Prozesse, die am beschriebenen Dünnschichtdepositionssystem etabliert wurden und Eigenschaften von Filmen, die bislang hergestellt wurden, vorgestellt. Im darauf folgenden Kapitel [3](#page-114-0) werden die Arbeiten zu den YBa2Cu3O7-Bikristall-SQUIDs vorgestellt. Die Arbeit schließt mit einer kurzen Zusammenfassung mit Ausblick.

## <span id="page-10-0"></span>**Kapitel 1**

# **Aufbau des Dünnschichtdepositionssystems**

Das Ziel beim Entwurf des Dünnschichtdepositionssystems war, mit möglichst guter Reproduzierbarkeit eine große Vielfalt von Dünnfilmstrukturen herstellen zu können. Insbesondere sollte auch die Herstellung von Hybridstrukturen aus metallischen und epitaktisch gewachsenen oxidischen Materialien möglich sein.

Hinsichtlich der Depositionstechniken wurden für die metallischen Materialien Elektronenstrahlverdampfen und Magnetronsputtern implementiert. Für oxidische Materialien wurde die Technik der Schichtabscheidung mittels gepulster Laserablation gewählt. Für diese Technik wird im Folgenden die englische Bezeichnung PLD (Pulsed Laser Deposition) verwendet.

Um eine optimale Reproduzierbarkeit der Prozesse zu gewährleisten, steht für jede dieser drei Techniken eine eigene Prozesskammer zur Verfügung. Die Proben können im Ultrahochvakuum (UHV) zwischen den einzelnen Prozesskammern übergeben werden.

In diesem Kapitel wird das Dünnschichtdepositionssystem detailliert beschrieben. Zunächst werden Fakten vorgestellt, die das ganze System betreffen, danach werden die einzelnen Kammern vorgestellt. Das Kapitel schließt mit einer Diskussion einiger Erfahrungen, die bei der Konzeption und der Optimierung des Systems gemacht wurden.

<span id="page-11-0"></span>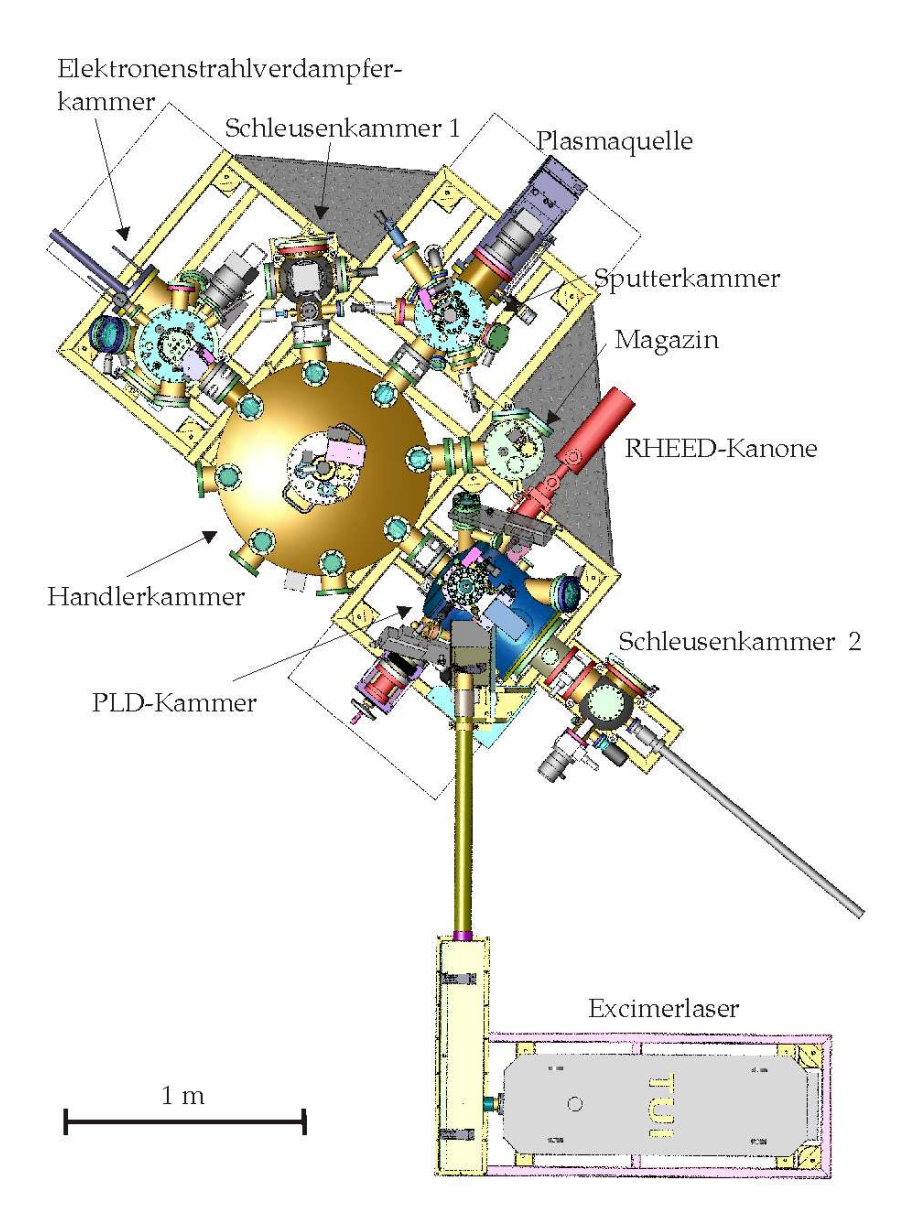

**Abbildung 1.1:** *Schematische Draufsicht auf das Dünnschichtdepositionssystem [\[Pink04\]](#page-180-0).*

### <span id="page-12-0"></span>**1.1 Allgemeines**

### **1.1.1 Anordnung**

Das Dünnschichtdepositionssystem ist in der Form eines Cluster-Tools aufgebaut. Abbildung [1.1](#page-11-0) zeigt diese Anordnung. In einer zentralen Handlerkammer befindet sich ein Handlerarm, der Probenträger und PLD-Targetkarussells aufnehmen, transportieren und ablegen kann. An die zentrale Handlerkammer sind die drei Prozesskammern, Elektronenstrahlverdampferkammer, Sputterkammer und PLD-Kammer sowie eine Schleusenkammer, im Folgenden Schleusenkammer 1 genannt, angeflanscht. An der PLD-Kammer ist eine zusätzliche Schleusenkammer angebracht, die nicht über den zentralen Handlerarm bedient werden kann. Diese Kammer wird als Schleusenkammer 2 bezeichnet.

### **1.1.2 Software und Steuerung**

Zur Bedienung der Anlage werden drei Rechner benutzt:

- Der Steuerungsrechner, auf dem die Steuerungssoftware Visu.exe der Firma Pink, sowie das Programm tmcl.exe (siehe S. [81\)](#page-80-0) laufen. Auf diesem Rechner darf aus Haftungsgründen keine zusätzliche Software installiert werden, und er darf nicht über Netzwerke mit anderen Rechnern verbunden werden.
- Der RHEED-Rechner, über den die Aufnahme und Analyse der RHEED-Beugungsbilder (siehe S. [88\)](#page-87-0) laufen. Über diesen Rechner wird außerdem eine zusätzliche Kamera ausgelesen, die die Substratoberfläche beobachtet. Auch dieser Rechner darf nicht mit Netzwerken verbunden werden und es darf keine zusätzliche Software installiert werden.
- Der dritte Rechner wurde nachträglich seitens der Universität Tübingen installiert. Er dient dem Auslesen aller weiteren Kameras. Für diesen Rechner gibt es keine Beschränkungen bezüglich installierter Software oder Netzwerkeinbindung. Er kann zur Datensicherung und -analyse und zu allen weiteren Funktionen benutzt werden.

Grundlegende Funktionen der Anlage werden über die oben genannte Steuerungssoftware bedient. In Übereinstimmung mit [\[Pink05a\]](#page-180-0) wird diese Software im Folgenden als Visualisierung bezeichnet. Die Visualisierung kommuniziert über folgende Schnittstellen mit der Anlage:

- $\bullet$  Die meisten Komponenten werden von einer SPS<sup>1</sup> über einen Profibus<sup>2</sup> gesteuert. Dies sind unter anderem der zentrale Handler, die Proben- und Targetmanipulatoren in den Kammern, die Probenheizungen und Temperatursensoren für Proben, die Vakuumpumpen und -sensoren, alle Massenflussregler für Gase, die Ventile und Durchflussmesser für Kühlwasser. Pneumatisch betriebene Komponenten wie zum Beispiel Schieberventile, Flutventile, die Verriegelung des zentralen Handlers und die Blenden vor den Turbopumpen (siehe S. [52](#page-51-0) und S. [71\)](#page-70-0) werden über zwei Pressluftverteilerblöcke ebenfalls über die SPS gesteuert.
- Mit dem Excimerlaser kommuniziert die Visualisierung über die serielle Schnittstelle, an die ein Konverter für Lichtwellenleiter angeschlossen ist. Details hierzu sind in [\[TUILaser03b,](#page-182-0) S. 56] zu finden.

Weitere Komponenten der Anlage werden wie folgt angesteuert:

- Das Programm tmcl.exe, das dem Compilieren und Hochladen von Programmen zur Strahlsteuerung dient, benutzt die serielle Schnittstelle. Näheres hierzu auf den Seiten [81](#page-80-0) ff.
- Der RHEED-Rechner liest die RHEED-Kamera über eine Framegrabberkarte aus.
- Die übrigen Kameras werden über die USB-Schnittstelle ausgelesen.

Folgende Komponenten sind manuell beziehungsweise direkt am Schaltschrank zu bedienen:

- Sämtliche Blenden mit Ausnahme der Blenden vor den Turbopumpen werden manuell bedient.
- Elektronenstrahlverdampfer: Der Tiegel wird mit einem manuell zu bedienenden Linearmanipulator ausgewählt. Die Steuerung

<sup>1</sup>**S**peicher**p**rogrammierbare **S**teuerung.

<sup>2</sup>**pro**cess**fi**eld**bus**

#### 1.1 ALLGEMEINES 15

zum Verdampfen und die Schichtdickenmessung wird direkt am Schaltschrank bedient. Lediglich die Kühlwasserversorgung ist in die Visualisierung integriert.

- Der Manipulator in der Schleusenkammer 2 wird manuell bedient.
- Sämtliche RHEED-Komponenten: Die RHEED-Kanone wird über die Netzgeräte am Schaltschrank bedient, die beiden Pumpstände werden direkt bedient, das Schieberventil zum RHEED ist nicht automatisiert. Der Manipulator, auf dem der RHEED-Schirm angebracht ist, wird ebenfalls von Hand bedient. Lediglich die RHEED-Kamera kommuniziert mit dem RHEED-Rechner.
- Die beiden Aggregate zum Excimerlaser und zur Laserheizung werden jeweils direkt am Gerät bedient. Die Laserheizung überprüft jedoch den Kühlwasserdurchfluss durch das Diodenarray und meldet dies über die SPS an die Visualisierung.
- Das Nadelventil in der Vorvakuumlinie zur Schleusenkammer 1 (siehe S. [39\)](#page-36-0), sowie die beiden Kugelventile zum evakuieren der Versorgungsleitungen für die Prozessgase (siehe S. [24\)](#page-22-0) werden manuell bedient.

Die Visualisierung ist im Detail in [\[Pink05a,](#page-180-0) Kap. 7] beschrieben. An dieser Stelle seien nur kurz der Probentransfer und die Datenarchivierung beschrieben. In den entsprechenden Abschnitten zu den Prozesskammern wird dann nochmals auf einzelne Funktionen der Visualisierung eingegangen.

Die Steuerung der Manipulatoren sieht für den Benutzer folgendermaßen aus:

Die Visualisierung kennt zu jedem Freiheitsgrad eines Manipulators eine Liste abgespeicherter Positionen. Vom Benutzer können diese Positionen per Mausklick angefahren werden. Diese Positionen sind in der Datei Parameter.ini hinterlegt und können von versierten Benutzern mit der Visualisierung überschrieben werden. Das Überschreiben dieser Positionen heißt Teachen.

Die Belegung der Probenmanipulatoren, der Aufnahme in der Schleusenkammer 1 und des Targetmanipulators in der PLD-Kammer wird von der Visualisierung mitverfolgt. Diese Funktion wird Substratverfolgung

genannt. Es gibt nur drei Ereignisse, die die Visualisierung veranlassen, diese Software-Belegung zu ändern:

- Einschleusen über Schleusenkammer 1
- Probentransfer durch Fahrprogramme, wie im Folgenden beschrieben
- Editieren der Belegung im Namenseditor

Wird die Belegung in der Anlage anderweitig geändert, zum Beispiel durch Transfer zwischen Schleusenkammer 2 und PLD-Kammer, so muss über den Namenseditor die Belegung der Manipulatoren auch in der Visualisierung korrigiert werden.

Der Transfer von Probenträgern und Targetkarussells über die Handlerkammer erfolgt durch Fahrprogramme. Dies sind Listen von Befehlen, die die Visualisierung abarbeitet. Ein solches Fahrprogramm mit Kommentaren ist in Abbildung [1.2](#page-16-0) abgedruckt. Beim Transfer überprüft das Fahrprogramm, ob die benötigten Manipulatoren frei sind und aktualisiert die Belegung. Das Fahrprogramm steuert alle automatisierten Komponenten an: Proben- und Targetmanipulatoren, zentraler Handler und Schieberventile. Vom Benutzer müssen lediglich die Target- und Substratblenden in der PLD-Kammer sowie die Blende vor der Plasmaquelle in der Sputterkammer bedient werden.

Solange die Visualisierung läuft, werden alle zehn Minuten die gemessenen Drücke von allen logarithmischen Drucksensoren mit Ausnahme der Sensoren an der Schleusenkammer 2 in ein sogenanntes Logfile geschrieben.

Der Benutzer kann zusätzlich zu diesem Logfile die Aufnahme einer Archiv-Datei zu einer bestimmten Prozesskammer starten. In diese Datei werden für die jeweiligen Prozesse relevante Daten, wie zum Beispiel Probenname, Drücke, Gasflüsse und Temperaturen, geschrieben. In Archiv-Dateien zur PLD-Kammer sind außerdem Name des Targetträgers, Nummer des Targets, Koordinaten der beiden Manipulatoren in der Kammer und Target-Substrat-Abstand enthalten. Wird der Targetträger beim Einschleusen so benannt, dass die einzelnen Targets mit Nummer aus dem Namen hervorgehen, so kann später auch aus der Archiv-Datei auf das Material geschlossen werden. Die Frequenz, mit der diese Daten aufgenommen werden, kann vom Benutzer gewählt

#### <span id="page-16-0"></span>1.1 ALLGEMEINES 17

|              |    | handler entriegeln                                     |
|--------------|----|--------------------------------------------------------|
| $\mathbf{1}$ |    | handler positiv auf skl eingefahren                    |
|              |    | handler verriegeln                                     |
| 1            |    | handler z-hub auf position skl ablage                  |
| 17           | 17 | schieber hk-sk1 auf                                    |
| 6            |    | handler negativ auf skl ausgefahren                    |
| 7            |    | handler z-hub auf position sk1 transport               |
| $\mathbf{1}$ | 14 | substratverfolgung                                     |
| 1            |    | handler positiv auf skl eingefahren                    |
| 17           | 17 | Schieber hk-sk1 zu                                     |
|              |    | handler entriegeln                                     |
| $\Omega$     |    | Handler positiv auf esv eingefahren                    |
|              |    | handler verriegeln                                     |
| 6            |    | handler z-hub auf position esv transport               |
|              |    | manipulator esv Kühlstempel hochfahren                 |
| $\Omega$     |    | rotation manipulator esv auf Übergabe position handler |
| 19           | 19 | schieber hk-esy auf                                    |
| 5            |    | handler negativ auf esv ausgefahren                    |
| $\Omega$     |    | Handler z-hub auf position esv ablage                  |
| 14           | 5  | substratverfolgung                                     |
| $\mathbf 0$  |    | handler positiv auf esv eingefahren                    |
| 19           | 19 | schieber hk-esy zu                                     |
|              |    | handler entriegeln                                     |
|              |    |                                                        |

**Abbildung 1.2:** *Fahrprogramm sk\_esv.rcp für automatischen Transfer von der Schleusenkammer 1 zur Elektronenstrahlverdampferkammer. Aus [\[Pink05b\]](#page-180-0). Die erste Spalte besteht aus Befehlen, die beiden folgenden Spalten sind Argumente zu diesen Befehlen. Die dritte Spalte wird vom Programm ignoriert. Sie wird für Kommentare benutzt.*

werden. Die schnellstmögliche Frequenz ist ein Datensatz pro Sekunde. Die Abbildungen [1.10](#page-37-0) und [1.24](#page-69-0) wurden beispielsweise aus einer solchen Archiv-Datei extrahiert. Die Archiv-Dateien sind insbesondere dann nützlich, wenn Prozesse reproduzierbar wiederholt werden sollen oder wenn kleine Unterschiede in komplizierten Prozessabläufen ausfindig gemacht werden müssen.

#### **1.1.3 Vakuumsystem**

Um möglichst gut reproduzierbare Bedingungen für Prozesse zu schaffen, wurde die Anlage für niedrige Hintergrunddrücke ausgelegt. So sind beispielsweise die Flansche an den Kammern konsequent als CF-Flansche ausgelegt. Vitondichtungen im Hochvakuum- (HV-, um

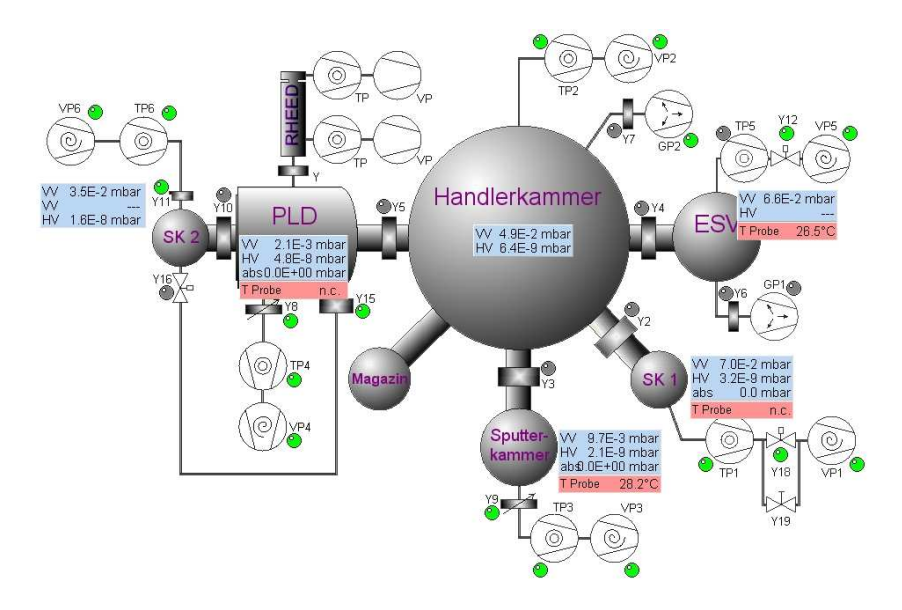

**Abbildung 1.3:** *Vakuumsystem der Anlage. Verändert aus [\[Pink05b\]](#page-180-0).*

10−<sup>5</sup> mbar) und UHV-Bereich (um 10−<sup>9</sup> mbar), wie zum Beispiel an der Beladetür zur Elektronenstrahlverdampferkammer oder in vielen Drehdurchführungen, sind mit Ausnahme der Türen an den Schleusenkammern differenziell gepumpt.

Abbildung 1.3 zeigt eine Übersicht über Teile des Vakuumsystems der Anlage. Die einzelnen Kammern<sup>3</sup> sind durch Schieberventile<sup>4</sup> getrennt. Jede dieser Kammern besitzt ein eigenes Pumpsystem bestehend aus einer Vorvakuumpumpe und einer oder mehrerer Pumpen für den HVund UHV-Bereich.

Eine Übersicht über Daten der Komponenten des Vakuumsystems zeigt die Tabelle [1.1.](#page-20-0) Als Vorpumpen kommen Scrollpumpen<sup>5</sup> zum Einsatz.

<sup>3</sup>Das Magazin ist in diesem Sinn Teil der Handlerkammer. Näheres hierzu auf S. [31](#page-30-0)

<sup>4</sup>VAT UHV-Schieberventile Reihe 10 mit elektropneumatischem Antrieb. Größe: Zur zentralen Handlerkammer DN 100 CF, zwischen PLD-Kammer und Schleusenkammer 2 DN 160 CF

<sup>5</sup>Vorpumpen:

Elektronenstrahlverdampferkammer Varian TriScroll PTS-300, Saugleistung bis 210 l/min, Enddruck 1, 3 · 10−<sup>2</sup> mbar

#### 1.1 ALLGEMEINES 19

Scrollpumpen erreichen kleinere Enddrücke als Membranpumpen und haben im Gegensatz zu den ansonsten üblichen Drehschieberpumpen kein Öl im Vakuumbereich. Bei allen Kammern außer der PLD-Kammer wird der Druck zwischen Turbopumpe und Vorpumpe durch einen logarithmischen Grobvakuumsensor<sup>6</sup> gemessen. So kann eine Fehlfunktion der Vorpumpe erkannt werden. Bei der PLD-Kammer wurde der Vorvakuumsensor direkt an der Kammer angebracht, da hier auch Hochdruckprozesse gefahren werden.

Im Hochvakuumbereich sind alle Kammern mit Turbopumpen<sup>7</sup> ausgestattet, die von den Vorpumpen abgesaugt werden. Handlerkammer und Elektronenstrahlverdampferkammer haben zusätzlich durch Schieberventile abgetrennte Ionengetterpumpen<sup>8</sup>. Die Enddrücke in den Kammern werden durch Kaltkathoden-Ionisationsvakuummeter<sup>9</sup> gemessen. Die Ionengetterpumpen sind außerdem auch in der Lage, Drücke zu messen. An der PLD-Kammer, der Sputterkammer und der Schleusenkammer 1 gibt es zusätzlich lineare Drucksensoren<sup>10</sup>, um die Drücke während der Prozesse zuverlässig zu bestimmen.

Die RHEED-Kanone (siehe S. [88\)](#page-87-0) ist durch ein manuell betätigtes Schieberventil<sup>11</sup> abgetrennt. Sie wird über zwei Pumpstände<sup>12</sup>, bestehend

<sup>6</sup>Varian Eyesys ConvecTorr. Messbereich 1, 3 · 10−<sup>3</sup> mbar bis 1000 mbar

<sup>7</sup>Turbopumpen:

- Handlerkammer und PLD-Kammer: Varian TV 551 Navigator. Saugleistung 550 l/s. Enddruck <  $2 \cdot 10^{-10}$  mbar. Drehzahl 300-714 Hz.
- Schleusenkammer 2: Varian TV 70. Saugleistung 68 l/s. Enddruck < 1 · 10−<sup>9</sup> mbar. Drehzahl 250-1250 Hz.
- Alle anderen Kammern: TV 301 Navigator. Saugleistung 250 l/s. Enddruck < 2 ·  $10^{-10}$  mbar. Drehzahl 200-963 Hz.

8 Ionengetterpumpen:

Alle anderen Kammern: Varian SH-100, Saugleistung bis 83 l/min. Enddruck 6,6 · 10−<sup>2</sup> mbar

Handlerkammer: Varian VacIon Plus 300 Modell 919-1610. Saugleistung 300 l/s. Enddruck < 1 · 10−<sup>11</sup> mbar von der Kammer abgetrennt durch VAT UHV-Schieberventil Reihe 10 DN 160 CF mit elektropneumatischem Antrieb

Elektronenstrahlverdampferkammer: Varian VacIon Plus 150 Diode Modell 919-1510. Saugleistung 150 l/s. Enddruck < 1 · 10−<sup>11</sup> mbar von der Kammer abgetrennt durch VAT UHV-Schieberventil Reihe 10 DN 100 CF mit elektropneumatischem Antrieb

<sup>9</sup>Varian Eyesys Mini-IMG 100 Inverted magnetron gauge. Messbereich 2, 7 · 10−<sup>9</sup> mbar bis 1, 3 · 10−<sup>3</sup> mbar

<sup>&</sup>lt;sup>10</sup>Inficon Sky Capacitance Diaphragm Gauge CDG025. PLD-Kammer und Sputterkammer: Bereich 1,3 mbar, Schleusenkammer 1: Bereich 1300 mbar

<sup>11</sup>VAT Mini UHV-Schieber mit Handantrieb, Reihe 01 DN 40 CF-F

<sup>&</sup>lt;sup>12</sup>Pfeiffer Vakuum TSU 071 E, Saugleistung 60 l/s. Enddruck  $< 1 \cdot 10^{-8}$  mbar

aus Membranpumpe und Turbopumpe, evakuiert. Damit kann die RHEED-Kanone bei geschlossenem Schieber unter UHV-Bedingungen gehalten werden. Ferner ist der Innenraum der RHEED-Kanone nur durch eine kleine Öffnung mit dem Inneren der PLD-Kammer verbunden. So ist es möglich, bei offenem Schieber durch doppelt differenzielles Pumpen die RHEED-Kanone bei Kammerdrücken bis 0,5 mbar zu betreiben [\[Sta04a\]](#page-181-0). Näheres hierzu auf Seite [90.](#page-87-0)

Das Lasereinlassfenster, durch das der Ablationslaser in die PLD-Kammer eintritt, kann durch einen Schieber<sup>13</sup> abgetrennt werden, so dass das Fenster abgenommen werden kann ohne die PLD-Kammer zu belüften. Die Prozedur ist auf Seite [98](#page-96-0) ausführlich beschrieben.

Alle Kammern mit Ausnahme der Schleusenkammern und der RHEED-Kanone sind mit Heizjacken versehen. Im Vergleich zu Ausheizzelten sind Heizjacken recht einfach zu gebrauchen: Sie erhitzen gezielt die Kammerwände, so dass viele Komponenten, die bei der Benutzung eines Ausheizzeltes abmontiert werden müssten, an der Anlage bleiben können. Außerdem können nach dem Ausheizen die Heizjacken selbst an den Kammern bleiben, lediglich Jacken an beweglichen Komponenten wie zum Beispiel Membranbälgen müssen abgenommen werden. Wegen der Vitondichtungen wurde als Ausheiztemperatur 150◦C gewählt.

Die Ausheizprozedur ist im Anhang auf Seite [169](#page-168-0) beschrieben. Folgende Enddrücke können so erreicht werden:

- Handlerkammer: < 7 · 10−<sup>9</sup> mbar
- Schleusenkammer 1: < 2, 7 · 10−<sup>9</sup> mbar<sup>14</sup>
- Elektronenstrahlverdampferkammer: < 10−<sup>9</sup> mbar<sup>15</sup>
- Sputterkammer:  $< 2.7 \cdot 10^{-9}$  mbar<sup>14</sup>
- PLD-Kammer:  $< 7 \cdot 10^{-9}$  mbar, ohne Targets
- Schleusenkammer 2: < 2 · 10−<sup>8</sup> mbar

Abgesehen von Schleusenkammer 2, liegt der Hintergrunddruck der Anlage, auch wenn länger nicht ausgeheizt wurde, unterhalb von 10−<sup>8</sup> mbar.

<sup>14</sup>Messbereichsende des Sensors

<sup>13</sup>VAT UHV-Schieberventil Reihe 10 DN 63 CF mit elektropneumatischem Antrieb

<sup>&</sup>lt;sup>15</sup>von der Ionengetterpumpe gemessen

<span id="page-20-0"></span>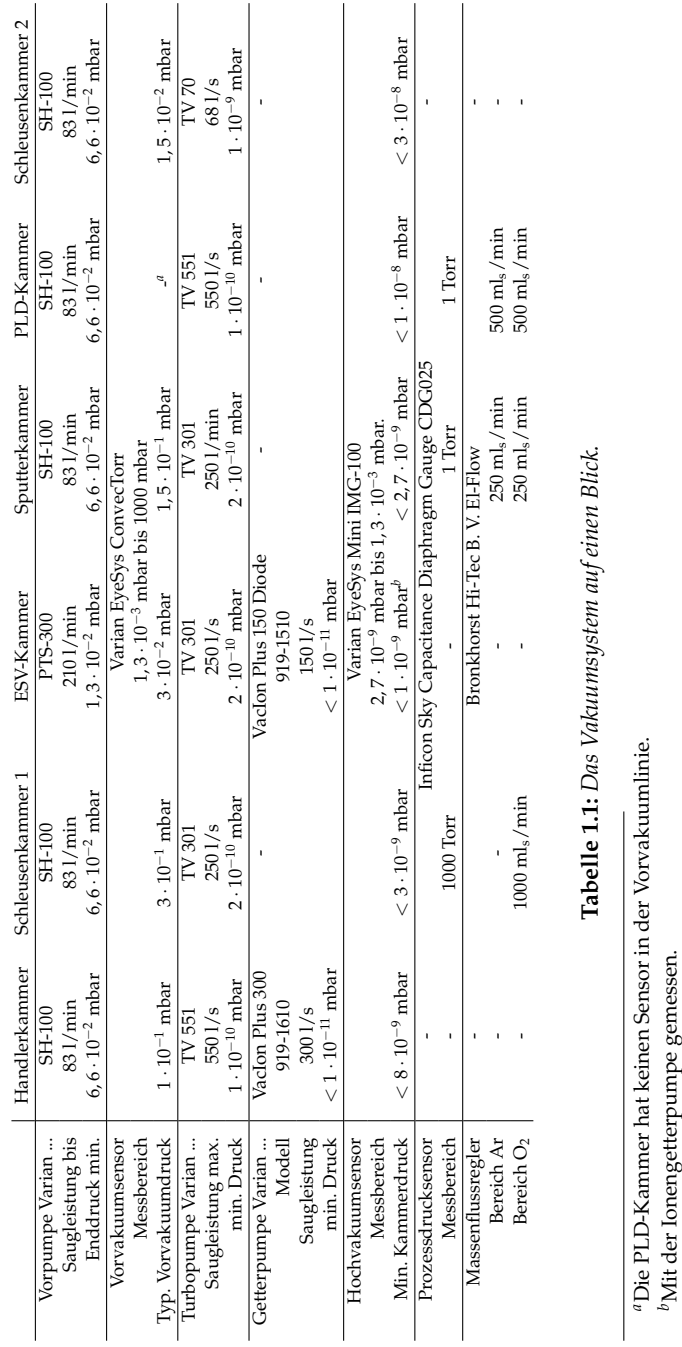

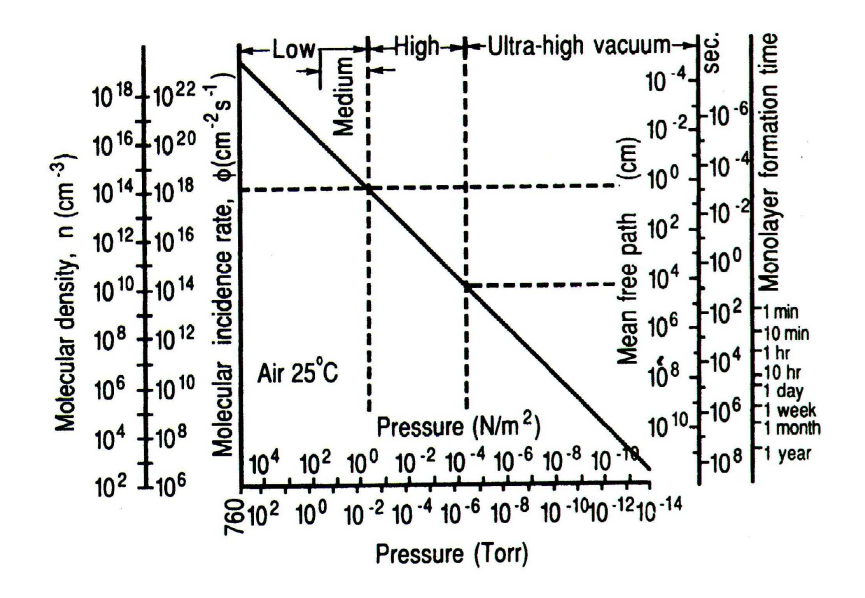

**Abbildung 1.4:** *Übersicht über Teilchendichte und daraus resultierende Daten. Bei der Zeit, die eine Monolage auf einer Oberfläche zum Wachsen benötigt, wurde angenommen, dass jedes Molekül, das auf die Oberfläche trifft, auf dieser haften bleibt. Aus [\[Ohring01\]](#page-179-0).*

Einige physikalisch interessante Daten in diesem Druckbereich können Abbildung 1.4 entnommen werden. So ist beispielsweise die mittlere freie Weglänge der Gasmoleküle um mehrere Größenordnungen größer als die gesamte Anlage. Restgasmoleküle fliegen dort also geradeaus. Wenn angenommen wird, dass jedes Molekül, das auf einer Oberfläche auftrifft, dort haften bleibt, wächst aus dem Restgas bei 10−<sup>8</sup> mbar nach mehreren Minuten eine Monolage auf dieser Oberfläche. Dies dauert somit deutlich länger, als das Wachsen einer Monolage bei den typischen Beschichtungsprozessen.

Allerdings wird bei vielen Prozessen die Saugleistung reduziert und in der Kammer befindliche Teile werden aufgeheizt. Somit erhöht sich der tatsächliche Hintergrunddruck. Ferner liefern Verunreinigungen der Prozessgase und -materialien weitere Fremdatome.

#### <span id="page-22-0"></span>**1.1.4 Gasversorgung**

Sowohl das Dünnschichtdepositionssystem als auch der Excimerlaser benötigen zum Betrieb verschiedene Gase:

Der Excimerlaser ist mit einer speziellen Gasmischung<sup>16</sup>, bestehend aus Krypton, Fluor und Helium gefüllt. Außerdem steht reines Helium<sup>17</sup> zur Verfügung, um im Servicefall die Laserröhre zu spülen. Der Laser ist mit einem Halogenfilter ausgerüstet, die Abgase am Gasauslass des Lasers sind daher ungiftig.

Der Strahlengang des Excimerlasers wird permanent mit Stickstoff gespült und so vor Staub und Feuchtigkeit geschützt.

Das Dünnschichtdepositionssystem benutzt Argon und Sauerstoff<sup>17</sup> als Prozessgase und Stickstoff um die Kammern zu fluten.

Der Stickstoff wird der Hausleitung entnommen. Normalerweise liegt der Druck dieser Leitung bei 3,4 bar über Atmosphärendruck<sup>18</sup>. Schwankungen sind jedoch möglich. Zum Fluten der Kammern geht dieser Druck direkt auf elektropneumatisch betriebene Flutventile. Zum Spülen des Strahlenganges des Excimerlasers wird der Druck durch einen Druckminderer auf etwa 2 bar über Atmosphärendruck heruntergeregelt und der Fluss durch einen Durchflussregler<sup>19</sup> eingestellt.

Alle anderen Gase sind in Druckgasflaschen bereitgestellt, die in einem Gasschrank untergebracht sind. Der Gasschrank ist mit einem Halogendetektor<sup>20</sup> ausgestattet, der von einem Warngerät<sup>21</sup> ausgelesen wird. Das Warngerät gibt, im Fall dass Fluor austritt, ein akustisches Warnsignal aus. Die Gase in den Flaschen werden mit Druckminderern auf die Leitungsdrücke heruntergeregelt. Argon, Helium und das Lasergas haben hierfür spezielle Reinstgasdruckminderer, für Sauerstoff wird ein gewöhnlicher Druckminderer verwendet. Im Fall von Argon wurde dieser Druckminderer nachträglich installiert, da zuvor nur mit Argon der

<sup>16</sup>TUIMIX CTMN KRFV2.0 P200 von Air Liquide. Dies ist eine Mischung von Krypton und Fluor mit Helium als Trägergas. Giftig!

<sup>17</sup>Argon 6.0, Sauerstoff 4.8 und Helium 5.0 von Air Liquide

<sup>18</sup>An Wasser- und Gasarmaturen werden Drücke gewöhnlich relativ zum Atmosphärendruck angegeben (Vakuum ≈ -1 bar), während in der Vakuumtechnik Absolutdrücke verwendet werden (Vakuum = 0 bar). Unkommentierte Drücke in dieser Arbeit sind Absolutdrücke.

<sup>&</sup>lt;sup>19</sup>ABB Glaskonus Durchflussmesser mit Nadelventil, Modell 10 A 6141. Messbereich für Stickstoff: 38 l/min bei 20◦C und 1013 mbar.

 $20$ Messwertgeber Winter TF2S2-D. Bereich: 0-2 ppm F<sub>2</sub>.

<sup>&</sup>lt;sup>21</sup> Warngerät Winter WinGas. Grenzwert für Warnsignal eingestellt auf 1.2 ppm  $F_2$ 

<span id="page-23-0"></span>Reinheit 4.8 gearbeitet wurde.

Die Leitungen für die beiden Prozessgase Argon und Sauerstoff können über manuell zu bedienende Kugelventile durch das Vorvakuumsystem der Schleusenkammer 1 abgesaugt werden. So kann beispielsweise Fremdgas, das in die Leitungen gelangt ist, vor Befüllen der Leitungen abgepumpt werden. Um eine optimale Reinheit der Prozessgase zu gewährleisten, empfiehlt es sich, anschließend mehrmals die entsprechende Leitung mit Prozessgas zu füllen und wieder abzupumpen, so dass das Fremdgas immer weiter verdünnt wird. Besonders lange zu Pumpen um kleinen Enddrücke zu erreichen ist in diesem Fall nicht effektiv, da lange dünne Rohre im ballistischen Regime nur schwer evakuiert werden können.

Die Prozessgase werden über Massenflussregler in Sputter-, Schleusenund PLD-Kammer geleitet. Näheres dazu in den entsprechenden Abschnitten über die Kammern. Die Massenflussregler sind vom Hersteller mit Magnetventilen ausgestattet, die die Gaszufuhr zuverlässig abstellen, wenn die Regler ausgeschaltet werden. Die Leitungsdrücke für die Prozessgase sind für diese Massenflussregler angepasst und liegen knapp 1 bar über Atmosphärendruck. Der Leitungsdruck für das Lasergas beträgt knapp 6 bar über Atmosphärendruck und definiert den maximal möglichen Druck in der Laserröhre. Üblicherweise wird der Laser mit 6 bar Absolutdruck betrieben.

#### **1.1.5 Trägersystem**

Das Trägersystem wurde so ausgelegt, dass sowohl Proben bis 2 Zoll Durchmesser, als auch PLD-Targets bis 1 Zoll Durchmesser und 1/4 Zoll Dicke im Vakuum maschinell übergeben werden können. Als Träger werden hier alle Teile bezeichnet, die als Ganzes von der Anlage automatisch übergeben werden können. Der Träger für die PLD-Targets wird auch als Targetkarussell bezeichnet. Als Aufnahme werden alle Teile in der Anlage bezeichnet, in die Träger passend eingelegt werden können. Beim Design der Träger und Aufnahmen waren unter anderem folgende Anforderungen zu erfüllen:

- Möglichst große Fehlertoleranz für die Bewegung der Manipulatoren bei der Übergabe
- Geeignete thermische Ankopplung der Proben beim Prozess

#### 1.1. ALLGEMEINES 25

- Vakuumtauglichkeit der verwendeten Materialien auch bei hohen Prozesstemperaturen.
- Chemische Resistenz der verwendeten Materialien insbesondere bei Hochtemperaturprozessen in Sauerstoffatmosphäre.

Abbildung [1.5](#page-25-0) zeigt eine Auswahl von Teilen des Trägersystems. Bei den Probenträgern wurde unterschieden zwischen massiven Trägern aus OFHC-Kupfer, Abbildung [1.5](#page-25-0) (b) und (c), die für Kühlprozesse optimiert sind und Trägern aus Edelstahl mit Bohrung, Abbildung [1.5](#page-25-0) (a), zum Heizen mit einem Heizlaser. Näheres hierzu auf Seite [65.](#page-64-0) Für insitu Abfolgen von Prozessen, bei denen die Probe sowohl geheizt als auch gekühlt wird, steht ein Kühldorn zur Verfügung, der, wie auf Seite [33](#page-33-0) beschrieben, in die Bohrung in den Edelstahlträgern eingefädelt werden kann. Abbildung [1.5](#page-25-0) (g) zeigt einen Edelstahlträger mit eingefädeltem Kühldorn. Der Kühldorn kann mit den Kühlkissen in der Elektronenstrahlverdampferkammer und der Sputterkammer auf den unten beschriebenen Probenträgereinsätzen angepresst werden. Ferner können die Einsätze auch, wie in Abbildung [1.5](#page-25-0) (j) gezeigt, auf den Kupferträger mit Vertiefung aufgeschraubt werden. Dies ist zwar keine in-situ Prozessfolge, ist aber wesentlich schneller und sicherer als die Probe selbst neu aufzukleben oder zu klemmen.

Für die Befestigung der Proben auf den Trägern gibt es verschiedene Varianten. Abbildung [1.5](#page-25-0) (b) zeigt einen Träger zum Kühlen, auf dem 10 mm breite Proben von Dicken bis knapp 2 mm durch Schneiden geklemmt werden können. Es gibt einen nahezu identischen Träger, bei dem lediglich die vier Gewinde zur Befestigung der Klemmschneiden fehlen. Auf diesem Träger können Proben von bis zu 2 Zoll Durchmesser aufgeklebt werden.

Für Heizprozesse gibt es verschiedene Einsätze aus Inconel 601, einer Legierung, die auch bei hohen Temperaturen sauerstoffbeständig ist. Der Einsatz in Abbildung [1.5](#page-25-0) (d) ist zum Aufkleben von Proben, bei den Varianten (e) und (f) wird die Probe geklemmt. Die Klemmen sind Ebenfalls aus Inconel 601, die Schrauben sind jedoch aus Titan. Die Einsätze sind für Proben von 10 mm  $\times$  10 mm Größe und 0,5 mm bis 1,5 mm Dicke konzipiert. Die Einsätze in Abbildung [1.5](#page-25-0) (d) und (e) werden beim PLD-Prozess durch die Laserheizung auf einem Durchmesser von 10 mm auf der Rückseite geheizt. Die Träger sind mit Schlitzen versehen, so dass der Wärmeabfluss nach außen reduziert wird. Auf Abbil-

<span id="page-25-0"></span>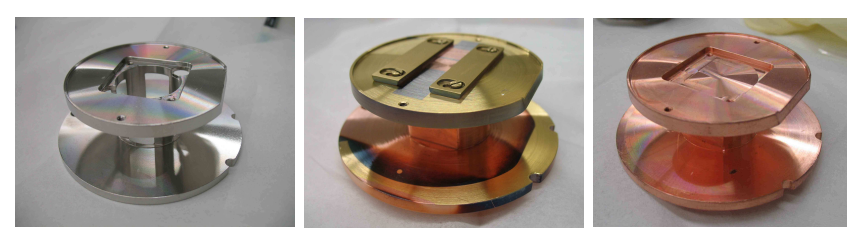

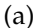

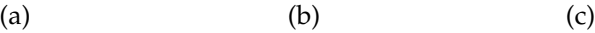

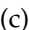

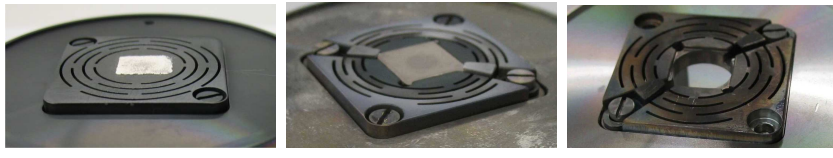

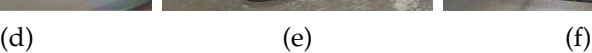

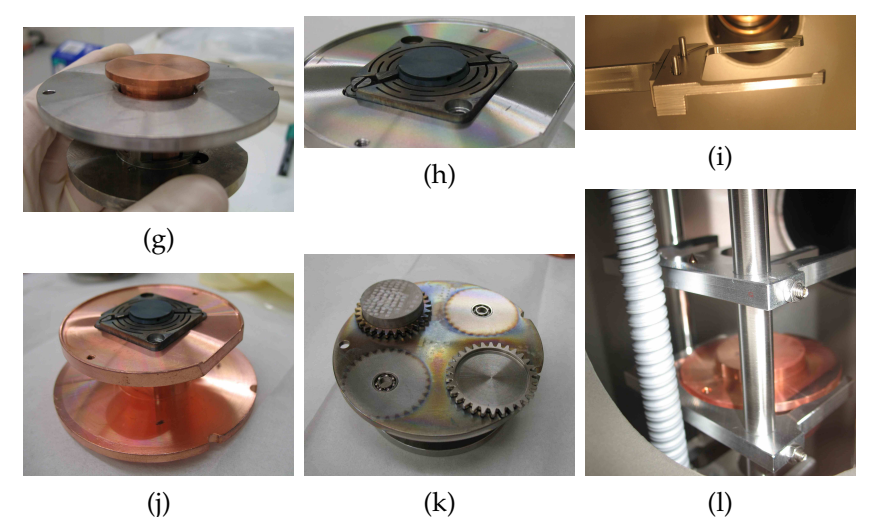

**Abbildung 1.5:** *Das Trägersystem:* **(a)** *Träger aus Edelstahl* **(b)** *Träger aus Kupfer* **(c)** *Träger aus Kupfer mit Vertiefung* **(d)** *Einsatz aus Inconel 601 zum Aufkleben von Proben, Einsatz wird geheizt* **(e)** *wie (d) aber zum Klemmen* **(f)** *wie (e) aber mit Bohrung für die Laserheizung* **(g)** *Träger mit eingefädeltem Kühldorn* **(h)** *Dummyprobe aus Inconel 601 mit Bohrung für Thermoelement. Dient der Abschätzung der maximal möglichen Temperatur.* **(i)** *Gabel in Schleusenkammer 2* **(j)** *Kupferträger mit Vertiefung und aufgeschraubtem Einsatz.* **(k)** *Targetkarussell* **(l)** *Aufnahmen in der Magazinkammer.*

dung [1.5](#page-25-0) (e) ist an Hand der dunklen Verfärbung zu erkennen, wie der Wärmefluss nach außen durch die Schlitze gehemmt wird. Der Träger in Abbildung [1.5](#page-25-0) (f) ist mit einer Bohrung versehen, so dass der Laserstrahl direkt auf die Probenrückseite oder eine zusätzlich untergelegte Absorberplatte trifft. Durch diese Reduktion der geheizten Oberfläche müssten bei gleicher Heizleistung höhere Probentemperaturen möglich sein.

Zur Abschätzung der mit der verfügbaren Heizleistung möglichen Temperaturen wurde der in Abbildung [1.5](#page-25-0) (h) gezeigte Probendummy aus Inconel 601 gefertigt, in den ein Thermoelement zur Temperaturmessung eingefädelt werden kann. Dieser Dummy passt auf den Einsatz aus Abbildung [1.5](#page-25-0) (f). Näheres zur Temperaturmessung und deren Eichung auf Seite [67.](#page-66-0)

Abbildung [1.5](#page-25-0) (k) zeigt den Träger für die PLD-Targets. Der Träger ist mit vier Kugellagern bestückt, in die spezielle Targetzahnräder eingesteckt werden. Diese Zahnräder sind für Targets mit 1 Zoll Durchmesser und 1/4 Zoll Dicke optimiert. Der Zweck dieser Zahnräder wird auf Seite [61](#page-61-0) näher erläutert. Der Träger für die PLD-Targets ist für automatischen und manuellen Transfer geeignet und kann auch im Magazin gelagert werden. Er darf jedoch nicht in die Probenaufnahmen in den Prozesskammern gelegt werden.

Die Aufnahmen, die der Übergabe von Trägern dienen, nämlich die Aufnahme in der Schleusenkammer 2 und in der Handlerkammer, sind als zweizinkige Gabeln ausgeführt. Abbildung [1.5](#page-25-0) (i) zeigt die Aufnahme in der Schleusenkammer 2. Die Träger hängen in den Aufnahmen in Vertiefungen. Die Vertiefung in der Gabel ist angefast, so dass der Träger bei falscher Positionierung in die Vertiefung rutschen kann. Die Toleranz der lateralen Koordinate beträgt  $\pm$  0,38 mm. Die beiden Bolzen dienen dazu, eine Verdrehung des Trägers um die vertikale Achse zu korrigieren. Wenn die Gabel horizontal auf den Träger zu fährt, werden die Bolzen in die beiden Einsparungen, die beispielsweise in Abbildung [1.5](#page-25-0) (a)-(c) rechts am Träger sichtbar sind, eingedrückt und fixieren so diese Rotationskoordinate.

Die Aufnahmen in den Prozesskammern sind als vierzinkige Gabeln ausgeführt. Abbildung [1.5](#page-25-0) (l) zeigt eine belegte und eine freie Aufnahme dieser Art. Auch hier sind die Vertiefungen wie oben beschrieben angefast. Zur Fixierung der Rotationskoordinate dient allerdings ein

Dorn, der in eine Bohrung am Träger, wie zum Beispiel in Abbildung [1.5](#page-25-0) (g) links am Träger sichtbar, eingeführt wird. Der Dorn ist nach oben zugespitzt, so dass beim Einfädeln ein Winkelfehler korrigiert wird.

Eine Sonderstellung nehmen die Aufnahme in der Schleusenkammer 1 und die Targetaufnahme in der PLD-Kammer ein. In diesen Aufnahmen wird der Träger nicht gehängt sondern gestellt. Die Targetaufnahme in der PLD-Kammer wird auf Seite [61](#page-61-0) näher beschrieben. Eine weitere Besonderheit ist die Aufnahme in der Sputterkammer, die auf Seite [50](#page-49-0) näher beschrieben wird. Hier hängt der Probenträger zwar direkt nach der Übergabe in einer vierzinkigen Gabel, wird dann aber senkrecht aufgestellt und somit an ein Kühlkissen angepresst.

#### 1.1. ALLGEMEINES 29

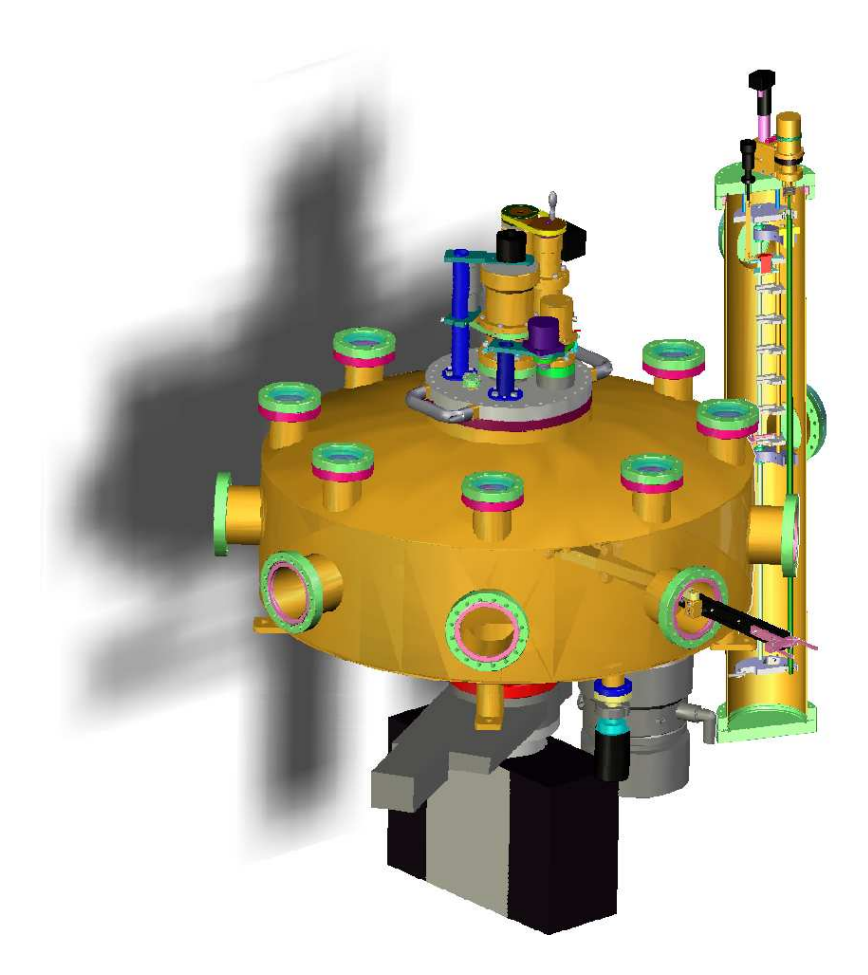

**Abbildung 1.6:** *Handlerkammer und Magazin. [\[Pink04\]](#page-180-0).*

### <span id="page-30-0"></span>**1.2 Handlerkammer und Magazin**

Die Handlerkammer bildet den Mittelpunkt des Dünnschichtdepositionssystems und verbindet die anderen Kammern. An die Handlerkammer angeflanscht ist das Magazin. Die Handlerkammer und das Magazin sind zwar als getrennte Kammern ausgelegt, aber sie bilden vakuumtechnisch eine Einheit. Sie sind ständig verbunden und das Magazin besitzt derzeit kein eigenes Pumpsystem sondern wird über die Handlerkammer abgepumpt. Zwischen Handlerkammer und Magazin ist ein Distanzstück eingebaut, das von Dichtfläche zu Dichtfläche die selbe Dimension wie ein Schieberventil hat, so dass das Magazin ohne größere Umbauten vakuumtechnisch von der Handlerkammer abgetrennt werden kann.

#### **1.2.1 Handlerkammer**

Die Handlerkammer dient ausschließlich dem Transfer von Proben und PLD-Targets unter UHV-Bedingungen.

In der Handlerkammer befindet sich ein Arm, der in die benachbarten Kammern einfahren kann, der Handler. Abbildung [1.7](#page-31-0) zeigt diesen Handler. Er besitzt zwei Antriebe: Einen vertikalen Linearantrieb, der völlig unabhängig von den anderen Koordinaten ist und einen Rotationsantrieb, der sowohl für die Rotation von Kammer zu Kammer als auch für das radiale Ein- und Ausfahren zuständig ist. An der Rotationsachse des Handlers ist die sogenannte Indexscheibe<sup>22</sup> angebracht. Dies ist eine Scheibe mit eingefrästen Aussparungen, deren Position auf die Kammerpositionen eingestellt sind. In diese Aussparungen kann ein Kugellager eingedrückt werden, das die Rotation des Handlers verhindert. In diesem verriegelten Zustand bedient der Rotationsantrieb ausschließlich die radiale Koordinate. Im unverriegelten Zustand wird der Handler durch eine Feder bis zum inneren Anschlag zurückgezogen. Der Handler kann nun im Uhrzeigersinn rotiert werden. Rotation im Gegenuhrzeigersinn ist problematisch, da der Arm stattdessen auch ausfahren kann und nicht mehr am inneren Anschlag anliegt.

Die Übertragung der Rotation von außen ins Vakuum ist durch eine Taumeldrehdurchführung realisiert. Die Koordinate des Rotationsan-

<sup>22</sup>Die Indexscheibe wurde später ersetzt durch einstellbare Bleche. Siehe hierzu Abbildung [1.7](#page-31-0) unten.

<span id="page-31-0"></span>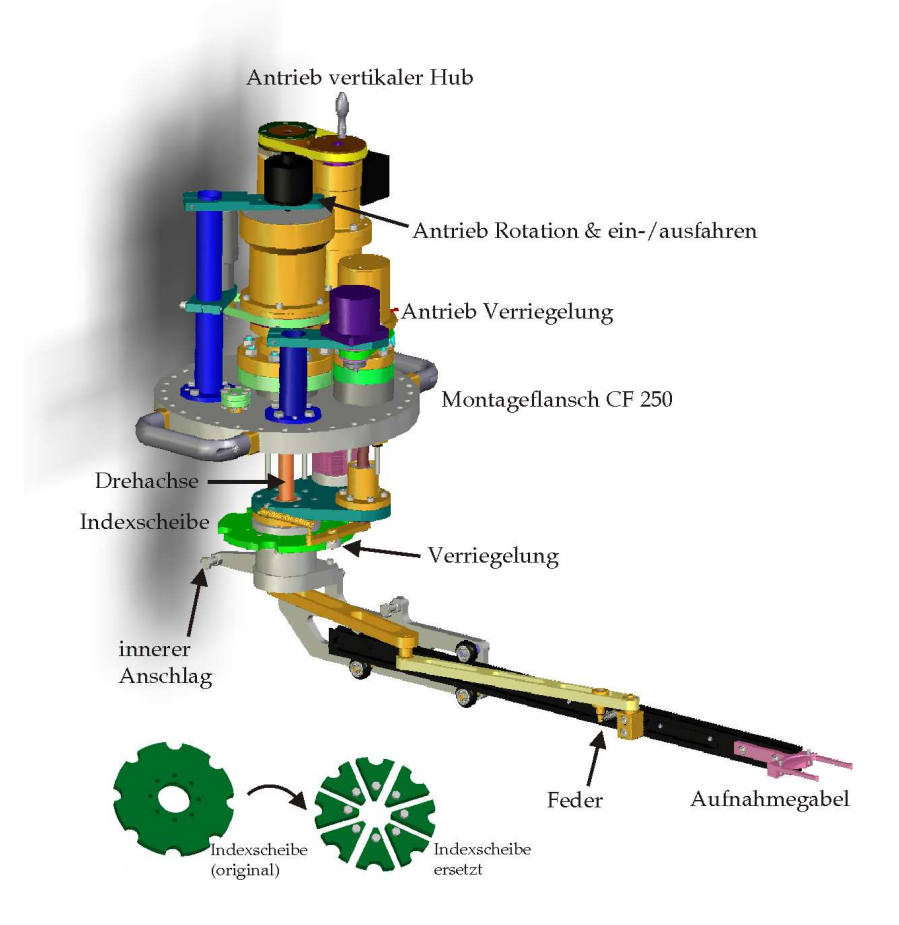

**Abbildung 1.7:** *Schematische Zeichnung des Handlers. Die aus einem Stück gefräste Indexscheibe wurde später ersetzt durch einstellbare Bleche [\[Pink04\]](#page-180-0).*

<span id="page-32-0"></span>triebes wird auf der Atmosphärenseite ausgelesen. Wo sich die Handlergabel tatsächlich befindet, berechnet die Visualisierung aus den vorausgegangen Bewegungen des Rotationsantriebs und der Verriegelung. Das automatische Handling bereitet zur Zeit noch Probleme: Der Handler springt gelegentlich beim Ver- und Entriegeln, so dass der Träger auf der Handlergabel verrutschen kann. Außerdem kann es vorkommen, dass Träger unsauber aufgenommen und abgelegt werden, da die radiale Koordinate beim Ausfahren ungenau angefahren wird. Die genaue Ursache dieser Probleme ist noch nicht bekannt. Systematische Beobachtungen von Bewegungen des Handlers ergaben, dass der Handler nach erneutem Teachen aller Positionen des Handlers zunächst wieder korrekt funktioniert, die Fehler aber mit der Zeit erneut auftreten.

#### **1.2.2 Magazin**

Im Magazin können Proben und PLD-Targets unter UHV-Bedingungen gelagert werden. Beim Lagern von gesinterten Targets ist zu beachten, dass diese lange ausgasen und so dauerhaft das Vakuum in der Handlerkammer beeinträchtigen können.

Abbildung [1.8](#page-33-0) zeigt das Innenleben des Magazins. Im Magazin sind sieben Aufnahmen, die senkrecht übereinander in festem Abstand zueinander angeordnet sind. Diese Einheit von sieben Aufnahmen wird durch Rotation einer Antriebswelle vertikal bewegt. So kann die Aufnahme ausgewählt werden, die von der Handlerkammer aus bedient wird. Die Aufnahmen sind alle sowohl für Probenträger als auch für Targetkarussells geeignet.

Oben im Magazin befindet sich eine sichelförmige Aufnahme für den Kühldorn. Diese Aufnahme kann über eine Drehdurchführung manuell geschwenkt werden. Es gibt Anschläge für zwei Positionen: Die Position "Kammermitte" und die Position "außen". Befindet sich der Dorn in der Aufnahme in der Position "Kammermitte", so kann er in den Probenträger in der obersten Aufnahme im Magazin eingefädelt werden. Ansonsten sollte der Dorn in der Aufnahme auf der Position "außen" stehen, da er sonst durch einen ungeeigneten Probenträger aus der Aufnahme gehoben und eingequetscht werden könnte.

<span id="page-33-0"></span>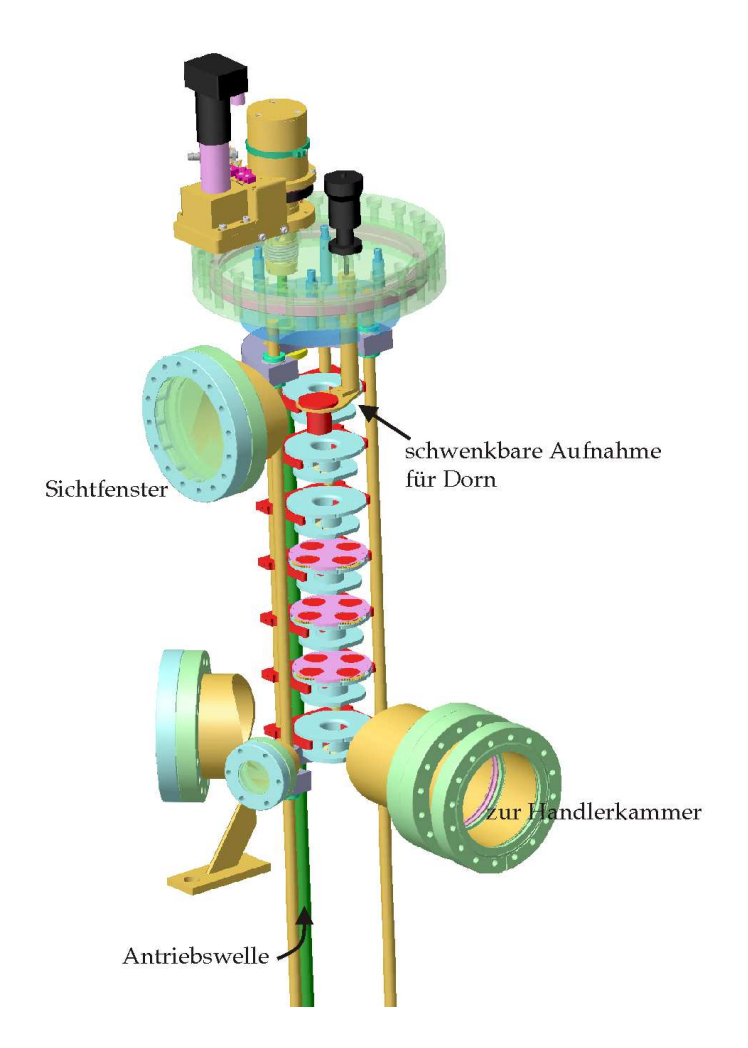

**Abbildung 1.8:** *Das Innere des Magazins [\[Pink04\]](#page-180-0).*

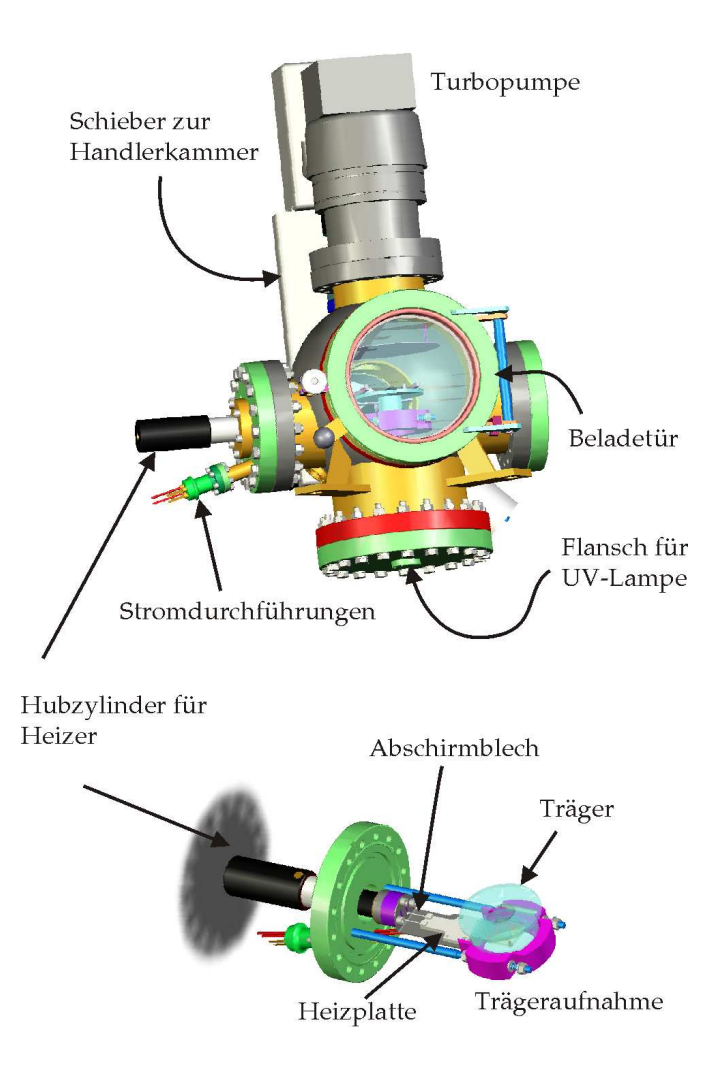

**Abbildung 1.9:** *Schleusenkammer 1. [\[Pink04\]](#page-180-0).*
## <span id="page-36-0"></span>**1.3 Schleusenkammer 1**

Die Schleusenkammer 1 dient dem Ein- und Ausschleusen von Proben und PLD-Targets. Ferner können hier Proben in definierter Sauerstoffatmosphäre getempert werden.

Im ersten Teil dieses Abschnitts wird auf das Schleusen näher eingegangen. Im zweiten Teil werden die Prozesse erläutert, die in der Schleusenkammer 1 durchgeführt werden können.

## **1.3.1 Schleusenkammer 1 als Schleuse**

Zum Einschleusen von Probenträgern und Targetkarussells in die Anlage wird zunächst das Pumpsystem der Schleuse heruntergefahren und dann die Kammer mit Stickstoff geflutet. Wenn die Schleusentür geöffnet werden kann, wird der Träger eingelegt, das Fluten gestoppt und die Schleusentür wieder geschlossen. Beim Schließen der Schleusentür fordert die Software den Benutzer auf, dem Träger einen Namen zu geben. Dieser Name wird von der Substratverfolgung benutzt. Näheres dazu auf S. [16.](#page-12-0) Nun kann die Schleuse wieder abgepumpt werden. Abbildung [1.10](#page-37-0) zeigt einen typischen Druckverlauf beim Abpumpen der leeren Schleuse. Schon nach einer Stunde Pumpzeit wird ein Druck unter 10−<sup>7</sup> mbar erreicht, so dass beim Transport das Vakuum in der Handlerkammer kaum beeinträchtigt wird. Diese Pumpdauer kann jedoch stark zunehmen, wenn ausgasende Proben oder Targets eingeschleust werden.

## **1.3.2 Schleusenkammer 1 als Prozesskammer**

Die Schleuse ist mit einer Keramik-Heizplatte<sup>23</sup> ausgestattet. Die Temperatur des Heizers wird mit einem Thermoelement<sup>24</sup> direkt an der Heizplatte gemessen. Die Heizleistung wird von der Visualisierung geregelt: Der Benutzer gibt einen Zielwert für die Temperatur ein, die Visualisierung berechnet einen Sollwert, der sich mit einer fest eingestell-

<sup>23</sup>Bach RC Vollkeramik Heizelement aus Siliziumnitrid

<sup>24</sup>Thermoelement Typ K von TC Mess- und Regeltechnik GmbH, Modell: 12-K-120-180- 1,5-2I-3P2A-0,3mB40KX. Thermoelementausgleichsleitungen im Vakuum. Diese werden über eine spezielle Thermoelementdurchführung Typ K nach außen geführt. Von dort wird das Signal weiter mit Thermoelementausgleichsleitungen geführt. Am Ende dieser Leitungen wird die Spannung gemessen und in eine Temperatur umgewandelt.

<span id="page-37-0"></span>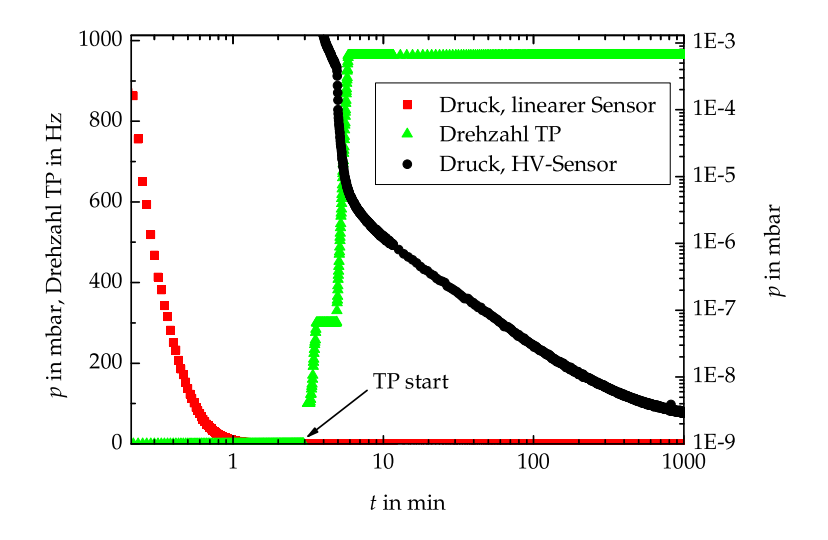

**Abbildung 1.10:** *Druckverlauf beim Abpumpen von Schleusenkammer 1. Die hohen Drücke wurden mit dem linearen Drucksensor, die niedrigen Drücke mit dem HV-Sensor gemessen. t = 0 ist der Zeitpunkt, zu dem die Vorpumpe gestartet wurde.*

ten Rampengeschwindigkeit an diesen Zielwert annähert. Die Heizleistung wird so geregelt, dass dieser Sollwert am Thermoelement gemessen wird. Es kann mehrere Minuten dauern, bis die Temperaturrampe startet. Temperaturen bis 800◦C am Heizer sind möglich. Zwischen der Probenoberfläche und der Heizplatte ist ein Spalt von wenigen Millimetern. Die Temperatur der Probe ist folglich geringer als die vom Thermoelement gemessene Temperatur.

Der Heizer ist auf einem Linearmanipulator montiert und kann so zunächst zum Zweck der Reinigung in einigem Abstand vorgeglüht und dann erst in sauberem Zustand vor die Probenoberfläche gefahren werden.

Die Schleuse wird über einen Massendurchflussregler<sup>25</sup> mit Sauerstoff

<sup>&</sup>lt;sup>25</sup>Massendurchflussregler El-Flow von Bronkhorst Hi-Tec B. V. Bereich: 1000 ml<sub>s</sub>/min

versorgt. Der Zufluss an Sauerstoff ist im Bereich von 0 bis 1000 mls/min<sup>26</sup> wählbar.

Die Saugleistung kann auf verschiedene Arten geregelt werden:

- Die Drehzahl der Turbopumpe kann im Bereich von 200 Hz bis 963 Hz variiert werden.
- Zwischen Turbopumpe und Vorpumpe ist ein Eckventil angebracht. Parallel dazu ist ein Nadelventil. Wird nur mit der Vorpumpe gepumpt, so kann das Eckventil geschlossen werden und die Saugleistung mit dem Nadelventil reguliert werden. Die beiden Ventile sind in Abbildung [1.3](#page-17-0) als Y18 und Y19 bezeichnet.
- Für das Erreichen hoher Drücke bis knapp 1 bar<sup>27</sup> können die Pumpen auch einfach abgestellt und die Kammer bis zum gewünschten Druck gefüllt werden.

Der Prozessdruck wird mit einem linearen Drucksensor<sup>28</sup> gemessen. Anders als bei Sputter- und PLD-Kammer sind in der Visualisierung keine Algorithmen für die Druckregelung in dieser Kammer implementiert.

An der Unterseite der Schleusenkammer ist ein Flansch für den Einbau einer Quecksilberdampflampe vorgesehen. Eine solche Lampe emittiert unter anderem die Wellenlängen 254 nm und 185 nm. Dies führt in Sauerstoffatmosphäre zur Bildung von Sauerstoffradikalen und Ozon. Hierfür gibt es mehrere Anwendungen:

- Oberflächenreinigung: Durch das ultraviolette Licht werden auch organische Moleküle auf der Probenoberfläche angeregt oder dissoziiert und bilden mit dem atomaren Sauerstoff flüchtige Verbindungen.
- Oxidation von Oberflächen: Cabrera et al. untersuchten bereits in den 1940er Jahren den Einfluss von ultraviolettem Licht auf die Oxidation von Metallen [\[Cabrera49\]](#page-175-0). Knapp 50 Jahre später

 $^{26}$ ml<sub>s</sub>/min = 1 ml bei 1013 mbar und 20° C. Gebräuchlich sind auch die Einheiten sccm und ml<sub>n</sub>/min. 1 sccm = 1 ml<sub>n</sub>/min = 1 ml bei 1013 mbar und bei 0°C. Also ist bei idealen Gasen  $1$  sccm =  $1,07$  ml<sub>s</sub>/min.

<sup>&</sup>lt;sup>27</sup>Die Kammer ist nicht für Überdruck ausgelegt.

<sup>&</sup>lt;sup>28</sup>Vakuummessröhre Inficon Sky Capacitance Diaphragm Gauge CDG025. Temperaturstabilisiert. Messbereich 1000 Torr  $\approx$  1300 mbar.

wurde ein ultraviolett unterstützter Oxidationsprozess für Nb/Al-AlO/Nb-Josephsonkontakte von Fritzsch et al. am IPHT Jena etabliert um die Barriere dieser Kontakte kontrolliert zu oxidieren [\[Fritzsch98\]](#page-176-0). Rottländer et al. führten am Forschungszentrum Jülich einen ultraviolett unterstützten Oxidationsprozess ein, um Barrieren für Tunnelkontakte in ferromagnetischen Materialien zu oxidieren [\[Rottländer00a,](#page-180-0) [Rottländer00b\]](#page-180-0).

• Nachoxidation von Korngrenzenkontakten in oxidischen Materialien: Frank Herbstritt hat im Rahmen seiner Dissertation YBa2Cu3O7−*<sup>δ</sup>* -Korngrenzenkontakte mit Breiten unter 1 *µ*m durch ultraviolett unterstützte Oxidation mit Sauerstoff beladen [\[Herbstritt01\]](#page-177-0). Allerdings wurde die Probe hierbei auf 170◦C geheizt. Bei der Tübinger Anlage ist zu bedenken, dass die Heizung die Probe vor der ultravioletten Strahlung abschirmen würde.

Bei der Jülicher Oxidationsvorrichtung wurde eine Ultraviolett-Lampe<sup>29</sup> mittels Vakuumdichtkleber<sup>30</sup> in einen Vakuumflansch eingeklebt. In der Kammer ist ein Parabolspiegel aus Aluminium mit 10 cm Öffnung, der eine Bohrung im Scheitel des Paraboloids hat, durch die die Lampe gesteckt wird. Die Öffnung des Parabolspiegels zeigt zur Probe, so dass die Probenoberfläche gleichmäßig ausgeleuchtet wird.

Der Bodenflansch der Tübinger Schleusenkammer ist bereits für den Einbau dieser Komponenten vorbereitet: Auf der Vakuumseite des Flansches sind Gewinde angebracht, an denen der Parabolspiegel befestigt werden kann. In der Mitte des Bodenflansches ist ein Flansch DN 16 CF, der zur Zeit blindgeflanscht ist. Hier kann ein Flansch mit eingeklebter Lampe angebracht werden. Möglicherweise muss dann die ultraviolette Strahlung der Lampe abgeschirmt werden, da das Schauglas in der Schleusentür ultraviolette Strahlung teilweise durchlässt.

<sup>29</sup>Seefelder Messtechnik UV-Body-Lamp 6", Durchmesser 0,235", Art.-Nr. 132 78-103-6 <sup>30</sup>Varian Torr Seal

<span id="page-41-0"></span>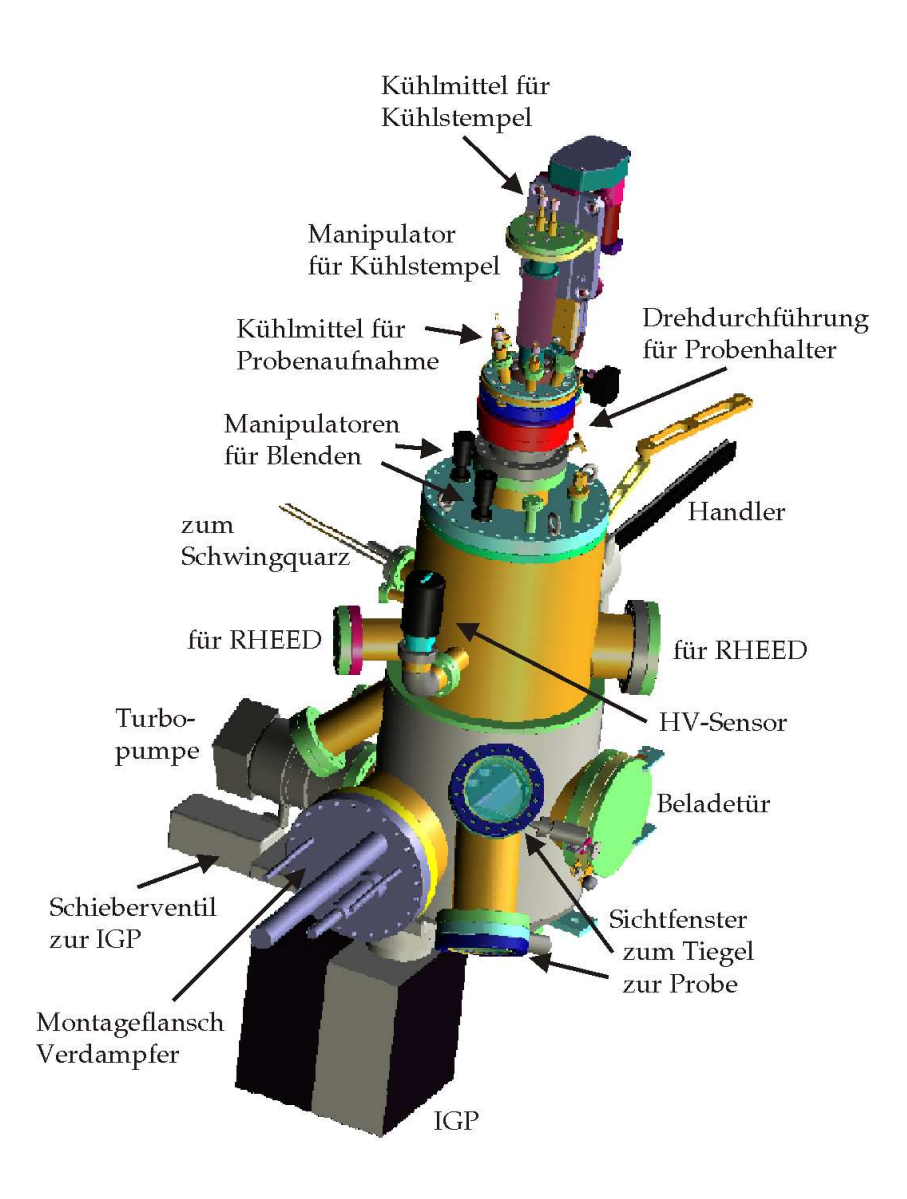

**Abbildung 1.11:** *Elektronenstrahlverdampferkammer. [\[Pink04\]](#page-180-0).*

# **1.4 Elektronenstrahlverdampferkammer**

Die wesentlichen Komponenten der Elektronenstrahlverdampferkammer sind der Elektronenstrahlverdampfer, ein Schwingquarz zur Schichtdickenmessung und eine Beladetür um Aufdampfgut nachzufüllen. An der Kammer sind mehrere Flansche für spätere Anbauten vorgesehen: Es gibt zwei Flansche um die Kammer mit einem RHEED-System auszurüsten und einen Flansch im Boden der Kammer, der für einen resistiv beheizten Verdampfer vorgesehen ist.

In der Kammer befindet sich außerdem ein Bedampfungsschutzrohr, das die Kammerinnenwand großflächig vom Aufdampfgut abschirmt. Dieses Rohr ist, wie in Abbildung [1.12](#page-43-0) zu sehen, am Kammerdeckel befestigt. Wenn Schwingquarz und Kammerdeckel abgenommenen werden, kann dieses Rohr abgeschraubt und so relativ einfach gereinigt werden.

Zunächst soll näher auf den Probenhalter eingegangen. Anschließend werden Details zum Verdampfer und zur in-situ Schichtdickenmessung erläutert.

## **1.4.1 Probenhalter**

Der Probenhalter in der Kammer verfügt nur über einen Freiheitsgrad: Die Rotation um die Kammerachse. Diese Rotation wurde implementiert, um bei der eventuellen Verwendung von RHEED die Probe entsprechend ausrichten zu können.

Vor der Probe ist eine manuell zu bedienende Blende angebracht, die die Probe vor dem Bedampfen schützt. So kann zum Beispiel vor dem Prozess das Aufdampfgut erhitzt werden, ohne dass die Probe bei diesem Vorgang bedampft wird. Außerdem können Anfang und Ende des Aufdampfprozesses genau definiert werden.

Wird einer der Probenträger aus Kupfer oder ein Probenträger mit eingefädeltem Kühldorn verwendet, so kann die Probe durch Anpressen eines Kupferstempels auf die Probenträgerrückseite beziehungsweise auf die Rückseite des Kühldorns gekühlt werden. Der Stempel verfügt über Bohrungen, die über Wellschläuche, Rohrleitungen und Flüssigkeitsdurchführungen nach außen geführt werden. Auch die Aufnahme für den Probenträger kann so gekühlt werden. Die beiden Kreisläufe für die Kühlmedien sind unabhängig. Als Kühlmedium kann wahlweise

<span id="page-43-0"></span>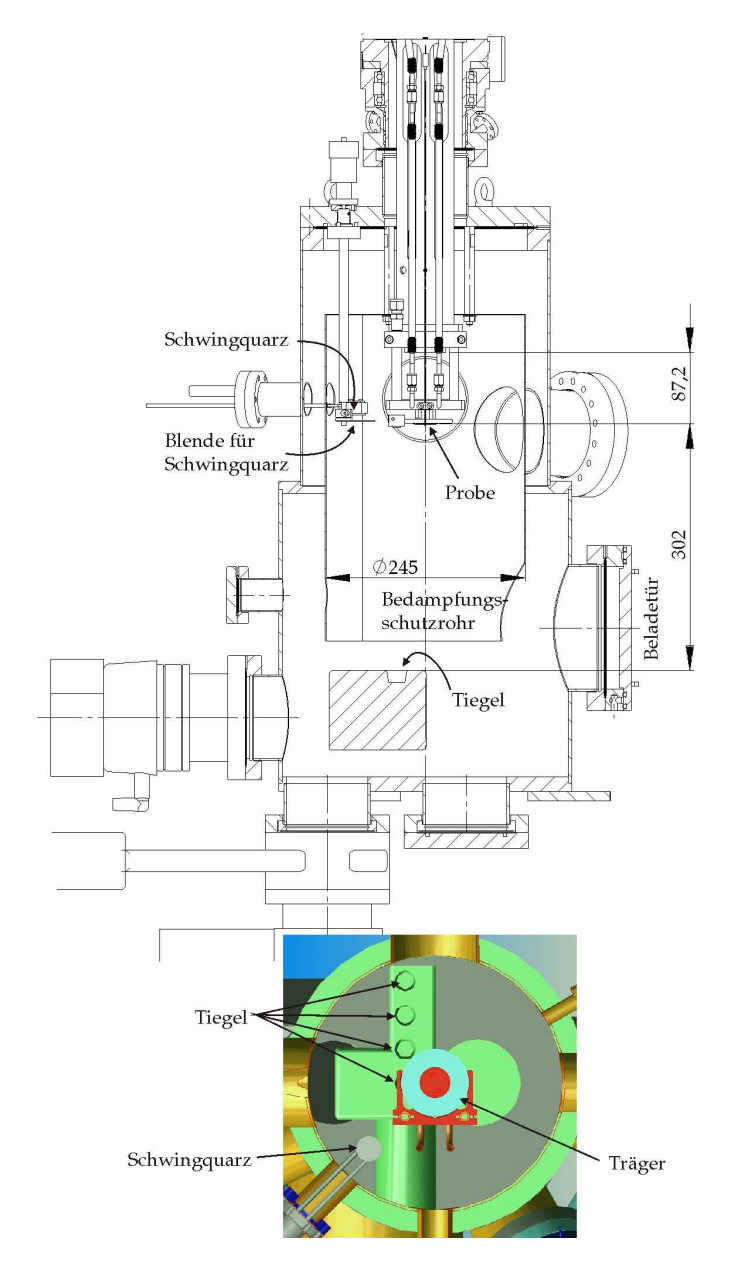

**Abbildung 1.12:** *Schnitt durch die Elektronenstrahlverdampferkammer senkrecht zur Achse des Verdampferflansches und senkrecht zur Kammerachse [\[Pink04\]](#page-180-0).*

flüssiger Stickstoff, gasförmiger Stickstoff oder Wasser verwendet werden. Wird Wasser verwendet, so müssen die Leitungen hinterher vollständig trocken geblasen werden, bevor andere Kühlmedien verwendet werden. Auch bei der Verwendung anderer Kühlmedien sollte hinterher mit warmem Stickstoff oder einem anderen trockenen warmen Gas gespült werden, um zu verhindern, dass sich Kondenswasser in den Leitungen bildet. Es darf auf keinen Fall Wasser in den Leitungen gefrieren.

Die Temperatur wird durch Andrücken eines Thermoelements<sup>31</sup> auf der Vorderseite des Probenträgers gemessen.

Bisher wurden bei Prozessen mit Probenkühlung Probenträger aus Kupfer verwendet. Der Kühldorn wurde mit flüssigem Stickstoff aus einem Transportdewar durchflossen. In diesem Dewar wurde ein leichter Überdruck erzeugt. Der Stickstoff, der vom Kühldorn zurückkam wurde in einem zweiten, drucklosen Transportdewar aufgefangen. Die Aufnahme wurde nicht direkt gekühlt. Bei diesem Vorgehen stabilisierte sich die vom Thermoelement gemessene Temperatur nach 20 Minuten auf 120 Kelvin.

### **1.4.2 Verdampfen**

Der Elektronenstrahlverdampfer<sup>32</sup> verfügt über vier Tiegel. Der Tiegel, der zum Verdampfen benutzt wird, wird durch lineares Verschieben der Tiegeleinheit von Hand ausgewählt. Die Tiegeleinheit ist wassergekühlt. Zusätzlich zu dieser Kühlung sind auf dem Verdampferflansch zwei Flüssigkeitsdurchführungen angebracht, die beispielsweise benutzt werden können um ein sogenanntes Kaltdach nachzurüsten. Dies ist eine Abschirmung in der Nähe der Tiegel, die gekühlt wird, um den Dampfdruck der darauf abgeschiedenen Materialien niedrig zu halten. Dies empfiehlt sich dann, wenn verschiedene Materialien in der Kammer aufgedampft werden.

Beim Verdampfen ist es günstig, einen Tiegeleinsatz, auch Liner genannt, aus einem für das Aufdampfgut geeigneten Material zu verwenden. Übersichten über geeignete Materialkombinationen sowie über andere für das Elektronenstrahlverdampfen relevante Daten finden sich

<sup>31</sup>TC Mess- und Regeltechnik GmbH 12-T-470-118-1,0-2I-3P2B. Weitere Kontaktierung wie auf Seite [37](#page-36-0) beschrieben.

<sup>32</sup>Elektronenstrahlverdampfer Telemark 568-02

in [\[Graper00\]](#page-176-0) und [\[Ohring01,](#page-179-0) S. 127]. Eine weitere wertvolle Datensammlung zum Elektronenstrahlverdampfen verschiedener Materialien ist in [\[Graper87\]](#page-176-0) zu finden.

Der Elektronenstrahl kann mittels einer Ablenkeinheit, auch Wobbler genannt, verschiedene Muster wie zum Beispiel Spiralen, Kreise oder Dreiecke auf dem Aufdampfgut beschreiben. So kann die Leistung des Elektronenstrahls gleichmäßiger verteilt werden. Dies empfiehlt sich insbesondere bei Materialien mit schlechter Wärmeleitfähigkeit.

Der Elektronenstrahlverdampfer ist gegen bestimmte Bedienungsfehler abgesichert: Die Hochspannung kann nur eingeschaltet werden, wenn bestimmte Bedingungen erfüllt sind und wird sofort automatisch ausgeschaltet, wenn eine dieser Bedingungen wegfällt. Diese Bedingungen sind:

- Interlock Vacuum: Der Kammerdruck ist kleiner als 10−<sup>4</sup> mbar. Der Verdampfer darf allerdings erst eingeschaltet werden, wenn der Hintergrunddruck in der Kammer unter 10−<sup>5</sup> mbar liegt. Das Druckkriterium wurde jedoch höher gewählt, da bei hohen Aufdampfraten der Kammerdruck durch den Dampfdruck des Aufdampfguts über 10−<sup>5</sup> mbar steigt.
- Interlock Water: Der Kühlwasserdurchfluss für Verdampfer und Schwingquarz ist ausreichend.
- Interlock Door: Die Abschirmung am Hochspannungsstecker auf dem Verdampferflansch ist aufgesteckt.

Nicht abgesichert ist die Position des Elektronenstrahls. Diese sollte zumindest am Anfang der Prozesse durch das Sichtfenster zum Tiegel (Abbildung [1.11\)](#page-41-0) überwacht werden, sonst können Tiegel oder Tiegeleinsatz Schaden nehmen.

Der Bedarf des Verdampfers an Kühlwasser ist enorm. Im selben Raum steht ein weiterer ähnlich gebauter Elektronenstrahlverdampfer, der aus der selben Kühlwasserleitung versorgt wird. Es ist ratsam, nicht beide Verdampfer gleichzeitig zu betreiben, da ansonsten der Druck in der Kühlwasserleitung absinken kann.

| Material  | $\rho$ in g/cm <sup>3</sup> | Z    |
|-----------|-----------------------------|------|
| Gold      | 19,32                       | 0,39 |
| Silber    | 10,49                       | 0,50 |
| Aluminium | 2.70                        | 1,05 |
| Niob      | 8.57                        | 0.47 |

**Tabelle 1.2:** *Dichte ρ und Verhältnis Z der akustischen Impedanzen zur Schichtdickenmessung mittels Schwingquarz für einige Materialien, die sich zum Aufdampfen eignen. Aus [\[Telemark03\]](#page-181-0).*

## **1.4.3 Schichtdickenmessung**

Die Aufdampfrate wird über die Frequenzverschiebung eines Schwingquarzes<sup>33</sup>, der mitbedampft wird, gemessen. Vor dem Schwingquarz ist eine manuell schwenkbare Blende angebracht, um ein unnötiges Beschichten des Quarzes zu vermeiden. Der Quarz wird über eine Kontrolleinheit<sup>34</sup> angesteuert, die aus der Frequenzverschiebung die Filmdicke berechnet. Hierzu müssen einige Parameter in der Kontrolleinheit eingestellt werden:

- Das Verhältnis *Z* der akustischen Impedanzen hängt von den elastischen Eigenschaften und der Dichte des Quarzes und des Aufdampfmaterials ab.
- Die Dichte *ρ* des Aufdampfmaterials.
- Das Tooling *T* ist das Verhältnis der Aufdampfraten auf der Probe und auf dem Quarz in Prozent. Es hängt von der geometrischen Anordnung von Probe, Schwingquarz und Aufdampfgut sowie von der Oberfläche des Aufdampfguts und dessen Dampfdruck ab. Näheres hierzu in [\[Ohring01\]](#page-179-0).

Die Parameter *Z* und *ρ* für die verschiedenen Materialien sind in Standardwerken, wie zum Beispiel [\[Telemark03\]](#page-181-0) und [\[Graper00\]](#page-176-0) aufgelistet. Ein Auszug dieser Daten ist in Tabelle 1.2 abgedruckt. Das Tooling *T* wird in der Regel durch Vergleich der vom Quarz gemessenen Schichtdicke und mit einer anderen Methode bestimmten Schichtdicke ermittelt. Bislang wurde der Effekt des Tooling in der Tübinger Anlage vernachlässigt und *T* = 1 angenommen.

<sup>33</sup>Inficon 6 MHz AT cut gold coated crystal

<sup>&</sup>lt;sup>34</sup>Telemark 880 Thin Film Deposition Controller

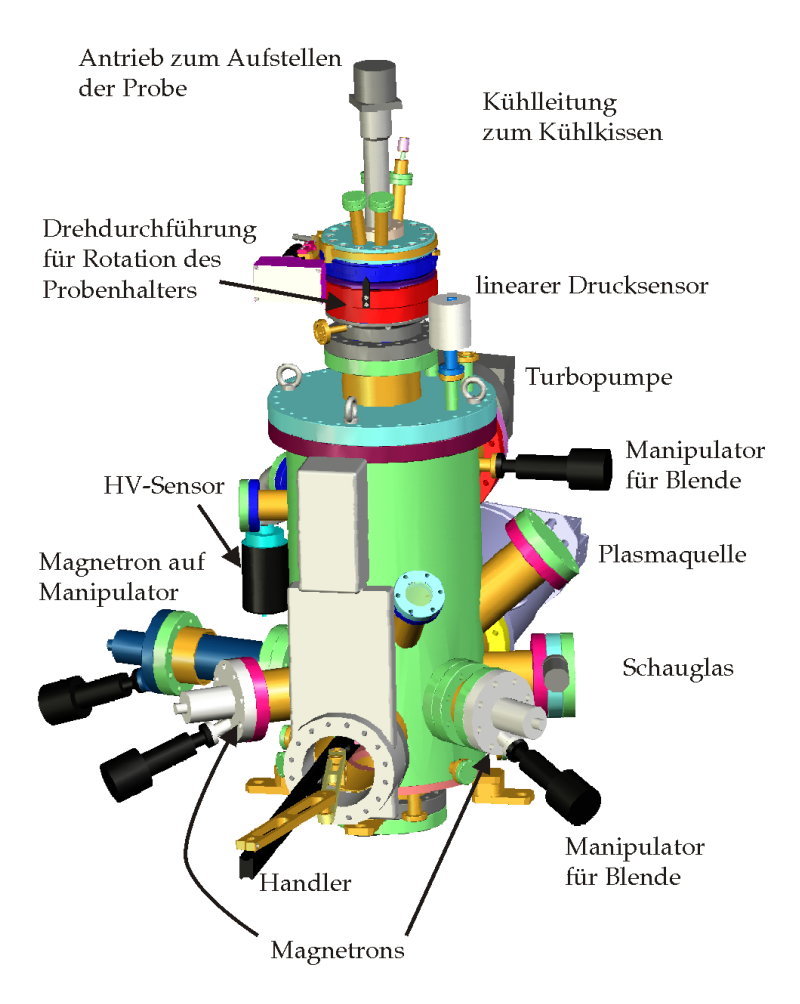

**Abbildung 1.13:** *Sputterkammer. [\[Pink04\]](#page-180-0).*

# **1.5 Sputterkammer**

Die Sputterkammer ist mit drei Sputterquellen ausgerüstet. Zusätzlich steht eine Plasmaquelle zur Verfügung, die beispielsweise dazu benutzt werden kann, Substratoberflächen vor Beschichtungsprozessen in-situ zu reinigen. Abbildung 1.14 zeigt schematisch das Innere der Sputterkammer. Gut zu sehen ist der Probenhalter mit der vertikal aufgestellten Probe. Dieser relativ komplexe Probenhalter wurde so konstruiert, um das Sputtern und Ätzen unter verschiedenen Einfallswinkeln zu ermöglichen.

Im Boden der Kammer befindet sich ein derzeit nicht benutzter Flansch, der für den Einbau einer Ionengetterpumpe vorgesehen ist.

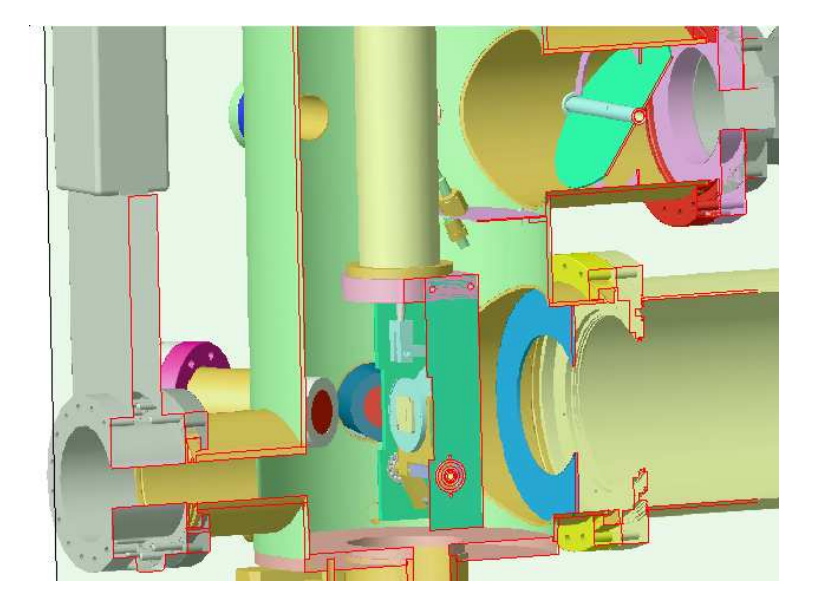

**Abbildung 1.14:** *Das Innere der Sputterkammer. Im Vordergrund der aufgestellte Probenhalter. Im Hintergrund zwei Sputterquellen, rechts die Plasmaquelle. Oben rechts ist auch die Turbopumpe samt Blende zu erkennen [\[Pink04\]](#page-180-0).*

## **1.5.1 Geometrie**

Die Sputterquellen und die Plasmaquelle sind so angeordnet, dass alle Strahlachsen in der selben horizontalen Ebene liegen und sich auf der Achse der zylinderförmigen Kammer kreuzen. Wenn die Probenaufnahme aufgestellt ist, ist die Probenoberfläche vertikal und die Probenmitte liegt auf dem Kreuzungspunkt der Strahlachsen. Durch Rotation des Probenhalters um die Achse der Kammer kann dann der Winkel zwischen Strahlachse und Oberflächennormale der Probe stufenlos variiert werden. Bei den in [\[Gürlich05\]](#page-177-0) beschriebenen Prozessen fiel die Strahlachse mit der Oberflächennormalen der Probe zusammen.

## **1.5.2 Probenhalter und Kühlung**

Abbildung [1.15](#page-50-0) zeigt den Probenhalter der Sputterkammer. Der Halter verfügt über zwei Antriebe: Einen Rotationsantrieb, der zur Rotation des kompletten Halters benutzt wird und einen Linearantrieb, der über eine Mechanik die Aufnahmegabel kippen kann. Dieses Kippen erfüllt zwei Funktionen: Einerseits die Positionierung des Probenträgers selbst, der bei der Übergabe zur Handlerkammer horizontal hängt, bei den Prozessen in der Kammer jedoch vertikal steht. Andererseits gewährleistet er beim Aufstellen des Probenträgers das Anpressen des Probenträgers an ein Kühlkissen.

Die Kühlung wurde implementiert, um das Aufheizen der Probe bei Ätzprozessen zu verringern. Ein solches Aufheizen ist oft mit Diffusion und somit stöchiometrischer Störung der Probenoberfläche verbunden. Das Kühlkissen wird durch Blattfedern am Kissen und Kreuzfedergelenke auf der Achse angepresst. Es ist ähnlich wie der Kühlstempel in der Elektronenstrahlverdampferkammer mit Bohrungen versehen, die über Wellschläuche, Rohrleitungen und Flüssigkeitsdurchführungen nach außen geführt werden. Auch hier kann wahlweise mit flüssigem Stickstoff, gasförmigem Stickstoff oder Wasser gekühlt werden. Vor Unterschreiten des Gefrierpunktes von Wasser muss gewährleistet sein, dass die Rohrleitungen trocken sind. Dieser Probenhalter darf nicht im kalten Zustand bewegt werden.

Die Temperatur des Probenträgers wird durch Andrücken eines Ther-

<span id="page-50-0"></span>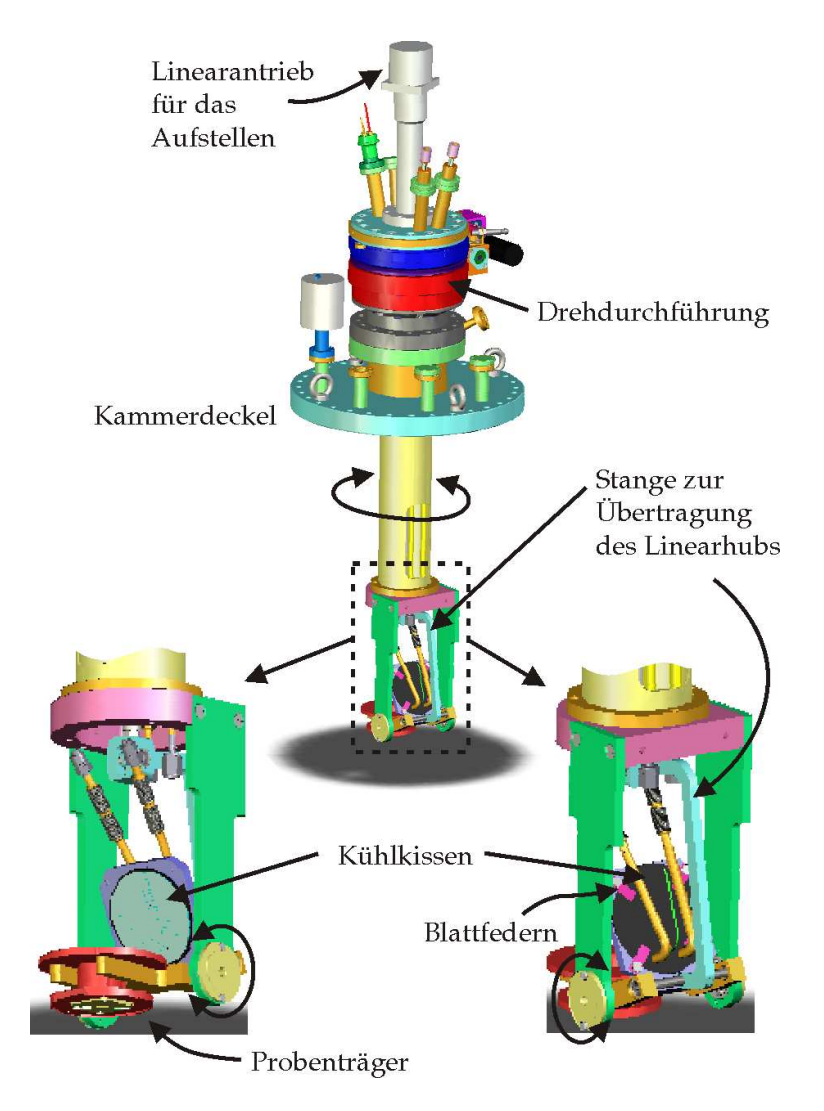

**Abbildung 1.15:** *Probenhalter der Sputterkammer. Der Probenträger wird durch Aufstellen an ein Kühlkissen angepresst. Ist die Probe aufgestellt, so kann durch Rotation des gesamten Halters die Probennormale in jede beliebige horizontale Richtung ausgerichtet werden. In diesen Zeichnungen ist noch die alte Version der zweizinkigen Probenaufnahmen zu sehen. Sie wurden noch in der Konstruktionsphase ersetzt durch vierzinkige Aufnahmen. [\[Pink04\]](#page-180-0).*

<span id="page-51-0"></span>moelements<sup>35</sup> auf der Vorderseite des Probenträgers gemessen.

Das Anpressen des Kühlkissens wurde von der Firma Pink nachträglich durch eine mechanische Modifikation verbessert. Außerdem wurden auf der Probenaufnahmegabel drei punktförmige Erhöhungen angebracht, so dass der Probenträger thermisch von der Gabel entkoppelt wird. Bei Verwendung von flüssigem Stickstoff erreichen die Probenträger aus massivem Kupfer inzwischen Temperaturen von etwa 170 Kelvin innerhalb von 30 Minuten [\[Gürlich05,](#page-177-0) S. 28].

Der Probenhalter in dieser Kammer hat im Gegensatz zu den Probenhaltern in PLD-Kammer und Elektronenstrahlverdampferkammer keine Blende. Prozessbeginn und Prozessende werden durch Blenden vor den Sputterquellen und der Plasmaquelle oder durch Ein- und Ausschalten der entsprechenden Geräte definiert.

#### **1.5.3 Gassystem**

Als Prozessgase in der Sputterkammer stehen Argon und Sauerstoff zur Verfügung. Um eine optimale Reinheit insbesondere für Niob-Prozesse zu gewährleisten, wurde nachträglich in die Argonversorgung dieser Kammer eine Reinigungspatrone<sup>36</sup> installiert [\[Gürlich05,](#page-177-0) S. 30].

Die Kammer ist mit je einem Massendurchflussregler<sup>37</sup> für Argon und für Sauerstoff ausgestattet. Am Ausgang der Massenflussregler werden die Gase über ein T-Stück in der Rohrleitung zusammengeführt und durch die Plasmaquelle in die Kammer geführt.

Zusätzlich zu der Möglichkeit, den Gasdruck in der Kammer durch die Gasflüsse in den Massendurchflussreglern zu ändern, kann die Saugleistung der Turbopumpe durch Verringern ihrer Drehzahl und durch Schließen der Blende vor der Turbopumpe gedrosselt werden.

Der Prozessdruck wird durch einen linearen Drucksensor<sup>38</sup>, der am Kammerdeckel angeflanscht ist, gemessen.

Um die Gasflüsse in den Massendurchflussreglern zu steuern, bietet die Visualisierung mehrere Möglichkeiten:

<sup>35</sup>Thermoelement Typ T von TC Mess- und Regeltechnik GmbH 12-T-820-118-1,0-2I-3P2B. Weitere Kontaktierung ähnlich wie auf Seite [37](#page-36-0) beschrieben.

<sup>36</sup>Messer Griesheim, Kleinpatrone Oxisorb Aluminium.

 $37$ Massendurchflussregler El-Flow von Bronkhorst Hi-Tec B. V. Bereich 250 mls/min.

<sup>38</sup>Vakuummessröhre Inficon Sky Capacitance Diaphragm Gauge CDG025. Messbereich 1 Torr  $\approx$  1,3 mbar.

- Wird nur ein Gas verwendet, kann der Benutzer einen Sollwert für den Druck vorgeben. Die Visualisierung verfügt einen Regelalgorithmus, der den Gasfluss so einstellt, dass der Drucksollwert am linearen Drucksensor<sup>38</sup> anliegt. Es handelt sich also um eine sogenannte Upstream-Regelung<sup>39</sup>. Der Druckregelalgorithmus ist für große Saugleistungen optimiert. Er funktioniert nur, wenn die Blende zur Turbopumpe offen ist und die Drehzahl der Turbopumpe mindestens 450 Hz beträgt. Die Turbopumpe sollte dann allerdings nicht mit hohen Drücken belastet werden. Das untere Limit des Druckbereichs für den Regelalgorithmus ist durch die Auflösung, mit der der Drucksensor ausgelesen wird, gegeben. Diese Auflösung beträgt 5 · 10−<sup>5</sup> mbar.
- Alternativ zur automatischen Regelung der Gasflüsse kann der Benutzer direkt Sollwerte für die Gasflüsse der beiden Gase vorgeben. Unter Ausnutzung der Blende und Variation der Drehzahl der Turbopumpe werden Drücke von 10−<sup>4</sup> mbar bis 1, 4 mbar<sup>40</sup> erreicht.

Die Bereiche der Massendurchflussregler und des Drucksensors sind für die bisher verwendeten Prozessdrücke von 4 · 10−<sup>3</sup> mbar bis 5 · 10−<sup>2</sup> mbar und Gasflüsse von 4 sccm [\[Gürlich05\]](#page-177-0) etwas üppig dimensioniert.

Die Gase werden der Kammer durch die Plasmaquelle zugeführt und oberhalb der Plasmaquelle von der Turbopumpe wieder abgesaugt. Die Druckmessung findet am Kammerdeckel statt. Bei kleinen Drücken wie 10−<sup>3</sup> mbar liegt die mittlere freie Weglänge neutraler Atome in der Größenordnung von 10 cm. Die Anordnung dieser Komponenten ist somit möglicherweise ein nicht zu vernachlässigender Prozessparameter.

## **1.5.4 Sputterquellen**

Die Kammer ist mit drei baugleichen planaren Magnetronsputterquellen<sup>41</sup> ausgestattet. Der Durchmesser der Targets beträgt 1,5 Zoll, die Dicke beträgt 0,125 Zoll. Die Sputterquellen werden durch speziell für

<sup>&</sup>lt;sup>39</sup> Das Gegenteil hierzu wäre eine Downstream-Regelung, das heißt, die Saugleistung wird so eingestellt, dass bei konstantem Gasfluss der Drucksollwert erreicht wird.

<sup>&</sup>lt;sup>40</sup>Hohe Drücke sollten mit Rücksicht auf die Turbopumpe vermieden werden.

<sup>41</sup>Planare Magnetron Sputterquellen AJA International, Modell A-315. UHV-tauglich.

Sputterprozesse entwickelte Netzgeräte<sup>42</sup> betrieben. Diesen Netzgeräten können Strom-, Spannungs- oder Leistungssollwerte vorgegeben werden. Der Ein- und Ausschaltprozess der Netzgeräte ist genau definiert durch eine Rampe dieser Sollwerte mit einstellbarer Dauer. Die Geräte sind außerdem dahingehend optimiert, möglichst wenig gespeicherte Energie am Ausgang bereitzustellen um die Intensität von Bogenentladungen zu reduzieren [\[AE0\]](#page-174-0).

Jede der Sputterquellen ist mit einer manuell bedienbaren Blende ausgestattet, deren Drehdurchführung auf dem selben Basisflansch wie die jeweilige Sputterquelle befestigt ist. Diese Blenden dienen nicht nur dazu, Prozessstart und -ende zu definieren, sondern auch dazu, die Kontamination der Sputtertargets durch andere Prozesse zu vermeiden.

Wie auf Abbildung [1.16](#page-54-0) zu sehen, sind die Flansche für die Sputterquellen verschieden lang. Die Sputterquellen sind jedoch so auf ihrem jeweiligen Basisflansch angeschweißt, dass der Abstand von Targetoberfläche zu Probenoberfläche jeweils 86 mm beträgt. Dieser für diesen Targetdurchmesser relativ große Abstand musste eingehalten werden, damit sich der Probenhalter in der Kammer drehen kann. Um kürzere Substrat-Target-Abstände realisieren zu können, wurde eine Sputterquelle nachträglich auf einen Linearmanipulator montiert. So können Abstände zwischen 21 mm<sup>43</sup> und 86 mm eingestellt werden<sup>44</sup>. Durch kürzere Abstände zwischen Substrat und Target werden höhere Wachstumsraten und somit geringere Verschmutzungsgrade der gewachsenen Filme erreicht. Die Sputterquelle, die auf dem Manipulator montiert ist, ist mit einem Niob-Target<sup>45</sup> bestückt. Niob hat eine starke Tendenz, Verunreinigungen einzufangen und reagiert, was die supraleitenden Eigenschaften angeht, sehr empfindlich auf Verunreinigungen. Deshalb wurde speziell bei diesem Material auf höchstmögliche Reinheit der Filme geachtet. Näheres hierzu in [\[Gürlich05\]](#page-177-0).

<sup>42</sup>Advanced Energy MDX-1K Magnetron Drive. Maximale Leistung 1000 W: 1000 V bei 1 A. Mit Rücksicht auf die Sputterquellen sollten allerdings maximal 400 W benutzt werden.

<sup>43</sup>Dieses untere Limit ist ein in der Software festgelegter Sicherheitsabstand. Der Manipulator könnte vom mechanisch möglichen Hub her die Sputterquelle oder deren Blende gegen die Probe fahren.

<sup>&</sup>lt;sup>44</sup>Die in der Visualisierung angegebene Koordinate bezieht sich auf den Abstand des Anodenrings der Sputterquelle zum Substrat und ist somit 6 mm kürzer

<sup>45</sup>Niob-Target von DXL-Dynacore, Reinheit 4.8 unter Vernachlässigung gasförmiger Elemente. 1,5 Zoll Durchmesser und 1/8 Zoll Dicke.

<span id="page-54-0"></span>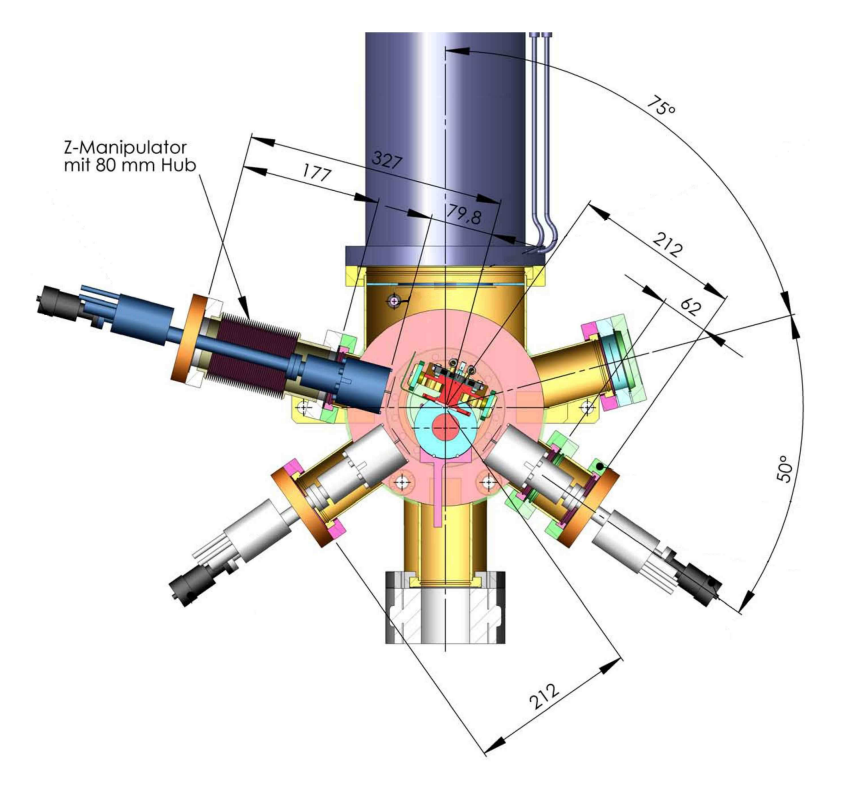

**Abbildung 1.16:** *Horizontaler Schnitt durch die Sputterkammer auf Höhe der Probenmitte. Blickrichtung von oben. Die Targetoberflächen liegen 6 mm tiefer als die hier bemaßte Vorderkante der Sputterquellen. Der Manipulator für die Niob-Sputterquelle ist auf maximale Länge ausgefahren. In der Zeichnung ist gleichzeitig der Probenträger mit Kühldorn bei der Übergabe durch den Handler und der aufgestellte massive Probenträger aus Kupfer zu sehen [\[Pink04\]](#page-180-0).*

## **1.5.5 Plasmaquelle**

Die Plasmaquelle ist vom Typ der kapazitiv gekoppelten Hochfrequenz-Plasmaquellen. Abbildung [1.17](#page-55-0) (a) zeigt vereinfacht das Funktionsprinzip einer solche Quelle. Die Hochfrequenz dient gleichzeitig der Erzeugung des Plasmas und der Extraktion des Plasmas aus der Quelle durch den Self-Biasing-Effekt. Dieser beruht auf der Differenz der Mobilitäten von Ionen und Elektronen: Ein Teilchen der Masse *m* mit der Ladung *q*

<span id="page-55-0"></span>wird durch ein sinusförmiges Wechselfeld

$$
E(t) = E_0 \sin \omega t \tag{1.1}
$$

mit der Amplitude *E*<sup>0</sup> und der Kreisfrequenz *ω* zu Schwingungen mit der Amplitude

$$
A = \frac{qE_0}{m\omega^2} \propto \frac{1}{m} \tag{1.2}
$$

angeregt. Die Schwingungsamplitude der Ionen im Plasma ist also vernachlässigbar gegenüber der Schwingungsamplitude der Elektronen. Beim Einschalten der Anregung werden also zunächst mehr Elektronen als Ionen die Extraktionselektrode passieren und somit das Plasma verlassen. Hieraus resultiert ein positiver Ladungsüberschuss im Plasma, und zwischen Plasma und Extraktionselektrode entsteht eine Gleichspannung  $V_{sb} \approx V_0$ , die als Self-Biasing-Spannung bezeichnet wird. *V*<sup>0</sup> bezeichnet die Spannungsamplitude der Hochfrequenzanregung. Die Self-Biasing-Spannung hat einen kleinen Strom *I<sup>i</sup>* positiver Ionen zur Folge und sie reduziert den Elektronenstrom *I<sup>e</sup>* . Sie stellt sich so ein, dass der Ionenstrom, über eine Schwingungsperiode gemittelt, den Elektronenstrom kompensiert. Der extrahierte Plasmastrahl ist also im zeitlichen Mittel elektrisch neutral. Abbildung 1.17 (b) zeigt den zeitlichen Verlauf der Ströme und Spannungen. Der Ionenstrom wird vor allem durch die Gleichspannung *Vsb* erzeugt und ist somit zeitlich kon-

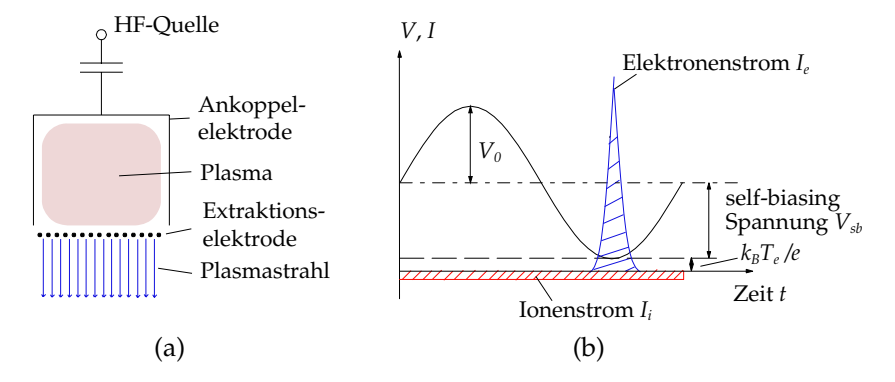

**Abbildung 1.17:** *Self-Biasing Effekt zur Extraktion von Plasmastrahlen.* **(a)** *Einfache kapazitiv angeregte Hochfrequenzplasmaquelle.* **(b)** *Zeitlicher Verlauf von Strömen und Spannungen [\[IPT00\]](#page-177-0).*

stant, während der Elektronenstrom in Form von kurzen Pulsen extrahiert wird. In der genannten Abbildung wird außerdem der Effekt der thermischen Bewegung von Ladungsträgern berücksichtigt, was einen zusätzlichen Spannungsterm  $\approx k_B T_e/e$  zur Folge hat, wobei  $T_e$  die Temperatur der Elektronen im Plasma und *k<sup>B</sup>* die Boltzmann-Konstante bezeichnet. Für die kinetische Energie der Ionen, die das Extraktionsnetz passieren, gilt

$$
E_{kin} = eV_0 + a \cdot k_B T_e \quad \text{mit} \quad a \approx 1 \quad . \tag{1.3}
$$

Wenn die Ionen längs ihrer Beschleunigungsstrecke eine hinreichend große Zahl von Feldwechseln erfahren, dann werden sie mit einer Energieschärfe von ± 5 % aus dem Plasma extrahiert [\[Oechsner97\]](#page-179-0).

Da sowohl die kinetische Energie der Ionen als auch der Ionenstrom von der Self-Biasing-Spannung  $V_{sb}$  und somit von der Anregungsamplitude *V*<sup>0</sup> abhängen, sind Ionenenergie und Ionenstrom bei diesem Typ von Plasmaquellen keine unabhängig einstellbaren Parameter.

Bei der Plasmaquelle, die in der Tübinger Anlage eingebaut ist<sup>46</sup>, wird die Dichte des Plasmas im Plasmazylinder durch Magnetfelder erhöht. Abbildung [1.18](#page-57-0) (a) zeigt eine entsprechende Anordnung. Mit der Dichte des Plasmas nimmt auch die Teilchenstromdichte des Plasmastrahls zu. So können bei kleinen Ionenenergien relativ große homogene Stromdichten erreicht werden. Siehe hierzu Abbildung [1.19.](#page-58-0)

Die Plasmaquelle kann durch eine manuell bedienbare Blende abgedeckt werden. Diese Blende muss geschlossen sein, falls der Probenmanipulator bewegt wird. Der Gaszuleitungsschlauch der Plasmaquelle war ursprünglich aus Polyamid, was den Basisdruck der Kammer stark beeinträchtigte. Dieser Schlauch wurde durch eine Edelstahl/Keramik-Kombination ersetzt. Der Basisdruck der Kammer ist nun außerhalb des Messbereichs des HV-Sensors: *p* < 2, 7 · 10−<sup>9</sup> mbar.

Als Netzgerät für die Plasmaquelle dient ein Hochfrequenzgenerator<sup>47</sup>. Die Impedanz wird durch ein Anpassungsnetzwerk, das auf die Quelle aufgesteckt ist (siehe Abbildung [1.18](#page-57-0) (b)), automatisch so angepasst, dass möglichst wenig Leistung zurückreflektiert wird.

Die Plasmaquelle ist grundsätzlich für den Betrieb mit Inert- und Reaktivgasen geeignet: Teile der Quelle, die dem Plasma ausgesetzt sind,

<sup>46</sup>IPT Ionen- und Plasmatechnik GmbH, Plasmastrahlquelle PSQ 180. Anregung durch Hochfrequenz mit 27,12 MHz, maximal 1500 W.

<sup>47</sup>Hochfrequenzgenerator Dressler Cesar 276. 27,12 MHz, maximal 600 W.

<span id="page-57-0"></span>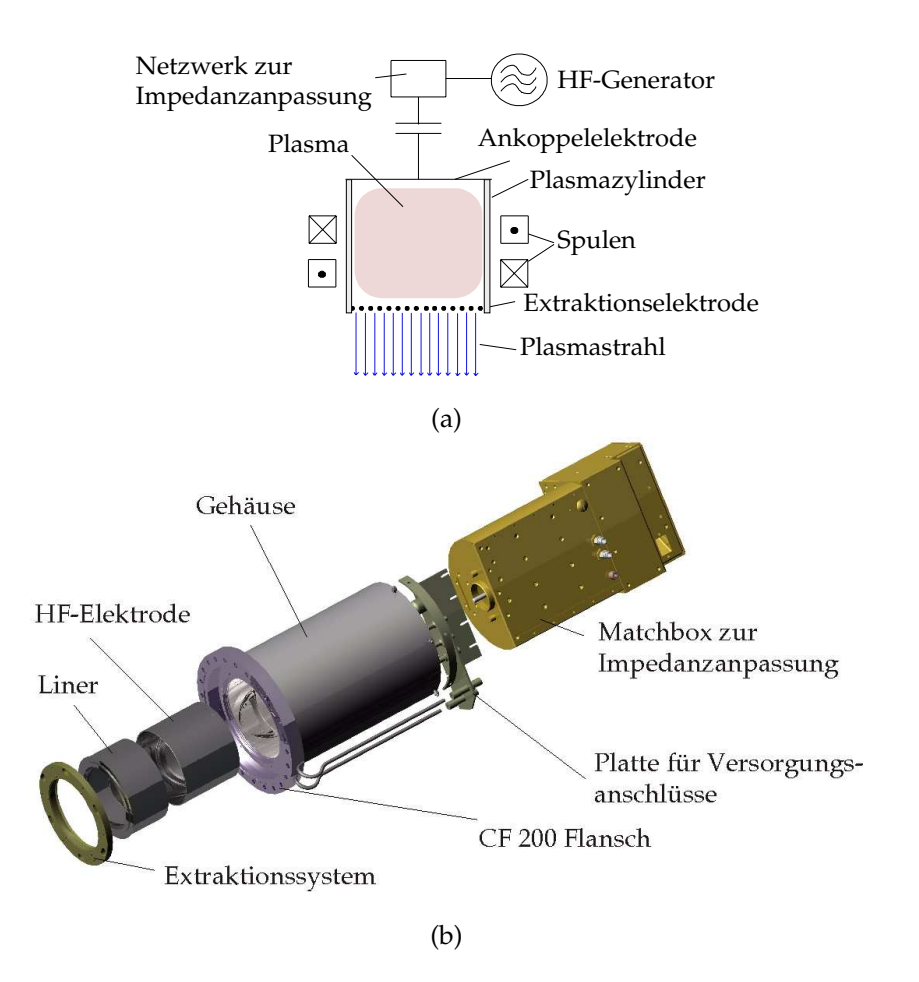

**Abbildung 1.18:** *Plasmaquelle:* **(a)** *Funktionsprinzip [\[IPT00\]](#page-177-0) und* **(b)** *Explosionszeichnung der Plasmaquelle PSQ 180 [Quelle: Flyer der Firma Ionen- und Plasmatechnik GmbH.].*

<span id="page-58-0"></span>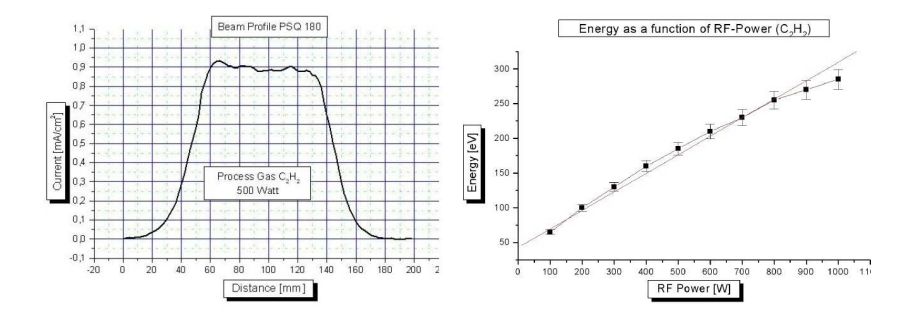

**Abbildung 1.19:** *Laterale Homogenität des Ionenstroms und Abhängigkeit der Ionenenergie von der angekoppelten HF-Leistung. [Quelle: Flyer der Firma Ionen- und Plasmatechnik GmbH.].*

bestehen aus Wolfram, Keramik oder Edelstahl. Bisher wurde die Plasmaquelle mit Argon und mit Sauerstoff betrieben. Die Spulenströme für die Magnetfelder im Plasmazylinder wurden auf 15 A eingestellt, der Gasdruck lag im Bereich von 10−<sup>2</sup> mbar. Um Überschläge zu vermeiden, wurde die Quelle zunächst bei der relativ kleinen Leistung von 100 W gezündet, erst dann wurde die Leistung erhöht.

Die Quelle wurde im Rahmen der Diplomarbeit von Christian Gürlich verwendet, um die Oberflächen von Silizium-Substraten vor dem Besputtern mit Niob zu reinigen. Um das Niob-Target in der Kammer zu schonen, wurde dabei auf die Verwendung von Sauerstoff verzichtet. Näheres hierzu im Kapitel [2](#page-100-0) auf Seite [111](#page-110-0) und in [\[Gürlich05\]](#page-177-0).

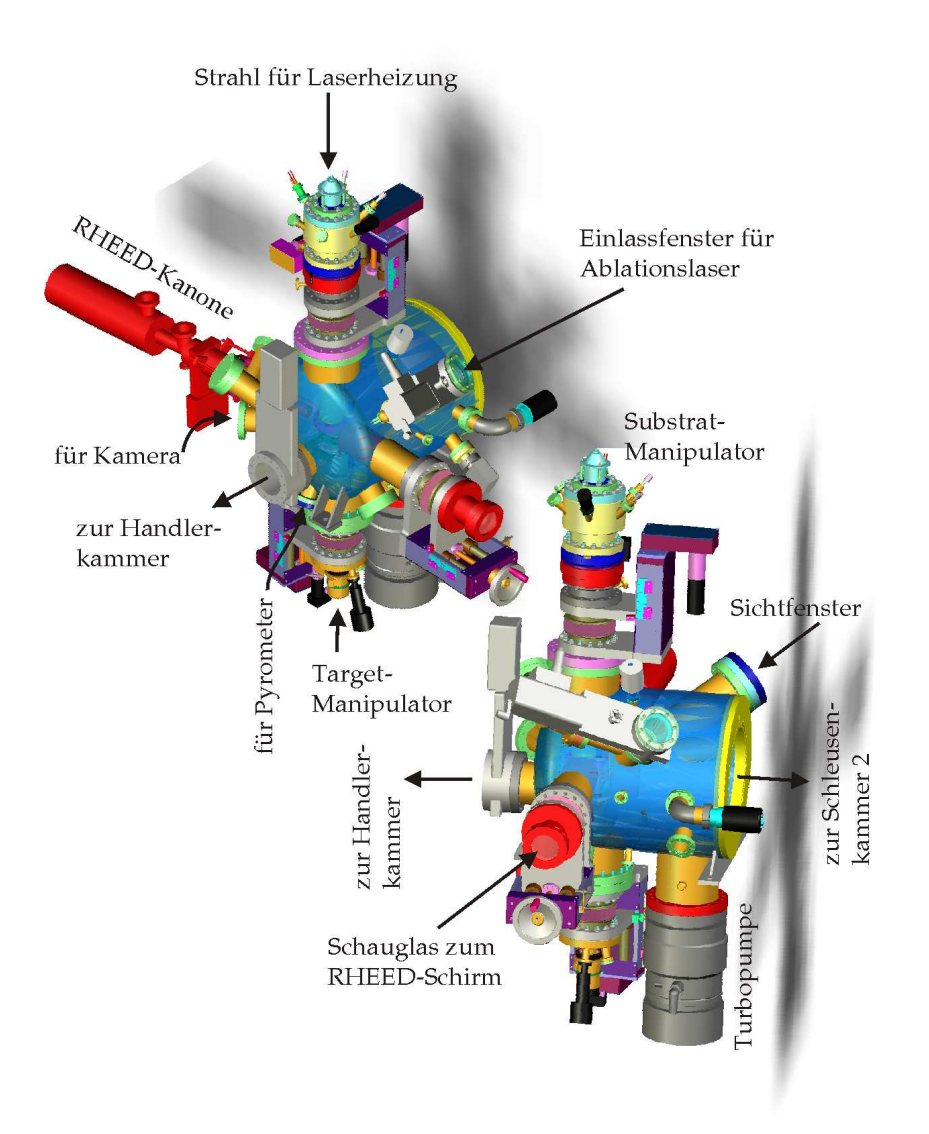

**Abbildung 1.20:** *PLD-Kammer. [\[Pink04\]](#page-180-0).*

## **1.6 PLD-Kammer**

Die PLD-Kammer ist für die reproduzierbare Herstellung von epitaktischen oxidischen Dünnfilmen konzipiert. Die wichtigsten Prozessparameter bei deren Herstellung sind Substrattemperatur, Partialdrücke der Prozessgase, Energiedichte des Laserstrahls auf dem Target und Abstand von Target und Substrat. Eine ausführliche Beschreibung der PLD-Technik ist in [\[Chrisey94\]](#page-175-0) zu finden. Das Filmwachstum kann während des Prozesses mittels RHEED (Reflection High-Energy Electron Diffraction) untersucht werden.

Im Folgenden werden die einzelnen Komponenten und deren Zusammenspiel erläutert. Dadurch soll insbesondere die Kontrolle der Prozessparameter verständlich gemacht werden.

## **1.6.1 Targetmanipulator**

Abbildung [1.21](#page-61-0) (a) zeigt den Targetmanipulator. Er besitzt zwei Freiheitsgrade: Zum einen kann er vertikal verfahren werden. Diese Translation dient dazu, den Abstand  $d_{TS}$  zwischen Target- und Substratoberfläche einzustellen. Das System ist für Abstände von  $d_{TS} = 50$  mm bis 100 mm während des Beschichtungsprozesses ausgelegt.

Außerdem kann der Targetmanipulator mehrere Umdrehungen um eine vertikale Achse rotieren. Diese Rotationsachse ist gegenüber der Probenmitte um 26 mm versetzt. Auch die Targets auf dem Targetkarussell sind auf einem Kreis mit Radius 26 mm angeordnet, so dass durch passende Rotation des Targetkarussells jedes Target senkrecht unter der Probenmitte positioniert werden kann.

Zusätzlich kann durch gezieltes Einsetzen der Rotation folgender Mechanismus der Kegelbildung auf der Targetoberfläche eliminiert werden: Grundsätzlich hat jedes Target schon vor dem ersten Beschuss eine gewisse Rauigkeit. Bei schräger Einfallsrichtung des Lasers sehen die dem Laser zugewandten Flanken auf dem Target eine höhere Intensität als die abgewandten Flanken. Mehr Laserintensität bedeutet auch mehr Materialabtrag. Durch diesen asymmetrischen Materialabtrag nimmt die Anfangsrauigkeit zu [\[Usoskin99\]](#page-182-0). Wird eine Stelle auf dem Target mehrmals aus der gleichen Richtung beschossen, so bilden sich Kegel, die zur Strahlrichtung geneigt sind. Die Spitzen dieser Kegel können abplatzen und sich als sogenannte Droplets auf der Probe

<span id="page-61-0"></span>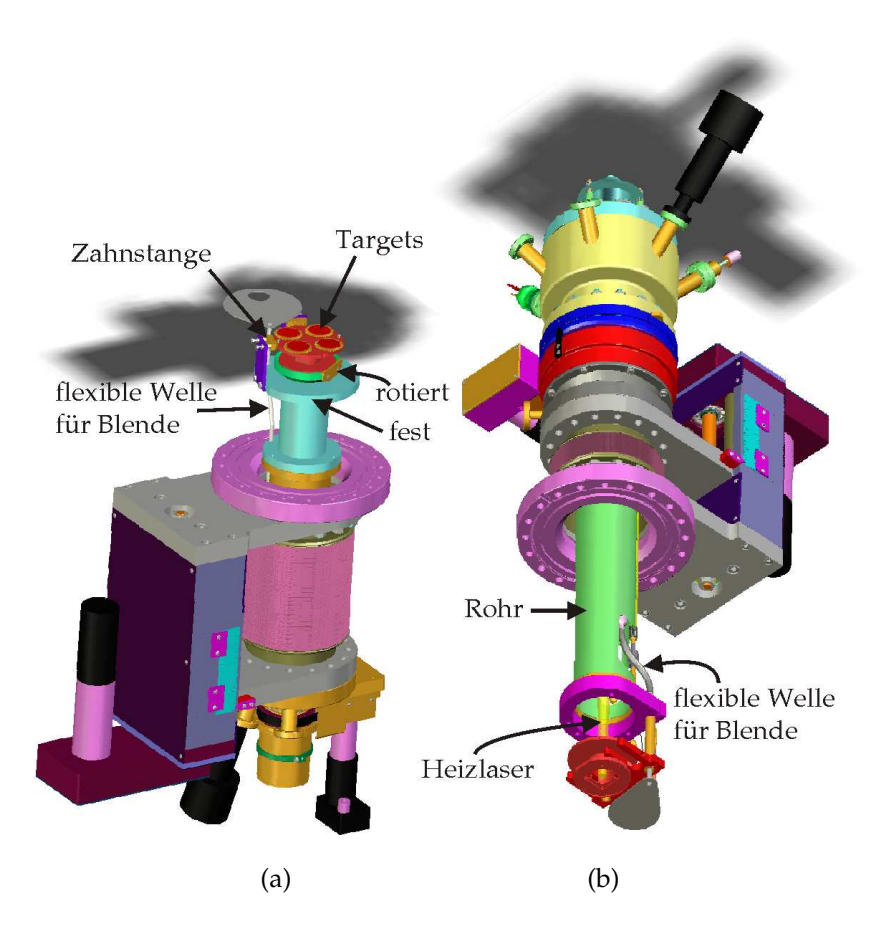

**Abbildung 1.21: (a)** *Targetmanipulator der PLD-Kammer. Die grüne Aufnahme für das Targetkarussell ist auf einer Drehdurchführung montiert, während das türkise Gehäuse, auf dem die Zahnstange montiert ist, nicht rotiert wird.* **(b)** *Substratmanipulator der PLD-Kammer. Der Laserstrahl der Heizung ist gelb eingezeichnet. Aus [\[Pink04\]](#page-180-0).*

niederschlagen.

In der Tübinger Anlage wurden die Targets in Zahnräder eingelegt, die mit Kugellagern auf dem Karussell aufgesteckt sind. Wenn sich das Targetkarussell um 360◦ dreht, wird jedes Zahnrad einmal durch eine seitlich angebrachte Zahnstange geführt und dreht sich um etwa 90°. Durch diese Rotation wird die Einfallsrichtung des Laserstrahls bezüglich der Targets gedreht. So kann durch regelmäßige Rotation der Targets das Aufrauen der Targetoberfläche durch den oben beschriebenen Mechanismus verhindert werden.

Der Targetmanipulator ist mit einer manuell bedienbaren Blende ausgestattet, die ein Loch mit dem selben Durchmesser wie die Targets hat. Ist die Blende geschlossen, so befindet sich das Loch senkrecht unter der Probe, nur das Target unter der Probe liegt offen, die anderen Targets sind dann abgedeckt. Diese Blende dient dazu, die anderen Targets vor einer Beschichtung zu schützen. Die Höhe dieser Blende ist möglichst knapp über den Targets eingestellt, um die Targets möglichst gut zu abzudecken, um die Form des Plasmas nicht zu beeinflussen und um möglichst wenig der Targetoberfläche vom schräg einfallenden Laserstrahl abzuschatten. Die Blende muss nur zum Transfer von Targetkarussells unmittelbar vor Einfahren des Handlers geöffnet werden. Bei allen anderen Prozeduren kann diese Blende geschlossen bleiben. Bei einigen Prozessen ist dies sogar zwingend erforderlich.

### **1.6.2 Substratmanipulator**

Der Substratmanipulator ist in Abbildung [1.21](#page-61-0) (b) gezeigt. Er besitzt ebenfalls zwei Freiheitsgrade: Er kann um eine vertikale Achse um etwa 180<sup>°</sup> rotieren. Diese Rotation dient dazu, die Kristallachsen des Substrats für das RHEED auszurichten. Er kann außerdem vertikal bewegt werden. Diese vertikale Translation dient zum Einstellen des Einfallswinkels für das RHEED und zum Anfahren der Übergabeposition zum zentralen Handlerarm beziehungsweise zum Anfahren der sogenannten Home-Position, einer Position die außerhalb des Fahrbereichs des Targetmanipulators liegt, so dass der Targetmanipulator nicht mit dem Substratmanipulator kollidieren kann.

Der Substratmanipulator ist mit einer manuell bedienbaren Blende ausgestattet, die beispielsweise bei einer Vorablation des Targets die Probe vor der Beschichtung schützen soll. Ist die Blende geschlossen, so kann

die Substrattemperatur nicht vom Pyrometer gemessen werden. Bei geöffneter Blende ist Vorsicht bei Bewegungen geboten, da diese dann mit den Komponenten des RHEED kollidieren kann.

Die beiden oben genannten Freiheitsgrade wurden technisch realisiert durch einen Linearmanipulator, der oben auf der Kammer angeflanscht ist und eine Drehdurchführung, die auf diesem Linearmanipulator montiert ist. Die mechanische Verbindung von der Drehdurchführung zur Probenaufnahme ist durch ein Rohr mit 66 mm Innendurchmesser realisiert. In diesem Rohr verlaufen die beiden Kühlwasserleitungen für die Probenaufnahme und die Welle für die Substratblende. Der übrige Querschnitt des Rohrs ermöglicht die freie Sicht von oben auf die Rückseite des Probenträgereinsatzes. Dies wird für die Heizung der Probe (siehe Seite [65\)](#page-64-0) benutzt.

Die Aufnahme für den Substratträger ist aus Kupfer und wird, wenn das Substrat geheizt wird, mit Wasser gekühlt. Hierdurch soll eine Deformation der Aufnahme und eine Oxidation des Kupfers bei Prozessen in Sauerstoffatmosphäre vermieden werden.

Für den PLD-Prozess müssen die Probenmitte, die Rotationsachse des Substrats und die Achse des zylinderförmigen Targets auf einer Linie liegen. Aufgrund der Fertigungstoleranzen war dies zunächst nicht der Fall. Deshalb wurde der Substratmanipulator nachträglich auf einen asymmetrischen Reduzierflansch montiert, der die Rotationsachse des Substratmanipulators auf die Targetmitte ausrichtet.

#### **1.6.3 Vertikale Koordinaten**

Für die Definition der vertikalen Koordinaten in der Visualisierung wurde angenommen, dass sich auf dem Probenträgereinsatz ein Substrat von 1 mm Dicke befindet und dass in den Zahnrädern des Targetkarussells Targets von 6 mm beziehungsweise 1/4 Zoll Dicke eingelegt sind. Abbildung [1.22](#page-64-0) veranschaulicht die Definition der Koordinaten. *z* = 0 ist definiert als die Höhe der Achse des Verbindungsflansches zur Handlerkammer. Als Referenzpunkte für Target und Substrat dienen die jeweiligen Oberflächen. Der Abstand von Targetoberfläche zu Substratoberfläche ist dann unter Beachtung der Vorzeichen

$$
d_{TS} = z_{Substrat} - z_{Target} \quad . \tag{1.4}
$$

<span id="page-64-0"></span>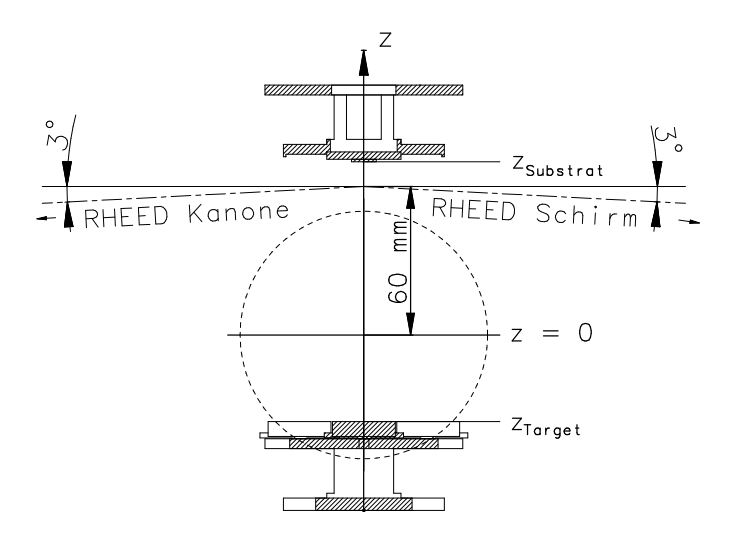

**Abbildung 1.22:** *Schnitt durch die Probenmitte, Blickrichtung von der Handlerkammer her. Der gestrichelte Kreis symbolisiert den aus dieser Perspektive eigentlich nicht sichtbaren Verbindungsflansch zur Handlerkammer. Die Achse dieses Flansches definiert die Position z* = 0*. Ebenfalls eingezeichnet sind die Achsen der Flansche für das RHEED. Der Kreuzungspunkt dieser Flansche liegt bei z* = 60 *mm. Bezugspunkte für die z-Koordinaten sind beim Targetmanipulator die Targetoberfläche, beim Substratmanipulator die Substratoberfläche.*

## **1.6.4 Heizung und Temperaturmessung**

Sowohl die Probenheizung als auch die Temperaturmessung in dieser Kammer wurden optisch realisiert. So wurden Probleme, die durch Deformation oder Korrosion bei den hohen Prozesstemperaturen in Zusammenhang mit der maschinellen Probenübergabe entstehen können, vermieden.

#### **Heizung**

Zur Probenheizung in der PLD-Kammer wurden spezielle Probenträger und Einsätze entworfen, die auf den Seiten [25](#page-25-0) ff bereits beschrieben wurden. Abbildung [1.23](#page-65-0) zeigt die Rückseiten dieser Träger. Die Heizleistung wird durch ein am Anlagengestell befestigtes Laser-

<span id="page-65-0"></span>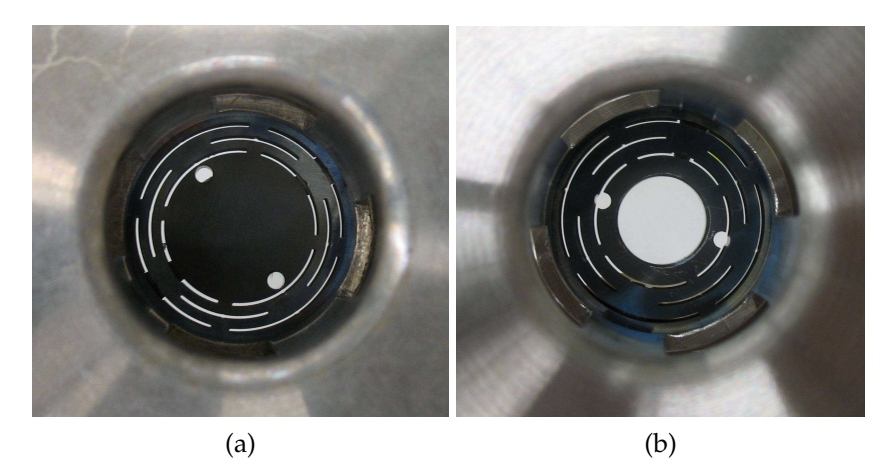

**Abbildung 1.23:** *Der Träger zum Heizen von Proben mittels Laserheizung, aus Sicht des Heizlasers. Der Träger ist hier bestückt mit* **(a)** *einem Einsatz der geheizt wird und* **(b)** *einem Einsatz mit Bohrung, bei dem die Probe direkt bestrahlt wird oder alternativ eine Absorberplatte untergelegt werden kann.*

diodenarray<sup>48</sup> bereitgestellt und durch eine Optik in eine Glasfaser eingekoppelt. Die Glasfaser führt die Heizleistung an das obere Ende des Substratmanipulators. Dort befindet sich eine Linsenoptik, die den Strahl formt. Der Strahl tritt dann durch ein spezielles Lasereinlassfenster von oben entlang der Rotationsachse des Substratmanipulators in die Kammer und trifft auf die Rückseite des Einsatzes im Träger beziehungsweise durch dessen Bohrung. Die Linsenoptik ist so ausgelegt, dass der Strahl dort einen Durchmesser von 10 mm hat. Mit der verfügbaren Leistung von 90 W können die Einsätze auf Temperaturen bis etwa 1000◦C geheizt werden.

Durch Nachrüsten von weiteren Modulen kann die Laserleistung und somit die maximal erreichbare Temperatur gesteigert werden. So berichten beispielsweise Ohashi et al. [\[Ohashi99\]](#page-179-0) von einer Laserheizung, die im Stande ist, am Probenhalter Temperaturen von über 1453◦C dem Schmelzpunkt des dort verwendeten Nickel-Probenhalters - zu erzeugen. In [\[Lippmaa01\]](#page-179-0) wird von einer Laserheizung mit einer Leistung von 300 W berichtet, die eine Probe der Größe 10 mm × 10 mm in Sauerstoffatmosphäre auf 1200◦C aufheizen kann.

<sup>48</sup>Optotools OTF-75 Diodenarray, erweitert um Modul OTF-90-80. Wellenlänge  $808$  nm  $\pm$  5 nm, cw-Leistung bis zu 90 W.

<span id="page-66-0"></span>Bei der Tübinger Anlage muss vor weiterem Nachrüsten von Diodenmodulen allerdings untersucht werden, ob Komponenten in der Kammer durch die Wärmestrahlung der Probe Schaden nehmen und wie stabil die Einsätze bei diesen Temperaturen in den jeweiligen Prozessgasatmosphären sind. Die von der Probe beziehungsweise dem geheizten Einsatz abgestrahlte Leistung nimmt bei steigender Temperatur stark zu. Nach dem Stefan-Boltzmann-Gesetz verhält sich die gesamte abgestrahlte Leistung *P* eines Körpers in Abhängigkeit der Temperatur *T* wie folgt:

$$
P = \varepsilon A \sigma T^4 \quad \text{mit} \quad \sigma = 5,67 \cdot 10^{-8} \frac{\text{W}}{\text{m}^2 \text{K}^4} \tag{1.5}
$$

Hierbei bezeichnet *A* die Oberfläche und *ε* den Emissionsgrad des Körpers. Beschreibt man den Probenträgereinsatz durch einen scheibenförmigen schwarzen (*ε* = 1) Körper der Dicke 3 mm mit Durchmesser 15 mm, so ergibt sich bei 1000◦C = 1273 K eine abgestrahlte Leistung von knapp 75 Watt, bei 1200◦C sind dies bereits über 130 Watt.

#### **Temperaturmessung**

Die Temperatur beim Prozess wird berührungslos durch ein Bandstrahlungs-Pyrometer<sup>49</sup> gemessen. Unterhalb von 300◦C kann bei Beschichtungsprozessen mit der vorhandenen Ausstattung keine Temperatur bestimmt werden. Das Pyrometer ist durch ein Fenster, das als Schutz vor Beschichtung mit einer Blende verschlossen werden kann, unter einem Winkel von 25◦ zur Oberflächennormalen auf die Probenoberfläche beziehungsweise auf den Bereich des Trägereinsatzes innerhalb der Schlitze gerichtet. Der Messfleck hat einen Durchmesser von etwa 1 mm und kann durch einen in das Pyrometer integrierten roten Pilotlaser sichtbar gemacht werden. Damit das Pyrometer die Temperatur der Probe oder des Einsatzes messen kann, müssen die Blende vor der Probe und die Blende am Pyrometerfenster offen sein.

Das Messprinzip des Bandstrahlungspyrometers wird in [\[Pauly99\]](#page-180-0) ausführlich beschrieben. Hier soll nur eine kurze Zusammenfassung gegeben werden: Ein Körper mit einer bestimmten Temperatur strahlt elektromagnetische Wellen ab. Die spektrale Leistungsdichte dieser Strahlung ist quantitativ gegeben durch den Emissionsgrad und die Planck-

<sup>49</sup>Bandstrahlungs-Pyrometer Sensortherm Metis MI 16-0300-1300-1-1-2-13-0-B, 1, 45 *µ*m .. 1, 8 *µ*m. Temperatur-Messbereich 300◦C bis 1300◦C.

sche Strahlungsformel für einen Hohlraumstrahler. Ein Bandstrahlungspyrometer misst die gesamte Leistung in einem bestimmten Wellenlängenbereich. Bei dem hier eingesetzten Pyrometer ist dies das Band von 1, 45 *µ*m bis 1, 8 *µ*m. Die gesamte Leistungsdichte, die ein schwarzer Körper in diesem Wellenlängenbereich abstrahlt, kann durch Integration der Planckschen Strahlungsformel für jede Temperatur berechnet werden. Diese Wertepaare Temperatur/Leistung sind im Pyrometer hinterlegt. Ist der Emissionsgrad bekannt und unabhängig von Temperatur und Wellenlänge in diesem Band, so kann das Pyrometer aus der gesamten abgestrahlten Leistung in diesem Band die Temperatur bestimmen. Der Emissionsgrad kann am Pyrometer durch Drehpotentiometer eingestellt werden.

In der Regel ist der Emissionsgrad ein unbekannter Parameter. Er hängt von Temperatur, Wellenlänge, Material und der Oberflächenbeschaffenheit, insbesondere der Rauigkeit, ab. Mit Ausnahme der Wellenlänge sind dies alles Parameter, die sich im Allgemeinen bei Heiz- und Beschichtungsprozessen ändern. Die Probenoberfläche selbst ist in der Regel ungeeignet für die Temperaturmessung, da viele Substrate in diesem Wellenlängenbereich durchsichtig sind. Wird ein Einsatz ohne Bohrung verwendet, empfiehlt es sich, auf dem Einsatz die Temperatur zu messen. Allerdings sollte vermieden werden, auf Leitsilberresten zu messen, da die Abhängigkeit des Emissionsgrades von der Oberflächenbeschaffenheit bei Metallen besonders stark ist: Blanke Metalle, wie zum Beispiel das auskristallisierte Silber, können Emissionsgrade von nur 2 % haben, während oxidierte Metalloberflächen Emissionsgrade über 80 % erreichen können.

#### **Temperaturregelung**

Die Leistung der Laserheizung kann nicht direkt vom Benutzer gewählt werden, sondern wird von der Visualisierung festgelegt. Für den Benutzer sieht dies folgendermaßen aus: Er gibt einen Temperaturzielwert oberhalb 330◦C ein und eine Rampengeschwindigkeit, mit der dieser Zielwert angefahren werden soll. Unterhalb von 300◦C wird die Temperatur nicht gemessen. Daher wird die Laserleistung nach Eingabe des Zielwerts zunächst von der Visualisierung auf 7,6 Watt festgesetzt. Sobald das Pyrometer 325◦C misst, beginnt die Rampe mit der vom Benutzer gewählten Geschwindigkeit: Die Visualisierung berechnet einen Temperatursollwert, der sich ausgehend von der momentanen Temperatur mit der gewählten Rampengeschwindigkeit dem Zielwert annähert. Die Heizleistung des Lasers wird so geregelt, dass die vom Pyrometer gemessene Temperatur mit dem berechneten Temperatursollwert übereinstimmt. Der Benutzer kann jederzeit die Laserleistung auf ihrem aktuellen Wert festsetzen. Dies empfiehlt sich vor allem dann, wenn die Temperaturmessung durch das Pyrometer beeinträchtigt wird, beispielsweise durch Schließen von Blenden, durch Bewegungen des Substratmanipulators oder durch die Änderung des Emissionsgrades beim Beschichtungsprozess.

#### **Testmessung**

Zum besseren Verständnis der Heizung und Temperaturmessung in der PLD-Kammer wird in diesem Abschnitt eine Messung vorgestellt, in der die vom Pyrometer gemessene Temperatur *TPyro* mit einer mittels Thermoelement gemessenen Temperatur *TThermo* unter Variation der Heizleistung *P* des Lasers verglichen wird. Zu dieser Messung wurde der in Abbildung [1.5](#page-25-0) (h) gezeigte Dummy aus Inconel 601 verwendet. In die Bohrung im Dummy wurde ein Thermoelement<sup>50</sup> eingefädelt. Die Kammer wurde anschließend evakuiert. Nun wurde der Dummy mit einer Rate von etwa 10 K/min bis auf 1000◦C geheizt und anschließend mit einer Rate von etwa 5 K/min wieder abgekühlt. Abbildung [1.24](#page-69-0) zeigt die gemessenen Temperaturen in Abhängigkeit von der Temperatur des Heizlasers.

Zunächst fällt auf, dass die Temperatur beim Aufheizen bei gleicher Leistung niedriger ist als beim Abkühlen. Mögliche Ursache hierfür ist ein Aufheizen der Umgebung. Außerdem war der Dummy zu Beginn der Messung vermutlich auf der Rückseite blank poliert, verfärbte sich dann bei hohen Temperaturen, so dass sich sein Absorptionsvermögen vergrößerte und er dann mehr Leistung absorbierte.

Außerdem fällt auf, dass bei hohen Temperaturen durch eine Steigerung der Laserleistung nur ein geringer Temperaturzuwachs erreicht wird. Dies ist eine Folge des Wärmeverlustes durch Strahlung, gemäß dem Stefan-Boltzmann-Gesetz [\(1.5\)](#page-66-0).

Die vom Pyrometer gemessene Temperatur ist nur für den Abkühlvorgang ab *T* < 930◦C abgedruckt, da zuvor die Einstellungen am Py-

<sup>50</sup>Thermoelement Typ K von TC Mess- und Regeltechnik GmbH

<span id="page-69-0"></span>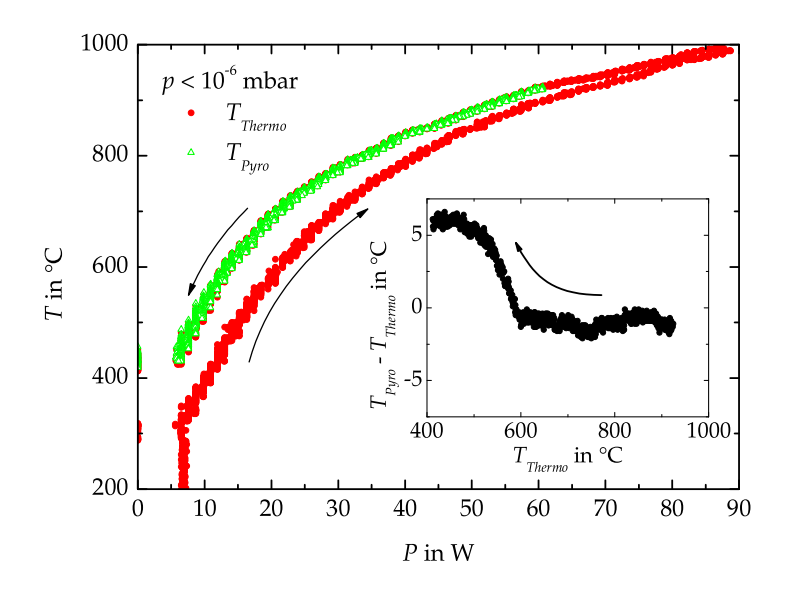

**Abbildung 1.24:** *Zusammenhang zwischen Heizlaserleistung P und Temperatur am Beispiel des Inconel-Dummys. In den Dummy wurde ein Thermoelement eingefädelt. Der Dummy wurde erst auf 1000*◦*C erhitzt, dann wieder abgekühlt. Die vom Thermoelement gemessenen Temperaturen TThermo sind für den gesamten Versuchsverlauf abgedruckt. Die vom Pyrometer gemessenen Temperaturen TPyro sind nur für den Abkühlvorgang für T* < 930◦*C abgedruckt, da zuvor die Einstellungen am Pyrometer zur Anpassung an den Emissionsgrad verändert wurden. Das Inset zeigt die Differenz TPyro* − *TThermo der Temperaturen, die mit verschiedenen Methoden bestimmt wurden. Extrahiert aus [\[Arc\]](#page-174-0).*

rometer zur Anpassung an den Emissionsgrad verändert wurden. Das Inset zeigt die Differenz *∆T* ≡ *TPyro* − *TThermo* zwischen beiden Kurven. Oberhalb von 600◦C stimmen die beiden Methoden hervorragend überein *∆T* < 2 ◦C, unterhalb von 600◦C ist die Übereinstimmung immer noch gut *∆T* ≤ 6 ◦C. Es sei allerdings an dieser Stelle darauf hingewiesen, dass die vom Pyrometer bestimmte Temperatur stark vom Material und dessen Oberflächenbeschaffenheit abhängt.

### **1.6.5 Gassystem**

In der PLD-Kammer stehen als Prozessgase Argon und Sauerstoff zur Verfügung, die über getrennte Massendurchflussregler<sup>51</sup> direkt in die Kammer geleitet werden.

Zusätzlich zu der Möglichkeit, den Gasdruck in der Kammer durch die Gasflüsse in den Massendurchflussreglern zu ändern, kann die Saugleistung der Turbopumpe durch Verringern ihrer Drehzahl und durch Schließen der Blende davor gedrosselt werden. Bei den bisher in dieser Kammer verwendeten Prozessdrücken von etwa 0,1 mbar war es zwingend erforderlich, die Blende vor der Turbopumpe zu schließen und eine kleine Drehzahl<sup>52</sup> zu verwenden, da andernfalls die Turbopumpe Schaden nehmen könnte.

Der Prozessdruck in der Kammer wird durch einen kapazitiv ausgelesenes Membranmanometer<sup>53</sup> gemessen.

Die Möglichkeiten der Druckregelung für diese Kammer in der Visualisierung basieren auf der Druckregelung für die Sputterkammer. Diese wurden bereits in Abschnitt [1.5.3](#page-51-0) auf Seite [52](#page-51-0) beschrieben. Zusätzlich zu den dort beschriebenen Möglichkeiten kann auch der Druck für Gasgemische von der Software geregelt werden. Der Benutzer gibt dann zusätzlich zum Drucksollwert einen Argon-Anteil ein. Diese Angabe bezieht sich auf die Flusssollwerte, die zu den Massendurchflussreglern gesendet werden. Die Partialdrücke der Gase in der Kammer können hiervon abweichen.

Bei vielen PLD-Prozessen wird im Anschluss an das Aufwachsen des Films die Probe in einer Sauerstoffatmosphäre von mehreren 100 mbar getempert. Um schnell diesen hohen Druck einstellen zu können, ist an der PLD-Kammer ein Flutventil für Sauerstoff angebracht. In der Visualisierung gibt es die Möglichkeit, einen Druck anzugeben, bis zu dem die Kammer durch dieses Ventil geflutet wird. Zur Messung dieses Drucks wird eine logarithmische Vakuummessröhre<sup>54</sup> verwendet. Diese Messröhre ist im Gegensatz zu den Grobvakuumsensoren der an-

 $51$ Massendurchflussregler El-Flow von Bronkhorst Hi-Tec B. V. Bereich 500 ml<sub>s</sub>/min

<sup>52</sup>Bei den in dieser Arbeit vorgestellten Prozessen wurde bei 0,1 mbar die Turbopumpe mit 300 Hz betrieben. Nach neueren Aussagen der Firma Varian ist es für die Pumpe besser, sie bei einer Drehzahl um 400 Hz zu betreiben.

 $53$ Inficon Sky Capacitance Diaphragm Gauge CDG025. Messbereich 1 Torr  $\approx$ 1, 3 mbar.

<sup>54</sup>Varian Eyesys ConvecTorr. Messbereich 1, 3 · 10−<sup>3</sup> mbar bis 1000 mbar

deren Kammern nicht in der Vorvakuumlinie, sondern direkt an der Kammer angebracht.

### **1.6.6 Ablationslaser**

Zur Ablation der PLD-Targets wird ein Excimerlaser<sup>55</sup> verwendet, der Pulsfrequenzen bis 100 Hz liefert. Dieser Laser kann mit unterschiedlichen Gasgemischen betrieben werden, die in [\[TUILaser03b,](#page-182-0) S. 42] aufgelistet sind. Durch die Wahl des Gasgemisches wird die Wellenlänge und die maximal mögliche Pulsenergie für diesen Laser festgelegt. Aufgrund der großen möglichen Pulsenergie von etwa 220 mJ und der günstigen Wellenlänge von 248 nm wurde als Lasermedium eine Krypton-Fluor-Mischung, die mit Helium verdünnt ist, gewählt. Details über diese Gasmischung wurden bereits auf Seite [23](#page-22-0) aufgelistet. Die Pulsdauer liegt bei etwa 20 ns, so dass die Spitzenleistung während eines Pulses in der Größenordnung von 10 MW liegt.

Das Gas hat eine Standzeit von etwa zwei Wochen. Eine Degradation des Gases macht sich durch eine Abnahme der Pulsenergie bemerkbar. Ein weiterer Parameter, der die Pulsenergie beeinflusst, ist die Temperatur der Laserröhre. Diese wird im Betrieb durch ein Aggregat<sup>56</sup> auf einer Temperatur von 35◦C gehalten. Die maximal mögliche Pulsenergie wird nur mit frischem Gas, warmer Röhre und regelmäßigem Betrieb des Lasers erreicht.

Während des Betriebs des Lasers ist die Hochspannung der Parameter, mit dem die Pulsenergie gezielt gesteuert wird. Der Benutzer kann dem Laser direkt eine Spannung zwischen 20 kV und 30 kV vorgeben, die dann zur Ionisation des Gases benutzt wird. Der Laser ist mit einem Energiemonitor ausgerüstet, der zu jedem Schuss die Pulsenergie misst. Alternativ zur direkten Eingabe der Spannung kann dieser Messwert vom Laser dazu benutzt werden, die Hochspannung zu regeln. Der Benutzer gibt dann einen Wert für die Pulsenergie vor, der Laser regelt die Hochspannung so, dass die vorgegebene Pulsenergie vom Energiemonitor gemessen wird. Diese Regelung funktioniert in einem Bereich von etwa 50 % bis 85 % der maximal möglichen Pulsenergie

<sup>55</sup>Excimerlaser TUILaser ThinFilmStar. Abgesehen von der Resonatoroptik baugleich mit TUILaser ExciStar M 100.

<sup>56</sup>Wärmetauscher Schwämmle KB 200 V, Kühlmedium Wasser mit glykolhaltigem Frostschutzmittel, für Kfz-Aluminiumgussmotoren geeignet.
und braucht einige Schüsse, bis sich die gewünschte Pulsenergie einstellt. In der Strahlführung für den Laser ist eine Strahlblende vorgesehen, die schnell in und aus dem Strahl gefahren werden kann, um Pulse auszublenden. Näheres zur Strahlblende auf den Seiten [79](#page-78-0) und [82.](#page-80-0) Die letzten 32 vom Energiemonitor gemessenen Pulsenergien<sup>57</sup> sind in einem Puffer gespeichert und können vom Steuerungsrechner über die serielle Schnittstelle ausgelesen werden. So können die Energieschwankungen von Puls zu Puls untersucht werden. Diese Schwankungen sind bei direkter Eingabe der Hochspannung kleiner als im geregelten Modus. Die Pulsenergie zeigt außerdem eine schwache Abhängigkeit von der Pulsfrequenz. Wird bei konstantem Spannungswert die Pulsfrequenz geändert, beziehungsweise eine Pulssequenz gestartet, so zeigt sich, dass nach etwa vier Sekunden die Puls zu Puls Schwankungen abnehmen. Die Standardabweichung der einzelnen Pulsenergien ist dann kleiner als drei Prozent der mittleren Pulsenergie [\[TUILaser03a\]](#page-182-0).

## **1.6.7 Optik**

Der Strahlquerschnitt des Excimerlasers ist am Laserausgang ein Rechteck von 15 mm Höhe und 7 mm Breite. Die Intensität ist entlang der langen Achse nahezu konstant, entlang der kurzen Achse ähnelt die laterale Verteilung der Intensität einem Gauß-Profil. Die über das Strahlprofil gemittelten Energiedichten am Laserausgang sind üblicherweise zwischen 0,11 J/cm<sup>2</sup> und 0,19 J/cm<sup>2</sup>. Der Laserstrahl ist leicht divergent: Für die kurze Achse beträgt die Divergenz knapp 1 mrad, für die lange Achse knapp 2 mrad.

Die Optik formt den Strahl so, dass auf dem Target ein nahezu quadratischer Fleck mit homogener Energiedichte zwischen  $0, 3$  J/cm<sup>2</sup> und  $6, 3$  J/cm<sup>2</sup> entsteht<sup>58</sup>.

Die Optik wurde von der Firma Optical Layer Systems GmbH nach Vorgaben der Universität Tübingen entwickelt, gefertigt und installiert. Sie ist im Detail in [\[OLS05\]](#page-180-0) beschrieben. Hier soll nur die grobe Idee dieser Optik erläutert werden und auf einige Besonderheiten hingewiesen werden.

<sup>57</sup>Die Größe des Puffers kann eingestellt werden: Es können die letzten 16, 32 oder 64 Pulsenergien gespeichert werden, 32 ist die voreingestellte Puffergröße [\[TUILaser03b,](#page-182-0) S. 115].

<sup>58</sup>Daten aus [\[OLS05\]](#page-180-0).

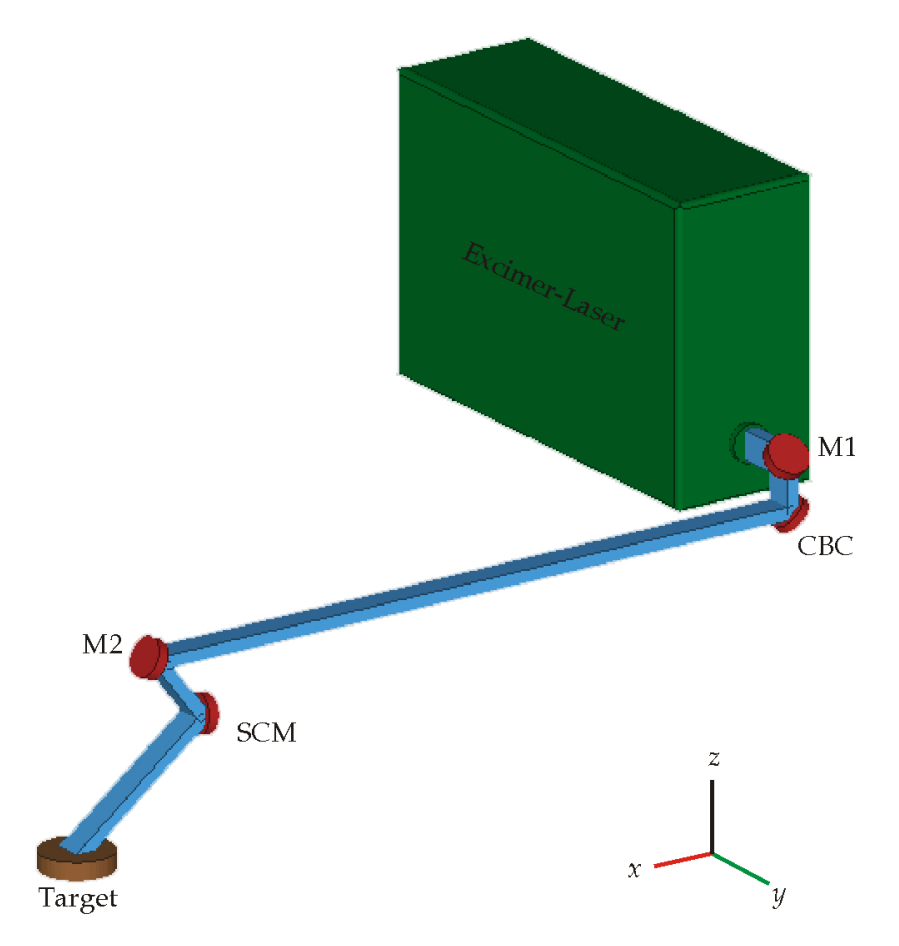

**Abbildung 1.25:** *Strahlrichtung des Laserstrahls. Eingezeichnet sind alle Spiegel im Strahlengang. M1 und M2 sind gewöhnliche dielektrische Spiegel. CBC bezeichnet den Homogenisierer und SCM einen Spiegel, der auf einem Zwei-Achsen-Scanner montiert ist. Der Querschnitt des Strahls ist stark vergößert. Durchmesser und Dicken der Spiegel und des Targets sind nicht maßstäblich. Die z-Achse bezeichnet die Vertikale.*

#### **Strahlhomogenisierung und Drehung**

Den groben Verlauf des Laserstrahls zeigt Abbildung 1.25. Der Strahl tritt in horizontaler Richtung aus dem Laser aus und wird dann durch

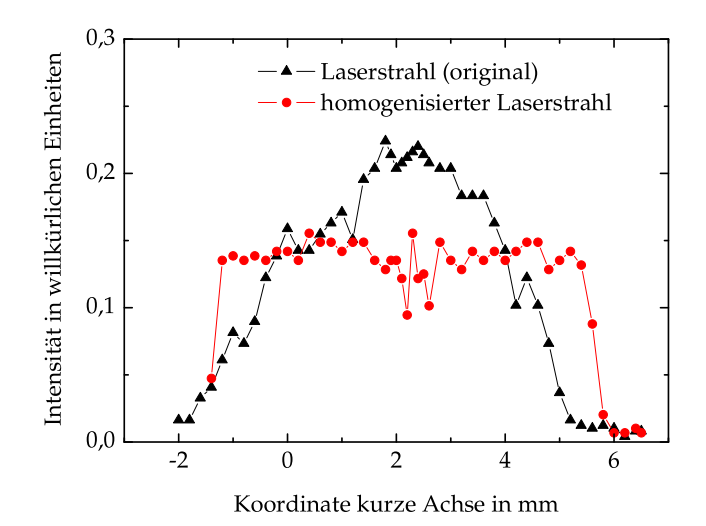

**Abbildung 1.26:** *Intensitätsprofile des Laserstrahls entlang der kurzen Achse vor und nach der Homogenisierung. Bei der gezeigten Messung wurde ein Schlitz entlang der dieser Achse verschoben und hinter diesem Schlitz die Intensität mit einem Thermopile-Detektor gemessen. Verändert aus [\[OLS05\]](#page-180-0).*

einen Spiegel<sup>59</sup> M1 nach unten abgelenkt. Dort trifft er auf einen Homogenisierer<sup>60</sup> CBC, der die laterale Intensitätsverteilung entlang der kurzen Achse des Strahlquerschnitts homogenisiert. Abbildung 1.26 zeigt Intensitätsprofile des Laserstrahls vor und nach der Homogenisierung. Aus dem ursprünglich näherungsweise gaußförmigen Strahlprofil wird ein Profil mit einem breiten Plateau. In der Mitte dieses Plateaus ist eine Störung zu erkennen. Diese ist auf eine Stelle des Homogenisierers zurückzuführen, an der unterschiedliche Beschichtungen aufeinandertreffen.

Verlangt man nun beispielsweise eine Homogenität von  $\pm$  10 % der Intensität, so kann beim ursprünglichen Strahl lediglich ein 2 mm breiter

 $59$ Spiegel M1, D = 40 mm von Optical Layer Systems GmbH aus UV grade fused silica mit HR-Beschichtung: 99,5 % für 248 nm bei 45◦ Einfall

<sup>60</sup>Spiegelhomogenisierer CBCH-M45T von Optical Layer Systems GmbH. Energieverlust  $\leq 2.5 \%$ .

Streifen benutzt werden, während beim homogenisierten Strahl fast die gesamte Breite benutzt werden kann.

Der Homogenisierer lenkt den Strahl um 90° in die Horizontale ab. Diese Horizontale Richtung ist gegenüber der ursprünglichen Strahlrichtung um 90◦ gedreht. Der Strahlquerschnitt liegt nun so, dass die lange Strahlachse ab hier horizontal ist. Dies hat zur Folge, dass beim schrägen Einfall auf die horizontale Targetoberfläche die kurze Strahlachse gestreckt wird und so das Verhältnis von Umfang zu Fläche des Brennflecks möglichst klein gehalten wird.

### **Strahlabbildung und Blenden**

Die Energiedichte am Target wird durch ein Linsensystem eingestellt. An dieses Linsensystem wurden folgende Anforderungen gestellt:

- Einhalten der Zerstörschwellen der optischen Komponenten
- Strahldurchmesser muss kleiner als der Durchmesser der optischen Komponenten sein
- Möglichst weiter verfügbarer Bereich von Energiedichten auf dem Target
- Einfache Prozedur zur Variation der Energiedichte
- Scharfer Brennfleck auf dem Target
- Große Tiefenschärfe auf dem Target
- Möglichst geringe Verluste

Die letzte dieser Anforderungen legt nahe, möglichst wenige optische Komponenten zu verwenden. Um den anderen Anforderungen zu entsprechen, war es notwendig, mindestens drei Linsen zu verwenden. Die Grundidee des Linsensystems besteht darin, mit einer Sammellinse L1 aus dem leicht divergenten Laserstrahl einen konvergenten Strahl zu formen. Mit einer zweiten Sammellinse L3 wird ein Strahlquerschnitt aus diesem konvergenten Bereich auf eine Ebene, die das Target etwa in der Mitte der Targetoberfläche schneidet, abgebildet. Diese Ebene wird im Folgenden Bildebene genannt. Die Ebene, die auf die Bildebene abgebildet wird, wird als Gegenstandsebene bezeichnet. Abbildung

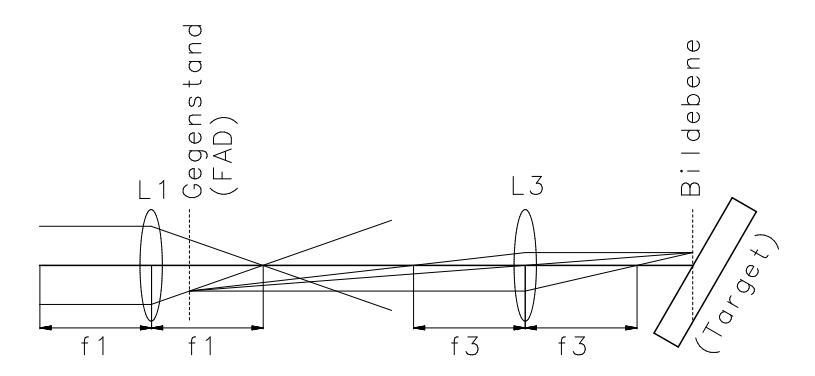

**Abbildung 1.27:** *Die Grundidee der Optik: Der leicht divergente Laserstrahl wird mittels einer Sammellinse L1 zu einem konvergenten Strahl geformt. Ein Strahlquerschnitt aus dem konvergenten Bereich (Gegenstandsebene) wird durch eine weitere Sammellinse L3 auf eine Ebene, die das Target schneidet, abgebildet (Bildebene). Zur besseren Kontrolle des Brennflecks wird in der Gegenstandsebene eine Rechteckblende (FAD) platziert.*

1.27 zeigt einen Strahlengang einer solchen Anordnung. In der Gegenstandsebene befindet sich eine Rechteckblende FAD, mit der die diffusen Strahlflanken abgeschnitten werden und die Größe des Brennflecks reduziert werden kann. Durch Verschieben der Linse L1 kann die Energiedichte in der Gegenstandsebene und somit auch die Energiedichte auf dem Target eingestellt werden.

Hinter der Rechteckblende musste eine Streulinse L2 platziert werden. Diese Linse stellt die Strahldivergenz in dem relativ langen Bereich zwischen L1 und L3 so ein, dass sowohl die Zerstörschwellen, als auch die maximal möglichen Durchmesser der optischen Komponenten eingehalten werden. Diese Streulinse relativiert die oben erklärte einfache Vorstellung der Abbildung eines Querschnitts des konvergenten Strahles. Abbildung [1.28](#page-77-0) zeigt die Komponenten des Strahlengangs bis vor das Lasereinlassfenster.

Konkret haben die beiden Sammellinsen<sup>61</sup> L1 und L3 Brennweiten von

<sup>61</sup>Sammellinsen L1 und L3 von Optical Layer Systems GmbH. Brennweite 450 mm. Material UV grade fused silica. Zerstörschwelle  $> 2$  J/cm<sup>2</sup>.

<span id="page-77-0"></span>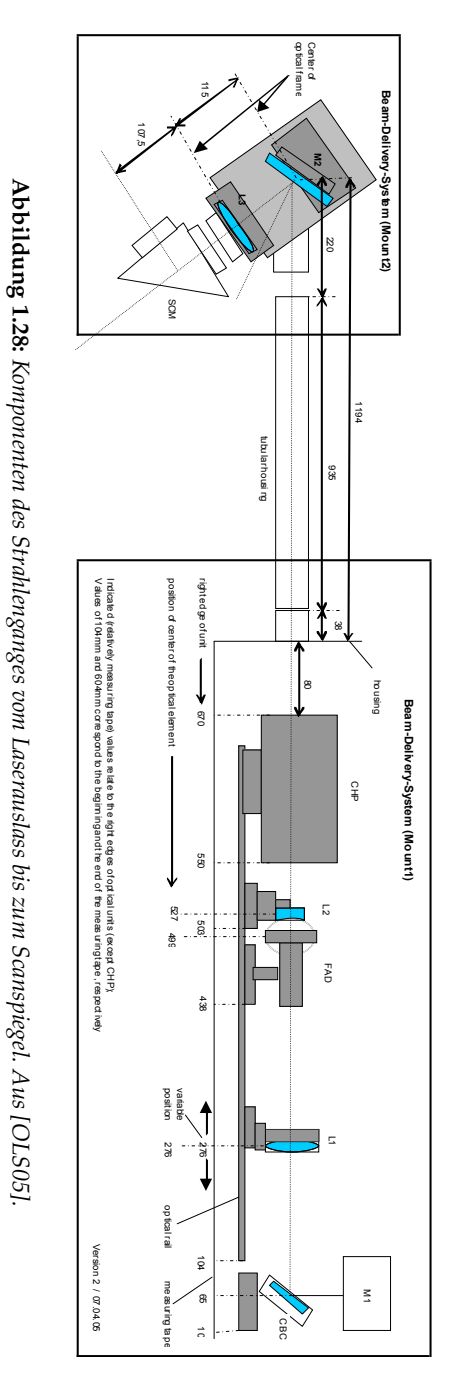

<span id="page-78-0"></span>450 mm für die Wellenlänge 248 nm. Als Streulinse<sup>62</sup> L2 stehen zwei Linsen zur Verfügung. Diese Linsen sind für eine höhere Energiedichte ausgelegt als die anderen optischen Komponenten. Im Normalfall wird eine Linse mit Brennweite -180 mm verwendet. Für extrem große Energiedichten über 6 J/cm<sup>2</sup> wird diese ersetzt durch eine Linse mit Brennweite -90 mm. Die Rechteckblende<sup>63</sup> besteht aus verschiebbaren Spiegeln, die die auftreffende Laserleistung auf einen Absorber lenken. Zusätzlich gibt es noch eine Strahlblende<sup>64</sup>, auch als Chopper (CHP) bezeichnet, die den Strahl vollständig ausblenden kann. Diese besteht aus einem Spiegel, der mit einem Schrittmotor in den Strahl gefahren werden kann und den auftreffenden Strahl auf einen Absorber lenkt.

Zur Berechnung der Energiedichten auf dem Target in Abhängigkeit von der Positionierung der Linsen wurden von der Firma Optical Layer Systems GmbH Ray-Tracing-Berechnungen durchgeführt. In diesen Berechnungen stecken Annahmen über die Divergenz des Laserstrahls. Ferner wurden der Homogenisierer und alle drei Linsen entsprechend ihrer Form und Dicke berücksichtigt. Ergebnisse dieser Berechnungen sind in [\[OLS05,](#page-180-0) S. 24] tabelliert.

Die optischen Komponenten sind so ausgelegt, dass sie einmalig justiert werden. Zur Einstellung der Energiedichte auf dem Target muss der Benutzer lediglich Linse L1 verschieben. Gegebenenfalls kann er die Rechteckblende FAD nachstellen. Als Referenz ist entlang des Verschiebewegs ein Maßband angebracht, auf dem die Koordinaten der Linsen L1 und L2 sowie der Rechteckblende FAD und der Strahlblende CHP abgelesen werden können. Die Ergebnisse der Justage sind in [\[OLS05,](#page-180-0) S. 31] festgehalten. Aus der Tabelle [\[OLS05,](#page-180-0) S. 24] kann dann die Position von L1 für eine gewünschte Energiedichte entnommen werden. Vom Homogenisierer an durchläuft der Strahl zunächst horizontal die

Komponenten L1, FAD, L2 und CHP. Der Spiegel M2<sup>65</sup> lenkt den Strahl

<sup>62</sup>Streulinsen L2 von Optical Layer Systems GmbH. Brennweiten -180 mm und -90 mm. Material MgF<sub>2</sub>. Zerstörschwelle  $> 3$  J/cm<sup>2</sup>.

 $63$ Rechteckblende FAD = Field Aperture Diaphragm von Optical Layer Systems GmbH. Öffnung  $(3.. 10)$  mm  $\times$   $(3.. 10)$  mm. Wellenlänge 248 nm. Maximale absorbierte mittlere Leistung 10 W.

<sup>64</sup>Strahlblende CHP = Beam-Chopper von Optical Layer Systems GmbH. Öffnung 5 mm x 10 mm. Wellenlänge 248 nm. Zerstörschwelle 2 J/cm<sup>2</sup>. Maximale absorbierte mittlere Leistung 30 W. Fahrtzeit ≤ 8 ms.

 $65$ Spiegel M2 D = 50,8 mm von Optical Layer Systems GmbH aus UV grade fused silica mit HR-Beschichtung: 99,5 % für 248 nm bei 26◦ Einfall.

<span id="page-79-0"></span>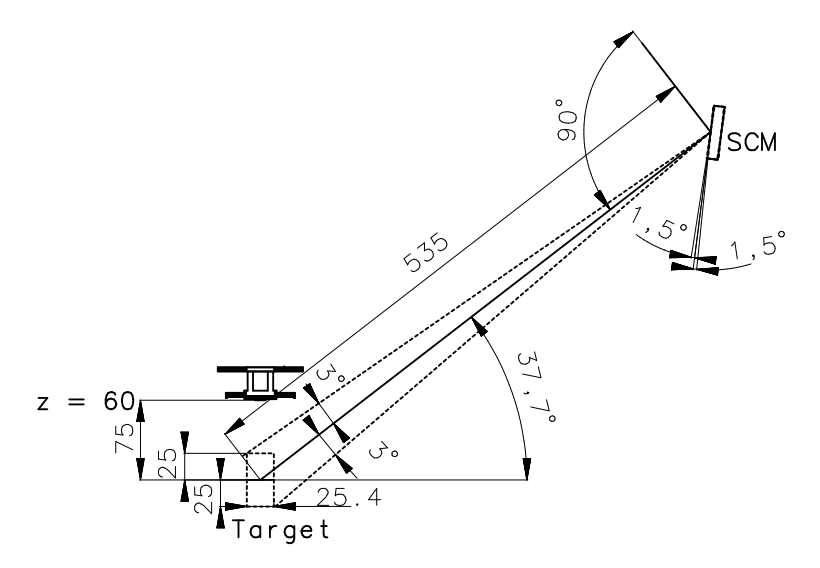

**Abbildung 1.29:** *Scanbereich des Scanspiegels SCM in x-Richtung. Die Probenoberfläche ist auf Höhe der Kreuzung der Flansche für das RHEED. Alle Abstände sind in mm angegeben.*

um 127,7◦ ab. Die Strahlrichtung ist dann senkrecht zur Achse des Lasereinlassflansches an der Kammer. Der Strahl passiert anschließend Linse L3 und trifft danach auf einen Scanner<sup>66</sup> SCM. Dies ist ein Spiegel, der beweglich gelagert ist und über zwei Schrittmotoren angetrieben wird. Der Scanbereich beträgt ±1,5°. Der Ablenkwinkel für den Strahl variiert somit um  $\pm 3^{\circ}$ . Bei mittlerem Ablenkwinkel fällt bei richtiger Justage der reflektierte Strahl mit der Achse des Lasereinlassflansches zusammen und trifft das Target auf der Höhe *z* = −15 mm mittig. Die Distanz vom Scanspiegel SCM zur Targetoberfläche beträgt dann 535 mm67. Abbildung 1.29 veranschaulicht diese Geometrie. Der Scanbereich des Spiegels reicht aus, um bei Targetpositionen von *z* = −40 mm bis +10 mm die komplette Targetoberfläche von 1 Zoll Durchmesser ab-

<sup>66</sup>Zwei-Achsen-Spiegel-Scanner SCM = Scanning Mirror von Optical Layer Systems GmbH. Freier Durchmesser 50 mm. Scanbereich ±1,5◦ . Spiegel aus UV grade fused silica mit HR-Beschichtung: 99,5 % für 248 nm bei 45◦ Einfall.

<sup>&</sup>lt;sup>67</sup>Die Distanz von der Mitte der Targetoberfläche bis zur Außenkante des Flansches, in dem das Lasereinlassfenster befestigt ist, beträgt 454,5 mm. Die Distanz von dort zur Mitte der Oberfläche des Scanspiegels beträgt gut 80 mm.

<span id="page-80-0"></span>zurastern ohne den Scanspiegel nachjustieren zu müssen. Ist das Substrat auf der Position *z* = 60 mm, so entspricht dies Target-Substrat-Abständen von 50 mm bis 100 mm.

Um die Justage des Scanspiegels SCM zu vereinfachen, ist dieser auf einem Bolzen gelagert, der eine horizontale Drehachse definiert, die die Spiegeloberfläche mittig tangiert. Werden die übrigen Befestigungsschrauben gelockert, so kann die komplette Scaneinheit manuell um diese Achse rotiert werden.

Das Lasereinlassfenster<sup>68</sup>, das den Strahl in die Vakuumkammer einlässt, wird bei den Prozessen langsam mitbeschichtet. Auf der Fensterinnenseite entsteht mit der Zeit eine reflektierende oder absorbierende Schicht. Die Linse L3 fokussiert die Rückreflexion von dieser Schicht auf eine Ebene nahe bei Spiegel M2. Ursprünglich war das Lasereinlassfenster so angebracht, dass die Strahlachse mit der Oberflächennormalen zusammenfiel. Die Rückreflexion traf so direkt auf Spiegel M2 und die Zerstörschwelle des Spiegels wurde nicht mehr eingehalten, so dass dort ein Raster von Brennflecken entstand. Aus diesem Grund wurde nachträglich ein spezieller Flansch gefertigt, der das Lasereinlassfenster um 5◦ gegenüber der Achse des Strahlenganges verkippt und die Rückreflexion somit aus dem Strahlengang herausspiegelt.

#### **Strahlsteuerung**

Die aktiven Komponenten der Optik, also die Schrittmotoren der Strahlblende CHP und des Scanspiegels SCM werden von einer speziell für diesen Zweck gebauten Strahlsteuerungseinheit<sup>69</sup> über entsprechende Karten angesteuert. Diese Einheit kann außerdem Rechteckpulse unterschiedlicher Länge mit einer Spannung von typischerweise 5 V senden, die zum Triggern des Excimerlasers und zur Kommunikation mit der Visualisierung benutzt werden.

Die Strahlsteuerungseinheit wird über den Steuerungsrechner programmiert. Hierzu wird die Programmiersprache TMCL<sup>70</sup> verwendet. Sie ist in [\[Tri04\]](#page-182-0) beschrieben. Die Programme enthalten einen Ablauf, wann welche Triggerpulse gesendet werden und welche Koordinaten von den

<sup>68</sup>Laser Components, AR-beschichtetes Substrat BBAR248-355, PW3037UV, 3 Zoll x 3/8 Zoll, mit Vitondichtung in speziell hierfür gefertigten Flansch eingelegt.

<sup>69</sup>Beam Controller TT-4 von Optical Layer Systems GmbH.

<sup>70</sup>Trinamic Motion Control Language

Schrittmotoren mit welcher Geschwindigkeit und Beschleunigung angefahren werden. Die Programme können mit einem beliebigen Editor erstellt und modifiziert werden. Sie werden dann mit dem Programm tmcl.exe compiliert und über die serielle Schnittstelle auf die Strahlsteuerungseinheit hochgeladen.

Von der Firma Optical Layer Systems wurden einige Strahlsteuerungsprogramme erstellt und getestet. Der Benutzer verändert in diesen Programmen nur die Parameter im Header. Die genaue Bedeutung dieser Parameter ist in [\[OLS04\]](#page-179-0) beschrieben. Die Programme steuern den Scanspiegel so, dass auf dem Target eine rechteckige Fläche mäanderförmig abgerastert wird. Die Position dieses Rechtecks wird über die Parameter *xstart* und *ystart* eingestellt, die Schrittweite des Rasters durch *schrittex* und *schrittey* und die Größe des Rechtecks durch *gesamtx* und *gesamty*. Die Parameter *gesamtx* und *gesamty* müssen ganzzahlige Vielfache von *schrittex* respektive *schrittey* sein. Die Koordinate, die zur horizontalen Drehachse des Scanners gehört, wird in diesen Programmen mit *x* bezeichnet, die Koordinate zur Drehachse senkrecht dazu mit *y*. Der Scanbereich, der in Abbildung [1.29](#page-79-0) skizziert ist, gehört folglich zur Koordinate *x*. Wird also beispielweise die *z*-Koordinate des Targets verändert, so muss der Parameter *xstart* im Header der Scanprogramme nachgestellt werden. Die Koordinate *z* im Header bezieht sich auf den Schrittmotor, der den Spiegel in der Strahlblende antreibt. Der Programmablauf ist in sogenannte Sequenzen unterteilt. Eine Sequenz ist eine Zeitspanne, innerhalb der mit konstanter Frequenz Triggerpulse zum Laser gesendet werden. Die Länge einer Sequenz wird durch die Parameter *puls* und *vorschuss* bestimmt: *puls* ist die Anzahl der Schüsse auf das Target innerhalb einer Sequenz. Der Parameter *vorschuss* bestimmt die Anzahl der Triggerpulse zu Beginn einer Sequenz, die mit geschlossener Strahlblende gesendet werden. Die Laserpulse zu Beginn einer Sequenz, die wie auf Seite [73](#page-71-0) beschrieben, stärkere Puls zu Puls Fluktuationen als die folgenden Pulse aufweisen, können so ausgeblendet werden.

Der Parameter *vorschuss* sollte nicht kleiner als eins sein, da nicht klar ist, ob der erste Laserpuls einer Sequenz abgefeuert wird. Dies liegt in der Verwendung des sogenannten Low-Jitter-Trigger-Modus des Excimerlasers [\[TUILaser03b,](#page-182-0) S. 37f] begründet. Zum Triggern eines Laserschusses sind in diesem Modus zwei Triggerpulse notwendig: Der erste dieser Pulse startet den Ladevorgang der Hochspannungskondensatoren. Dieser Vorgang dauert etwa 8 ms bis 9 ms. Sind die Kondensatoren geladen, so wird durch den zweiten Triggerpuls der Laserschuss abgegeben. Der Zeitpunkt, wann der Laserschuss abgegeben wird, ist in diesem Triggermodus sehr genau definiert. Er streut relativ zum Zeitpunkt der Anstiegsflanke des Triggerpulses um nur ±25 ns. Diese aufwändige Triggerung war notwendig, um auch bei hohen Pulsfrequenzen den Laserschuss zuverlässig dann abfeuern zu können, wenn der Scanspiegel auf der gewünschten Position steht. In den Programmen kommt nur ein Triggerpuls zum Laser vor. Dieser Puls löst den Triggerpuls für den Laserschuss aus. Der Puls zum Aufladen der Kondensatoren wird von der Elektronik automatisch angehängt. Wird zwischen zwei Sequenzen lange gewartet, so kann sich die Kondensatorbank wieder entladen. Da beim ersten Trigger einer Sequenz im Allgemeinen nicht klar ist, ob die Kondensatorbank geladen ist, kann es vorkommen, dass dieser Triggerpuls keinen Laserschuss auslöst.

Für die verschiedenen Bereiche von Pulsfrequenzen wurden verschiedene Programme geschrieben, die sich im Ablauf leicht unterscheiden. Durch Ändern des Parameters *zeit*, kann die Pulsfrequenz des entsprechenden Programms beeinflusst werden. Dieser Parameter definiert eine zusätzliche Wartezeit im Programmablauf, die zwischen zwei Pulsen innerhalb einer Sequenz eingeschoben wird. Die daraus resultierende Pulsfrequenz muss, beispielsweise durch Visualisierung der Triggerpulse auf dem Oszilloskop, experimentell bestimmt werden. Eine direkte Eingabe der gewünschten Pulsfrequenzen in die Programme ist nicht möglich. Mit den vorhandenen Strahlsteuerungsprogrammen können Pulsfrequenzen von 1 Hz bis 96 Hz erreicht werden.

Ist das Ende der Sequenz erreicht, so wartet das Programm bevor die nächste Sequenz gestartet wird. Diese nächste Sequenz kann durch Tastendruck an der Strahlsteuerungseinheit oder durch Senden eines Rechteckpulses an die Strahlsteuerungseinheit<sup>71</sup> gestartet werden.

Die Einteilung der Laserschüsse in Sequenzen ermöglicht eine sogenannte Pulsed Laser Intervall Deposition, kurz PLiD72. Bei dieser Tech-

<sup>&</sup>lt;sup>71</sup>Genau genommen ist dies ein negativer Rechteckpuls: Der entsprechende Eingang an der Strahlsteuerungseinheit liegt normalerweise auf 5 V und wird zum Triggern kurzzeitig auf 0 V gelegt.

<sup>&</sup>lt;sup>72</sup>Wird in [\[Frey94\]](#page-176-0) als "growth interruption technique" bezeichnet. Dieser Begriff wird auch für entsprechende Techniken in der Molekularstrahlepitaxie verwendet.

nik wird auf das Target eine schnelle Pulsfolge geschossen und so innerhalb kurzer Zeit die Menge Material auf dem Substrat abgeschieden, die eine Monolage zum Wachsen benötigt. Nach dieser Pulsfolge hat das abgeschiedene Material Zeit, sich zu einer Monolage zu ordnen. Anschließend wird die nächste Pulsfolge gestartet. Durch dieses Verfahren kann der Temperatur- und Druckbereich, in dem ein Material Monolage für Monolage wächst, ausgedehnt werden und somit die Rauigkeit der Filme reduziert werden [\[Frey94,](#page-176-0) [Blank99,](#page-174-0) [Koster99\]](#page-178-0). Ein Kriterium, wann sich das abgeschiedene Material zu einer Monolage geordnet hat, bieten die Intensitäten von RHEED-Reflexen. Näheres hierzu auf den Seiten [88](#page-87-0) ff.

#### **Multilayermodus**

Bei manchen Prozessen, wie beispielsweise dem Wachsen von Heterostrukturen, wird beim Ablationsprozess periodisch zwischen zwei oder mehreren Materialien gewechselt. Oft haben die verschiedenen Materialien auch verschiedene Parameter bei der Ablation, wie zum Beispiel die Zahl der Schüsse oder die Energiedichte auf dem Target. In der Tübinger Anlage sind solche Prozesse mit periodischen Abfolgen von Parametern automatisiert. Abbildung [1.30](#page-84-0) gibt einen Überblick, wie die daran beteiligten Komponenten miteinander kommunizieren. Die Visualisierung kommuniziert mit den Scanprogrammen über Rechteckpulse: Die Visualisierung sendet die Pulse, die ein Programm beziehungsweise eine Sequenz starten an die Strahlsteuerungseinheit. Die Pulse für das Ende einer Sequenz beziehungsweise eines Programms, die die Strahlsteuerungseinheit sendet, werden als Schaltzustände in einem Relais zwischengespeichert und dort von der Visualisierung ausgelesen.

Für jede Anzahl verwendeter Targets existieren eigene Scanprogramme, die für jedes dieser Targets eine verschiedene Anzahl an Schüssen zulässt. Die zugehörigen Parameter werden im Header als *pulse0*, *pulse1*, . . . bezeichnet. Die erste Sequenz im Programmablauf schießt dann *pulse0* Schüsse auf das Target, die zweite Sequenz *pulse1* Schüsse und so weiter. Die Anzahl der Schüsse auf ein bestimmtes Target hängt also nicht von der tatsächlichen Rotationskoordinate des Targetmanipulators ab sondern von der Nummer der Sequenz im Programmablauf. In der Visualisierung können sogenannte Rezepte erstellt werden. Dies

<span id="page-84-0"></span>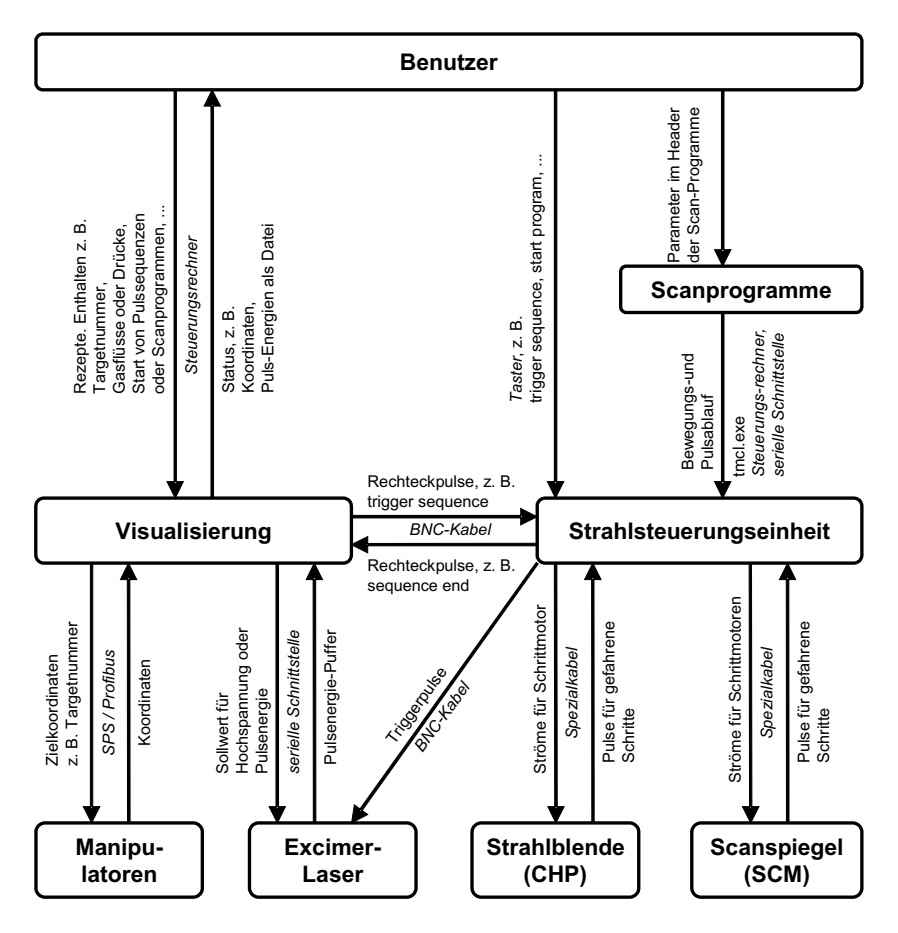

**Abbildung 1.30:** *Flussdiagramm über die Kommunikation der Komponenten des Strahlengangs.*

sind Abfolgen von Befehlen, die für Prozesse mit mehreren Targets relevant sind. Mit diesen Befehlen können unter anderem Programme und Sequenzen gestartet werden, die abgespeicherten Positionen des Targetmanipulators können angefahren werden und somit Targets ausgewählt und Target-Substrat-Abstände eingestellt werden. Außerdem können Sollwerte für die Pulsenergie oder die Hochspannung des Excimerlasers vorgegeben werden. Eine komplette Auflistung und Erklärung der Rezept-Befehle findet sich in [\[Pink05a,](#page-180-0) Kap. 7.7].

<span id="page-85-0"></span>Leider ist im Programmablauf der Scanprogramme nicht die Möglichkeit implementiert, mehrere Werte für den Parameter *xstart* vorzugeben. Es gibt also im Rezept die Möglichkeit, Target-Substrat-Abstände durch Verfahren des Targetmanipulators zu variieren, die Position des Brennflecks wird jedoch nicht angepasst. Für kleine Variationen des Target-Substrat-Abstandes von einigen Millimetern sollte dies jedoch kein Problem darstellen.

Wird beim Prozess eine Archiv-Datei aufgezeichnet, so enthält diese die meisten Parameter, die von der Visualisierung gesteuert werden. Ferner steht in den Rezepten ein Befehl zur Verfügung, der den Puffer der Pulsenergien des Excimerlasers ausliest und in eine Datei schreibt. Es werden jedoch keine Parameter, die direkt vom Benutzer in die Scanprogramme eingetragen oder von Hand eingestellt werden, aufgezeichnet. So kann beispielsweise aus den automatischen Aufzeichnungen bei korrekter Benennung des Targetkarussells, wie auf Seite [16](#page-16-0) beschrieben, auf die Abfolge der Materialien, auf Druck- und Temperaturverläufe, auf Target-Substrat-Abstände und auf die Pulsenergien des Lasers geschlossen werden. Um einen Prozess vollständig zu charakterisieren, sind jedoch weitere Parameter notwendig, beispielsweise die Zahl der Pulse auf die Targets, die Pulsfrequenzen und die Energiedichten beziehungsweise Linsenpositionen.

#### **Energiedichtenmessung**

Zur experimentellen Bestimmung der Energiedichte auf dem Target wird die Pulsenergie möglichst nahe beim Target gemessen und die Größe des Brennflecks auf dem Target bestimmt.

Die Größe dieses Brennflecks ist durch die Position der Komponenten des Strahlengangs und die Öffnung der Rechteckblende FAD eindeutig und reproduzierbar gegeben. Die Energieverluste, die der Strahl an Grenzflächen von Linsen und Spiegeln und insbesondere an der Innenseite des Lasereinlassfensters erleidet, sind jedoch ein Parameter der sich ändert.

Zur Abschätzung der Pulsenergie stehen derzeit drei Detektoren zur Verfügung:

• Der Energiemonitor, der im Laser eingebaut ist, liefert zu jedem Schuss die Pulsenergie des Lasers. Er bietet eine gute Möglichkeit, relative Änderungen der Pulsenergie während eines Prozesses zu verfolgen, da diese vor allem durch die Änderung der Laserparameter gegeben sind. Er liefert jedoch keine zuverlässigen Werte für die absolute Pulsenergie, die auf dem Target ankommt.

- Zur Messung der mittleren Laserleistung an zugänglichen Punkten des Strahlenganges steht ein mobiler Thermopile Detektor<sup>73</sup> zur Verfügung. Dieser Detektor ist der genaueste der hier aufgeführten Detektoren. Er kann zur Eichung des Energiemonitors benutzt werden. Durch Vergleich der gemessenen Leistung vor und hinter den optischen Komponenten können die Verluste durch diese abgeschätzt werden. Dabei sollte nicht zu dicht hinter den Komponenten gemessen werden, da das vom Detektor ablatierte Material sich auf den optischen Komponenten niederschlagen kann. Ferner müssen bei der Auswahl der Messpunkte Zerstörschwelle und Durchmesser des Detektors beachtet werden. Unter Beachtung dieser Randbedingungen kann vom Laserauslass bis hinter die Strahlblende CHP an mehreren Punkten gemessen werden.
- Zur Abschätzung der Verluste im weiteren Verlauf des Strahlengangs, insbesondere der Verluste an der Innenseite des Lasereinlassfensters, steht eine Photodiode<sup>74</sup> zur Verfügung. Sie kann dazu benutzt werden, durch regelmäßige Vergleichsmessungen das Ausmaß der Beschichtung der Innenseite des Lasereinlassfenster abzuschätzen. Sie ist im Vakuum auf einem Linearmanipulator montiert und kann von Hand in den Strahl gefahren werden. Die Photodiode hat einen Durchmesser von 6,3 mm und ist somit kleiner als der Strahl an dieser Stelle. Deshalb muss bei vergleichbaren Messungen dieser Art auch die Positionierung der Linsen im Strahlengang identisch sein.

Wird der Energieverlust durch die abnehmende Transparenz des Lasereinlassfensters zu hoch, so kann es ausgewechselt oder gereinigt werden. Die Prozedur zum Wechseln des Fensters ist in Abschnitt [1.7](#page-94-0) beschrieben.

Bei Verwendung der in [\[OLS05\]](#page-180-0) tabellierten Werte für die Energiedichte

<sup>73</sup>Laser Components/Gentec Electro Optics Inc. Thermopile Detektor Quick Power Meter QPM-50, Sensordurchmesser 20 mm.

<sup>74</sup>Photonic Detectors Silizium-Photodiode PDU-C108-Q

<span id="page-87-0"></span>sollte beachtet werden, dass alle optischen Komponenten entsprechend der Anleitung justiert sein müssen und dass dort pauschal ein Energieverlust von 25 % angenommen wird.

# **1.6.8 Strahlenschutz**

Sowohl der Excimerlaser als auch der Heizlaser sind gefährlich für Augen und Haut. Außerdem kann durch den Elektronenstrahl der RHEED-Kanone Röntgenstrahlung entstehen. Der Elektronenstrahl des Verdampfers erzeugt dagegen keine gesundheitsschädliche Strahlung.

Im Normalbetrieb sind die Strahlengänge der beiden Laser vollständig gekapselt. Die Fenster der PLD-Kammer sind bis auf ein mit Laserschutzgläsern und Bleiglas versehenes Fenster durch Metallkappen blickdicht verschlossen, das Kammerinnere wird durch Kameras beobachtet. In diesem Fall sind keine weiteren Schutzvorkehrungen notwendig.

Werden irgendwelche Schutzvorrichtungen entfernt, zum Beispiel bei der Justage der Komponenten des Strahlengangs, so stehen Laserschutzbrillen zur Verfügung, die die Augen vor der Strahlung des Excimerlasers schützen. Sie schützen jedoch nicht vor dem Heizlaser.

Details über Laserschutzmaßnahmen sind in einer Dienstanweisung geregelt. Diese ist in Anhang [A.3](#page-171-0) auf Seite [172](#page-171-0) abgedruckt.

# **1.6.9 In-Situ Strukturanalyse mittels RHEED**

Die PLD-Kammer ist mit einem Hochdruck-RHEED System<sup>75</sup> ausgerüstet, das Strukturanalysen der Probenoberfläche auch während der Beschichtungsprozesse zulässt.

Die Abkürzung RHEED steht für **R**eflection **H**igh-**E**nergy **E**lectron **D**iffraction. Dabei handelt es sich um eine Technik, bei der monochromatische Elektronen mit Energien im kV-Bereich unter streifendem Einfall von typischerweise 1◦ bis 3◦ an einer Oberfläche gebeugt werden. Die gebeugten Elektronen können auf einem fluoreszierendem Schirm sichtbar gemacht werden. Wegen des kleinen Einfallswinkels wird das Beugungsbild an glatten Oberflächen fast ausschließlich durch die Oberflächenatome der Probe bestimmt. Bei rauhen Oberflächen können da-

<sup>75</sup>Staib Instrumente GmbH, TorrRheed, maximale Beschleunigungsspannung 50 kV [\[Sta04b\]](#page-181-0).

gegen sogenannte Durchstrahlungsbilder entstehen. Dem Beugungsbild können so Informationen über die innere Struktur der Oberfläche und über deren Morphologie entnommen werden. Eine kurz gefasste Übersicht zur Interpretation von RHEED-Beugungsbildern findet sich in [\[Klein01\]](#page-178-0).

Durch Analyse des zeitlichen Verlaufs der Intensität eines RHEED-Reflexes während des Filmwachstums kann auf den Wachstumsmodus geschlossen werden [\[Frey94,](#page-176-0) [Naito98\]](#page-179-0). Falls der Film im Lage-für-Lage-Wachstumsmodus, auch Frank-van-der-Merwe-Modus genannt, wächst, so zeigt die Intensität der RHEED-Reflexe periodische Oszillationen. Solche RHEED-Oszillationen wurden erstmals 1981 von Harris et al. über das Wachstum von Zinn-dotierten GaAs Halbleitern mittels Molekularstrahlepitaxie veröffentlicht [\[Harris81,](#page-177-0) [Wood81\]](#page-182-0). In vielen Fällen ist die Intensität eines Reflexes genau dann maximal, wenn eine Monolage vollständig ist. Es gibt aber auch Beispiele, in denen die Frequenz der beobachteten RHEED-Oszillationen ein ganzzahliges Vielfaches der Wachstumsrate von Monolagen ist [\[Dobson87,](#page-175-0) [Sakamoto85\]](#page-180-0).

Die Methode RHEED war am Anfang ihrer Entwicklung eine reine Hochvakuumtechnik. Der Druck am Filament einer typischen Elektronenquelle sollte unterhalb von 10−<sup>5</sup> mbar liegen, was bei Hochvakuumprozessen kein Problem darstellt. Bei vielen Oxiden, wie zum Beispiel beim Hochtemperatursupraleiter YBa<sub>2</sub>Cu<sub>3</sub>O<sub>7</sub>, sind jedoch weit höhere Prozessdrücke notwendig um die richtige Phase zu wachsen [\[Hammond89,](#page-177-0) [Bormann89\]](#page-174-0) oder um in den Parameterbereich des gewünschten Wachstumsmodus zu kommen.

Frey et al. [\[Frey94\]](#page-176-0) benutzten eine RHEED-Kanone, die nur durch eine kleine Blende mit dem Volumen der Prozesskammer verbunden war. Das Volumen, in dem sich die RHEED-Kanone befand, wurde durch eine zusätzliche Hochvakuumpumpe abgepumpt. Molekularer Sauerstoff wurde durch ein Röhrchen gezielt zum Probenort geleitet und so der Sauerstoffdruck am Probenort lokal erhöht. Zusätzlich wurde mittels einer Hochfrequenzanregung ein Strahl aus atomarem Sauerstoff erzeugt und auf die Probe gerichtet. Durch diese Anordnung konnten mit Hilfe der oben erwähnten PLiD-Technik beim Wachstum von YBa2Cu3O7-Filmen auf SrTiO<sup>3</sup> (100) Substraten RHEED-Oszillationen beobachtet werden. Die Oszillationen waren allerdings auf die ersten 10 bis 15 Einheitszellen beschränkt. Der Kammerdruck lag bei diesem

Prozess bei etwa 10−<sup>3</sup> mbar.

Bei der Tübinger Anlage ist die RHEED-Kanone in ein doppelt differenziell gepumptes Blendensystem eingebaut. So kann die Elektronenquelle noch bei Kammerdrücken bis 0,5 mbar betrieben werden. Ein weiterer nachteiliger Effekt bei derart hohen Drücken ist die Streuung der Elektronen an Gasatomen. Um hier Abhilfe zu schaffen, wurde die RHEED-Kanone so nahe wie möglich am Probenhalter angebracht. Außerdem wurde ein Netzgerät gewählt, das relativ hohe Beschleunigungsspannungen bis 50 kV zulässt. Für ein gutes RHEED-Beugungsbild ist es außerdem wünschenswert, den RHEED-Schirm möglichst nahe an der Probe zu positionieren, allerdings wird er dort auch relativ schnell beschichtet. Aus diesem Grund wurde der RHEED-Schirm auf einem Manipulator montiert, so dass der Abstand zur Probe variiert werden kann. Die Weglänge des Elektronenstrahls durch den Bereich der Kammer mit vollem Prozessdruck beträgt je nach Einstellung dieses Manipulators 15 cm bis 25 cm. Der Schirm ist außerdem mit einer manuell bedienbaren Blende versehen, so dass er, wenn er nicht benutzt wird, vor Beschichtung geschützt werden kann. Da viele Prozesse im Anschluss an das Aufwachsen des Filmes mit einem Temperschritt bei Drücken von mehreren 100 mbar enden, kann die RHEED-Kanone mit einem Schieberventil abgetrennt werden, so dass die Elektronenquelle evakuiert bleiben kann. Diese Anordnung basiert auf Arbeiten von Rijnders et al. [\[Rijnders97,](#page-180-0) [Blank98\]](#page-174-0) und wurde speziell für PLD-Prozesse zum Wachstum von oxidischen Materialien entwickelt.

Die Abbildungen [1.22](#page-64-0) und [1.31](#page-90-0) zeigen Schnitte durch die PLD-Kammer. Die Flansche, auf denen RHEED-Kanone und RHEED-Schirm montiert sind, sind jeweils um 3◦ aus der Horizontalen nach unten geneigt. Der Kreuzungspunkt dieser Flansche ist am Probenort *zSubstrat* = +60 mm. Für den Benutzer sind zwei Möglichkeiten vorgesehen, die Richtung des Elektronenstrahls zu ändern: Die RHEED-Kanone ist auf einem Port-Aligner montiert, so dass die Richtung der kompletten Kanone manuell eingestellt werden kann. Außerdem kann die Richtung des Elektronenstrahls über die Ablenkspulen innerhalb der RHEED-Kanone variiert werden. Diese beiden Möglichkeiten können im Zusammenhang mit dem *z*-Hub des Substratmanipulators dazu benutzt werden, den Einfallswinkel des Elektronenstrahls auf der Probe einzustellen. Sie dienen jedoch auch dazu, die Ablenkung des Elektronenstrahls durch statische

<span id="page-90-0"></span>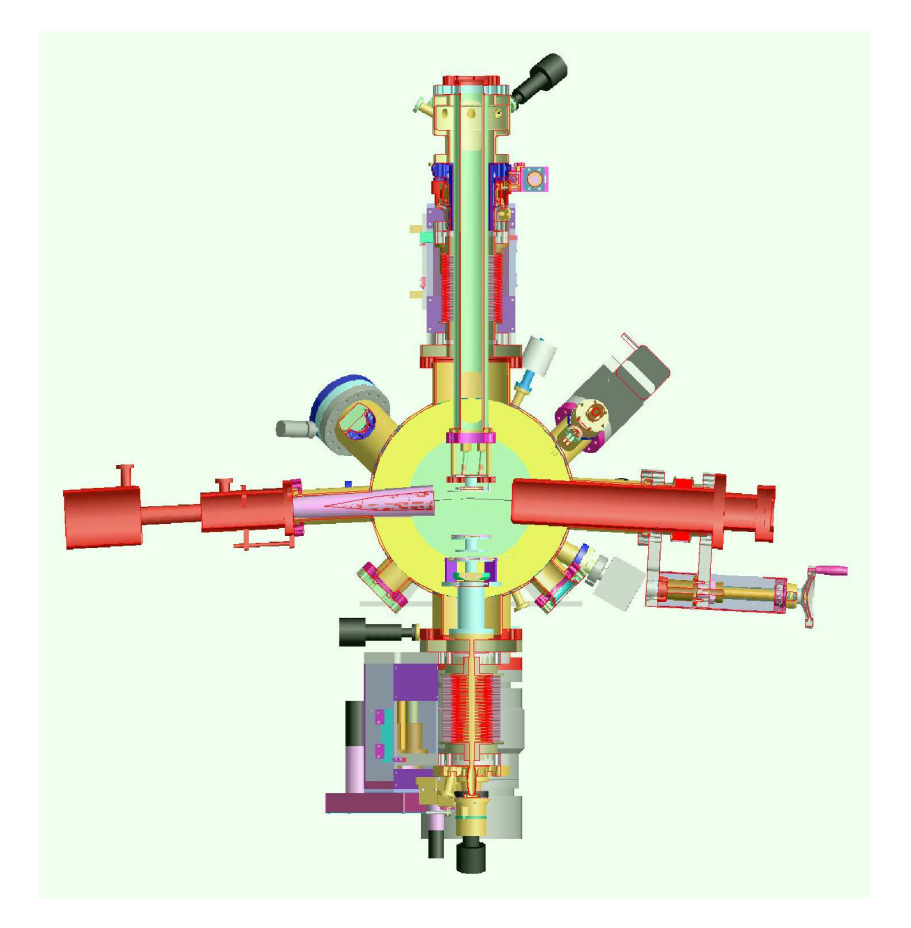

**Abbildung 1.31:** *Schnitt durch die PLD-Kammer von der Handlerkammer aus gesehen [\[Pink04\]](#page-180-0).*

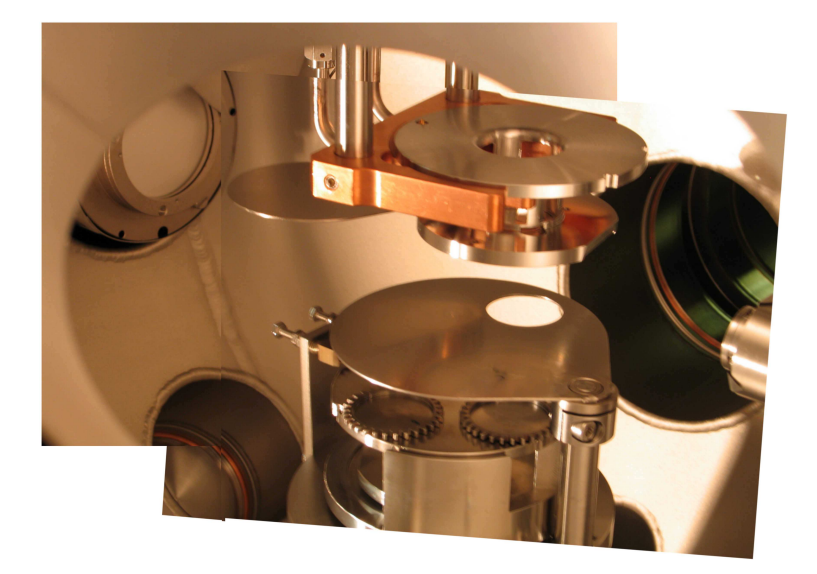

**Abbildung 1.32:** *Blick in die PLD-Kammer. Links ist der RHEED-Schirm, rechts die Spitze der RHEED-Kanone zu sehen.*

Magnetfelder zu kompensieren.

Die gebeugten Elektronen werden von einem fluoreszierenden Schirm<sup>76</sup> aufgefangen und in Lichtsignale umgewandelt. Dieser Schirm ist, wie in Abbildung 1.32 zu sehen, am inneren Ende des Manipulators montiert. Das Beugungsbild auf dem Schirm wird durch ein Vakuum-Fenster von einer Kamera außerhalb der Kammer aufgenommen und über eine Framegrabberkarte an den RHEED-Rechner geschickt. Die dort installierte Software<sup>77</sup> kann Bilder und Filme von RHEED-Beugungsmustern aufnehmen. Der Benutzer kann sich während des Prozesses die Intensität über einen bestimmten Bereich des Bildes, beispielsweise eines RHEED-Reflexes, ausgeben lassen, und so RHEED-Oszillationen beobachten. Abbildung [2.2](#page-105-0) im folgenden Kapitel zeigt solche RHEED-Daten. Während statische Magnetfelder wie oben beschrieben kompensiert werden können, führen magnetische Wechselfelder senkrecht zum Weg der Elektronen sowie mechanische Vibrationen der Kanone, des Schirms,

<sup>76</sup>Staib Instrumente GmbH, RHEED-Schirm RS-63, Durchmesser 55 mm. Der Schirm ist aus Bleiglas und schirmt eventuell entstehende Röntgenstrahlung ab.

<sup>77</sup>RHEED-Software kSA 400 von k-Space

der Probe oder der Kamera zu einer Unschärfe des Bildes. Die Bildqualität konnte durch Umwickeln der RHEED-Kanone mit Mumetallfolie verbessert werden. Ferner war urpsrünglich das Kühlaggregat der Laserheizung unter der Schleusenkammer 2 am Anlagengestell angebracht. Durch Versetzen dieses Kühlaggregats auf ein eigenes Gestell im Abstand von etwa zwei Metern konnte der Einfluss von Vibrationen und elektromagnetischen Störungen des Aggregats reduziert und damit die Bildqualität weiter verbessert werden.

Ein weiterer Effekt, der das RHEED-Bild stört, sind die mit den Laserpulsen einhergehenden Lichterscheinungen, insbesondere das Plasma. Versuche zur Minimierung des Einflusses auf das RHEED-Bild mittels Blenden, die zugleich den RHEED-Schirm vor Beschichtung schützen, wurden unternommen. Eine Optimierung der Blendenform steht jedoch noch aus.

<span id="page-93-0"></span>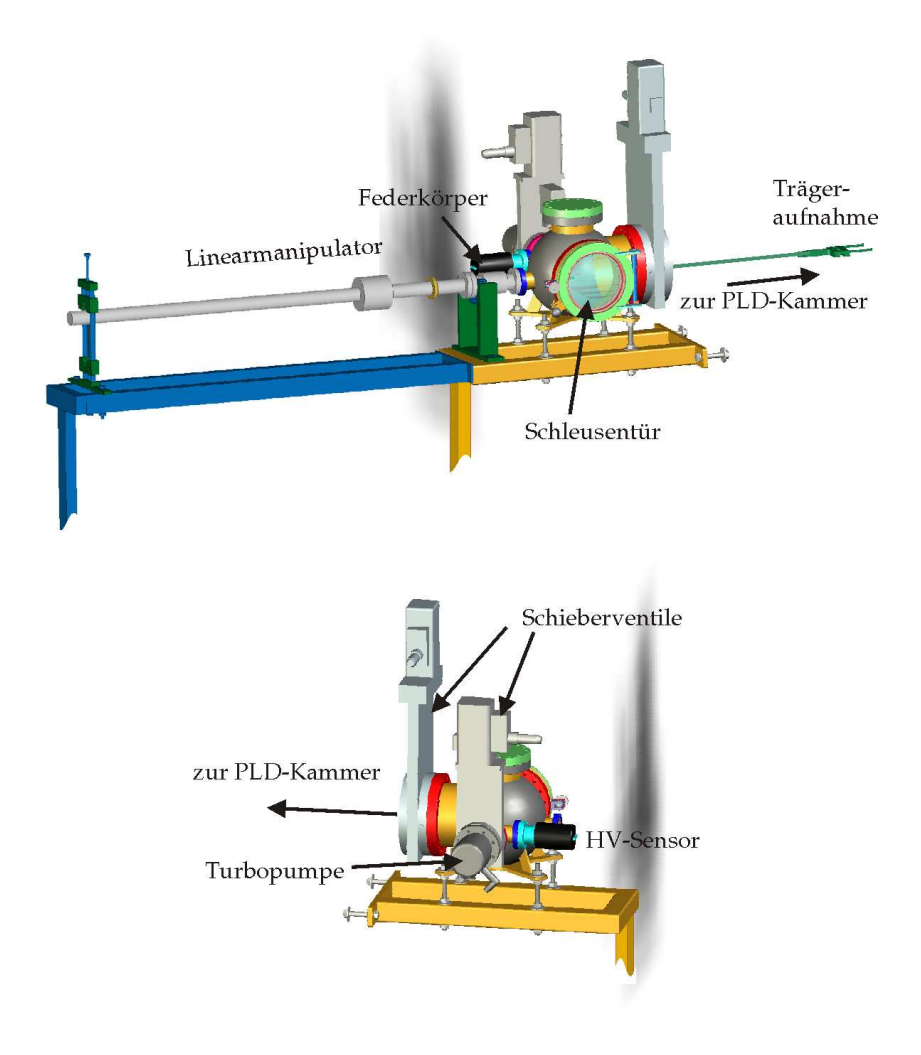

**Abbildung 1.33:** *Schleusenkammer 2. [\[Pink04\]](#page-180-0).*

# <span id="page-94-0"></span>**1.7 Schleusenkammer 2**

Viele PLD-Prozesse enden mit einem Temperschritt bei hohen Drücken. Soll die Probe nach einem solchen Schritt über die Handlerkammer ausgeschleust werden, so muss erst die PLD-Kammer wieder abgepumpt werden. Um auch bei hohen Drücken ausschleusen zu können, wurde nachträglich eine zweite Schleusenkammer installiert. Diese wurde über ein Schieberventil mit der PLD-Kammer verbunden. Diese Schleusenkammer 2 samt Vakuumsystem wurde von der Firma Pink gebaut und in die Anlagensteuerung integriert. Die Vorrichtung zur Übergabe der Träger wurde am Physikalischen Institut Tübingen entworfen und gefertigt.

Die Abbildungen [1.33](#page-93-0) und [1.34](#page-95-0) (a) zeigen die Schleusenkammer 2. Als Übergabevorrichtung dient ein Linearmanipulator, der im Rahmen der Diplomarbeit von Christian Becker [\[Becker89\]](#page-174-0) zum Einsatz in einer anderen Anlage konstruiert wurde. Der Manipulator besteht aus einer Welle von 8 mm Durchmesser, die in zwei Kugelbüchsen gelagert ist. Die Bewegung wird über eine Magnetkupplung ins Vakuum übertragen. Die Träger, die hier übergeben werden, sind für diese Welle zu schwer. Inzwischen steht ein neuer Manipulator zur Verfügung, der im Rahmen einer hilfswissenschaftlichen Arbeit von Christoph Maurer [\[Maurer05\]](#page-179-0) basierend auf der oben genannten Arbeit konstruiert wurde. Statt der massiven Welle mit 8 mm Durchmesser wurde hier eine Hohlwelle mit 16 mm Durchmesser verwendet, die sich unter der Last der Probenträger wesentlich weniger biegt.

Das vordere Ende des Linearmanipulators ist über einen Federkörper mit der Kammer verbunden. Dieses vordere Ende des Manipulators ist auf einer horizontalen Achse gelagert, so dass der gesamte Manipulator, wie in Abbildung [1.34](#page-95-0) (b) skizziert, durch Anheben und Absenken des hinteren Endes einige Grad um diese Achse rotiert werden kann. Ist der Manipulator ausgefahren, so kann der durch diese Rotation an der Aufnahme entstehende Hub beispielsweise dazu benutzt werden, den Träger aus der Substrataufnahme zu heben. Um die entsprechenden Positionen zu definieren, sind am hinteren Ende des Manipulators einstellbare Anschläge angebracht. Ferner gibt es einen Anschlag, der die Position definiert, in der der Manipulator ausgefahren ist.

Sind die Anschläge gut justiert, so kann der Probenträger bequem ausgeschleust werden. Dazu werden Rotation und *z*-Hub des Substratma-

<span id="page-95-0"></span>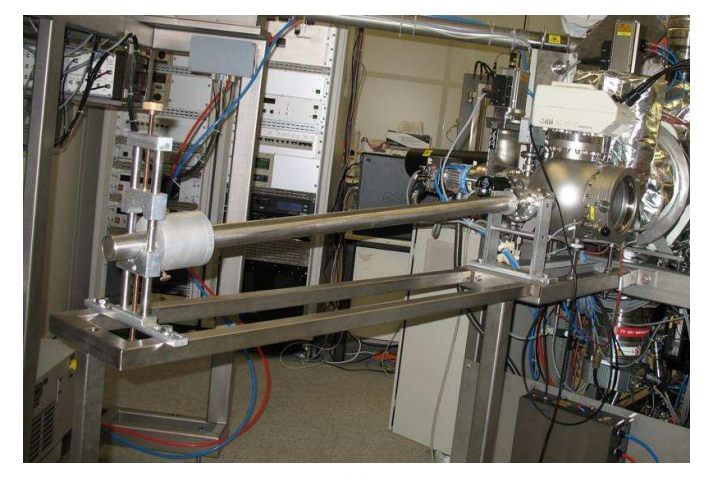

(a)

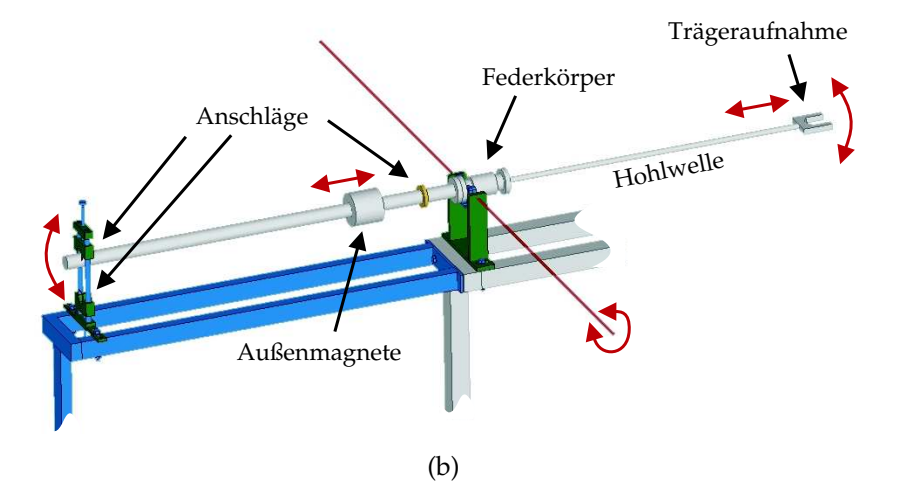

**Abbildung 1.34: (a)** *Blick auf die Schleusenkammer 2. Links die einstellbaren Anschläge der Magnettransferstange und die Fassung der Außenmagnete. Im Hintergrund ist auch die PLD-Kammer zu erkennen.* **(b)** *Schematische Zeichnung des Linearmanipulators und dessen Befestigungen.*

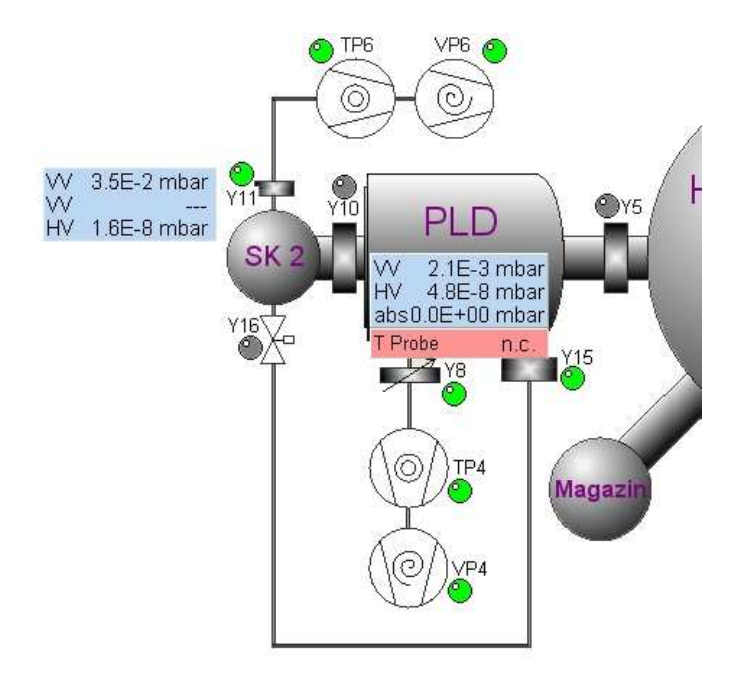

**Abbildung 1.35:** *Vakuumsystem von Schleusenkammer 2 und PLD-Kammer. Y15 bezeichnet das Schieberventil durch das der Laserstrahl tritt. Das Volumen zwischen Lasereinlassfenster und Schieberventil ist über das Eckventil Y16 mit der Schleusenkammer 2 verbunden. Aus [\[Pink05b\]](#page-180-0)*

nipulators in der PLD-Kammer auf die Position "Übergabe SK2" gefahren. Abbildung 1.35 zeigt das Vakuumsystem von PLD-Kammer und Schleusenkammer 2. Die Schleusenkammer 2 ist mit der PLD-Kammer über das Schieberventil Y10 verbunden. Solche Schieberventile dürfen grundsätzlich nur bedient werden, wenn die Druckdifferenz zwischen beiden Seiten klein genug (bei den derzeit eingebauten Ventilen kleiner als 30 mbar) ist. Daher muss vor Öffnen des Schieberventils Y10 der Druck zwischen den beiden Kammern ausgeglichen werden. Hierzu muss beim Ausschleusen nach Hochdruckprozessen das Pumpsystem von Schleusenkammer 2 heruntergefahren werden. Ist der Schieber Y15 zum Lasereinlassfenster offen, so kann dann durch Öffnen des Eckventils Y16 der Druck zwischen PLD-Kammer und Schleusenkammer 2 ausgeglichen werden. Anschließend kann auch der Schieber Y10, der PLD-Kammer und Schleusenkammer 2 verbindet, geöffnet werden. Das Eckventil Y16 kann nun wieder geschlossen und der Probenträger abgeholt werden. Der Außenmagnet kann über den Innenmagnet rutschen und so die Führung über die Stange verlieren. Die Position des Außenmagnets liefert also keine zuverlässige Information über die Position der Stange. Daher muss der Benutzer, bevor er das Schieberventil Y10 zwischen PLD-Kammer und Schleusenkammer 2 wieder schließt, durch das Glas der Schleusentür schauen, und sich vergewissern, dass der Manipulator auch wirklich außerhalb der Reichweite des Schiebers ist. Sind Y10 und Y16 geschlossen und das Pumpsystem heruntergefahren, kann die Schleusenkammer 2 belüftet werden. Nun muss noch der Substratverfolgung mitgeteilt werden, dass die Probenaufnahme in der PLD-Kammer jetzt leer ist.

Ist der Schieber Y15 zum Lasereinlassfenster geschlossen und das Eckventil Y16 offen, so ist das Lasereinlassfenster vakuumtechnisch nicht mehr mit der PLD-Kammer verbunden, sondern mit der Schleusenkammer 2. So kann durch Belüften der Schleusenkammer 2 das Lasereinlassfenster ausgewechselt werden, ohne dass die PLD-Kammer belüftet werden muss.

# **1.8 Erfahrungen**

Aus der Zielsetzung, geeignete Herstellungstechnologien für metallische und oxidische Dünnfilmstrukturen bereitzustellen, ergab sich eine enorme Komplexität des beschriebenen Dünnschichtdepositionssystems. An dieser Stelle sollen einige Erfahrungen, die bei der Konzeption und der Optimierung des Systems gemacht wurden, festgehalten werden.

- Die Bedienung der meisten Komponenten wurde in die Visualisierung integriert. So gestaltet sich die Bedienung der Anlage für den Benutzer trotz der Vielzahl der Komponenten sehr übersichtlich.
- Insbesondere ist auch der automatisierte Transfer im Vakuum bei einer Anlage dieser Komplexität eine nicht zu unterschätzende Errungenschaft. Bei nahezu allen motorischen Freiheitsgraden der Anlage funktioniert dies problemlos. Der zentrale Handler jedoch scheint für einen automatisierten Transfer ungeeignet. Kernproblem dabei ist - nach Meinung des Autors - dass die Visualisierung keine Möglichkeit hat, die tatsächliche Position des Handlers auszulesen. So können Fahrfehler nicht erkannt werden und das Teachen der Positionen gestaltet sich sehr aufwändig.
- Der Anbau von Schleusenkammer 2 an die PLD-Kammer hat sich in diesem Zusammenhang als sehr wertvoll erwiesen. So konnten auch während der Ausfallzeiten des Handlers Proben mittels PLD hergestellt werden.
- Die umfangreiche Aufzeichnung von Prozessparametern ermöglicht eine systematische Prozessanalyse. Ferner tragen die regelmäßige Aufzeichnung der Drücke im Standby-Betrieb, die übersichtliche Steuerungssoftware und die ausführliche Dokumentation dazu bei, schnell Ausfälle zu lokalisieren.
- Die Laserheizung in der PLD-Kammer heizt gezielt eine Fläche, die kaum größer ist als die Probe. Somit wird die in die Umgebung abgestrahlte Leistung minimiert. Dies ermöglicht sehr hohe Temperaturen, ohne dass die anderen Komponenten in der Kammer unnötig aufgeheizt werden. Ferner sind keine Störungen des

RHEED durch die Heizung erkennbar, und sie bereitet auch keine Probleme beim Probentransfer.

- Die Temperaturmessung durch ein Pyrometer hat einige Vorteile, beispielsweise kann die Messposition in-situ geändert werden und so können auch Temperaturverteilungen auf der Probe untersucht werden. Ferner ist auch diese berührungslose Methode für den Probentransfer sehr gut geeignet. Ein Problem bereitet jedoch die Abhängigkeit der Messergebnisse von der Oberflächenbeschaffenheit. Möglicherweise könnte dieses Problem zumindest für die Probenträgereinsätze ohne Bohrung durch Temperaturmessung auf deren Rückseite vermieden werden.
- Die Strahlführung des Excimerlasers erlaubt eine sehr präzise Kontrolle der Parameter des Brennflecks. Aufgrund der innovativen Konzeption der Optik ist der Justageaufwand für den Anlagenbenutzer dabei äußerst gering.

Zusammenfassend kann gesagt werden, dass das vorgestellte Dünnschichtdepositionssystem eine sehr gute Kontrolle und Archivierung aller Prozessparameter erlaubt und dass mit den in diesem System kombinierten Herstellungstechnologien eine Vielfalt der gewünschten Strukturen hergestellt werden kann.

# **Kapitel 2**

# **Herstellung und Charakterisierung von Dünnfilmen**

Einer der Grundgedanken beim Entwurf des Dünnschichtdepositionssystems war, eine höchstmögliche Reproduzierbarkeit der Prozesse zu gewährleisten. Ein entscheidender Faktor hierbei, insbesondere bei metallischen Filmen, ist die Reinheit. Aufgrund der materialspezifischen Vor- und Nachteile der verschiedenen Depositionstechniken und um gegenseitige Verunreinigungen zu reduzieren, werden oxidische Filme ausschließlich in der PLD-Kammer hergestellt, während für Metalle Sputterkammer und Elektronenstrahlverdampferkammer zur Verfügung stehen.

Das Dünnschichtdepositionssystem wurde bislang zur Herstellung von Goldfilmen mittels Elektronenstrahlverdampfen, zur Herstellung supraleitender Niob-Filme mittels Magnetron-Sputtern und zur Herstellung einer Vielzahl oxidischer Filme, wie zum Beispiel BaTiO3, SrTiO3, YBa2Cu3O7, PrBa2Cu3O<sup>7</sup> und Sr1−*x*La*x*CuO<sup>2</sup> mittels Laserablation benutzt. Im Folgenden werden beispielhaft einige Depositionsprozesse und Eigenschaften der hergestellten Filme vorgestellt.

# **2.1 Oxide**

In diesem Abschnitt werden Daten zu YBa<sub>2</sub>Cu<sub>3</sub>O<sub>7−δ</sub>-Filmen auf SrTiO<sub>3</sub>-Substraten präsentiert. Die Ergebnisse sind aus Arbeiten mehrerer Mitglieder der Arbeitsgruppe zusammengestellt. Für ausführliche Informationen und Ergebnisse zu anderen Materialien siehe [\[Leca05,](#page-179-0) [Visanescu07,](#page-182-0) [Turad07\]](#page-182-0).

Zunächst wird beispielhaft ein typischer PLD-Prozess zur Deposition von YBa<sub>2</sub>Cu<sub>3</sub>O<sub>7−∂</sub>-Filmen auf SrTiO<sub>3</sub>-Substraten an der Tübinger Anlage vorgestellt. Im darauf folgenden Abschnitt wird auf die Eigenschaften derartiger Filme eingegangen.

#### **Prozess**

Beim hier vorgestellten Prozess wurden (001) orientierte SrTiO<sub>3</sub> Substrate mit den Maßen 10 mm  $\times$  10 mm  $\times$  1 mm verwendet. Die Substrate wurden chemisch und thermisch vorbehandelt.

Es wurden gesinterte PLD-Targets verwendet, deren stöchiometrische Zusammensetzung der des zu wachsenden Films entspricht: YBa2Cu3O7. Bereits vor Beginn des eigentlichen Prozesses wurde die Optik für den Excimerlaser eingestellt. Dies bedeutet: Die Linsenpositionen wurden so eingestellt, dass an der gewünschten Targetposition die entsprechende Energiedichte anlag, und die Parameter im Header der Scanprogramme wurden auf Targetposition und Pulsfrequenz angepasst. Zur Bestimmung der Energiedichte wurde mit dem Thermopile-Detektor (Seite [87\)](#page-85-0) hinter der Rechteckblende FAD die mittlere Laserleistung gemessen und durch die Pulsfrequenz dividiert. Dies ist der Anteil der Pulsenergie, der die Rechteckblende FAD passiert. In der Regel waren dies etwa 130 mJ. Die Größe des Brennflecks auf dem Target wurde ex-situ mit einem Lichtmikroskop ausgemessen. Die angegebene Energiedichte ist der Quotient aus beiden Größen minus 5  $\%^1$ .

Auch zum Einstellen eines geeigneten Target-Substrat-Abstands wurden teilweise Vorversuche gemacht. Hierzu sollten idealerweise die Energiedichte und die Größe des Brennflecks auf dem Target sowie der Gas-

<sup>1</sup>Die 5 % wurden abgezogen, um Intensitätsverluste des Strahls zwischen Rechteckblende und Target zu berücksichtigen. Diese Intensitätsverluste - insbesondere am Lasereinlassfenster - sind ein veränderlicher Parameter. Die angegebene Energiedichte kann als oberes Limit für die tatsächliche Energiedichte auf dem Target betrachtet werden.

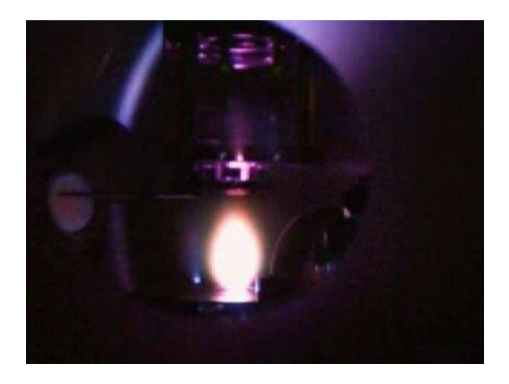

**Abbildung 2.1:** *Plasma beim PLD-Prozess.*

druck beim eigentlichen Beschichtungsprozess eingestellt sein. Zur Bestimmung eines geeigneten Target-Substrat-Abstands wurde zunächst Augenmaß verwendet. Siehe hierzu Abbildung 2.1. Typischerweise befindet sich das Substrat am Rand der Plasmakeule. Um den Target-Substrat-Abstand auf diese Weise exakt einzustellen, bedarf es einiger Erfahrung.

Da die während der Prozesse gemessenen Probentemperaturen von vielen Faktoren (Emissionsgrad, Ort der Messung, Einstellungen am Pyrometer, ...) abhängen, werden hier zusätzlich zu den Temperaturen die verwendeten Heizleistungen des Heizlasers angegeben.

Nach den oben genannten Vorbereitungen sah ein typischer Prozessablauf wie folgt aus:

- Das Substrat wurde mit Leitsilber auf den Einsatz Abbildung [1.5](#page-25-0) (d) aufgeklebt, auf einem Edelstahlträger Abbildung [1.5](#page-25-0) (a) befestigt und in die PLD-Kammer eingeschleust. Die Position des Substrats wurde für das RHEED optimiert.
- Das Substrat wurde nun im Vakuum (*p* < 10−<sup>6</sup> mbar) mit einer Rate von etwa 30 K/min erhitzt und eine halbe bis eine Stunde ausgeheizt. Für dieses Ausheizen wurde in der Regel eine Heizleistung um 45 Watt verwendet. Dies entspricht einer Temperatur des Probenträgereinsatzes von etwa 800◦C.
- Der Prozessdruck für den Beschichtungsprozess wurde eingestellt. Als Prozessgas wurde Sauerstoff der Reinheit 4.8 verwendet. Der

Prozessdruck lag zwischen 0,18 mbar und 0,3 mbar. Hierfür war ein Massenfluss von etwa 300 sccm notwendig, die Turbopumpe wurde auf niedrigster Drehzahl (300 Hz)<sup>2</sup> betrieben und die Blende davor war geschlossen. Durch das Gas in der Kammer wurde von der Probe zusätzlich Wärme abtransportiert. Um die Probe bei zunehmendem Kammerdruck auf konstanter Temperatur zu halten, war in der Regel eine Steigerung der Heizleistung um 10 bis 15 Watt notwendig.

- Die Heizleistung wurde festgesetzt. Typische Heizleistungen lagen bei 55 Watt bis 60 Watt. Beim hier vorgestellten Prozess war die Temperatur beim Beschichtungsprozess identisch mit der Temperatur beim Ausheizen des Substrats und somit bei etwa 800◦C. Die Blende vor der Probe wurde nun geschlossen.
- Der Target-Substrat-Abstand wurde auf einen Wert zwischen 55 mm und 65 mm eingestellt und das Target unter Prozessbedingungen vorablatiert.
- Die Blende vor der Probe wurde geöffnet. Es folgte der eigentliche Beschichtungsprozess. Typische Parameter waren Pulsfrequenzen von 5 Hz und Energiedichten von 1,3 J/cm<sup>2</sup> bis 2,5 J/cm<sup>2</sup> auf dem Target.
- Im Anschluss an den Beschichtungsprozess wurde die Probe mit einer Rate von etwa 25 K/min abgekühlt. Bei einer Laserleistung von etwa 45 Watt wurde die Temperatur bei etwa 750◦C festgehalten. Das Pumpsystem wurde nun abgeschaltet und die Kammer mit Sauerstoff geflutet, bis der Kammerdruck deutlich über 0,5 bar liegt. Um den erhöhten Wärmeabtransport durch das Gas auszugleichen, erhöhte sich die Heizleistung hierbei um etwa 7 Watt. Unter diesen Bedingungen wurde die Probe einige Minuten gehalten. Der Druck erhöhte sich hierbei, da sich das Gas in der Kammer erwärmte.
- Die Probe wurde nun weiter abgekühlt. Bei einer Temperatur um 480◦C, dies entspricht einer Heizleistung von etwa 23 Watt, wurde die Probe eine Stunde getempert und zum Schluss abgekühlt.

<sup>2</sup>Nach neueren Angaben der Firma Varian ist es für die Turbopumpe auch unter Last schonender, sie mit einer Drehzahl von 400 Hz zu betreiben.

Mit derartigen Prozessen konnten mit hoher Ausbeute qualitativ hochwertige supraleitende YBa<sub>2</sub>Cu<sub>3</sub>O<sub>7−δ</sub>-Filme hergestellt werden. Im folgenden Abschnitt wird näher auf die Eigenschaften der hergestellten Filme eingegangen.

# **Analytik**

Bereits während der oben beschriebenen Prozesse wurden Eigenschaften der Substrate und Filme mittels RHEED untersucht. Abbildung [2.2](#page-105-0) zeigt typische RHEED-Bilder aus derartigen Prozessen, die an der Tübinger Anlage aufgenommen wurden.

Abbildung [2.2](#page-105-0) (a) ist das Beugungsbild eines Substrats vor der Beschichtung. Die RHEED-Reflexe sind punktförmig und liegen auf Laue-Kreisen. Abbildung [2.2](#page-105-0) (d) beschreibt die Intensität, die über einen bestimmten Bereich aus dem RHEED-Bild integriert wurde, über die Zeit aufgetragen. Ein typischer Bereich, der zur Integration benutzt wird, ist in Abbildung [2.2](#page-105-0) (c) rot eingezeichnet. Der Zeitpunkt  $t = 0$  auf der Zeitachse bezeichnet den Beginn des Beschichtungsprozesses. Beim Beschichtungsprozess wurde kontinuierlich mit einer Frequenz von 5 Hz gepulst.

Zu Beginn des Beschichtungsprozesses oszilliert die RHEED-Intensität in Abhängigkeit von der Zeit. Dies ist ein Indiz dafür, dass der Film Lage für Lage aufwächst. In diesem Fall entspricht eine Oszillationsperiode dem Wachstum einer Monolage YBa<sub>2</sub>Cu<sub>3</sub>O<sub>7</sub>. Aus Periode und Pulsfrequenz errechnet sich, dass etwa 30 Pulse notwendig sind, um eine Monolage zu wachsen. Typisch für das RHEED-Beugungsbild in diesem Stadium sind die senkrechten Streifen, wie in Abbildung [2.2](#page-105-0) (b) zu sehen.

Nach knapp zehn Schwingungsperioden verschwindet die Oszillation und die Intensität nimmt kontinuierlich mit der Zeit ab. Auf dem Beugungsbild treten in diesem Stadium deutlich Punkte, die als Rechteckgitter angeordnet sind, hervor. Dies sind Indizien dafür, dass der Film in Form von Inseln wächst. Das Rechteckgitter im Beugungsbild ist ein Resultat der Durchstrahlung dieser Inseln. Das in Abbildung [2.2](#page-105-0) (c) gezeigte Durchstrahlungsbild wurde nach 2500 Pulsen am Ende der Beschichtung aufgenommen.

Dieser Übergang vom Lagenwachstum zum Inselwachstum war typisch für die Deposition von YBa<sub>2</sub>Cu<sub>3</sub>O<sub>7−</sub><sup>∂</sup> auf SrTiO<sub>3</sub> (001). Es wurde beob-

#### <span id="page-105-0"></span>106 KAPITEL 2. HERGESTELLTE DÜNNFILME

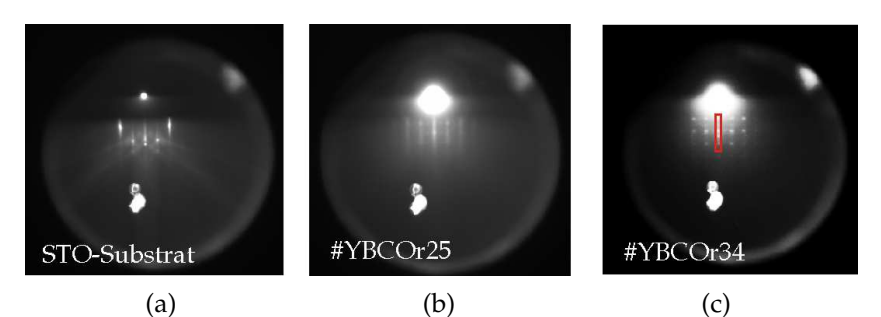

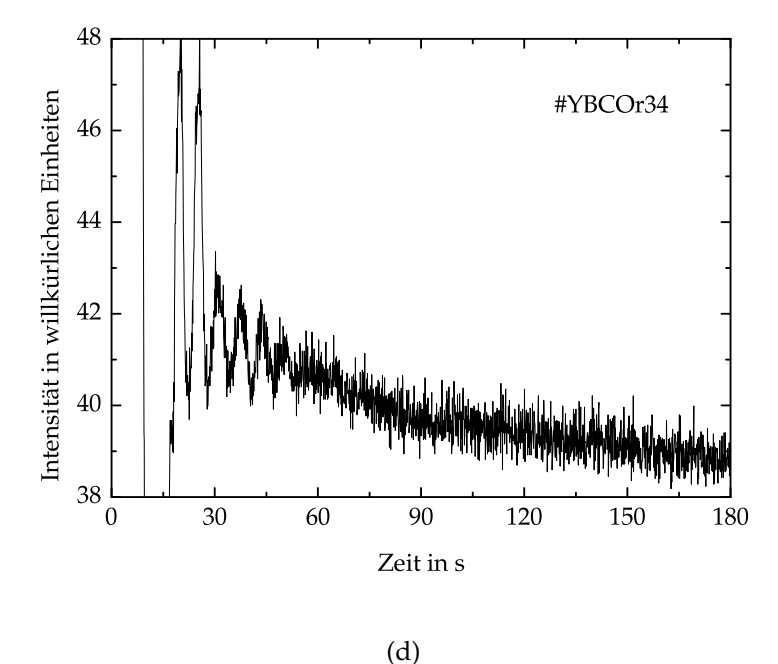

**Abbildung 2.2:** *Typische RHEED-Daten beim epitaktischen Wachstum von YBa*2*Cu*3*O*<sup>7</sup> *auf SrTiO*<sup>3</sup> *(001). Die Pulsfrequenz betrug jeweils 5 Hz. Der helle Fleck unten in den Beugungsbildern ist ein Kratzer auf dem RHEED-Schirm.* **(a)** *Beugungsbild eines Substrats vor der Beschichtung* **(b)** *Beugungsbild der Probe YBCOr25 im Lage-für-Lage-Wachstumsmodus nach der Deposition weniger Monolagen* **(c)** *Beugungsbild der Probe YBCOr34 nach 2500 Pulsen. Der Film wächst dort als Inseln. Der rote Kasten markiert einen typischen Bereich zur Integration der Intensität.* **(d)** *Intensität über Zeit. Anfangs sind Oszillationen , später eine kontinuierliche Abnahme der Intensität zu sehen.*

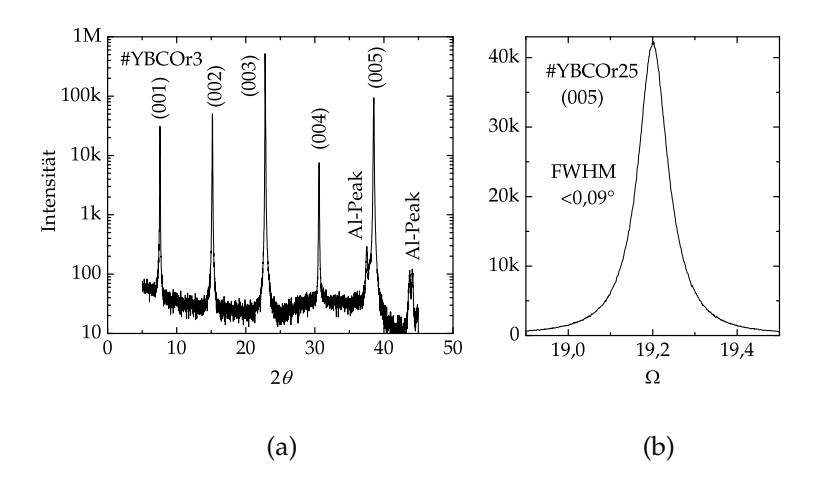

**Abbildung 2.3:** *Daten aus Röntgenuntersuchungen.* **(a)** *θ-*2*θ-Scan eines mit der Tübinger Anlage hergestellten YBa*2*Cu*3*O*7*-Films auf einem (001) orientierten SrTiO*3*- Substrat. Bei der Messung wurde ein Probenhalter aus Aluminium verwendet, was zusätzliche Peaks zur Folge hat.* (b) *Rocking-Kurve eines solchen Films am YBa*<sub>2</sub>*Cu*<sub>3</sub>*O*<sub>7</sub>-*(005) Peak.*

achtet, dass durch Verwendung von Substraten mit großen Fehlschliffen (über 0,2◦ ) dieser Übergang zum Inselwachstum hinausgezögert werden kann [\[Leca05\]](#page-179-0).

Die hergestellten Filme wurden bezüglich ihrer kristallinen Eigenschaften mittels Röntgendiffraktometrie untersucht. Hierzu wurde ein hochauflösendes Vierkreis-Diffraktometer<sup>3</sup> , das mit den Kupfer *Kα*-Linien arbeitet, verwendet. Die Wellenlängen dieser Linien betragen *λα*<sup>1</sup> = 1, 54056 Å und  $\lambda_{\alpha 2} = 1$ , 5444 Å. Die  $K_{\alpha 1}$ -Linie hat eine wesentlich stärkere Intensität, daher wurde zur Bestimmung von Gitterkonstanten *λ* = *λα*<sup>1</sup> angenommen.

Typischerweise wurden *θ*-2*θ*-Scans und *Ω*-Scans (Rocking-Kurven) aufgenommen. Abbildung 2.3 zeigt typische Daten aus derartigen Röntgenstrukturanalysen.

Im *θ*-2*θ*-Scan sind die *c*-Achsen-Peaks deutlich zu erkennen. Aus der Position dieser Peaks kann über die Bragg-Bedingung die Gitterkon-

<sup>3</sup>Vierkreis-Röntgendiffraktometer PanAlytical (ehemals Philips) X'Pert PRO MRD.

stante berechnet werden und somit der Sauerstoffgehalt abgeschätzt werden [\[Jorgensen90,](#page-177-0) [Ye93\]](#page-182-0). Typische Gitterkonstanten in *c*-Richtung waren um 11,67 Å. Dies entspricht der Stöchiometrie YBa<sub>2</sub>Cu<sub>3</sub>O<sub>7−δ</sub> mit  $\delta = 0$ .

Die *Ω*-Scans wurden in der Regel am YBa<sub>2</sub>Cu<sub>3</sub>O<sub>7</sub>-(005)-Reflex durchgeführt, da dieser nicht mit anderen Reflexen von Film beziehungsweise Substrat verwechselt werden kann. Typische Halbwertsbreiten dieser *Ω*-Scans lagen im Bereich um 0,1◦ , was ein Indiz für eine ausgezeichnete kristalline Qualität ist.

Eine übersichtliche Zusammenstellung von Informationen zur Interpretation von Röntgendaten an ähnlichen Filmen findet sich in [\[Klein01,](#page-178-0) Kap. 6].

Die elektrischen Eigenschaften der Filme wurden in Abhängigkeit von der Temperatur untersucht. Hierzu wurde der selbstfahrende Messstab am Institut und ein Weithals-Transportdewar für flüssiges Helium benutzt. Der Messstab wurde von G. Logvenov bei der Firma Oxxel GmbH gebaut. Die automatische Steuerung wurde ebenfalls bei der Firma Oxxel entworfen und später am Physikalischen Institut Tübingen modifiziert. Der Messaufbau ist in [\[Back03\]](#page-174-0) und [\[Gürlich05\]](#page-177-0) beschrieben. Am Messstab können verschiedene Probenhalter angebracht werden, die für Transportmessungen in Vierpunktgeometrie und für induktive Messungen geeignet sind.

Das Prinzip der induktiven Messung sei hier kurz vorgestellt: Durch eine Spule in Probennähe (Anregungspule) wird ein magnetisches Wechselfeld erzeugt. An einer weiteren Spule (Aufnehmerspule) in Probennähe wird die induzierte Wechselspannung mit einem Lock-In-Verstärker abgegriffen. Wird die Probe supraleitend, so deformiert sie das Wechselfeld und somit den magnetischen Fluss, der die Aufnehmerspule durchsetzt. Dies hat eine Änderung der Induktionsspannung in dieser Spule zur Folge. Diese Änderung wird zur Detektion des supraleitenden Übergangs genutzt. Vorteile dieser Methode gegenüber der resistiven Methode sind:

- Berührungslose Messung, keine Kontaktierung notwendig.
- Sehr gute Sensitivität aufgrund der Lock-In-Technik.
- Information aus der ganzen Fläche des Films.
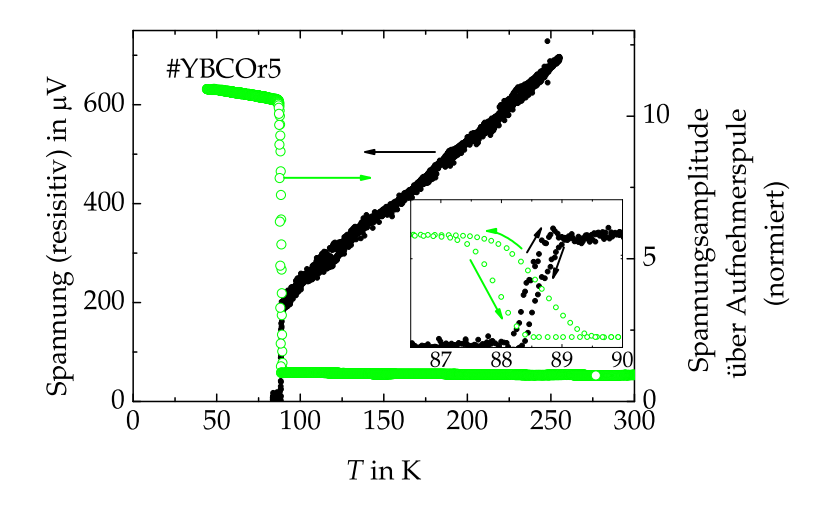

**Abbildung 2.4:** *Temperaturabhängigkeit des elektrischen Widerstands eines YBCO-Films. Die Messung wurde in einer Vierpunkt-Geometrie durchgeführt. Zusätzlich wurde eine induktive Tc-Bestimmung durchgeführt. Aufgetragen ist die Amplitude der Wechselspannung über der Aufnehmerspule. Die Frequenz des Wechselfeldes betrug bei der Messung etwa 2,3 kHz. Die Pfeile im Inset zeigen die Zuordnung der Daten zum Abkühlen beziehungsweise Aufwärmen der Probe. Grund für die Hysterese bei beiden Kurven ist die mangelhafte thermische Ankopplung des Temperatursensors an die Probe.*

Bei der resistiven Methode dagegen wird nur die Sprungtemperatur der besten supraleitenden Verbindung zwischen zwei Zuleitungen bestimmt.

Abbildung 2.4 zeigt resistive und induktive Messungen im Vergleich. Die resistive Messung zeigt den typischen linearen Zusammenhang zwischen Temperatur und ohmschem Widerstand oberhalb der sogenannten Sprungtemperatur  $T_c \approx 88$  K. Unterhalb der Sprungtemperatur ist der Widerstand nicht mehr messbar. Die Breite des resistiven Übergangs beträgt knapp 1 Kelvin.

Bei der induktiven Messung ist der supraleitende Übergang erwartungsgemäß etwas breiter, da die ganze Fläche des Films zum Signal in der Aufnehmerspule beiträgt. Es ergibt sich *∆T<sup>c</sup>* ≈ 1, 5 K. Die Differenz zwischen der Messung beim Aufwärmen und Abkühlen der Probe ist größer als im resistiven Fall. Dies liegt jedoch nicht am Prinzip der induktiven Messmethode, sondern es wurde lediglich die Temperatur schneller geändert.

## **2.2 Metalle**

#### **2.2.1 Sputtern**

Im Rahmen der Diplomarbeit von Christian Gürlich [\[Gürlich05\]](#page-177-0) wurde an der Anlage ein Prozess zur Herstellung supraleitender Niob-Filme mittels Magnetron-Sputtern etabliert. Hierzu wurde die auf dem Manipulator montierte Sputterquelle, bestückt mit einem Niob-Target<sup>4</sup> verwendet. Der Hub des Manipulators wurde jedoch in der genannten Arbeit nicht benutzt. Der Target-Substrat Abstand beträgt somit nach Abbildung [1.16](#page-54-0) 86 Millimeter, was dem 2,6 fachen des Targetdurchmessers entspricht. Als Sputtergas wurde Argon der Reinheit 6.0, das direkt vor Eintritt in den Massenflussregler für die Sputterkammer nachgereinigt wurde, verwendet. Details zur Gasnachreinigung finden sich im Kapitel [1](#page-10-0) auf Seite [52.](#page-51-0) Der Massenflussregler wurde mit dem minimal möglichen Fluss von 4 sccm betrieben, der Druck in der Kammer wurde durch die Saugleistung der Turbopumpe variiert. Die Substrate waren aus Silizium, das mit einer etwa 1 *µ*m dicken Siliziumoxid-Schicht bedeckt war.

Die Substrate wurden auf dem massiven Kupferträger Abbildung [1.5](#page-25-0) (b) befestigt. Anfangs wurden die Substrate mit Leitsilber aufgeklebt, das unter Wärmezufuhr getrocknet wurde. Um Verunreinigungen zu vermeiden und um auf das Erwärmen verzichten zu können, wurde dazu übergegangen, die Substrate mittels Klemmschneiden zu befestigen. Nach dem Einschleusen des Trägers in die Sputterkammer wurde abgewartet, bis der Druck in der Kammer kleiner als 4 · 10−<sup>9</sup> mbar war. Die Substratoberflächen wurden in einem Argon-Plasma vorgereinigt. Hierzu wurde der Argon-Druck in der Kammer auf 2 · 10−<sup>2</sup> mbar eingestellt. Die Plasma-Quelle wurde mit einer Leistung von 100 Watt gezündet und anschließend die Leistung auf 500 Watt erhöht. Unter diesen Bedingungen wurden die Substratoberflächen 3 Minuten lang vorgereinigt. Die Plasmaquelle wurde wieder ausgeschaltet und anschließend der Druck auf den Wert für die Beschichtung eingestellt. Dieser Druck *p* wurde in der genannten Arbeit variiert. Ebenfalls variiert wurde die Leistung *P*, mit der die Sputterquelle versorgt wird. Zur Reinigung des Targets wurde zunächst 3 Minuten lang bei geschlossener Blende ge-

<sup>&</sup>lt;sup>4</sup>Niob-Target von DXL-Dynacore, Reinheit 4.8 unter Vernachlässigung gasförmiger Elemente. 1,5 Zoll Durchmesser und 1/8 Zoll Dicke.

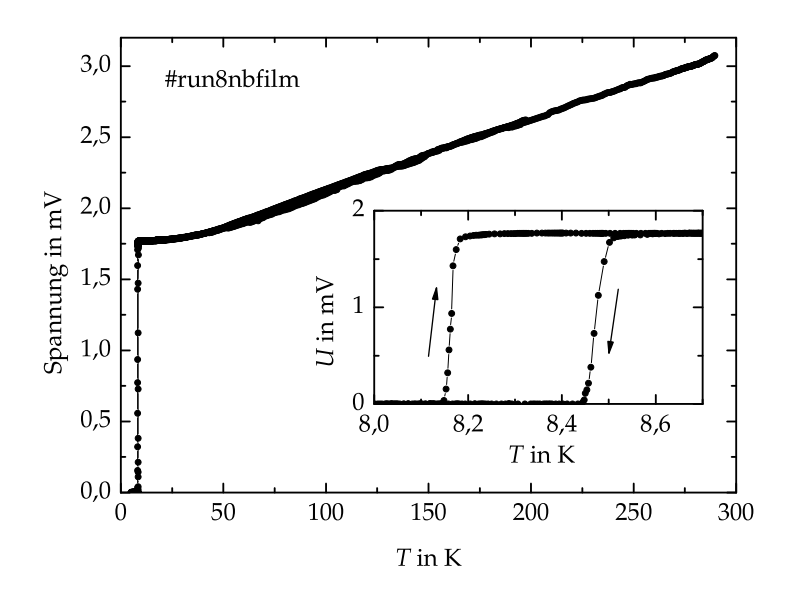

**Abbildung 2.5:** *Typische R*(*T*)*-Abhängigkeit eines supraleitenden Niob-Films. Der Film wurde im Rahmen der Arbeit [\[Gürlich05\]](#page-177-0) hergestellt. Das Inset zeigt den Bereich um Tc. Die Differenz zwischen den Kurven beim Abkühlen und Aufwärmen der Probe ist durch die schlechte thermische Kopplung zwischen Probe und Temperatursensor bedingt.*

sputtert, anschließend wurde das Substrat beschichtet.

Der Widerstand *R* in Abhängigkeit von der Temperatur *T* wurde, wie im vorhergehenden Abschnitt beschrieben, bestimmt. Abbildung 2.5 zeigt eine solche *R*(*T*)-Kurve. Charakteristisch ist der lineare Bereich bei hohen Temperaturen, sowie der rapide Abfall des Widerstands bei der Sprungtemperatur *T<sup>c</sup>* unterhalb von 10 Kelvin.

Supraleitende Niob-Filme mit Sprungtemperaturen um 9 Kelvin konnten im Druckbereich  $p = 3.5 \cdot 10^{-3}$  mbar bis 2,5 · 10<sup>-2</sup> mbar mit Leistungen von *P* = 150 W bis 300 W erzeugt werden. Dies entspricht Leistungsdichten auf dem Target von etwa 13 W/cm<sup>2</sup> bis 26 W/cm<sup>2</sup>. Die Dicken der Filme lagen im Bereich von 60 nm bis 150 nm. Bei einer

Leistung von 300 Watt wurden unter Variation des Drucks Depositionsraten von 2 nm/s bis 3,7 nm/s erreicht. Zur Charakterisierung der Reinheit wurde das Verhältnis des Widerstands bei Raumtemperatur zum Widerstand bei 10 Kelvin bestimmt. Die Filme hatten Widerstandsverhältnisse *R*(300 K)/*R*(10 K) bis zu 2,5. Eine ausführliche Auflistung dieser Ergebnisse findet sich in [\[Gürlich05,](#page-177-0) Tabelle 4.1].

Der Einfluss des Target-Substrat-Abstandes wurde an der Tübinger Anlage bislang nicht systematisch untersucht. Es ist zu erwarten, dass durch Reduktion des Target-Substrat-Abstandes bei gleichem Gasdruck höhere Depositionsraten erreicht werden. Möglicherweise kann so die Reinheit der Filme verbessert werden.

## **2.2.2 Elektronenstrahlverdampfen**

Bislang wurde ausschließlich Gold<sup>5</sup> verdampft. Hierzu wurden Tiegeleinsätze aus hochverdichtetem Graphit<sup>6</sup> verwendet. Der Wobbler wurde dabei nicht benutzt und die Probe wurde nicht gekühlt.

Beim Einschmelzen wurde bei der geringsten Spannung der Emissionsstrom zügig auf 200 mA erhöht, dabei wurde die Strahlposition ständig durch das Schauglas beobachtet und so korrigiert, dass sie sich in der Mitte des Tiegeleinsatzes befindet. Der Strahlstrom wurde nun so weit erhöht, dass am Schwingquarz die gewünschte Aufdampfrate gemessen wurde. Mit Strahlströmen von 400 mA und Spannungen von 7,5 kV wurden Aufdampfraten von etwa 3,5 nm/s erzielt.

Die vom Schwingquarz gemessene Filmdicke wurde mit dem Rasterkraftmikroskop überprüft. Die Abweichung betrug etwa 20 %.

<sup>5</sup>Handelsübliche Goldmünzen.

<sup>6</sup>Plasma & Semiconductor Technologies GmbH, Tiegeleinsatz 271-7008-2: Hochverdichteter Graphit, 7 cm<sup>3</sup>

## **Kapitel 3**

# **YBCO-Korngrenzen-SQUIDs**

Ziel dieses Teils der Arbeit war es, SQUIDs für Flussquantenabbildungen mittels Tieftemperatur-Rasterelektronenmikroskopie, wie in [\[Keil99,](#page-178-0) [Keil00,](#page-178-0) [Koelle00\]](#page-178-0) beschrieben, bereit zu stellen. Hierzu wurden ausgehend von YBa<sub>2</sub>Cu<sub>3</sub>O<sub>7</sub> Filmen auf SrTiO<sub>3</sub>-Bikristallen SQUIDs in Washer-Geometrie strukturiert und charakterisiert. Zur Strukturierung der SQUIDs wurde ein kombinierter Prozess aus nasschemischem Ätzen der SQUID-Washer und Ionenstrahlätzen der Josephsonkontakte verwendet. Durch diesen kombinierten Prozess sollten strahlstrominduzierte Signale am Washerrand von ionenstrahlgeätzten Proben, die bei Untersuchungen im Tieftemperatur-Rasterelektronenmikroskop (TTREM) auftreten [\[Straub03,](#page-181-0) S. 49], eliminiert werden, aber gleichzeitig sollte die Breite der Josephsonkontakte exakt definiert werden.

Die hergestellten SQUIDs wurden bei 77 Kelvin bezüglich ihrer Transport- und Rauscheigenschaften charakterisiert. Die Messdaten wurden mit Referenzdaten aus der Literatur verglichen. Um die Quellen des Rauschens besser zuordnen zu können, wurden für einige SQUIDs Rauschmessungen sowohl im TTREM als auch in einem hervorragend abgeschirmten Badkryostat durchgeführt.

Zunächst folgt eine kurze Zusammenstellung wichtiger Grundlagen zu SQUIDs, anschließend werden die oben beschriebenen Arbeiten vorgestellt.

## <span id="page-115-0"></span>**3.1 Supraleitung und SQUIDs**

In diesem Abschnitt werden einige Grundlagen zum Thema Supraleitung und SQUIDs kurz erwähnt. Für ausführlichere Erklärungen sei hier auf einschlägige Fachliteratur verwiesen [\[Clarke04,](#page-175-0) [Buckel04,](#page-175-0) [Kölle02,](#page-178-0) [Tinkham96\]](#page-181-0).

Die Gesamtheit der Cooper-Paare in einem Supraleiter kann durch eine makroskopische Wellenfunktion

$$
\Psi = |\Psi| \cdot e^{i\varphi} \tag{3.1}
$$

beschrieben werden. Dabei ist die Amplitude gegeben durch |*Ψ*| = *ns* , wobei *n<sup>s</sup>* die Dichte der Cooper-Paare bezeichnet. Die Phase *ϕ* ist innerhalb eines Supraleiters stetig und hängt von der Suprastromdichte  $\vec{j}_s$  und dem Vektorpotenzial  $\vec{A}$  des magnetischen Feldes  $\vec{B}$  ab:

$$
\vec{\nabla}\varphi = \frac{2\pi}{\Phi_0}(\vec{A} + \mu_0 \lambda_L^2 \vec{j}_s) \quad , \tag{3.2}
$$

wobei *Φ*<sup>0</sup> = *h*/2*e* ≈ 2, 07 · 10−<sup>15</sup> T/m<sup>2</sup> das magnetische Flussquant und  $λ$ <sup>L</sup> die London-Eindringtiefe bezeichnet. Für YBa<sub>2</sub>Cu<sub>3</sub>O<sub>7</sub> bei 77 Kelvin ist  $\lambda_L \approx 200$  nm. Integriert man die Gleichung (3.2) entlang eines beliebigen geschlossenen Weges auf, so folgt aufgrund der Eindeutigkeit der Wellenfunktion *Ψ* die sogenannte Fluxoid-Quantisierung:

$$
n \cdot \Phi_0 = \Phi + \mu_0 \lambda_L^2 \oint \vec{j}_s \cdot d\vec{r} \quad \text{mit} \quad n \in \mathbb{Z} \quad . \tag{3.3}
$$

Dabei ist *Φ* der magnetische Fluss durch die Fläche, die vom Integrationsweg umschlossen wird. Er setzt sich zusammen aus einem Anteil *Φa*, der vom externen Magnetfeld herrührt und von einem Anteil, der durch die Ströme im Supraleiter erzeugt wird. Im Folgenden wird ein supraleitender Ring betrachtet. Dort ist

$$
\Phi = \Phi_a + L_{geom} J \tag{3.4}
$$

Der Kreisstrom durch den Ring wird hier mit *J* und die geometrische Induktivität mit *Lgeom* bezeichnet. Sie ist identisch mit der Induktivität in der klassischen Elektrodynamik. Der letzte Term in Gleichung (3.3) ist ebenfalls proportional zu *J*. Dies gibt Anlass zur Definition der kinetischen Induktivität

$$
L_{kin} \equiv \frac{1}{J} \cdot \mu_0 \lambda_L^2 \oint \vec{j_s} \cdot d\vec{r} \quad . \tag{3.5}
$$

<span id="page-116-0"></span>Mit der Definition

$$
L \equiv L_{geom} + L_{kin} \tag{3.6}
$$

für die Gesamtinduktivität *L* des Ringes wird dann Gleichung [\(3.3\)](#page-115-0) zu

$$
n \cdot \Phi_0 = \Phi_a + LJ \quad \text{mit} \quad n \in \mathbb{Z} \quad . \tag{3.7}
$$

Diese Beziehung verknüpft den extern angelegten Fluss mit dem Kreisstrom im Ring.

#### **3.1.1 Josephson-Kontakte**

Werden die Wellenfunktionen in zwei supraleitenden Elektroden miteinander gekoppelt, so entsteht ein Josephson-Kontakt. An Josephson-Kontakten kann die Phase *ϕ* der makroskopischen Wellenfunktion Unstetigkeiten aufweisen. Mit der Definition der eichinvarianten Phasendifferenz *δ* zwischen den beiden Seiten *a* und *b* des Josephson-Kontaktes

$$
\delta \equiv \varphi_b - \varphi_a - \frac{2\pi}{\Phi_0} \int_a^b \vec{A} \cdot d\vec{r}
$$
 (3.8)

ist der Strom der Cooper-Paare *I<sup>s</sup>* über den Josephson-Kontakt näherungsweise durch die erste Josephson-Gleichung gegeben:

$$
I_s(\delta) = I_0 \sin \delta \tag{3.9}
$$

Das Maximum *I*<sup>0</sup> dieser Ströme *I<sup>s</sup>* bei Variation der eichinvarianten Phasendifferenz *δ* wird als kritischer Strom des Josephsonkontakts bezeichnet.

Wenn über einem Josephson-Kontakt eine Spannung *V* abfällt, so ändert sich die eichinvariante Phasendifferenz gemäß der zweiten Josephson-Gleichung

$$
\dot{\delta} = \frac{2\pi}{\Phi_0} V \quad , \tag{3.10}
$$

was einen Wechselstrom mit der Frequenz

$$
\nu = \frac{V}{\Phi_0} = 483,5979 \frac{\text{MHz}}{\mu \text{V}} \cdot V \tag{3.11}
$$

zur Folge hat. Selbst bei Spannungen von nur einigen *µ*V oszilliert dieser Strom bereits mit mehreren GHz. Experimentell bestimmt wird in

<span id="page-117-0"></span>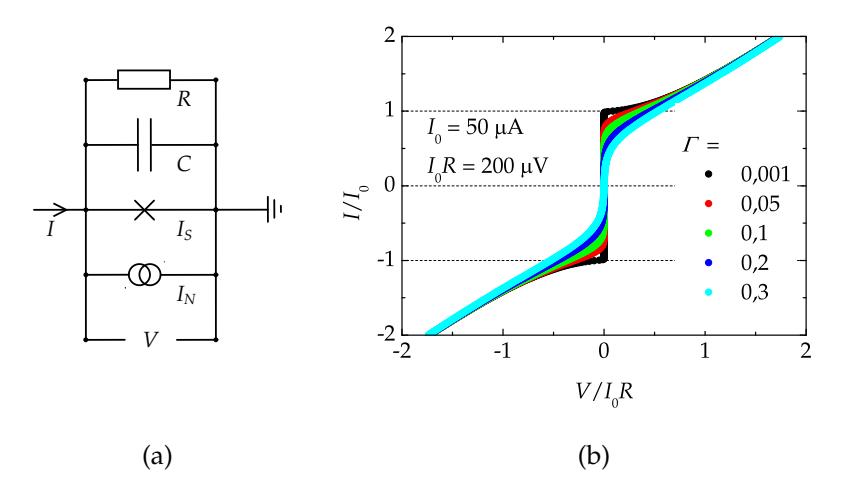

**Abbildung 3.1:** *Das RCSJ-Modell mit Rauschstrom IN.* **(a)** *Ersatzschaltbild.* **(b)** *Berechnete [\[Sodtke94\]](#page-181-0) Strom-Spannungs-Kennlinien eines Josephson-Kontaktes bei unterschiedlichem Rauschparameter Γ. Die Kapazität wurde dabei vernachlässigt.*

der Regel nur das zeitliche Mittel dieses hochfrequenten Wechselstromes.

Aufgrund der hohen Frequenz fließt nun auch ein Verschiebungsstrom über die Kapazität des Kontaktes. Ferner entsteht auf Grund der endlichen Spannung auch ein gerichteter Tunnelstrom von Einzelelektronen. Das RCSJ-Modell (Resistively and Capacitively Shunted Junction Model) [\[Stewart68,](#page-181-0) [McCumber68\]](#page-179-0) berücksichtigt dies. Dort wird ein Josephson-Kontakt als Parallelschaltung eines ohmschen Widerstands *R*, einer Kapazität *C* und eines Josephson-Kontakts, dessen Strom-Spannungs-Charakteristik ausschließlich durch die beiden Josephson-Gleichungen bestimmt ist, modelliert. Zusätzlich kann thermisches Rauschen durch einen parallelen Leitungskanal, der den Rauschstrom *I<sup>N</sup>* transportiert, berücksichtigt werden. Abbildung 3.1 (a) zeigt ein Schaltbild eines solchen Modells. Der Biasstrom *I* ist die Summe der Ströme über alle Leitungskanäle, somit folgt:

$$
I = \frac{\Phi_0}{2\pi} C \cdot \ddot{\delta} + \frac{\Phi_0}{2\pi} \frac{1}{R} \cdot \dot{\delta} + I_0 \cdot \sin \delta + I_N \quad . \tag{3.12}
$$

Diese Gleichung ist formal identisch mit der Bewegungsgleichung eines Teilchens der Masse *m* ∝ *C* in einer Dimension, dabei ist *x* ∝ *δ* die Ortskoordinate, der Reibungskoeffizient ist *ξ* ∝ 1/*R*. Die übrigen Kräfte auf das Teilchen können durch ein Potenzial der Form

$$
U(x) = \tilde{F}(t) \cdot x - F_0 \cdot \cos x \tag{3.13}
$$

beschrieben werden. Es wird auf Grund seiner Form als gekipptes Waschbrettpotenzial bezeichnet. Die genauen Zusammenhänge sind in Abbildung [3.2](#page-119-0) aufgelistet.

Im Fall des rauschenden RCSJ-Kontaktes hat das entsprechende Potenzial die Form

$$
U_I(\delta) \equiv \frac{\Phi_0}{2\pi} \left( I_0(1 - \cos \delta) - (I - I_N)\delta \right) \quad . \tag{3.14}
$$

Die Amplitude der Modulation

$$
E_J \equiv \frac{I_0 \Phi_0}{2\pi} \tag{3.15}
$$

heißt Josephson-Kopplungsenergie. Zur Klassifikation der Rauscheigenschaften wird oft der Rauschparameter *Γ*, das Verhältnis der mittleren thermischen Energie *kBT* zur Josephson-Energie verwendet:

$$
\Gamma \equiv \frac{k_B T}{E_I} = \frac{2\pi k_B T}{I_0 \Phi_0} \quad , \tag{3.16}
$$

wobei *T* die Temperatur und *k<sup>B</sup>* die Boltzmann-Konstante bezeichnet. Bei 77 Kelvin ist

$$
\Gamma \approx \frac{3.2 \,\mu\text{A}}{I_0} \quad . \tag{3.17}
$$

Eine weitere wichtige Größe zur Klassifikation von RCSJ-Kontakten ist der Stewart-McCumber-Parameter

$$
\beta_c \equiv \frac{2\pi}{\Phi_0} I_0 R^2 C \quad . \tag{3.18}
$$

Ist *β<sup>c</sup>* > 1 spricht man von einem unterdämpften Kontakt, die Strom-Spannungs-Kennlinie des Kontakts ist im Fall *I<sup>N</sup>* = 0 hysteretisch. Ist *β<sup>c</sup>* < 1 so spricht man von einem überdämpften Kontakt, die Kennlinie ist nicht hysteretisch. Korngrenzenkontakte in YBa2Cu3O7 sind bei

<span id="page-119-0"></span>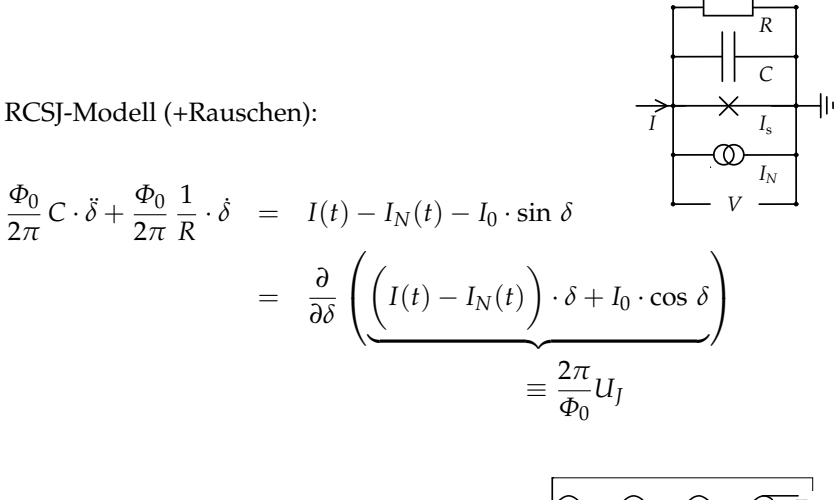

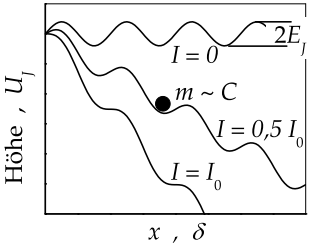

Mechanisches Modell:

$$
m \cdot \ddot{x} + \xi \cdot \dot{x} = F_0 \cdot \sin x + F(t) + F_N(t)
$$
  
=  $\frac{\partial}{\partial x} \left( \underbrace{\left( F(t) + F_N(t) \right) \cdot x - F_0 \cdot \cos x}_{\text{max}} \right)$ 

mechanisches Potenzial *U*(*x*)

| RCSJ-Modell             |                                     | 스            |               | mechanisches Modell          |
|-------------------------|-------------------------------------|--------------|---------------|------------------------------|
| eichiny. Phasendiff.    |                                     | 스            | $\mathcal{X}$ | Ort                          |
| $\propto$ Spannung      | $\frac{2\pi}{\Phi_0}V=\dot{\delta}$ | $\hat{=}$    | $\dot{x}$     | Geschwindigkeit              |
| $\propto$ Kapazität     | $\frac{\Phi_0}{2\pi} C$             | 스            | m             | Masse                        |
| $\propto$ Leitfähigkeit | $\frac{\Phi_0}{2\pi} \cdot 1/R$     | $\triangleq$ |               | Reibungskoeffizient          |
| <b>Biasstrom</b>        | I(t)                                | ≙            | F(t)          | Potenzialsteigung, gemittelt |
| Rauschstrom             | $I_N(t)$                            | $\triangleq$ | $F_N(t)$      | Potenzialsteigung schütteln  |

**Abbildung 3.2:** *Mechanisches Analogon zum RCSJ-Modell.*

<span id="page-120-0"></span>77 Kelvin überdämpft. Im Folgenden wird daher von *β<sup>c</sup>* < 1 ausgegangen.

Mit Hilfe dieses Modells können Strom-Spannungs-Kennlinien von Josephson-Kontakten nummerisch berechnet werden. Abbildung [3.1](#page-117-0) (b) zeigt typische RCSJ-Kennlinien eines überdämpften Kontaktes bei unterschiedlichen Rauschparametern. Das Rauschen hat zur Folge, dass bereits für Ströme *I* < *I*<sup>0</sup> eine Spannung abfällt. In dieser Arbeit wird unterschieden zwischen rauschfreien kritischen Strömen *I*0, die in die erste Josephson-Gleichung eingehen und den kritischen Strömen  $I_0$ , die über ein endliches Spannungskriterium definiert sind.

#### **3.1.2 SQUIDs**

Die Abkürzung SQUID steht für Superconducting QUantum Interference Device (supraleitendes Quanteninterferometer). SQUIDs können beispielsweise durch einen supraleitenden Ring, der von einem Josephsonkontakt (rf-SQUID) oder von zwei Josephsonkontakten (dc-SQUID) unterbrochen ist, realisiert werden. In dieser Arbeit werden ausschließlich dc-SQUIDs betrachtet.

Abbildung [3.3](#page-121-0) zeigt ein solches dc-SQUID. Das SQUID wird mit einem Biasstrom *I* gespeist. An den Josephson-Kontakten kann die makroskopische Wellenfunktion Unstetigkeiten aufweisen.

Fällt am SQUID keine Spannung ab, so sind die Ströme *I*<sup>1</sup> und *I*<sup>2</sup> durch die beiden SQUID-Arme gleich den supraleitenden Strömen *Is*<sup>1</sup> und *Is*<sup>2</sup> über die beiden Josephson-Kontakte. Diese sind durch die erste Josephson-Gleichung [\(3.9\)](#page-116-0) gegeben. Für die Ströme durch die beiden SQUID-Arme ergibt sich somit:

$$
I_{1,2} = I_{s1,s2} = I_0 \sin \delta_{1,2}
$$
 (3.19)

Sind diese Ströme verschieden, so fließt im SQUID ein Ringstrom

$$
J = \frac{I_2 - I_1}{2} \t\t(3.20)
$$

der zum magnetischen Fluss im SQUID beiträgt

$$
\Phi = \Phi_a + L_{geom}J = \Phi_a + L_{geom} \frac{I_0}{2} (\sin \delta_2 - \sin \delta_1) \quad . \tag{3.21}
$$

Das Funktionsprinzip des SQUIDs basiert auf der Kopplung der beiden Josephson-Kontakte über die makroskopische Wellenfunktion an den

<span id="page-121-0"></span>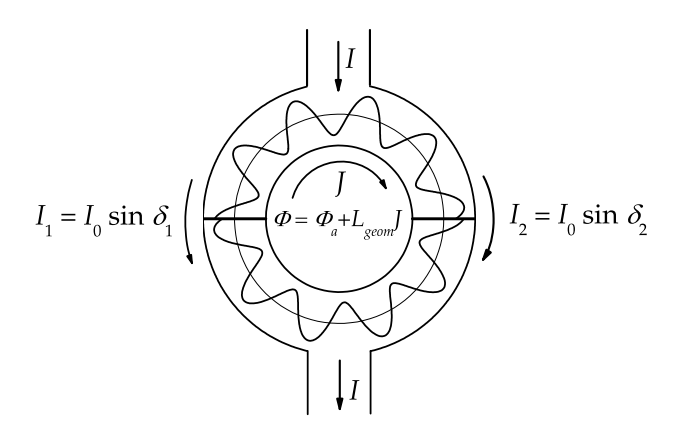

**Abbildung 3.3:** *dc-SQUID mit makroskopischer Wellenfunktion im SQUID-Ring. Im Fall, dass keine Spannung über dem SQUID abfällt, fließen durch die beiden SQUID-Arme nur die Supraströme Is*<sup>1</sup> *und Is*2*. Diese sind über die erste Josephson-Gleichung mit den eichinvarianten Phasendifferenzen δ*1,2 *gekoppelt. Diese sind wiederum über die Gleichungen [\(3.2\)](#page-115-0) und [\(3.8\)](#page-116-0) sowohl miteinander als auch mit dem Magnetfeld gekoppelt.*

Fluss: Ähnlich wie beim supraleitenden Ring muss auch im SQUID die Wellenfunktion eindeutig definiert sein. Durch Aufsummieren der Änderungen der eichinvarianten Phase *ϕ*, gegeben durch die Gleichungen [\(3.2\)](#page-115-0) und [\(3.8\)](#page-116-0), entlang des Rings erhält man eine Beziehung zwischen Fluss, Ringstrom und den Phasendifferenzen:

$$
\frac{\Phi_0}{2\pi}(\delta_2 - \delta_1) + n \cdot \Phi_0 = \Phi_a + LJ \quad \text{mit} \quad n \in \mathbb{Z} \quad . \tag{3.22}
$$

Der Biasstrom *I* über das SQUID ist die Summe der Ströme über die SQUID-Arme. Somit folgt aus Gleichung [\(3.19\)](#page-120-0):

$$
I = I_1 + I_2 = I_0(\sin \delta_1 + \sin \delta_2) \quad . \tag{3.23}
$$

Eine der beiden Phasendifferenzen kann durch Verwendung von Gleichung (3.22) eliminiert werden. Nach einigem Umformen erhält man

$$
I = 2I_0 \cos\left(\frac{\pi(\Phi_a + LJ)}{\Phi_0}\right) \cdot \sin\left(\delta_1 + \frac{\pi(\Phi_a + LJ)}{\Phi_0}\right) \quad . \tag{3.24}
$$

<span id="page-122-0"></span>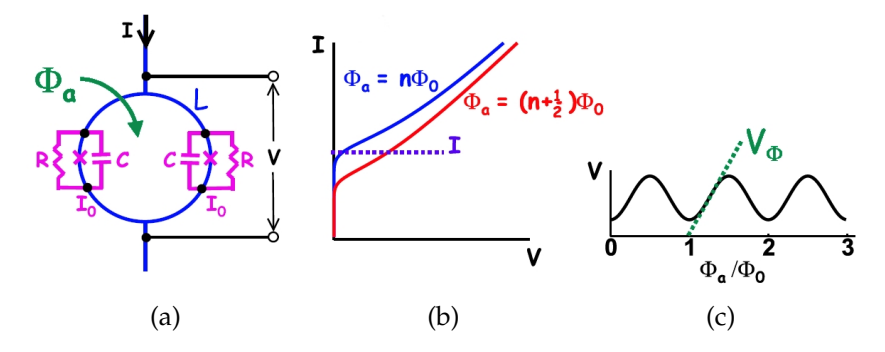

**Abbildung 3.4:** *dc-SQUID bei endlicher Spannung V.* **(a)** *Ersatzschaltbild im RCSJ-Modell* **(b)** *I-V-Kennlinien bei unterschiedlichem extern eingekoppeltem Fluss Φa* **(c)** *V-Φa-Abhängigkeit bei konstantem Biasstrom. V<sup>Φ</sup> ist die maximale Steigung aller V-Φa-Abhängigkeiten. Aus [\[Kölle02\]](#page-178-0).*

Der ohne Spannungsabfall maximal mögliche Strom *I<sup>c</sup>* durch das SQUID ist somit  $\overline{a}$  $\frac{1}{2}$ 

$$
I_c = 2I_0 \left| \cos \left( \frac{\pi (\Phi_a + LJ)}{\Phi_0} \right) \right| \quad . \tag{3.25}
$$

Zur Klassifizierung von SQUIDs bezüglich ihrer Fähigkeit, Fluss in sich selbst einzukoppeln, wird der Induktivitätsparameter

$$
\beta_L \equiv \frac{2I_0L}{\Phi_0} \tag{3.26}
$$

benutzt. Dies ist der vom maximal möglichen supraleitenden Ringstrom *J*<sub>*max</sub>* eingekoppelte Fluss *LJ*<sub>*max*</sub> in Einheiten von  $Φ$ <sub>0</sub>/2. Für  $β$ <sub>*L*</sub>  $\ll$  1 kann</sub> der Term *LJ* in (3.25) vernachlässigt werden und der kritische Strom des SQUIDs moduliert cosinusförmig:  $I_c(\Phi_a) \propto |\cos(\pi \Phi_a/\Phi_0)|$ . Für zunehmende *β<sup>L</sup>* nimmt die Amplitude dieser *Ic*(*Φa*)-Modulation ab. Liegt am SQUID eine Spannung *V* an, so fällt auch Spannung über den beiden Josephson-Kontakten ab. Somit müssen die dynamischen Eigenschaften der Kontakte - das RCSJ-Modell mit Rauschen [\(3.12\)](#page-117-0) und die zweite Josephson-Gleichung [\(3.10\)](#page-116-0) - berücksichtigt werden. Abbildung 3.4 (a) zeigt ein entsprechendes Ersatzschaltbild. Wie im Fall  $V = 0$  gilt Gleichung [\(3.22\)](#page-121-0):

$$
\frac{\Phi_0}{2\pi}(\delta_2-\delta_1)+n\cdot\Phi_0=\Phi_a+LJ\quad\text{mit}\quad n\in\mathbb{Z}.
$$

Die Ströme *I*<sub>1</sub> und *I*<sub>2</sub> sind jedoch nicht mehr allein durch die erste Josephson-Gleichung [\(3.9\)](#page-116-0), sondern durch die wesentlich kompliziertere Beziehung [\(3.12\)](#page-117-0) aus dem RCSJ-Modell gegeben:

$$
I_1 = \frac{I}{2} + J = \frac{\Phi_0}{2\pi} C \cdot \ddot{\delta}_1 + \frac{\Phi_0}{2\pi} \frac{1}{R} \cdot \dot{\delta}_1 + I_0 \cdot \sin \delta_1 + I_N ,
$$
  
\n
$$
I_2 = \frac{I}{2} - J = \frac{\Phi_0}{2\pi} C \cdot \ddot{\delta}_2 + \frac{\Phi_0}{2\pi} \frac{1}{R} \cdot \ddot{\delta}_2 + I_0 \cdot \sin \delta_2 + I_N . \quad (3.27)
$$

Die Spannung über den beiden Josephson-Kontakten unterscheidet sich von der Spannung über dem gesamten SQUID durch induzierte Spannungen ∝ ˙*I*1,2 entlang der beiden Arme des SQUID-Rings. Das zeitliche Mittel dieser Spannungen ist null, da ansonsten |*I*1| und |*I*2| mit der Zeit divergieren. Somit folgt aus der zweiten Josephson-Gleichung [\(3.10\)](#page-116-0)

$$
V = \frac{\Phi_0}{2\pi} \cdot \left( \langle \dot{\delta}_1 \rangle + \langle \dot{\delta}_2 \rangle \right) \quad , \tag{3.28}
$$

wobei  $\langle X \rangle$  das zeitliche Mittel einer Größe *X* bezeichnet.

Diese Gleichungen [\(3.22\)](#page-121-0), (3.27) und (3.28) bestimmen die Dynamik von symmetrischen dc-SQUIDs. Sie sind im Allgemeinen nicht analytisch lösbar.

Zunächst einige qualitative Ergebnisse: Abbildung [3.4](#page-122-0) (b) zeigt *I*-*V*-Kennlinien eines SQUIDs bei unterschiedlichen extern angelegten Flüssen  $\Phi_a$ . Die Spannung über dem SQUID ist minimal, wenn  $\Phi_a = \text{ein}$ ganzzahliges Vielfaches von *Φ*<sup>0</sup> ist, also wenn das maximale *I<sup>c</sup>* im Fall  $V = 0$  erreicht wird<sup>1</sup> Die maximale Spannung fällt mit dem Minimum von *I<sup>c</sup>* zusammen: *Φ<sup>a</sup>* = (*n* + 1/2)*Φ*0. Bei konstantem Biasstrom *I* moduliert die Spannung *V*(*Φa*) über dem SQUID in Abhängigkeit vom extern angelegten Fluss. Die Periode dieser Modulation beträgt wie im Fall der *I<sub>c</sub>*-Modulation  $\Phi_0$ . Abbildung [3.4](#page-122-0) (c) zeigt eine solche  $V(\Phi_a)$ -Modulation bei konstantem Biasstrom *I*. Die maximale Steigung

$$
V_{\Phi} \equiv \max \left| \frac{\partial V}{\partial \Phi_a} \right| \tag{3.29}
$$

aller dieser Kurven  $V(\Phi_a)$  unter Variation des Biasstromes *I* wird im Folgenden als Transferkoeffizient des SQUIDs bezeichnet. Er ist ei-

<sup>&</sup>lt;sup>1</sup>Streng genommen gilt dies nur für kleine Ströme  $I \approx I_c$ . Bei größeren Strömen kann genau der umgekehrte Fall eintreten: Maximale Spannung bei *Φ<sup>a</sup>* = *nΦ*0. Grund hierfür sind sogenannte *LC*-Resonanzen. Näheres hierzu findet sich beispielweise in [\[Clarke04,](#page-175-0) Kap. 2].

ne entscheidende Größe für die Tauglichkeit eines SQUIDs als Fluss-Spannungs-Wandler.

Simulationsergebnisse für konventionelle SQUIDs bei 4,2 Kelvin finden sich in [\[Tesche77\]](#page-181-0). Für die in dieser Arbeit betrachteten Hochtemperatur-Supraleiter- (HTSL-) SQUIDs bei 77 Kelvin spielen thermische Fluktuationen eine bedeutende Rolle. Simulationsergebnisse hierzu wurden in [\[Enpuku95b,](#page-175-0) [Enpuku95a\]](#page-175-0) veröffentlicht. In der vorliegenden Arbeit werden neuere Ergebnisse für einen weiteren Parameterbereich aus [\[Koelle99\]](#page-178-0) verwendet. Dort wird gezeigt, dass der normierte Transferkoeffizient  $V_{\Phi}/(I_0R)$  für nicht zu kleine  $β_L$  näherungsweise in zwei Funktionen faktorisiert, die nur von *β<sup>L</sup>* und *Γβ<sup>L</sup>* abhängen. Näheres hierzu in Abschnitt [3.4.1](#page-154-0) auf Seite 155

## <span id="page-125-0"></span>**3.2 Herstellung**

In der vorliegenden Arbeit wurden YBCO-Korngrenzen-SQUIDs in Washer-Geometrie<sup>2</sup> hergestellt. Abbildung 3.5 (a) zeigt schematisch ein solches Washer-SQUID. Topologisch ist diese rechteckige Struktur identisch mit dem Kreisring-SQUID: Ein geschlossener supraleitender Weg, der von zwei Josephson-Kontakten unterbrochen ist, umschließt ein

<sup>2</sup>"Washer": englisch für Unterlegscheibe

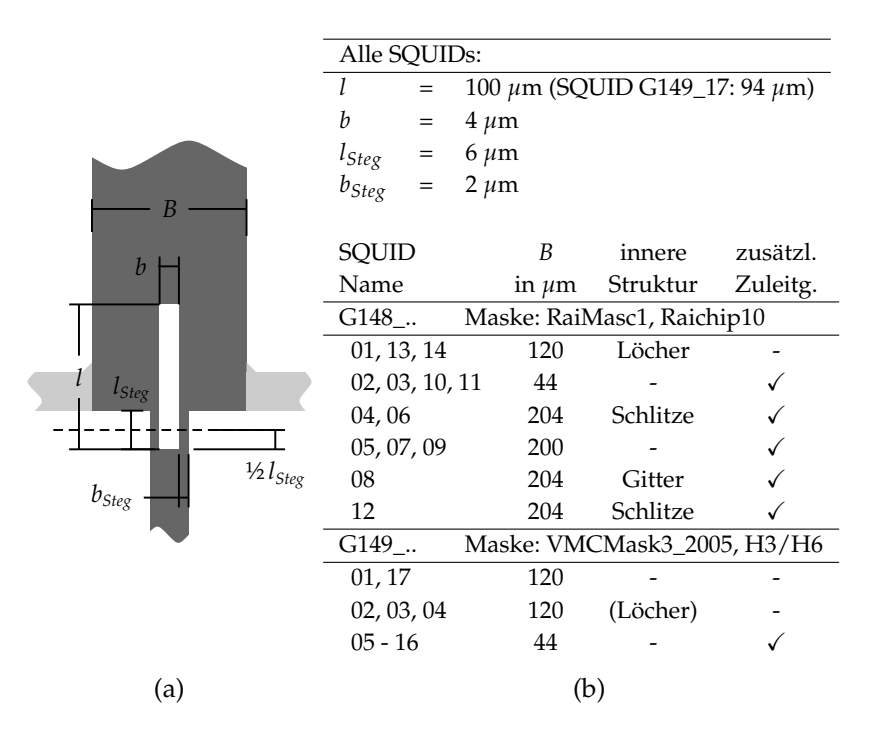

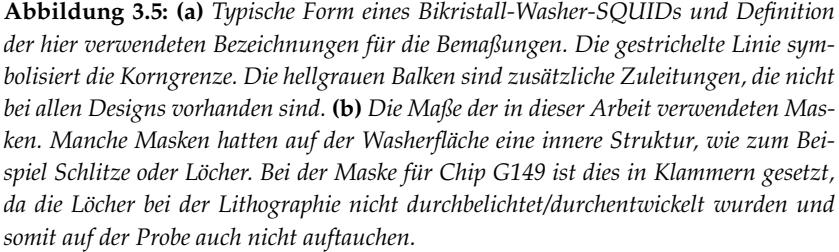

Loch, in das magnetischer Fluss eindringen kann.

Im Fall der hier hergestellten HTSL-Korngrenzen-SQUIDs wurden die Josephson-Kontakte durch schmale Stege, die über eine definierte Korngrenze im Film führen, realisiert. Abbbildung [3.5](#page-125-0) gibt eine Übersicht über die Dimensionen der in dieser Arbeit zur Strukturierung verwendeten Masken. Der Washer ist in den Maßstäben der Mikrostrukturierung eine recht grobe Struktur. Die Stege für die Josephson-Kontakte, mit definierten Breiten von 2 *µ*m, stellen dagegen eine gewisse Herausforderung für die verwendeten Strukturierungsmethoden dar.

#### **3.2.1 Substrate und Filme**

Bei den Substraten handelt es sich um (100) orientierte SrTiO<sub>3</sub>-Bikristalle mit den Abmessungen 10 mm x 10 mm x 1 mm. Für Probe G148 (G149) wurde das Substrat B00\_02\_1 (B00\_01\_1) verwendet. Der Korngrenzwinkel dieses Substrats wurde mittels Röntgendiffraktometrie zu 23,8° (23,9°) bestimmt. Das Substrat B00\_02\_1 für Probe G148 wurde bereits früher für Korngrenzen-SQUIDs benutzt und wurde von der Firma CrysTec neu poliert. Nach dem Polieren waren die alten SQUID-Strukturen in der Nähe der Korngrenze zum Teil noch sichtbar.

Ursprünglich sollten die Bikristalle mit dem in Kapitel [1](#page-10-0) beschriebenen Dünnschichtdepositionssystem beschichtet werden. Dieses war jedoch nicht rechtzeitig betriebsbereit. Daher wurden die beiden oben erwähnten Bikristalle sowie ein SrTiO<sub>3</sub>-Einkristall von Laurence Mechin in der Groupe de Recherche en Informatique, Image, Instrumentation de Caen mittels Laserablation mit YBa<sub>2</sub>Cu<sub>3</sub>O<sub>7−δ</sub> und anschließend mit Gold beschichtet. Die YBa2Cu3O7−*<sup>δ</sup>* -Filme sind 100 nm dick und epitaktisch in (001)-Richtung aufgewachsen, so dass die Korngrenzwinkel zwischen den *a*- beziehungsweise *b*-Achsen der Filme identisch mit denen der Substrate sind. Die Goldfilme sind 50 nm dick. Sie dienen der Kontaktierung und dem Schutz der YBa<sub>2</sub>Cu<sub>3</sub>O<sub>7−δ</sub>-Filme. Eine weitere Probe auf einem SrTiO3-Einkristall, die mit den selben Prozessen beschichtet wurde, trägt den Namen G146 und wurde zum Testen der Ätz- und Lithographieparameter für Probe G149 verwendet.

## **3.2.2 Strukturierung**

Beide Proben wurden durch einen kombinierten Ätzprozess strukturiert, bei dem die Grobstruktur, der Washer mit Zuleitungen und Schlitz, mit verdünnter Salpetersäure und die Bereiche um die Josephsonkontakte mittels Argon-Ionen geätzt wurden. Abbildung [3.6](#page-128-0) (a) zeigt Ausschnitte aus den Masken für den nasschemischen Ätzprozess (grau) und den Ionenstrahlätzprozess (gelb) für Chip G149. Ferner ist die Kombination beider Masken gezeigt: Die weißen Bereiche liegen bei beiden Ätzprozessen offen, die graugelben Bereiche sind bei beiden Prozessen abgedeckt.

Der Strukturierungsprozess von G148 und G149 ist bis auf kleine Änderungen der Parameter und der verwendeten Masken identisch: Bei G148 wurde der Maskensatz RaiMasc1 von Rainer Straub verwendet. Dort ist die Größe der Abdeckung um die Josephsonkontakte beim nasschemischen Ätzen 12  $\mu$ m × 10  $\mu$ m groß und reicht somit bis auf 2  $\mu$ m an die Josephsonkontakte heran. Durch leichtes Unterätzen beim nasschemischen Strukturierungsprozess verschwand hierdurch die Toleranz beim Ausrichten der Maske für den Ionenstrahlätzprozess. Daher wurde beim neu erstellten Maskensatz VMCMask3\_2005, der für Chip G149 verwendet wurde, diese Abdeckung auf 18 *µ*m ×16 *µ*m vergrößert. Das graue Rechteck einschließlich der darin enthaltenen graugelben Bereiche in Abbildung [3.6](#page-128-0) (a) symbolisiert diese Abdeckung.

Die Strukturierung von G149 ist im Detail in Tabelle [3.1](#page-130-0) aufgelistet. Im Folgenden sind nur die wichtigsten Schritte der Strukturierung genannt:

Zu Beginn war die Probe mit YBa2Cu3O7−*<sup>δ</sup>* und Gold beschichtet. Zunächst wurde mittels Kontaktbelichtung eine Lackmaske erzeugt, die fast die komplette Fläche des Substrats bedeckte und nur an den Substraträndern etwa 0,5 mm frei ließ. Gold und YBa<sub>2</sub>Cu<sub>3</sub>O<sub>7−δ</sub> wurden an diesem Rand nasschemisch entfernt. Dieser Schritt ermöglichte es, am Rand des Substrats im Kontaktbelichter mit Rückseitenbeleuchtung die Korngrenze sichtbar zu machen.

Im nächsten Strukturierungsschritt wurde eine Lackmaske mit der Geometrie der Washer samt Zuleitungen erzeugt, allerdings waren die Bereiche um die Josephsonkontakte durch Rechtecke in der Maske abgedeckt. Diese Lackmaske muss an der Korngrenze ausgerichtet werden. Die Toleranz, die die Maske hierbei erlaubt, beträgt etwa ±3 *µ*m

<span id="page-128-0"></span>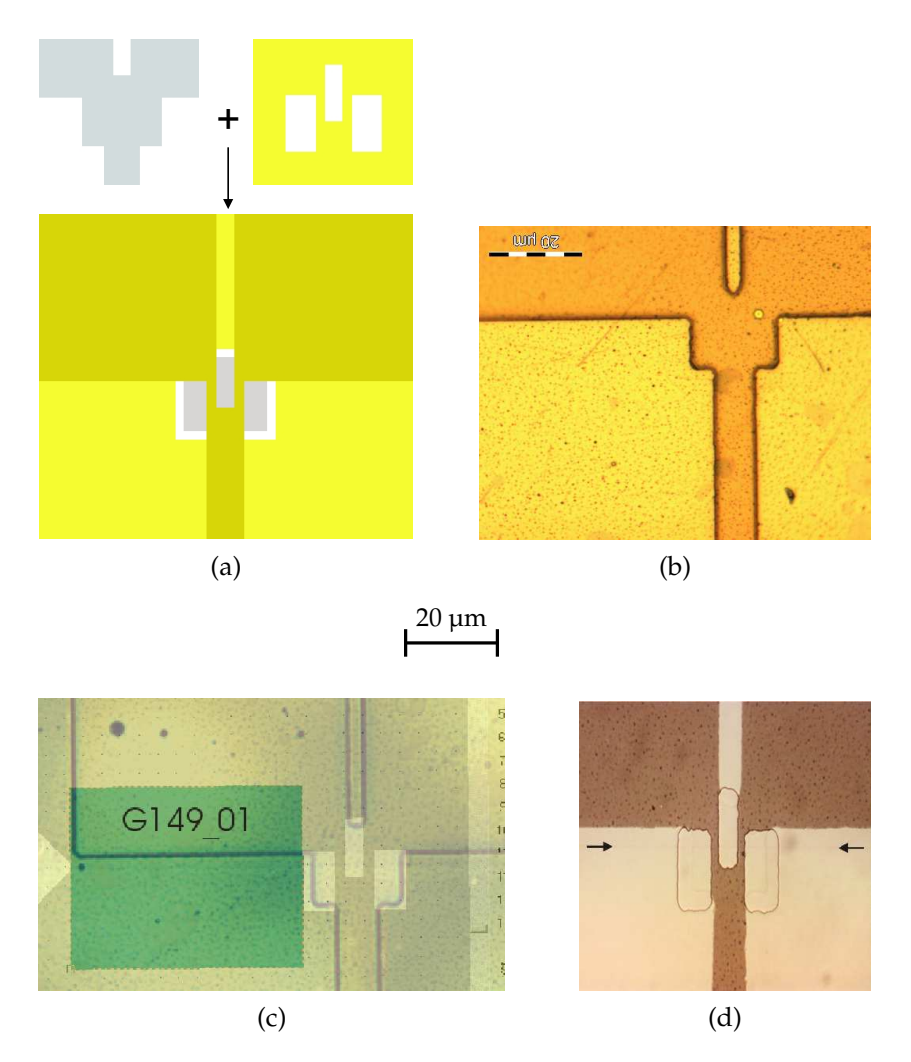

**Abbildung 3.6:** *Strukturierung von Probe G149: Bilder aus dem Bereich um die Josephsonkontakte.* **(a)** *Masken: Die Maske für die Grobstruktur (nasschemisches Ätzen) ist grau, die Maske für die Feinstruktur (Ionenstrahlätzen) ist gelb eingezeichnet. Der weiße Bereich liegt bei beiden Masken offen, der graugelbe Bereich ist der Überlapp beider Masken.* **(b)** *Lackmaske zum Ätzen der Grobstruktur, Auflichtaufnahme.* **(c)** *Vergleich der nasschemisch geätzten Grobstruktur mit der Maske für die Feinstruktur zur Abschätzung der Toleranz. Das grüne Rechteck ist nicht Teil der Maske sondern dient dem Angleichen des Maßstabs der beiden Bilder.* **(d)** *Fertig strukturierte Probe, Durchlichtaufnahme. Die kaum sichtbare Korngrenze wurde mit Pfeilen markiert.*

## 130 KAPITEL 3. YBCO-KORNGRENZEN-SQUIDS

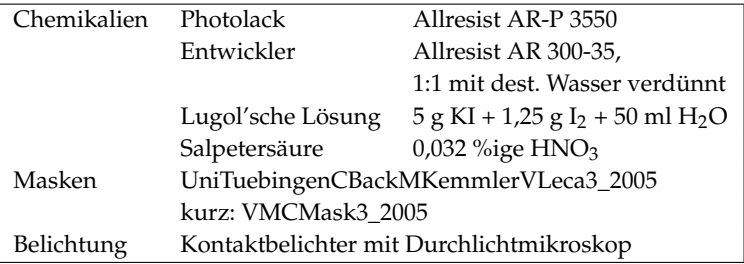

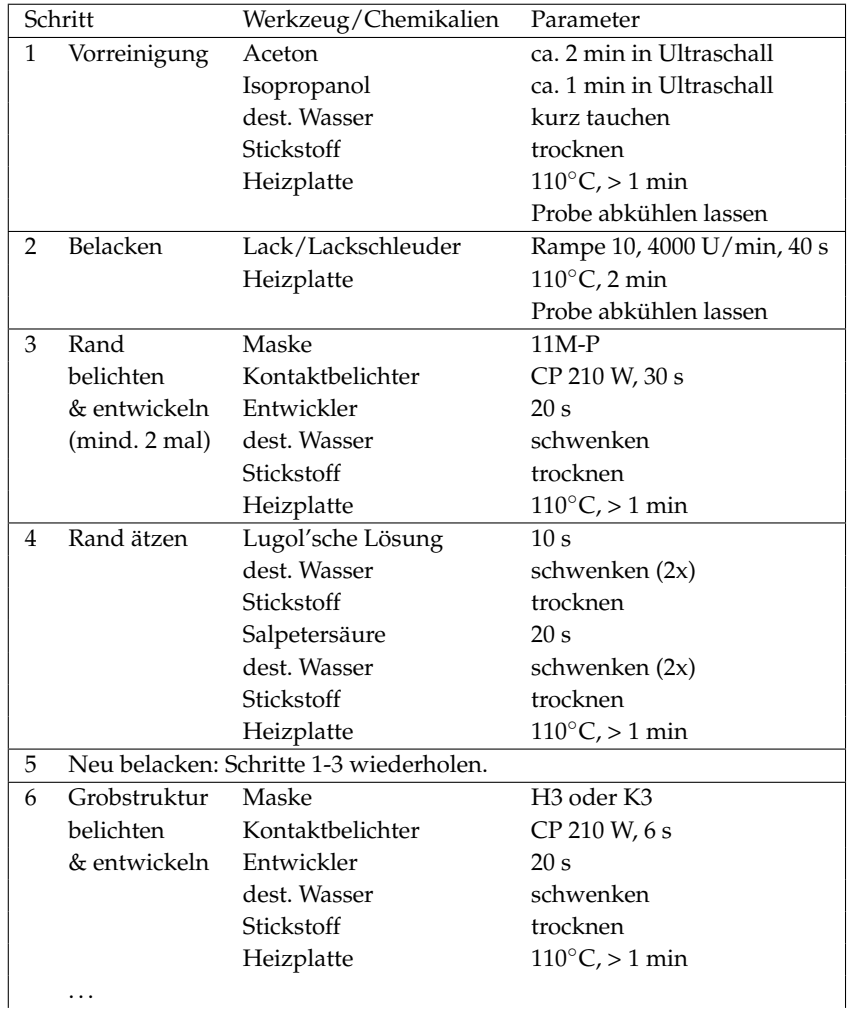

<span id="page-130-0"></span>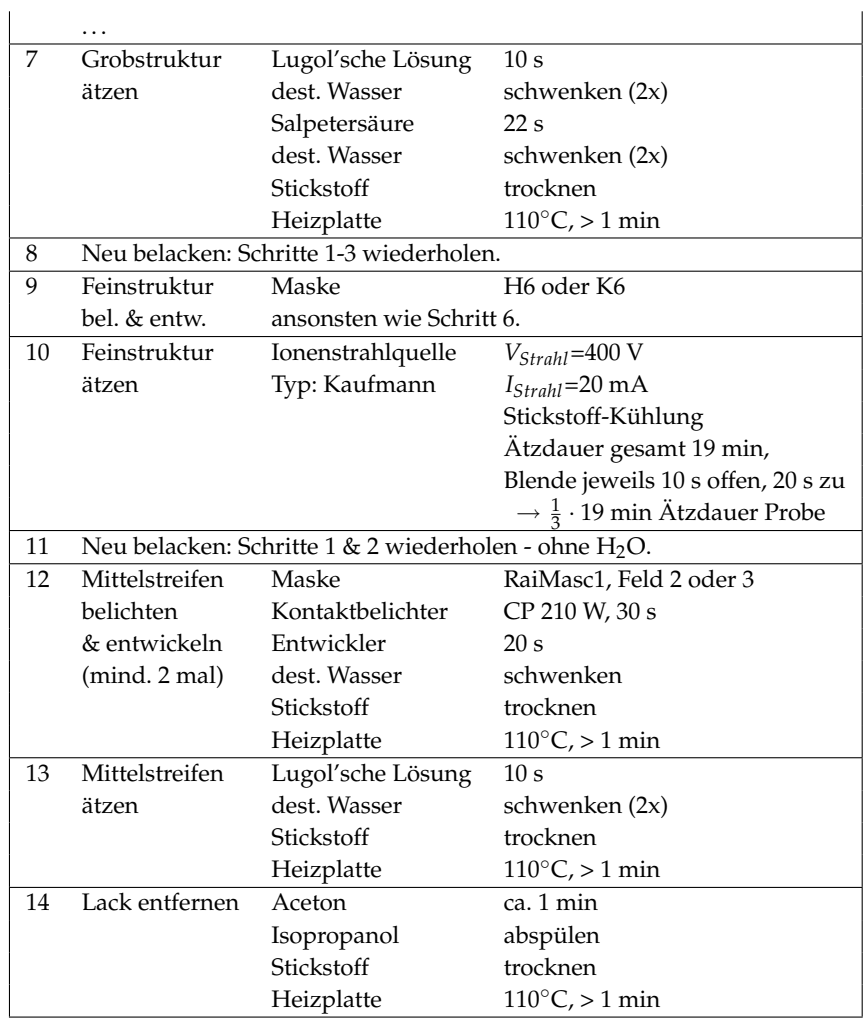

**Tabelle 3.1:** *Strukturierung der Probe G149.*

in senkrechter Richtung zur Korngrenze. Abbildung [3.6](#page-128-0) (b) zeigt eine solche Lackstruktur. Diese Grobstruktur wurde nasschemisch geätzt.

Im darauf folgenden Strukturierungsschritt wurde die Maske, die die Breite der Josephsonkontakte definiert, im Folgenden Feinstrukturmaske genannt, aufgebracht. Diese Maske muss sowohl an der Grobstruktur als auch an der Korngrenze ausgerichtet werden. Die Toleranz beträgt im Idealfall - das heißt bei perfekt ausgerichteter Grobstruktur und ohne Unterätzen - senkrecht zur Korngrenze ±3 *µ*m und parallel zur Korngrenze ±4 *µ*m (±2 *µ*m bei der Maske RaiMasc1). Die Feinstruktur wurde mit einer Kaufmann-Ionenstrahlquelle mit Argon geätzt. Die Probe war während des Ätzens mit Leitsilber auf einem Probenhalter aus Kupfer aufgeklebt, der mit flüssigem Stickstoff gekühlt wurde. Durch die Kühlung sollte die Diffusion von Sauerstoff vermieden werden.

In einem letzten Strukturierungsschritt wurde von einem gut 2 mm breiten Streifen entlang der Korngrenze das Gold nasschemisch entfernt.

Während der Strukturierung wurde besonderes Augenmerk auf den Kontakt der Probe mit Wasser gelegt:

- Die Goldschicht schützt die Probenoberseite und wird erst im letzten Prozessschritt entfernt.
- Die besonders empfindlichen Bereiche um die Josephsonkontakte liegen erst nach dem Ionenstrahlätzen (Prozessschritt 10 in Tabelle [3.1\)](#page-130-0) frei. Der darauf folgende Lithographieschritt ist unkompliziert, so dass ein mehrfaches Belacken und Reinigen wie bei den vorhergenden Strukturierungsprozessen mit hoher Auflösung unwahrscheinlich ist.
- Nach den Reinigungsschritten wird die Probe immer gründlich mit Stickstoff trocken geblasen und anschließend auf der Heizplatte nochmals getrocknet.

Abbildung [3.6](#page-128-0) (d) zeigt die fertig strukturierte Probe G149 im Bereich der Josephsonkontakte von SQUID G149\_02. Die Öffnungen der Feinstrukturmaske in diesem Bereich sind deutlich zu erkennen. Innerhalb dieser Öffnungen ist noch schwach der Rand der nasschemisch geätzten Struktur zu erkennen. Auch die Korngrenze ist in dieser Aufnahme sichtbar. Man erkennt bei dieser Aufnahme, dass die Korngrenze durch

die beiden Stege, die die Breite der Josephson-Kontakte definieren, verläuft. Dies war bei Probe G149 bei allen 17 Strukturen der Fall. Bei Probe G148 waren die Strukturen G148\_11-14 wegen ungenauer Ausrichtung beim Belichten unbrauchbar.

Die Breite der Josephson-Kontakte wurde mit einem Lichtmikroskop abgeschätzt. Die Kontakte waren mit 1, 2 *µ*m bis 1, 7 *µ*m etwas schmaler als die Stege in der Maske.

## **3.3 Messaufbau**

#### **3.3.1 Transportmessungen**

Die Transportmessungen wurden bei 77 Kelvin in flüssigem Stickstoff in einem Badkryostat aus glasfaserverstärktem Kunststoff (GFK-Kryostat) durchgeführt.<sup>3</sup> Der Kryostat war durch drei konzentrische Zylinder aus Mumetall gegen externe magnetische Felder abgeschirmt. Für die Transportmessungen wurde der in [\[Keil00\]](#page-178-0) beschriebene Probenstab verwendet. Dieser Probenstab bietet die Möglichkeit, am seinem unteren Ende, das sich während der Messung im Kryostat befindet, 11 Bauelemente mit je vier Anschlüssen zu kontaktieren. Am oberen Ende des Probenstabs, das während der Messung zugänglich ist, gibt es vier zugehörige Buchsen. Durch Drehwahlschalter wird ausgewählt, an welchem der 11 Bauelemente gemessen wird. Die Buchsen zu den Zuleitungen zur Probe sind durch *RC*-Filter mit einer Abschneidefrequenz von 1 kHz ( $R = 160 \Omega$ ,  $C = 1 \mu$ F) geschirmt. Dies hat sich für die empfindlichen Korngrenzen-SQUIDs als sehr wichtiger Schutz gegen Spannungsspitzen erwiesen. Der Probenstab bietet zusätzlich Möglichkeiten zum Anschluss einer Spule und eines Temperatursensors. Zur Erzeugung von Magnetfeldern wurde eine ringförmige Spule mit 200 Windungen und einem Durchmesser von etwa 4,5 cm in der Chipebene so platziert, dass die Spulenmitte etwa mit der Mitte des Chips zusammenfällt. Aus dieser Geometrie ist eine Magnetfeld-Strom-Beziehung von etwa 6 *µ*T/mA in der Spulenmitte zu erwarten. Zur Temperaturmessung wurde ein resistiver Sensor Pt100 verwendet. Der Probenstab bietet außerdem die Möglichkeit, die Probe durch eine zylinderförmige Cryopermhülse abzuschirmen. Im Gegensatz zu den in [\[Straub03\]](#page-181-0) beschriebenen Messungen wurde auf diese Abschirmung verzichtet.

Die Proben wurden mit Leitsilber auf einen Chipcarrier, wie in Abbildung [3.7](#page-134-0) gezeigt, aufgeklebt und mit einem Ultraschallbonder kontaktiert. Der Chipcarrier wurde anschließend in einen passenden Sockel am Stab eingesteckt. Durch dieses Verfahren konnte darauf verzichtet werden, an Leitungen, die an die SQUIDs angeschlossen sind, zu löten. Sowohl für die Ströme durch die SQUIDs als auch für die Ströme durch

<sup>3</sup>Von Probe G148\_01 wurden außerdem Strom-Spannungs-Kennlinien in flüssigem Helium bei 4,2 Kelvin aufgenommen.

<span id="page-134-0"></span>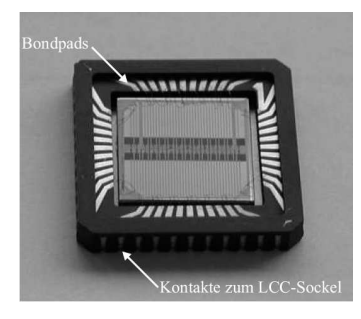

**Abbildung 3.7:** *Chipcarrier für die Transportmessungen. Der Carrier ist eine Sonderanfertigung, bei der auf magnetische Materialien verzichtet wurde. Er passt in einen (früher) handelsüblichen LCC-Sockel. Auf dem Carrier können bis zu 44 Anschlüsse kontaktiert werden. Aus [\[Ziegler04\]](#page-182-0).*

die Spule im Probenstab wurden akkubetriebene rauscharme Stromquellen verwendet, die am Physikalischen Institut der Universität Erlangen entwickelt und am Physikalischen Institut der Universität Tübingen gebaut wurden. Die Stromquellen konnten extern durch eine Spannung gesteuert werden. Die Spannung über den SQUIDs wurde durch einen differenziellen Verstärker, der ebenfalls in Erlangen entwickelt und in Tübingen gebaut wurde, um den Faktor  $10^3$  verstärkt. Alle bisher genannten Komponenten befanden sich während der Messungen in einer elektromagnetischen Abschirmkammer. Zur Datenaufnahme und zur Steuerung der beiden Stromquellen wurde ein handelsüblicher PC, das Programm GoldExI3.17 [\[Goldobin03\]](#page-176-0) und eine PCI-Messkarte National Instruments NI 6052-E verwendet. Das Programm GoldExI ist speziell für die Charakterisierung von Josephson-Kontakten geschrieben und enthält unter anderem einen Algorithmus zur automatischen Bestimmung der Abhängigkeit des kritischen Stromes vom externen Magnetfeld *B* mittels eines Spannungskriteriums. Zur Unterscheidung vom rauschfreien kritischen Strom *I<sup>c</sup>* wird der auf diese Weise bestimmte Strom in Analogie zur Definition von  $\tilde{I}_0$  im Folgenden mit  $I_c$  bezeichnet.

### **3.3.2 Rauschmessungen**

Zweck der Arbeit war es, die hergestellten SQUIDs als rauscharme Fluss-Spannungswandler bei Flussquantenabbildungen im TTREM einsetzen zu können. Um zwischen Rauschquellen der Umgebung und intrinsischen Rauschquellen im SQUID beziehungsweise in der Ansteuerungselektronik unterscheiden zu können, wurden Rauschmessungen in zwei verschiedenen Umgebungen durchgeführt:

- GFK-Kryostat: Kryostat und Abschirmungen sind identisch mit dem Messaufbau für die Transportmessungen. Als Probenstab wurde der Stab von Julian Ziegler benutzt. In diesem Stab werden 5 Adernpaare in jeweils einem Neusilberrohr geführt. So wird das Übersprechen zwischen den Adernpaaren reduziert. Der Stab ist in [\[Ziegler04\]](#page-182-0) im Detail beschrieben. Die Neusilberrohre im Stab wurden geerdet. Dieser Messaufbau ist besonders rauscharm.
- TTREM: Hierbei handelt es sich um ein kommerzielles Rasterelektronenmikroskop CamScan Serie 4. Für die Messungen wurde der Probenhalter von Ralf Gerber [\[Gerber97a,](#page-176-0) [Gerber97b,](#page-176-0) [Gerber97c\]](#page-176-0) benutzt. Der Halter ist für Messungen mit flüssigem Stickstoff konzipiert. Die Abbildungen [3.8](#page-136-0) und [3.10](#page-141-0) zeigen diesen Halter: Die Probe befindet sich in einem supraleitenden Hohlzylinder, der das Magnetfeld am Probenort stabilisiert. Um diesen Zylinder sind ebenfalls zur Abschirmung elektromagnetischer Felder zehn Lagen Mumetallfolie mit einer Dicke von 0,1 mm gewickelt. Die gesamte Anordnung befindet sich in einer doppelten Abschirmung aus Mumetall von 1 mm Dicke. Die Probe selbst wird auf einen Saphirzylinder aufgeklebt. Hierdurch wird das Nyquistrauschen am Probenort im Vergleich zu einem Halter aus Kupfer reduziert. Der magnetische Abschirmfaktor dieser Anordnung wird in [\[Gerber97a\]](#page-176-0) mit 10<sup>4</sup> angegeben. Der Halter ist mit einem Heizer ausgestattet, der dazu benutzt wurde, die Proben über die Sprungtemperatur zu heizen.

Als Stromquelle für das SQUID wurde eine von der Ansteuerungselektronik unabhängige batteriebetriebene Stromquelle verwendet. Diese Stromquelle ist in [\[Straub99\]](#page-181-0) beschrieben. Die Ansteuerungselektronik für das SQUID wird ebenfalls netzunabhängig betrieben. Sie ist im Folgenden näher beschrieben.

<span id="page-136-0"></span>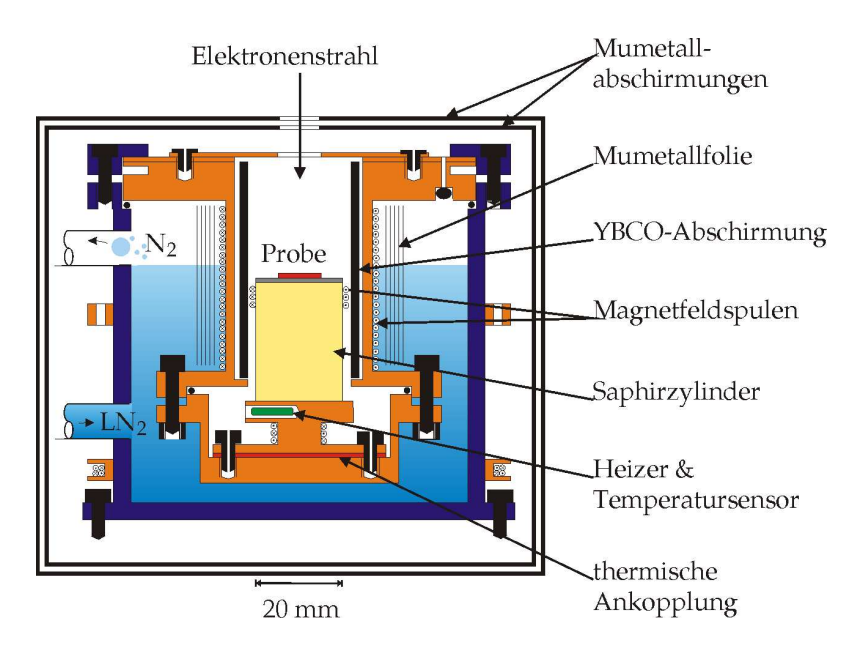

**Abbildung 3.8:** *Schnittzeichnung durch den Probenhalter für das Rasterelektronenmikroskop. Die eingezeichneten Spulen wurden in der vorliegenden Arbeit nicht benutzt. Aus [\[Gerber97a\]](#page-176-0).*

Abbildung [3.9](#page-137-0) (a) zeigt eine schematische Spannungs-Fluss-Charakteristik eines SQUIDs bei konstantem Biasstrom. Die Spannung des SQUIDs ist eine periodische Funktion des Flusses. Siehe hierzu auch Abbildung [3.17.](#page-153-0) Für den Betrieb als Fluss-Spannungswandler werden SQUIDs in der Regel mit Schaltungen angesteuert, die ein Spannungssignal ausgeben, dessen Änderung zur Flussänderung proportional ist.

In der vorliegenden Arbeit wurde hierzu eine SQUID-Elektronik mit Fluss-Modulation [\[Forgacs67\]](#page-176-0) benutzt, wobei die Spannung des SQUIDs durch einen gekühlten Transformator abgegriffen wurde [\[Ketchen78\]](#page-178-0). Abbildung [3.9](#page-137-0) (c) zeigt ein Blockschaltbild dieser Anordnung: Parallel zum SQUID werden ein Widerstand und die Primärspule eines Transformators in Reihe geschalten. In der Nähe des SQUIDs werden eine oder mehrere Spulen angebracht, die dazu dienen, Fluss in das SQUID einzukoppeln. Alle bisher genannten Komponenten befinden sich im kalten Bereich.

<span id="page-137-0"></span>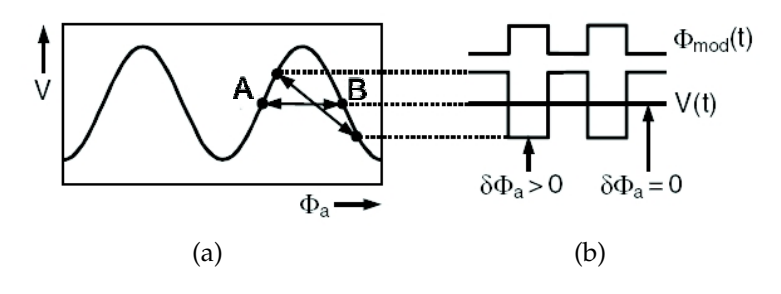

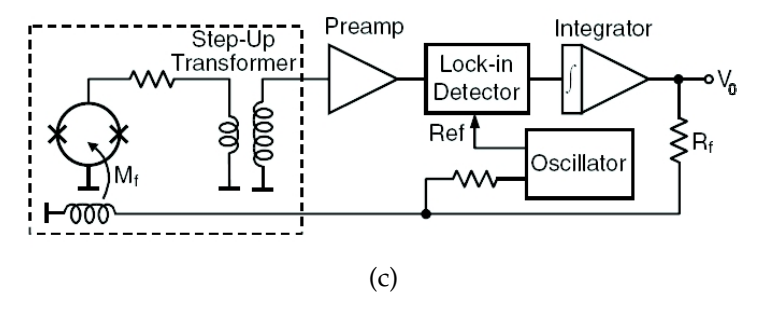

**Abbildung 3.9: (a)** *Spannungs-Fluss-Charakteristik eines SQUIDs bei festem Biasstrom I* & *Ic.* **(b)** *Zeitlicher Verlauf von angelegtem Fluss Φ<sup>a</sup> und Spannung V über dem SQUID.* **(c)** *Schaltung zum Auslesen eines SQUIDs mittels Flussmodulation. Die eingerahmten Komponenten sind gekühlt. Aus [\[Clarke04,](#page-175-0) Kap. 4].*

Ein Oszillator erzeugt eine Rechteckspannung mit der Frequenz 100 kHz. Diese wird auf eine Spule in der Nähe des SQUIDs gegeben, so dass der Fluss durch das SQUID mit einer Frequenz von 100 kHz moduliert wird. Diese Spule wird daher als Modulationsspule bezeichnet. Wird das SQUID mit einem konstanten Biasstrom knapp oberhalb von *I<sup>c</sup>* versorgt, so springt es zwischen zwei Punkten auf der *V*(*Φa*)-Charakteristik in Abbildung 3.9 (a). Im Idealfall ist die Amplitude des Rechtecksignals, mit dem die Modulationsspule versorgt wird, so eingestellt, dass der Abstand dieser beiden Punkte *Φ*0/2 beträgt. Die Spannung, die über dem SQUID abfällt moduliert nun auch mit 100 kHz. Abbildung 3.9 (b) zeigt schematisch den zeitlichen Verlauf von angelegtem Fluss *Φa*(*t*) und Spannung *V*(*t*) über dem SQUID. Diese Spannung wird durch einen Transformator verstärkt und das transformierte Signal mit dem Eingang eines Vorverstärkers gekoppelt. So wird das Problem des Ein-

gangsrauschens des Vorverstärkers umgangen<sup>4</sup>. Das verstärkte 100 kHz-Signal wird durch Mischen mit der Oszillatorfrequenz demoduliert und anschließend integriert. Das Signal am Ausgang des Integrators kann nun benutzt werden, um über eine weitere Spule, die sogenannte Feedbackspule, Fluss in das SQUID einzukoppeln. Zu diesem Zweck kann - wie in Abbildung [3.9](#page-137-0) (c) - auch die Modulationsspule benutzt werden. Ist dieser Rückkopplungsmechanismus aktiv, so spricht man von geschlossener Feedbackschleife. Die Gegeninduktivität zwischen SQUID und Feedbackspule wird mit *M<sup>F</sup>* bezeichnet. Ein Strom *I<sup>F</sup>* durch die Feedbackspule koppelt den Fluss

$$
\Phi_F = M_F \cdot I_F \tag{3.30}
$$

in das SQUID ein. Dieser eingekoppelte Fluss ist genau dann konstant, wenn am Eingang des Integrators keine Spannung anliegt, also dann wenn das SQUID zwischen zwei Punkten gleicher Spannung auf der *V*(*Φa*)-Charakteristik springt, wie zum Beispiel in Abbildung [3.9](#page-137-0) (a) durch die Punkte A und B angedeutet. Springt das SQUID zwischen zwei Punkten verschiedener Spannung, so verschiebt die Elektronik diese beiden Punkte entlang der Flussachse solange bis diese auf gleicher Spannung liegen. Der horizontale Abstand *Φ*0/2 der beiden Punkte bleibt dabei unverändert. Wird an das SQUID langsam ein externes Magnetfeld angelegt, so wird der Fluss, den das externe Feld in den SQUID-Schlitz einkoppelt, durch die Elektronik kompensiert. Zwischen dem Ausgang des Integrators und der Feedbackspule befindet sich der sogenannte Feedbackwiderstand *RF*, über dem die Spannung *V*<sup>0</sup> = *R<sup>F</sup> I<sup>F</sup>* abfällt. Mit Gleichung (3.30) kann aus dieser Spannung der Fluss bestimmt werden, den die Feedbackspule in das SQUID einkoppelt um das externe Feld am Ort des SQUID-Schlitzes zu kompensieren:

$$
\Phi_F = \frac{1}{R_F / M_F} \cdot V_0 \tag{3.31}
$$

Die Spannung *V*<sup>0</sup> über dem Feedbackwiderstand kann direkt gemessen werden. Das Verhältnis *RF*/*M<sup>F</sup>* kann durch kurzzeitiges Unterbrechen

<sup>4</sup>Der in dieser Arbeit verwendete Verstärker LT1028C hat ein weißes Eingangsrauschen von etwa 0,9 n $V/Hz^{1/2}$ . In dieser Arbeit vorgestellte SQUIDs (Tabelle [3.2\)](#page-149-0) haben Transferkoeffizienten um  $V_{\Phi} \approx 25 \mu V/\Phi_0$  und ein äquivalentes weißes Flussrauschen um  $S_{\Phi}^{-1/2} \approx 25~\mu \Phi_0/ {\rm Hz}^{1/2}.$  Das weiße Spannungsrauschen  $S_V^{-1/2} = V_{\Phi} S_{\Phi}^{-1/2} \approx 10^{13}~M_\odot$ 0, 6 nV/Hz<sup>1/2</sup> über den SQUIDs liegt also zum Teil (zum Beispiel SQUID G148\_02) unter dem Eingangsrauschen des Verstärkers.

der Rückkopplungsschleife zwischen Integrator und Feedbackspule und gleichzeitiges Kurzschließen des Feedbackwiderstands *R<sup>F</sup>* bei verschiedenen externen Feldern bestimmt werden. Die Differenzen ∆*V*<sub>0</sub> der Spannungen über dem Feedbackwiderstand vor und nach der Unterbrechung der Schleife entsprechen dann ganzzahligen Vielfachen von *Φ*0. Die kleinste von null verschiedene dieser Differenzen entspricht dann einem *Φ*0. Somit kann aus dem Ausgangssignal *V*<sup>0</sup> der Elektronik der von einem externen Feld in das SQUID eingekoppelte Fluss bestimmt werden.

Die spektrale Rauschleistungsdichte *SV*<sup>0</sup> (*f*) von *V*<sup>0</sup> in Abhängigkeit von der Frequenz *f* wurde mit einem Signal-Analysator Hewlett-Packard 35665A bestimmt. Bei den in dieser Arbeit gezeigten Rauschmessungen  $w$ ird statt  $S_{V_0}(f)$  die Wurzel des äquivalenten Flussrauschens

$$
S_{\Phi}^{1/2} = \frac{S_{V_0}^{1/2}}{R_F/M_F} \tag{3.32}
$$

angegeben. Diese Größe drückt aus, welche Fluktuationen des eingekoppelten Flusses *Φ<sup>a</sup>* unter Vernachlässigung anderer Rauschquellen notwendig wären, um die gemessenen Fluktuationen von *V*<sup>0</sup> zu verursachen.

Die in dieser Arbeit verwendete Ansteuerungselektronik wurde bereits in anderen Arbeiten mit YBa<sub>2</sub>Cu<sub>3</sub>O<sub>7−δ</sub>-Korngrenzensquids am Institut benutzt [\[Keil00,](#page-178-0) [Dönitz02,](#page-175-0) [Straub03,](#page-181-0) [Ziegler04\]](#page-182-0). In den drei letztgenannten Arbeiten wurden Modulationsspulen benutzt, die sich unter dem Bondrahmen in der Probenebene befanden. Diese Spulen hatten 200 Windungen, sie waren quadratisch mit einer Öffnung in der Mitte, die es von der Größe her zuließ, dass 10 mm  $\times$  10 mm große Proben in der Spulenmitte platziert werden konnten [\[Straub03\]](#page-181-0). Die Induktivität einer derartigen Spule wurde mit einem *LC*-Messgerät zu 1,12 mH bestimmt.

In der vorliegenden Arbeit traten Probleme bei der Verwendung derartiger Modulationsspulen auf: Die erwartete Modulation der Spannung am Transformator wurde auch ohne Biasstrom über das SQUID beobachtet. Aus diesem Grund wurden verschiedene Spulen getestet. Es zeigte sich, dass die Modulation ohne Biasstrom durch Verwendung einer kleineren Modulationsspule deutlich reduziert wird. Ein möglicher Grund hierfür ist das kleinere Streufeld der Spule.

Im Folgenden werden Ergebnisse zu zwei Typen von Modulationsspulen vorgestellt:

- Eine Spule mit 200 Windungen, Innendurchmesser 16 mm, Aussendurchmesser 20 mm und einer Induktivität von 1,33 mH. Diese Spule wird im Folgenden als "große Spule" bezeichnet. Sie ist nahezu identisch mit den Spulen, die in den früheren Arbeiten verwendet wurden. Einziger Unterschied ist die runde Form. Bei den Messungen mit Chip G148 und bei SQUID G149\_11 wurde noch die alte Spule mit ebenfalls 200 Windungen, einer quadratischen Öffnung von gut 11 mm  $\times$  11 mm und einer Induktivität von 1, 12 mH verwendet.
- Eine Spule mit 60 Windungen, Innendurchmesser 2 mm, Außendurchmesser 5 mm und einer Induktivität von 27 *µ*H. Diese Spule wird im Folgenden als "kleine Spule" bezeichnet. Sie ist kleiner als der Chip, ihre Position muss folglich dem SQUID, mit dem gemessen wird, angepasst werden. Bei Messungen im Badkryostat wurden zum Teil andere kleine Spulen verwendet. Alle hier als klein bezeichneten Spulen haben einen Innendurchmesser von 2 mm und Induktivitäten zwischen 7 *µ*H und 65 *µ*H.

Abbildung [3.10](#page-141-0) zeigt die Anordnung der beiden Spulen. Die große Spule wurde wie in den früheren Arbeiten mit Stycast zwischen Bondrahmen und einer Saphirscheibe eingeklebt. Auf dieser Saphirscheibe wurde auch die Probe mit Leitsilber aufgeklebt. Aus einer weiteren Saphirscheibe wurde mit einer Diamanttrennscheibe ein etwa 6 mm breiter Streifen herausgefräst, so dass diese Scheibe in zwei Scheibensegmente zerfällt. Das Sandwich aus Saphirscheibe, großer Spule und Bondrahmen wurde mit Leitsilber auf diese beiden Scheibensegmente so aufgeklebt, dass unter der Korngrenze der Probe ein Hohlraum entsteht, in dem die kleine Spule unter das jeweilige SQUID geschoben werden kann. In Abbildung [3.10](#page-141-0) oben ist diese Anordnung auf dem Probenhalter für das TTREM gezeigt. Dort wurden die Halbmonde auf den Saphirzylinder mit Leitsilber aufgeklebt. Für die Messung im GFK-Kryostat wurden die Halbmonde mit doppelseitigem Klebeband auf der GFK-Platine befestigt.

Als Transformator wurde ein Ringkerntransformator mit Windungsverhältnis 1:12 benutzt. In Reihe mit der Primärseite des Transformators

<span id="page-141-0"></span>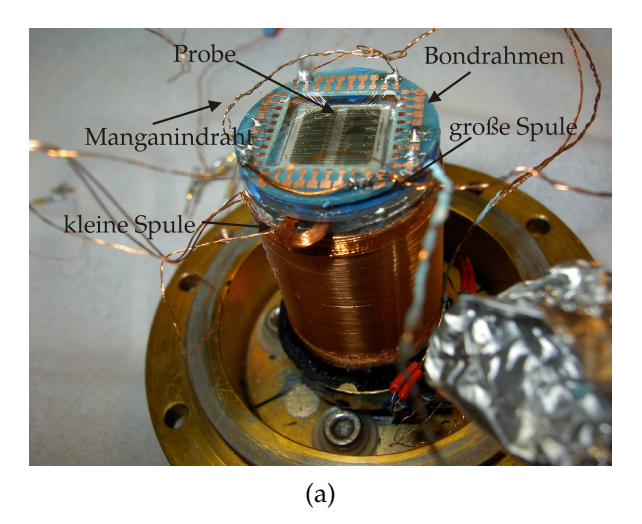

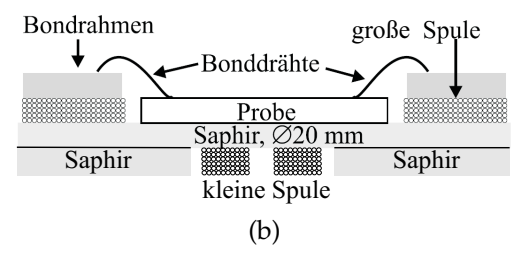

**Abbildung 3.10: (a)** *Fertig montierte Probe auf dem Halter für das TTREM. Die kleine Spule wird gerade zwischen die Scheibensegmente aus Saphir geschoben.* **(b)** *Schnittzeichnung durch die Anordnung. Verändert aus [\[Straub03\]](#page-181-0).*

wurde ein verdrillter Manganindraht mit einem temperaturunabhängigen Widerstand von 1, 6 *Ω* geschaltet. Sowohl Transformator als auch Widerstand wurden direkt am Bondrahmen angelötet.

Abbildung [3.11](#page-142-0) zeigt das Ausgangssignal des Vorverstärkers der Ausleseelektronik bei offener Feedbackschleife. Bei der gezeigten Messung wurden zunächst der Biasstrom, die Amplitude der Feldmodulation und ein zusätzliches extern angelegtes Feld so eingestellt, dass die Amplitude des Ausgangssignals des Vorverstärkers maximal wird. Diese Einstellungen werden im Folgenden als Arbeitspunkt bezeichnet. Das zeitaufgelöste Spannungssignal am Vorverstärkerausgang wurde zunächst am Arbeitspunkt des SQUIDs aufgenommen. Anschließend

<span id="page-142-0"></span>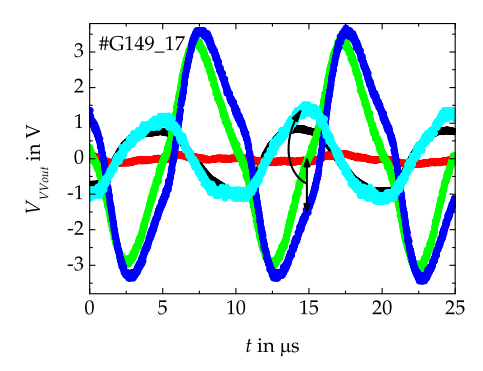

kleine Spule, Squid am AP

- kleine Spule, Squid ohne Bias
- große Spule, Squid am AP
- große Spule, Squid ohne Bias
- große Spule, Differenz:
	- Squid am AP Squid ohne Bias

**Abbildung 3.11:** *Spannungssignal am Ausgang des Vorverstärkers mit zwei verschiedenen Modulationsspulen mit SQUID G149\_17 am Arbeitspunkt (AP) und ohne Biasstrom bei offener Feedbackschleife. Die kleine Spule hat 60 Windungen, 2 mm Innendurchmesser, 5 mm Außendurchmesser und eine Induktivität von 27 µH, die große Spule hat einen Innendurchmesser von 16 mm, einen Außendurchmesser von 20 mm und eine Induktivität von 1,3 mH. Für die große Spule ist auch das errechnete Differenzsignal aus den Kurven mit und ohne Biasstrom aufgetragen. Der Kondensator in der AC-Mod-Box war in der gezeigten Messung kurzgeschlossen (vergleiche Abbildung [3.13\)](#page-145-0).*

wurde unter Beibehaltung aller anderer Einstellungen der Biasstrom auf Null gesetzt und ein Spannungssignal ohne Biasstrom über das SQUID aufgenommen. Bei Verwendung der kleinen Spule ist das Spannungssignal ohne Biasstrom gegenüber dem Spannungssignal am Arbeitspunkt zu vernachlässigen. Bei Verwendung der großen Spule jedoch scheint der Biasstrom das Spannungssignal auf den ersten Blick kaum zu beeinflussen. Betrachtet man jedoch die Differenz der Spannungssignale mit beziehungsweise ohne Biasstrom, so ist diese nahezu identisch mit dem Spannungssignal bei der Messung mit der kleinen Spule. Das Spannungssignal bei Verwendung der großen Spule am Arbeitspunkt ist also näherungsweise die Summe aus dem parasitären Spannungssignal ohne Biasstrom und dem Spannungssignal, das von der Modulation des SQUIDs herrührt.

Um mit der großen Spule überhaupt eine funktionierende Feedbackschleife realisieren zu können, musste die Phase des Mischers so einge-

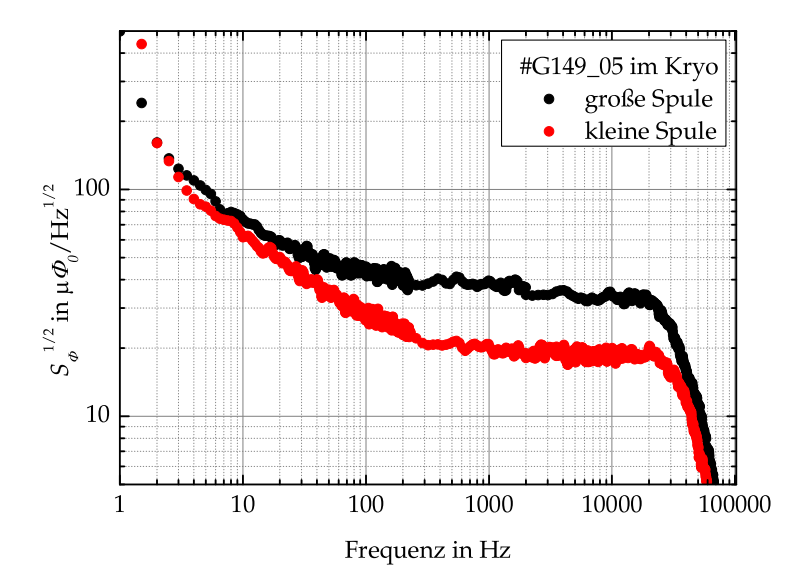

**Abbildung 3.12:** *Wurzel der spektralen Leistungsdichte des Flussrauschens als Funktion der Frequenz. Vergleich der Spektren mit verschiedenen Modulationsspulen. Die große Spule ist die oben beschriebene Spule unter dem Bondrahmen, während als kleine Spule eine Spule mit 50 Windungen und einer Induktivität von* 7 *µ*H *über dem Chip angebracht wurde. Diese Anordnung wurde später geändert, da Abbildungen im TTREM mit der Spule auf der Oberseite problematisch wären. Die AC-Mod-Box war bei der Messung mit CAC*−*Mod* = 1 nF *und RAC*−*Mod* = 8, 2 k*Ω bestückt. Die Verhältnisse RF*/*M<sup>F</sup> betragen* 0, 6 V/*Φ*<sup>0</sup> *bei der großen Spule und* 0, 65 V/*Φ*<sup>0</sup> *bei der kleinen Spule.*

stellt werden, dass das Spannungssignal ohne Biasstrom am Mischerausgang im zeitlichen Mittel verschwindet. Durch diesen Kompromiss bei der Einstellung der Mischerphase verschwindet jedoch im zeitlichen Mittel auch ein Teil des Spannungsignals vom SQUID. Somit wird der Transferkoeffizient *V<sup>Φ</sup>* nicht vollständig ausgenutzt, was sich letztendlich in geringerer Bandbreite und stärkerem Rauschen der Schaltung äußert. Dies wurde beispielsweise mit den SQUIDs G149\_05 (Abbildung 3.12) und G149\_17 (Abbildung [3.20\)](#page-158-0) untersucht. Bezogen auf
die Wurzel der spektralen Leistungsdichte des äquivalenten Flussrauschens *S<sup>Φ</sup>* 1/2 kann durch Verwendung der kleinen Spule das Rauschen um über 1/3 reduziert werden.

Ein weiterer Faktor, der das Rauschen des SQUIDs beeinflussen kann, ist die zeitliche Form des Stromes durch die Modulationsspule. In der Erklärung am Anfang des Abschnitts ist davon ausgegangen worden, dass das SQUID bei geschlossener Feedbackschleife zwischen zwei Punkten auf der *V*(*Φa*)-Charakteristik hin und her springt. Dies ist nur der Fall, wenn die Zeitabhängigkeit des Stromes durch die Modulationsspule eine Rechteckform besitzt. In diesem Fall treten allerdings am Transformator und somit auch am Verstärkereingang Spannungsspitzen auf, die wiederum zu zusätzlichem Rauschen führen können. Wird die Modulationsspule dagegen mit einem sinusförmigen Strom versorgt, so werden auf der *V*(*Φa*)-Charakteristik auch Punkte mit geringer Steigung durchlaufen, so dass der Transferkoeffizient *V<sup>Φ</sup>* nicht vollständig ausgenutzt wird.

Bei der verwendeten Elektronik wird das Ausgangssignal des Oszillators in Abbildung [3.9](#page-137-0) zur Flussmodulation benutzt. Dieses Oszillatorsignal wurde ursprünglich mit einem Kondensator *C* = 1 nF ausgekoppelt. In Abbildung [3.13](#page-145-0) (a) ist die Schaltung, die die Modulationsspule versorgt, die sogenannte AC-Mod-Box, abgedruckt. Zur Untersuchung des zeitlichen Verlaufs des Stromes durch die Modulationsspule wurde zusätzlich ein Widerstand *Rtest* mit der Modulationsspule in Reihe geschaltet und die Spannung *V<sup>R</sup>* über *Rtest* mit einem Speicheroszilloskop aufgenommen. Dabei wurde die Modulationssamplitude so gewählt, dass sie zur Einkopplung eines Flussquants in ein SQUID ausreichen würde. In Abbildung [3.13](#page-145-0) (b) ist die Spannung *V<sup>R</sup>* für verschiedene Konfigurationen der AC-Mod-Box abgedruckt. Es zeigte sich, dass die beste Annäherung an eine Rechteckform des Stromes erreicht wird, wenn der Kondensator in der AC-Mod-Box kurzgeschlossen wird.

Bei SQUID G149\_09 wurden Rauschspektren mit und ohne Kondensator in der AC-Mod-Box verglichen. Abbildung [3.14](#page-146-0) zeigt das gemessene Flussrauschen mit Kondensator in der AC-Mod-Box und mit kurzgeschlossenem Kondensator. Die Reduzierung des weißen Rauschens, die durch das Kurzschließen des Kondensators erreicht wurde, war minimal: Mit Kondensator betrug das weiße Rauschen etwa 33 μΦ<sub>0</sub> / Hz<sup>1/2</sup>, mit kurzgeschlossenem Kondensator 29 μΦ<sub>0</sub> / Hz<sup>1/2</sup>.

<span id="page-145-0"></span>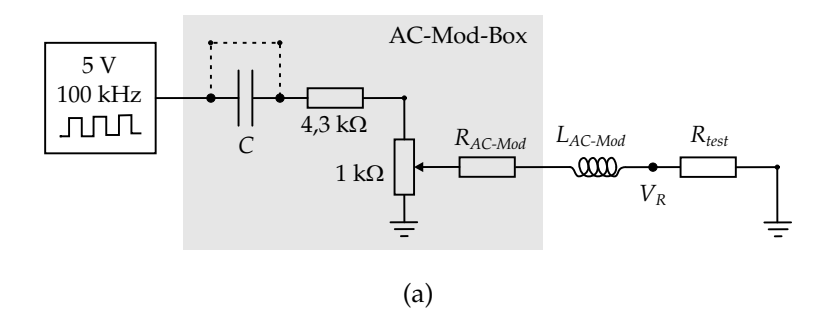

 $R_{\text{tot}}$  = 7,2 kΩ bei Messung mit Kondensator,  $R_{\text{test}}$  = 560  $\Omega$  wenn Kondensator kurzgeschl.

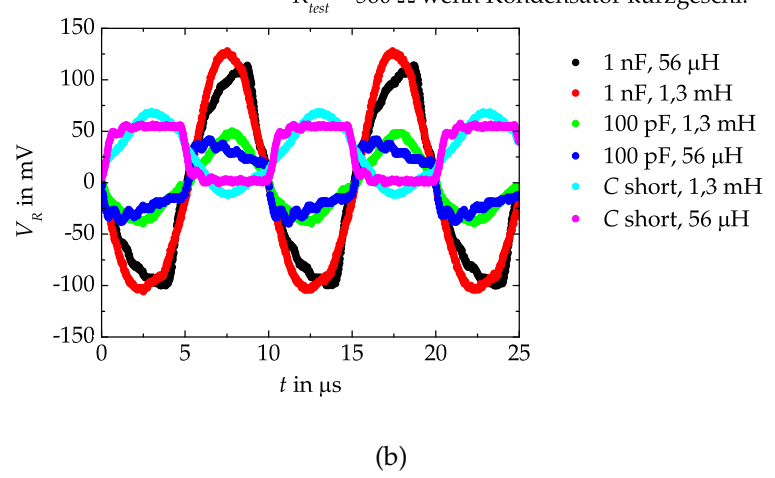

**Abbildung 3.13:** *Zeitlicher Verlauf des Stromes durch die Modulationsspule. Als Referenz wurde die Spannung V<sup>R</sup> über einem in Reihe geschalteten Widerstand Rtest abgegriffen.* **(a)** *Schaltbild bei der Messung. Die Komponenten in der AC-Mod-Box sind grau hinterlegt. Bei der Messung war RAC*−*Mod* = 8, 2 k*Ω.* **(b)** *Zeitlicher Verlauf der Spannung V<sup>R</sup> für verschiedene Konfigurationen. Die beste Rechteckform wurde erreicht, wenn die kleine Spule verwendet wurde und der Kondensator in der AC-Mod-Box kurzgeschlossen war.*

<span id="page-146-0"></span>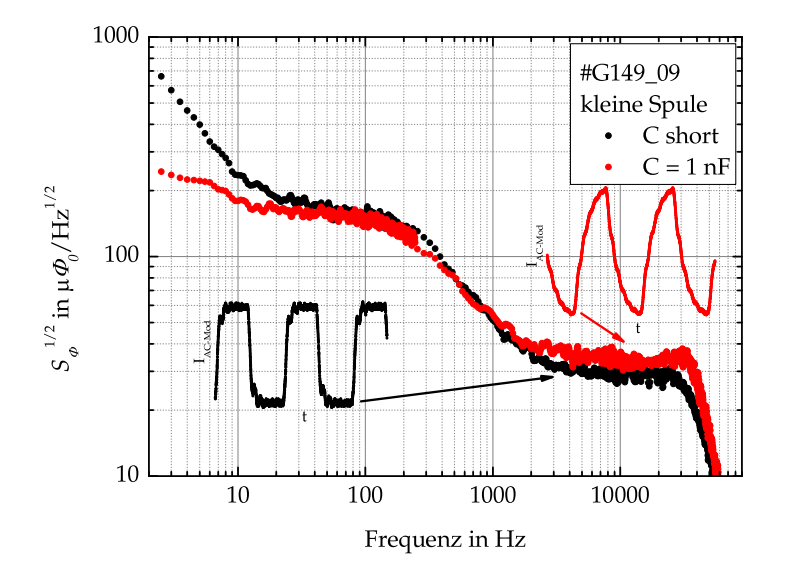

**Abbildung 3.14:** *Wurzel der spektrale Rauschleistungsdichte von SQUID G149\_09 mit zwei verschiedenen Konfigurationen der AC-Mod-Box: Kondensator C* = 1 nF *und Kondensator kurzgeschlossen. In beiden Fällen war RAC*−*Mod* = 2, 2 k*Ω.*

#### **3.4 Ergebnisse und Diskussion**

Aus den Transporteigenschaften von SQUIDs können die Rauscheigenschaften bei Verwendung als Fluss-Spannungs-Wandler abgeschätzt werden. Gute SQUIDs zeichnen sich aus durch

- möglichst hohes *I*0*R*-Produkt der Kontakte
- möglichst großer Transferkoeffizient *V<sup>Φ</sup>*
- Abschirmparameter  $\beta_L = 2LI_0/\Phi_0 \approx 1$

Da die Rauschmessungen relativ aufwändig sind, wurden zunächst alle SQUIDs durch Transportmessungen im Badkryostat vorcharakterisiert. Rauschmessungen wurden nur bei SQUIDs mit großem Transferkoeffizient *V<sup>Φ</sup>* durchgeführt. Im Folgenden werden diese Messungen vorgestellt und mit Daten aus der Literatur verglichen.

#### **3.4.1 Transportmessungen**

Bei der Vorcharakterisierung wurden die SQUIDs langsam im oben beschriebenen Badkryostat bei bestmöglicher Abschirmung externer Felder auf 77 Kelvin abgekühlt. Zunächst wurden von den SQUIDs Strom-Spannungs-Kennlinien (*I*-*V*-Kennlinien) aufgenommen. Abbildung [3.15](#page-148-0) (a) zeigt eine solche Strom-Spannungs-Charakteristik. Die Kennlinien sind nicht-hysteretisch und zeigen eine Rauschverrundung<sup>5</sup>. Die Josephsonkontakte sind folglich bei 77 Kelvin überdämpft: *β<sup>c</sup>* < 1. Aus der Steigung der Kennlinien bei hohen Biasströmen wurde der normalleitende Widerstand *R<sup>n</sup>* der SQUIDs bestimmt. Der kritische Strom *I<sup>c</sup>* wurde graphisch, wie in Abbildung [3.15](#page-148-0) (a) skizziert bestimmt. Durch diese Bestimmungsmethode wird die Unterdrückung von *I<sup>c</sup>* durch thermische Fluktuationen vernachlässigt. Tabelle [3.2](#page-149-0) zeigt unter anderem alle bestimmten *Ic*- und *Rn*-Werte und deren Produkte. Die meisten dieser  $I_c R_n$ -Produkte liegen im Bereich von 100  $\mu$ V bis 250  $\mu$ V.

Die Werte für die Induktivität *L* der SQUIDs wurden aus der Diplomarbeit von Julian Ziegler [\[Ziegler04\]](#page-182-0) übernommen: Die Geometrie der

<sup>5</sup>SQUID 148\_01 wurde auch bei 4,2 Kelvin gemessen. Die *I*-*V*-Kennlinie ist dort hysteretisch, es war keine Rauschverrundung sichtbar. Der kritische Strom beträgt etwa *I<sup>c</sup>* = 315 *µ*A (Rücksprungstrom etwa 260 *µ*A ≈ 0, 8 *Ic*.) Die Kennlinie wurde nur bei kleinen Biasströmen aufgenommen, so dass für *R<sup>n</sup>* der Wert 8,7 *Ω* aus der Messung bei 77 Kelvin angenommen wird. So ergibt sich ein *IcRn*-Produkt von 2,7 mV.

<span id="page-148-0"></span>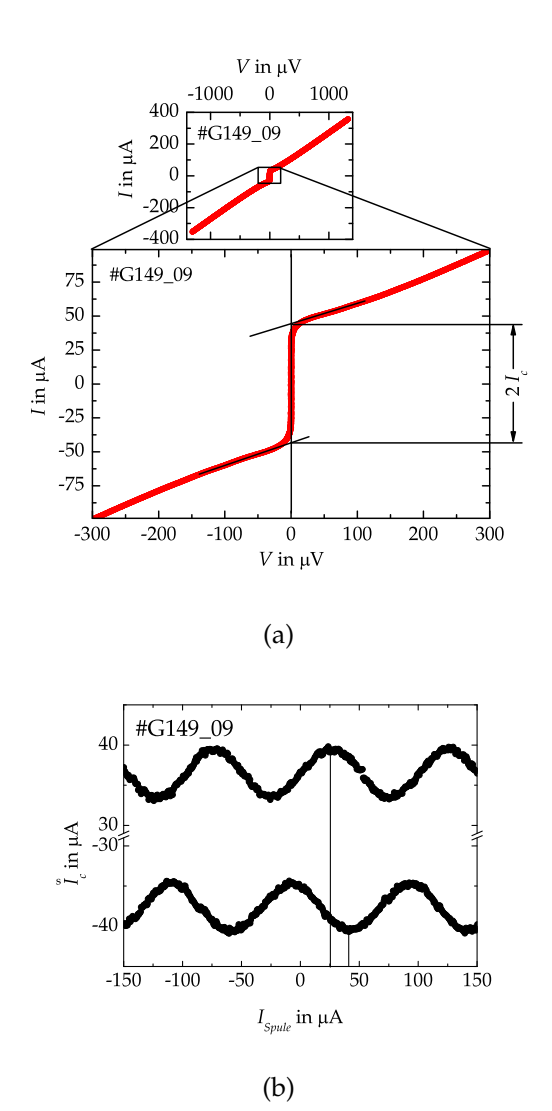

**Abbildung 3.15: (a)** *Strom-Spannungs-Kennlinie von SQUID G149\_09 bei 77 Kelvin. Die maximalen kritischen Ströme Ic der SQUIDs wurden graphisch bestimmt.* **(b)** *Die Abhängigkeit des kritischen Stromes vom extern angelegten Magnetfeld. Hier wurde zur I*e*c-Bestimmung ein Spannungskriterium benutzt. Die Feld-Strom-Relation der verwendeten Spule liegt in der Größenordnung* 6 *µT*/*mA (vergleiche S. [134\)](#page-133-0).*

<span id="page-149-0"></span>

| Name      | L     | $I_c$       | $R_n$          | $I_c R_n$  | $\beta_L$ | $V_{\Phi}$ in    | $S_{\Phi}^{1/2}$ in  |
|-----------|-------|-------------|----------------|------------|-----------|------------------|----------------------|
|           | in pH | in $\mu$ A  | in $\varOmega$ | in $\mu$ V |           | $\mu V/\Phi_0$   | $\mu\Phi_0/Hz^{1/2}$ |
| bei 4,2 K |       |             |                |            |           |                  |                      |
| G148_01   | 71,7  | 315         |                | 2740       | 11        |                  |                      |
| bei 77 K  |       |             |                |            |           |                  |                      |
| G148_     |       |             |                |            |           |                  |                      |
| 01        | 71,7  | 15          | 8,7            | 130        | 0,43      | 38               |                      |
| 02        | 76,7  | 81          | 3              | 243        | 3,1       | 24               | 28                   |
| 05        | 68,5  | 32          | 4,9            | 157        | 1,1       | 4,7              |                      |
| 06        | 102   | $47\,$      | 3,5            | 165        | (2,4)     | $\theta$         |                      |
| 07        | 68,5  | 51          | 4,1            | 209        | 1,7       | 6,9              |                      |
| 08        | 75    | 9,6         | 11             | 105        | (0, 36)   | $\mathbf{0}$     |                      |
| 09        | 68,5  | 88          | 1,1            | 97         | (3,0)     | $\overline{0}$   |                      |
| 10        | 76,7  | 120         | 1,8            | 216        | 4,6       | 6                |                      |
| G149_     |       |             |                |            |           |                  |                      |
| 03a       | 71,7  | $\mathbf 5$ | 6,8            | 34         | 0,18      | $\boldsymbol{0}$ |                      |
| 05        | 76,7  | $40\,$      | 4,3            | 172        | 1,5       | 50               | 19                   |
| 05a       | 76,7  | 30          | 3,9            | 117        | 1,2       | 41               |                      |
| 06a       | 76,7  | 47          | 4,0            | 188        | 1,8       | 28               |                      |
| 07        | 76,7  | 38          | 6              | 228        | (1,4)     | $\boldsymbol{0}$ |                      |
| 07a       | 76,7  | 45          | 5,1            | 230        | (1,7)     | $\theta$         |                      |
| 08a       | 76,7  | 120         | 2,5            | 300        | (4,6)     | $\mathbf{0}$     |                      |
| 09        | 76,7  | 46          | 3,8            | 175        | 1,8       | 52               | 25                   |
| 09a       | 76,7  | 42          | 3,8            | 160        | 1,6       | 32               | 29                   |
| 10a       | 76,7  | 26          | 4,5            | 117        | 1,0       | 32               |                      |
| 11        | 76,7  | $\rm 48$    | 3,3            | 158        | 1,8       | 38               |                      |
| 12a       | 76,7  | 35          | 3,1            | 109        | 1,3       | 28               | 23                   |
| 13a       | 76,7  | 48          | 3,3            | 158        | 1,8       | 28               |                      |
| 14a       | 76,7  | 25          | 5,1            | 128        | 0,96      | 35               |                      |
| 15        | 76,7  | 24          | 7,0            | 168        | 0,92      | $\overline{2}$   |                      |
| 15a       | 76,7  | 30          | 5,8            | 174        | (1,2)     | $\mathbf{0}$     |                      |
| 16a       | 76,7  | 8           | 8              | 64         | (0, 31)   | $\boldsymbol{0}$ |                      |
| 17        | 70    | 33          | 3,9            | 129        | 1,2       | 31               | 28                   |
| 17a       | 70    | 20          | 4,5            | 90         | 0,7       | 16               |                      |

**Tabelle 3.2:** *Übersicht über die Messungen. Aufgelistet sind nur die Bauteile mit I<sup>c</sup>* > 0*. Die Wurzel der spektralen Rauschleistungsdichte ist für den Bereich um 5 kHz angegeben. Die mit a gekennzeichneten Messungen wurden von Christian Gürlich im Anschluss an alle ungekennzeichneten Messungen durchgeführt.*

SQUIDs auf dem Chip G148 ist identisch und die SQUIDs auf G149 sind nahezu identisch mit den Geometrien in der genannten Arbeit.

Die Abhängigkeit des kritischen Stromes  $\tilde{I}_c$  vom Magnetfeld *B* wurde mit dem im Messprogramm implementierten Algorithmus bestimmt. Bei diesem Algorithmus wird der Biasstrom von 0 ausgehend solange erhöht bis eine bestimmte Spannung erreicht wird. Der Strom an dieser Stelle wird als kritischer Strom  $\tilde{I}_c$  bezeichnet. In dieser Arbeit wurden Spannungskriterien von 1 *µ*V bis 2 *µ*V verwendet. Durch diese Methode wird die Rauschverrundung (vergleiche Seite [118\)](#page-117-0) mit berücksichtigt und somit ist  $\tilde{I}_c < I_c$ . Abbildung [3.15](#page-148-0) (b) zeigt die  $\tilde{I}_c(B)$ -Messungen von SQUID G149\_09. Man erkennt eine näherungsweise sinusförmige Modulation auf einer Feldskala von der Größenordnung 0, 5 *µ*T. Ferner fällt auf, dass die Felder bei denen Extrema von  $\tilde{I}_c(B)$  auftreten von der Richtung des Biasstromes abhängen. Solche Differenzen *∆B* traten bei allen SQUIDs auf. Im Abschnitt über *V*(*Φa*)-Abhängigkeiten auf Seite [153](#page-153-0) wird nochmals auf diese Differenzen eingegangen.

Die  $\widetilde{I}_c(B)$ -Messungen wurden zur Überprüfung der Funktionsfähigkeit der SQUIDs benutzt: Bauteile, die auf einer ähnlichen Feldskala keine messbare  $\tilde{I}_c(B)$ -Modulation zeigten, wurden als Einzelkontakte interpretiert.

Wenn man annimmt, dass die beiden Josephsonkontakte in einem SQUID identisch sind, so ist das *IcRn*-Produkt des SQUIDs gleich dem  $I_0R$ -Produkt eines Einzelkontakts, wobei  $I_0 = 1/2$   $I_c$  den rauschfreien kritischen Strom und  $R = 2 R<sub>n</sub>$  den normalleitenden Widerstand des Einzelkontakts bezeichnet. Mit dieser Annahme wurden für die funktionierenden SQUIDs *I*<sup>0</sup> und *R* der Einzelkontakte extrapoliert. Zu allen funktionierenden Bauteilen - SQUIDs und Einzelkontakten - wurde die kritische Stromdichte *j<sup>c</sup>* bestimmt. Hierbei wurde ausgehend von der am Lichtmikroskop bestimmten Breite der Kontakte (vergleiche Seite [133\)](#page-130-0) für alle funktionierenden Kontakte eine Breite von 1,5 *µ*m angenommen.

Für diese Wertepaare *I*0*R*(*jc*) wird im Rahmen des Modells des intrinsisch kurzgeschlossenen Kontaktes (Intrinsically Shunted Junction Model, ISJ-Modell), eine Abhängigkeit *I*0*R* ∝ *j<sup>c</sup>* vorhergesagt. Dieses ISJ-Modell ist in [\[Gross91,](#page-176-0) [Gross94\]](#page-177-0) beschrieben und sei hier kurz zusammengefasst:

Das ISJ-Modell geht von einer isolierenden Barriere der Dicke *d* aus, in

der sich lokalisierte Zustände befinden. Der Suprastrom durch die Barriere wird durch direktes Tunneln von Cooper-Paaren transportiert. Die Suprastromdichte *j<sup>c</sup>* ist dann

$$
j_c \propto e^{-2\kappa d} \quad , \tag{3.33}
$$

wobei 1/*κ* = 1/  $\mathcal{L}$ 2*mEb*/*h*¯ <sup>2</sup> die Abklinglänge der Wellenfunktion der Leitungselektronen in der isolierenden Barriere der Höhe *E<sup>b</sup>* ist. Der Mechanismus für den normalleitenden Strom mit der Stromdichte *j<sup>n</sup>* wird durch Tunnelprozesse über lokalisierte Zustände in der Barrierenmitte dominiert. Der Abstand von dort zu den supraleitenden Elektroden beträgt *d*/2 und somit ist

$$
j_n \propto 1/\varrho_n \propto e^{-\kappa d} \tag{3.34}
$$

Mit  $\rho_n$  wird hier der normalleitende Widerstand mal Fläche des Kontaktes bezeichnet. Der Quotient aus den beiden Gleichungen ist das *I*0*R*-Produkt:

$$
I_0 R = j_c \varrho_n \propto e^{-\kappa d} \propto \sqrt{j_c} \tag{3.35}
$$

Dieses Skalierungsverhalten *I*0*R* ∝ p *j<sup>c</sup>* wurde an einer Vielzahl unterschiedlicher Kontakttypen untersucht. Eine Zusammenstellung der Daten für YBa<sub>2</sub>Cu<sub>3</sub>O<sub>7−δ</sub>- und Bi<sub>2</sub>Sr<sub>2</sub>CaCu<sub>2</sub>O<sub>8+δ</sub>-basierte Josephsonkontakte bei 4,2 Kelvin findet sich in [\[Gross97\]](#page-177-0). In Abbildung [3.16](#page-152-0) ist das entsprechende Diagramm um die Daten aus den Messungen in der vorliegenden Arbeit ergänzt. Die Datenpunkte aus den Messungen bei 77 Kelvin streuen in doppeltlogarithmischer Auftragung um eine Gerade. An diese Wertepaare wurde eine Gleichung der Form

$$
I_0 R = a \cdot j_c{}^p \tag{3.36}
$$

angepasst. Mit der Methode der kleinsten Quadrate ergab sich für den Exponenten  $p = 0,432 \pm 0,060$ , was recht nahe am Wert  $p = 0,5$  aus dem ISJ-Modell liegt.

Für die funktionierenden SQUIDs, also diejenigen SQUIDs, die eine periodische  $I_c(B)$ -Modulation zeigten, wurde bei verschiedenen konstanten Biasströmen die Spannung in Abhängigkeit vom Spulenstrom  $I_{S\nu\mu} \propto \Phi_a$  aufgezeichnet.

<span id="page-152-0"></span>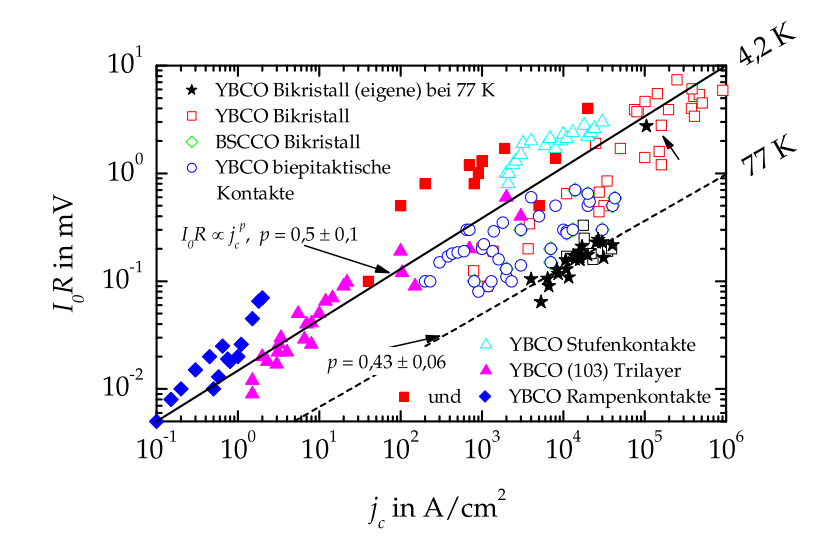

**Abbildung 3.16:** *Skalierungsverhalten I*0*R*(*jc*) *unterschiedlicher YBa*2*Cu*3*O*7−*<sup>δ</sup> und Bi*2*Sr*2*CaCu*2*O*8+*<sup>δ</sup> -basierter Josephsonkontakte nach dem ISJ-Modell. Die mit Stern markierten Punkte sind eigene Messungen an den Korngrenzenkontakten der SQUIDs bei 77 Kelvin (der mit Pfeil markierte Stern bei 4,2 Kelvin). Die übrigen Daten sind aus [\[Gross97\]](#page-177-0) und den dort angegebenen Referenzen bei 4,2 Kelvin. An die Datenpunkte bei 77 Kelvin aus dieser Arbeit wurde die Gleichung I*0*R* ∝ *j<sup>c</sup> <sup>p</sup> mit der Methode der kleinsten Quadrate angepasst. Das Ergebnis*  $p = 0,43 \pm 0,06$  *ist als gestrichelte Gerade eingezeichnet.*

Abbildung [3.17](#page-153-0) zeigt eine Schar solcher *V*(*Φa*)-Kurven von G148\_01 zusammen mit den Strom-Spannungs-Kennlinien des selben SQUIDs bei verschiedenen externen Feldern. Die *V*(*Φa*)-Abhängigkeiten sind näherungsweise sinusförmig. Bei allen SQUIDs fiel auf, dass sich die Position der Extrema auf der Flussachse mit zunehmendem Biasstrom verschiebt. Dieser Sachverhalt wird in Abbildung [3.17](#page-153-0) durch die beiden eingezeichneten Geraden durch die Minima der *V*(*Φa*)-Kurven verdeutlicht. Die Größe dieser Verschiebung *∆Φ*/*∆I* ist für die verschiedenen SQUIDs unterschiedlich groß. Die Werte liegen zwischen 0, 0027 *Φ*0/*µ*A und 0,03  $\Phi_0/\mu$ A. Asymmetrien im SQUID und über die Zuleitungen eingekoppelter Fluss haben möglicherweise einen Einfluss auf diese

<span id="page-153-0"></span>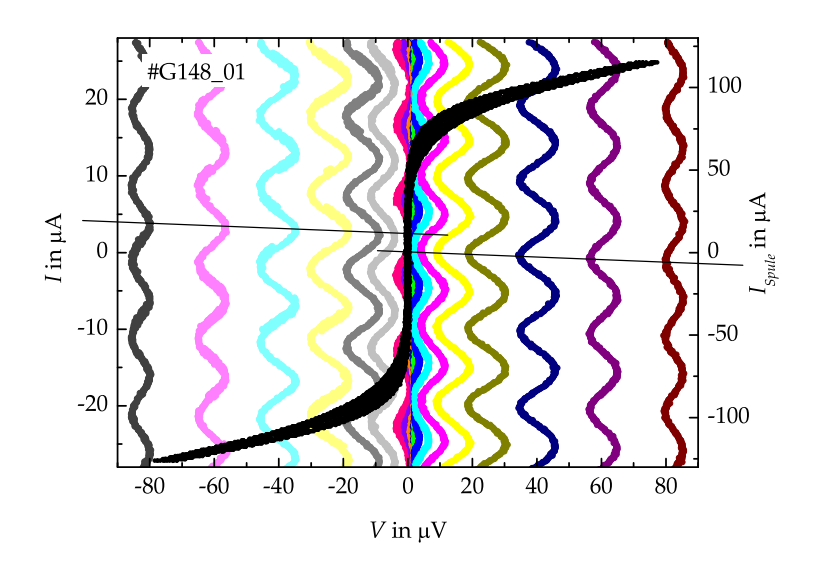

**Abbildung 3.17:** *Strom-Spannungs-Kennlinien von SQUID G148\_01 bei 77 Kelvin für verschiedene Magnetfelder und V*(*Φa*)*-Abhängigkeit für verschiedene Biasströme. Es ist Φ<sup>a</sup>* ∝ *ISpule. Die Feld-Strom-Relation der verwendeten Spule liegt in der Größenordnung* 6 *µ*T/mA *(vergleiche S. [134\)](#page-133-0). Die beiden Geraden wurden frei Hand eingezeichnet. Sie verdeutlichen die Verschiebung ∆Φ*/*∆I der Minima der V*(*Φa*)*-Kurven mit zunehmendem Biasstrom.*

Verschiebung. Sie reichen aber nicht bei allen SQUIDs aus, um eine Verschiebung dieser Größenordnung zu erklären $^6$ .

<sup>6</sup>Einige Abschätzungen:

<sup>1.</sup> Zuleitung außerhalb des Chips: Ein unendlich langer gerader Leiter erzeugt in 5 mm Abstand ein Feld von 0, 4 · 10−<sup>5</sup> *µ*T/*µ*A und somit auf einer Fläche von 50 *µ*m×100 *µ*m einen Fluss von etwa 10−5*Φ*0/*µ*A.

<sup>2.</sup> Zuleitung auf dem Chip: Ein Leiter der Länge 2 × 50*µ*m in 800 *µ*m Abstand erzeugt ein Feld von 0, 4 · 10−<sup>5</sup> *µ*T/*µ*A und somit auf einer Fläche von 50 *µ*m×100 *µ*m einen Fluss von etwa 5 · 10−5*Φ*0/*µ*A.

<sup>3.</sup> Induktivitäten-Asymmetrie des SQUIDs: Haben die Arme des SQUIDs unterschiedliche Induktivitäten  $L_{1,2} = L/2(1 \pm \alpha_L)$ , so koppelt ein Strom *I* über das SQUID einen zusätzlichen Fluss  $\Phi_{\alpha_L} = \alpha_L IL/2$  ein. Die aus dieser Gleichung ermittelten  $\alpha_L$  liegen im Bereich 0,14 bis 1,6. Ein *α<sup>L</sup>* > 1 jedoch ist unsinnig.

<span id="page-154-0"></span>Für jedes SQUID wurde an der *V*(*Φa*)-Charakteristik mit der größten Modulationsamplitude der Abstand *Vpp* auf der Spannungsachse zwischen zwei Extrema abgelesen. Zur Ermittlung der maximalen Steigung *V<sup>Φ</sup>* wurde die für sinusförmige Kurven gültige Beziehung

$$
V_{\Phi} = \pi \cdot V_{pp} / \Phi_0 \tag{3.37}
$$

verwendet. Die so ermittelten Transferkoeffizienten *V<sup>Φ</sup>* sind ebenfalls in Tabelle [3.2](#page-149-0) aufgeführt. Sie liegen im Bereich von 0 bis 52 *µ*V/*Φ*0. Die Transferkoeffizienten wurden auf die *IcRn*-Produkte normiert:

$$
v_{\phi} \equiv \frac{V_{\phi} \Phi_0}{I_c R_n} \quad . \tag{3.38}
$$

Kölle et al. zeigten durch nummerische Simulation von symmetrischen SQUIDs mit überdämpften Kontakten *β<sup>c</sup>* < 0, 5, dass diese dimensionslose Größe *v<sup>φ</sup>* näherungsweise in zwei Funktionen faktorisiert, die nur vom Abschirmparameter *β<sup>L</sup>* respektive vom Produkt *Γβ<sup>L</sup>* abhängen [\[Koelle99\]](#page-178-0). Mit den Definitionen aus der genannten Veröffentlichung

$$
f(\beta_L) \equiv v_\phi(\beta_L, \Gamma \beta_L = \frac{1}{80})
$$
\n(3.39)

und

$$
g(\Gamma \beta_L) \equiv \frac{v_{\phi}(\beta_L, \Gamma \beta_L)}{v_{\phi}(\beta_L, \Gamma \beta_L = \frac{1}{80})}
$$
(3.40)

gilt

$$
v_{\phi}(\beta_L, \Gamma \beta_L) = f(\beta_L) \cdot g(\Gamma \beta_L)
$$
\n(3.41)

Der Bezug auf die Stelle *Γβ<sup>L</sup>* = 1/80 ist dabei willkürlich gewählt. Für die Funktionen *f*(*βL*) und *g*(*ΓβL*) werden in der genannten Veröffentlichung analytische Funktionen angegeben, die empirisch an die Simulationsergebnisse angepasst wurden:

$$
f(\beta_L) = \frac{7.3 \beta_L^{0.15}}{1 + \beta_L} \tag{3.42}
$$

$$
g(\Gamma \beta_L) = \frac{1}{(80\Gamma \beta_L)^{0.4} + 0.35(4\Gamma \beta_L)^{2.5}}
$$
(3.43)

<sup>4.</sup> Asymmetrie des kritischen Stromes der Josephsonkontakte des SQUIDs:  $I_{0_{12}}$  = *L*/2(1 ± *αI*). Die Verschiebung *∆Φ*/*∆I*, die von dieser Art der Asymmetrie verursacht wird, ist vernachlässigbar gegenüber dem Effekt der Induktivitäten-Asymmetrie [\[Sterck01\]](#page-181-0).

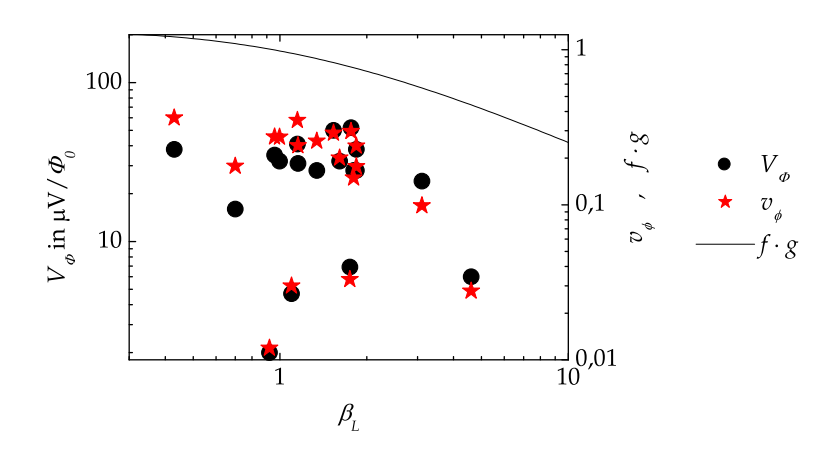

**Abbildung 3.18:** *Transferkoeffizienten V<sup>Φ</sup> und normierte Transferkoeffizientn v<sup>φ</sup> der untersuchten SQUIDs sowie das Produkt der Funktionen f*(*βL*) *und g*(*ΓβL*) *aus den Gleichungen [\(3.42\)](#page-154-0) und [\(3.43\)](#page-154-0) über β<sup>L</sup> aufgetragen. Dabei wurde Γβ<sup>L</sup>* = 0, 25604 *gesetzt, was für die meisten SQUIDs zutrifft.*

Abbildung 3.18 zeigt die normierten und nicht normierten Transferkoeffizienten im Vergleich. In beiden Fällen werden die größten Transferkoeffizienten im Bereich *β<sup>L</sup>* < 2 erreicht. Ferner ist das Produkt *f*(*βL*) · *g*(*ΓβL*) abgedruckt, was das Simulationsergebnis für die normierten Transferkoeffizienten widerspiegelt. Die gemessenen Transferkoeffizienten sind ausnahmslos kleiner als das Ergebnis der Simulation. Dieses Phänomen wurde auch von anderen Gruppen beobachtet. Abbildung [3.19](#page-156-0) zeigt Diagramme aus der genannten Veröffentlichung, in denen Messungen von *v<sup>φ</sup>* aus anderen Arbeiten mit den Simulationsergebnissen verglichen wurden. Die Diagramme wurden um die in dieser Arbeit gemessenen *v<sup>φ</sup>* ergänzt. Im oberen Diagramm sind die Verhältnisse  $v_{\phi}/f(\beta_L)$  als Funktion von  $\Gamma\beta_L$  sowie die Funktion  $g(\Gamma\beta_L)$  aus Gleichung [\(3.43\)](#page-154-0) aufgetragen. In Übereinstimmung mit den Messdaten aus der Literatur bildet diese simulierte Funktion *g*(*ΓβL*) ein oberes Limit für die normierten Messwerte *vφ*/ *f*(*βL*). Im unteren Diagramm sind die Verhältnisse *vφ*/*g*(*ΓβL*) als Funktion von *β<sup>L</sup>* sowie die Funktion *f*(*βL*) aus Gleichung [\(3.42\)](#page-154-0) aufgetragen. Die gemessenen *vφ*/*g*(*ΓβL*)

<span id="page-156-0"></span>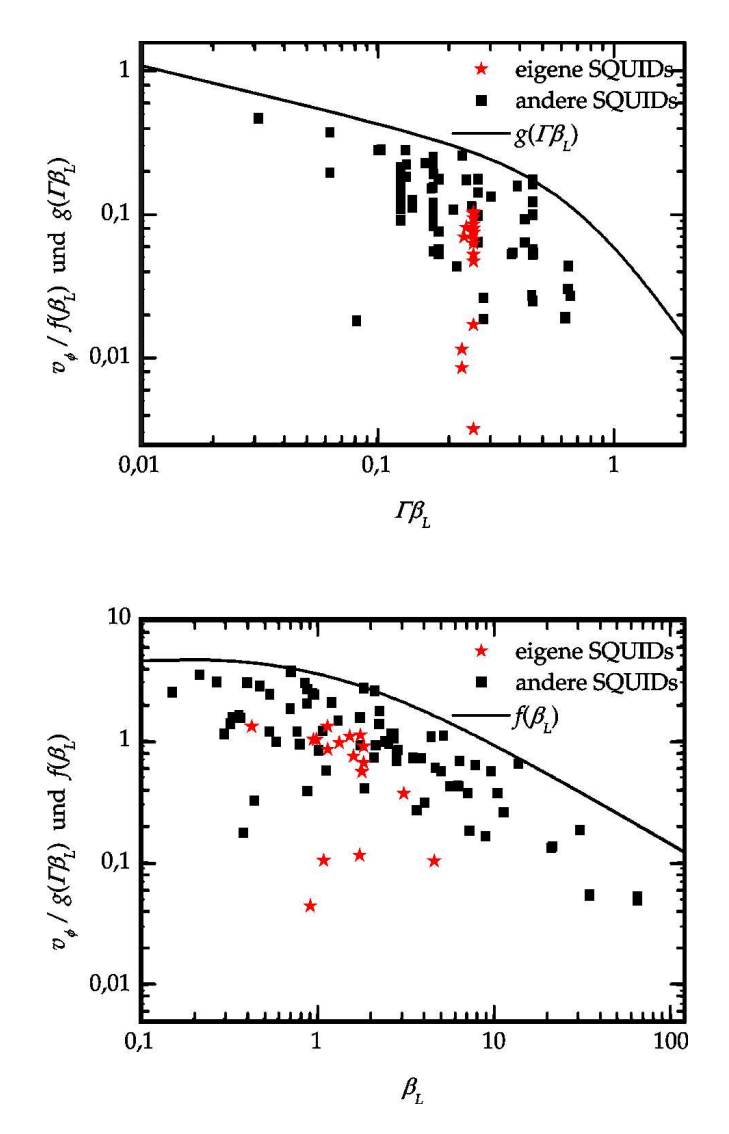

**Abbildung 3.19:** *Vergleich der bestimmten vφ-Werte mit Werten aus der Literatur: [\[Koelle99\]](#page-178-0) und darin angegebene Referenzen. Oben ist der Quotient vφ*/ *f*(*βL*)*, unten der Quotient vφ*/*g*(*ΓβL*) *aufgetragen, wobei für f*(*βL*) *und g*(*ΓβL*) *hier die analytischen Formeln aus den Gleichungen [\(3.42\)](#page-154-0) und [\(3.43\)](#page-154-0) benutzt wurden. Diese Formeln wurden als durchgezogene Linie eingetragen. Die Quadrate bezeichnen Messungen anderer Gruppen, die Sterne bezeichnen die Messungen aus dieser Arbeit.*

liegen ebenfalls in Übereinstimmung mit Messungen anderer Gruppen deutlich unter den simulierten Werten *f*(*βL*), sie folgen jedoch bezüglich  $β$ <sup>*L*</sup> grob dem Verlauf von  $f(β$ <sup>*L*</sup>).

#### **3.4.2 Rauschmessungen**

Alle in dieser Arbeit vorgestellten Rauschmessungen wurden bei 77 Kelvin durchgeführt. Die SQUIDs wurden mehrfach über die kritische Temperatur erwärmt und wieder abgekühlt. In vielen Fällen änderten sich dadurch die Rauschspektren. Grund hierfür sind verschiedene Konfigurationen von eingefrorenem magnetischem Fluss. Die hier gezeigten Messungen sind jeweils diejenigen mit dem geringsten weißen Rauschen bei gleichem Messaufbau.

Um die Quellen des Rauschens weiter eingrenzen zu können, wurden folgende Variationen des Messaufbaus verglichen:

- Verschiedene Bestückungen der AC-Mod-Box und somit verschiedene zeitliche Formen des Stromes durch die Modulationsspule.
- Verschiedene Modulationsspulen wurden verwendet. Zur besseren Übersicht wird hier lediglich unterschieden zwischen großer und kleiner Modulationsspule. Näheres auf Seite [141.](#page-139-0)
- Es wurden Messungen im Badkryostat und im TTREM durchgeführt.
- Es wurden verschiedene SQUIDs verwendet.

Bezüglich des ersten Punktes wurde gezeigt, dass durch Modifikation der AC-Mod-Box eine Verringerung des weißen Rauschens um etwa 10 %, bezogen auf  $S_{\Phi}^{1/2}$ , möglich ist. Details hierzu wurden im Abschnitt [3.3.2](#page-143-0) auf Seite [145](#page-143-0) ff besprochen.

Im Folgenden werden Ergebnisse von Messungen zu den drei letztgenannten Punkten vorgestellt. Abbildung [3.20](#page-158-0) zeigt Rauschspektren, die mit dem SQUID G149\_17 aufgenommen wurden. Dieses SQUID wurde sowohl im Badkryostat als auch im TTREM mit großer und kleiner Modulationsspule untersucht. Folgendes fällt auf:

• Die spektrale Leistungsdichte des äquivalenten Flussrauschens *S<sup>Φ</sup>* ist im für die Flussquantenabbildungen relevanten Bereich von 3-5 kHz frequenzunabhängig (weiß).

<span id="page-158-0"></span>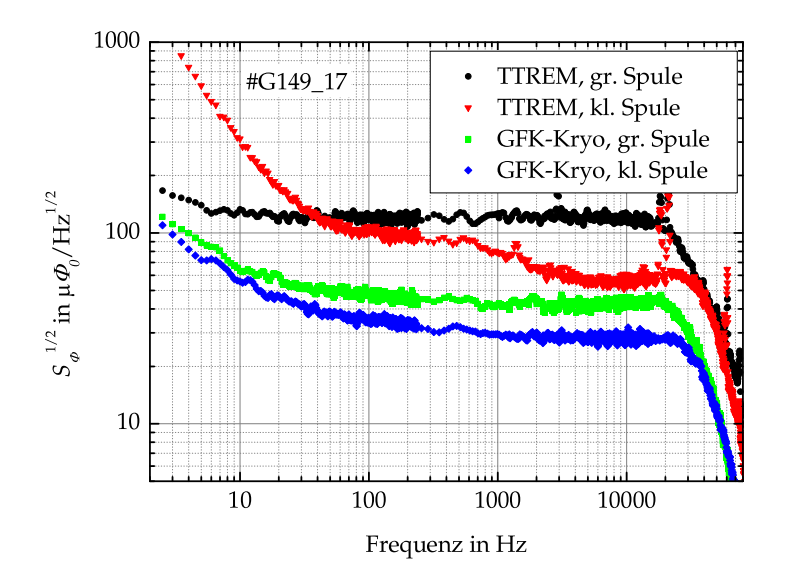

**Abbildung 3.20:** *Wurzel der spektralen Leistungsdichte des äquivalenten Flussrauschens von SQUID G149\_17 bei Verwendung verschiedener Modulationsspulen im Badkryostat und im TTREM gemessen.*

- Das weiße Rauschen *S<sup>Φ</sup>* 1/2 ist bei Messungen im TTREM mindestens doppelt so groß wie das weiße Rauschen bei Messungen im Badkryostat.
- Das weiße Rauschen *S<sup>Φ</sup>* 1/2 ist bei Verwendung der großen Modulationsspule um 50 % größer als bei der Messung mit der kleinen Spule.

Dieses Verhalten wurde bei allen SQUIDs, bei denen verschiedene Messaufbauten verglichen wurden, beobachtet<sup>7</sup>. Im Rahmen dieser Arbeit wurden lediglich zwei SQUIDs bezüglich Rauschen im TTREM charakterisiert, dies waren die SQUIDs G149\_11 und G149\_17. Die übrigen Rauschmessungen wurden im Badkryostat durchgeführt. G149\_17

<sup>7</sup>Ausnahme: Bei SQUID G148\_02 machte es keinen Unterschied, ob mit der großen (alten) Bondrahmenspule oder der kleinen Spule gemessen wurde.

<span id="page-159-0"></span>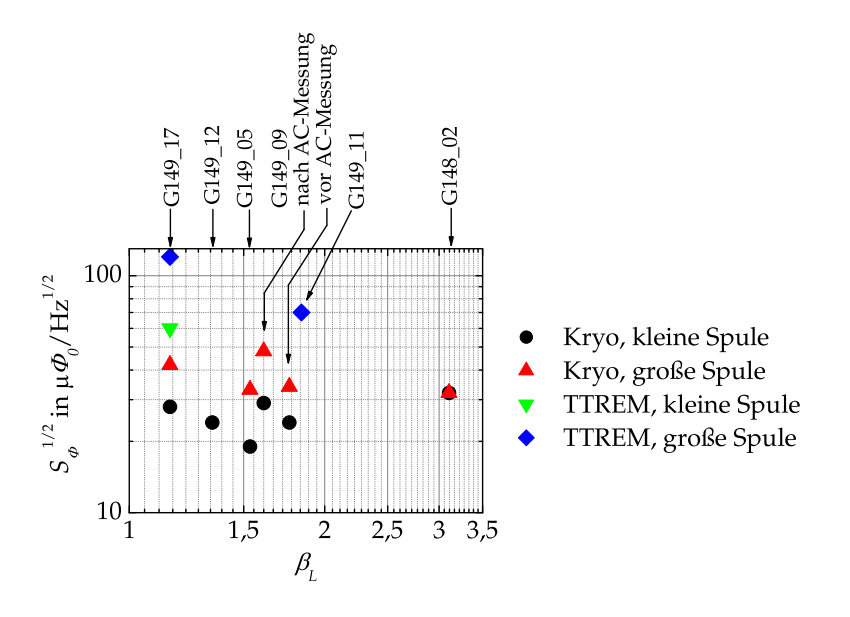

**Abbildung 3.21:** *Weißes Rauschen der SQUIDs bei unterschiedlichen Konfigurationen des Messaufbaus.*

ist das einzige SQUID, mit dem Rauschspektren in beiden Umgebungen aufgenommen wurden. Abbildung 3.21 zeigt das weiße Rauschen der SQUIDs über den Induktivitätsparameter *β<sup>L</sup>* aufgetragen. SQUID G149\_09 wurde - vermutlich durch Spannungsspitzen bei einer Messung mit Biasstromumkehr [\[Koch83\]](#page-178-0) - irreversibel verändert und kommt deshalb in der Abbildung zwei Mal vor. Die Transporteigenschaften in Tabelle [3.2](#page-149-0) vor und nach dieser Veränderung des SQUIDs sind mit G149\_09 respektive G149\_09a bezeichnet.

Aufgrund der Vielzahl von Messungen und dem damit verbundenen Probenein- und ausbau sowie den Abkühl- und Aufwärmvorgängen, kam der Verdacht auf, dass der Chip degradiert. In Abbildung [3.22](#page-160-0) ist die Reihenfolge der Messungen, sowie das niedrigste gemessene weiße Rauschen gezeigt. Es ist keinerlei Korrelation zwischen Reihenfolge und Rauschen zu erkennen. Ausnahme ist, wie im vorhergehenden Absatz erwähnt, SQUID G149\_09. Es kann also davon ausgegangen wer-

<span id="page-160-0"></span>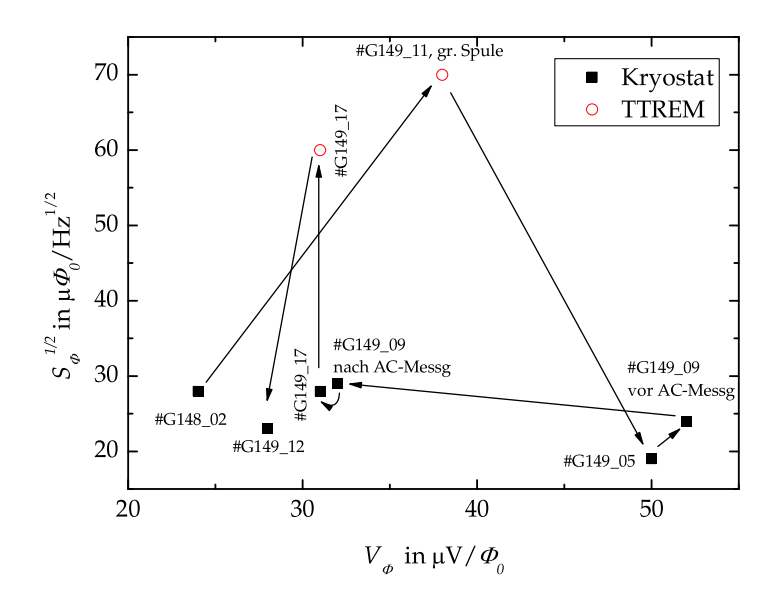

**Abbildung 3.22:** *Niedrigstes gemessenes weißes Rauschen der einzelnen SQUIDs. Die Pfeile zeigen die Reihenfolge der Rauschmessungen. Eine Degradation des Chips ist nicht zu erkennen.*

den, dass der Chip während der Messungen nicht degradierte. Auch wenn nicht alle SQUIDs mit der gleichen Systematik wie G149\_17 untersucht wurden, zeigt sich in Abbildung [3.21](#page-159-0) in Übereinstimmung mit den oben vorgestellten Beobachtungen zu SQUID G149\_17 folgender Trend:

- Das weiße Rauschen im TTREM ist größer als im Badkryostat.
- Mit Ausnahme von G148\_02 ist das weiße Rauschen mit großer Spule bei allen SQUIDs größer, als mit kleiner Spule.

Diese Beobachtungen zeigen, dass bei Messungen im TTREM der größte Teil des Rauschens nicht durch die SQUIDs selbst verursacht wird. Die Tatsache, dass das Rauschen im TTREM größer ist als im Kryostat, ist zunächst nicht verwunderlich. Es wurde jedoch in früheren Arbei-

ten gezeigt*,* dass ein weißes Rauschen unterhalb von 20 μΦ<sub>0</sub> /Hz<sup>1/2</sup> im TTREM möglich ist [\[Keil00,](#page-178-0) S. 118]. Mögliche Quellen des Rauschens in der vorliegenden Arbeit sind Fehler in der Verkabelung wie zum Beispiel Masseschleifen oder mangelhafte Abschirmung der Probe durch Degradation der Abschirmung im TTREM. Möglicherweise spielt auch die Position des Transformators eine Rolle. Dieser war in der vorliegenden Arbeit außerhalb der supraleitenden Abschirmung angebracht und mit Knetmasse thermisch an den Stickstofftopf angekoppelt.

Bei Verwendung der großen Spule wurde, wie auf Seite [141](#page-139-0) beschrieben, die Phase am Mischer dazu benutzt, das Spannungssignal ohne Biasstrom zu eliminieren. Somit war die Mischerphase in der Regel nicht optimal auf das Modulationssignal des SQUIDs abgestimmt und dadurch wurde dieses SQUID-Signal nicht optimal ausgenutzt, was zu höherem Rauschen führen kann. Außerdem ist denkbar, dass dieses parasitäre Spannungssignal auch direkt zum Rauschen beiträgt. Der Ursprung des Modulationssignals ohne Biasstrom konnte im Rahmen dieser Arbeit nicht abschließend geklärt werden.

Möglicherweise wäre es auch günstig, auf die Flussmodulation zu verzichten, da diese Störungen einkoppelt. Der Zweck der Flussmodulation ist, das Spannungssignal über dem SQUID durch einen Transformator zu verstärken, so dass das Signal- zu Rauschverhältnis am Eingang des Vorverstärkers der Ansteuerungselektronik größer wird. Alternativen zur Flussmodulation wären eine Steigerung des Transferkoeffizienten *V<sup>Φ</sup>* durch Parallelschalten einer Spule, die Fluss in das SQUID einkoppelt (Additional Positive Feedback, APF), beziehungsweise der Einsatz eines gekühlten Vorverstärkers oder gar einer gekühlten Rückkopplungsschleife. Eine Übersicht über derartige Komponenten bei 77 Kelvin ist in [\[Scheiner05\]](#page-181-0) zu finden.

Die Qualität der SQUIDs könnte weiter optimiert werden durch Verwendung von Filmen, bei denen vor der YBa<sub>2</sub>Cu<sub>3</sub>O<sub>7</sub>-Deposition eine mehrere 100 nm dicke SrTiO<sub>3</sub>-Schicht aufgebracht wurde. In [\[Faley06\]](#page-175-0) wurde am Beispiel von Filmen, die mittels Hochdruck-Sputtern [\[Poppe92\]](#page-180-0) hergestellt wurden, gezeigt, dass durch diese Maßnahme die Qualität der Bikristall-Korngrenze und somit der Josephson-Kontakte entschieden verbessert werden kann.

Abschließend kann jedoch gesagt werden, dass die Qualität der mit dem neuen Strukturierungsprozess hergestellten SQUIDs durchaus vergleichbar ist mit SQUIDs, deren Eigenschaften in der Literatur veröffentlicht wurden. Um dies zu belegen, werden die Ergebnisse der Messungen in dieser Arbeit nochmals mit Daten anderer Gruppen verglichen. Hierzu wird die spektrale Leistungsdichte *S<sup>Φ</sup>* des äquivalenten Flussrauschens nun normiert:

$$
s_{\phi} \equiv \frac{2\pi I_c R_n}{\Phi_0^3} S_{\phi} \tag{3.44}
$$

Für diese Größe *s<sup>φ</sup>* wird in [\[Koelle99\]](#page-178-0) gezeigt, dass sie, ähnlich wie *vφ*, in zwei Funktionen, im Folgenden *fφ*(*βL*) und *gφ*(*ΓβL*) genannt, faktorisiert, die nur von *β<sup>L</sup>* respektive vom Produkt *Γβ<sup>L</sup>* abhängen. Das Produkt  $f_{\phi}(\beta_L) \cdot g_{\phi}(T\beta_L)$  ist also das Simulationsergebnis zu  $s_{\phi}$ . Abbildung [3.23](#page-163-0) zeigt für die Transferkoeffizienten und die spektralen Leistungsdichten des äquivalenten weißen Flussrauschens jeweils die Verhältnisse von gemessener zu simulierter Größe. Es sind Daten der im Rahmen dieser Arbeit hergestellten SQUIDs zusammen mit Daten aus der Zusammenstellung in [\[Koelle99\]](#page-178-0) abgedruckt. Es zeigt sich, dass in Übereinstimmung mit den Literaturdaten die gemessenen Transferkoeffizienten etwa eine halbe Größenordnung kleiner sind als die simulierten. Die normierten spektralen Rauschleistungsdichten *s<sup>φ</sup>* des äquivalenten weißen Flussrauschens sind etwa zwei Größenordnungen größer als die simulierten Rauschleistungsdichten. Auch dieses Ergebnis ist in Übereinstimmung mit den angegebenen Daten anderer Gruppen und bestätigt, dass die Qualität der mit dem vorgestellten Strukturierungsprozess hergestellten SQUIDs vergleichbar ist mit der Qualität von anderen HTSL-SQUIDs, deren Eigenschaften in der Literatur veröffentlicht wurden.

<span id="page-163-0"></span>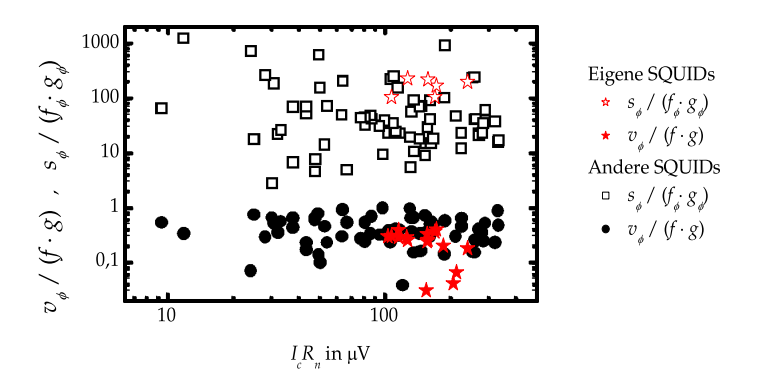

**Abbildung 3.23:** *Vergleich von Rausch- und Transporteigenschaften der im Rahmen dieser Arbeit hergestellten SQUIDs mit der Sammlung von Literaturdaten in [\[Koelle99\]](#page-178-0). Abgedruckt sind jeweils die Verhältnisse von normierter gemessener Größe zu simulierter Größe sowohl für den Transferkoeffizienten v<sup>φ</sup> als auch für die normierte spektrale Leistungsdichte s<sup>φ</sup> des äquivalenten Flussrauschens.*

### **Kapitel 4**

# **Zusammenfassung und Ausblick**

Ziel der vorliegenden Arbeit war es, am Physikalischen Institut - Experimentalphysik II der Universität Tübingen apparative und technologische Grundlagen für die Probenfabrikation zu möglichst vielfältigen Fragestellungen auf dem Gebiet der oxidischen und metallischen Materialien zu schaffen.

Aus dieser Problemstellung ergab sich die Notwendigkeit, am Institut ein Dünnschichtdepositionssystem mit geeigneten Herstellungstechnologien für diese verschiedenartigen Materialien aufzubauen. Für oxidische Materialien wurde die Technik der Schichtabscheidung mittels gepulster Laserablation (Pulsed Laser Deposition, PLD) in Kombination mit einem Hochdruck-RHEED (Reflection High-Energy Electron Diffraction) zur Strukturanalyse während des Depositionsprozesses implementiert. Die Steuerungssoftware bietet die Möglichkeit der automatisierten Fabrikation von Multilagen mittels PLD. Für Metalle wurde sowohl die Technik des Magnetronsputterns als auch des Verdampfens mittels Elektronenstrahl implementiert. Darüberhinaus steht eine Hochfrequenz-Plasmaquelle für Ätz- und Reinigungsprozesse zur Verfügung. Für die drei Depositionstechniken stehen separate Kammern zur Verfügung, die durch eine zentrale Handlerkammer verbunden sind, so dass diese Prozesse in-situ kombiniert werden können.

Im Rahmen der vorliegenden Arbeit wurde entscheidend Einfluss auf

Konzeption, Aufbau, Inbetriebnahme und Optimierung des Dünnschichtdepositionssystems genommen. Beispielsweise wurde beim Entwurf der Strahlführung des Excimerlasers mitgewirkt, Musterprozesse, unter anderem zur Automatisierung der Fabrikation von Multilagen, wurden erarbeitet, die Zeichnungsentwürfe wurden kontrolliert und freigegeben und die Funktionen der Anlage wurden getestet und optimiert. Die Leistungsfähigkeit des Systems wurde beispielsweise im Rahmen der Arbeiten [\[Leca05,](#page-179-0) [Visanescu07,](#page-182-0) [Turad07\]](#page-182-0) durch die Herstellung epitaktischer oxidischer Filme, wie zum Beispiel BaTiO<sub>3</sub>, SrTiO<sub>3</sub>, PrBa<sub>2</sub>Cu<sub>3</sub>O<sub>7</sub> oder YBa<sub>2</sub>Cu<sub>3</sub>O<sub>7</sub> und durch die Herstellung supraleitender Niob-Filme im Rahmen der Arbeit [\[Gürlich05\]](#page-177-0) demonstriert.

Mit dem vorgestellten Dünnschichtdepositionssystem steht nun der Arbeitsgruppe ein Werkzeug zur Verfügung, mit dem viele Problemstellungen insbesondere auf dem Gebiet der oxidischen Materialien und kombinierten Strukturen aus metallischen und oxidischen Materialien angegangen werden können.

Die Anlage wird in Kürze um eine Kammer für Ätzprozesse erweitert. Eine Besonderheit dieses Moduls ist der gekühlte Probenhalter, der um zwei Achsen rotiert werden kann. Diese beiden Rotationsfreiheitsgrade können beispielsweise für Ätzprozesse bei der Fabrikation von Josephsonkontakten in Rampengeometrie verwendet werden. Derzeit werden solche Strukturierungsprozesse am Institut in einer separaten Anlage durchgeführt. Mit der neuen Kammer können alle für die Herstellung von Rampenkontakten notwendigen Depositions- und Strukturierungsschritte - mit Ausnahme der Lithographie - in-situ kombiniert werden. Es ist zu erwarten, dass die Reproduzierbarkeit der Herstellungsprozesse und die Qualität der Kontakte dadurch deutlich verbessert werden.

Derzeit werden mit dem Dünnschichtdepositionssystem YBa<sub>2</sub>Cu<sub>3</sub>O<sub>7</sub>-Filme für die Fabrikation von Bikristall-Washer-SQUIDs zur Abbildung von Flussquanten mittels Tieftemperaturrasterelektronenmikroskopie hergestellt. Im Rahmen der vorliegenden Arbeit wurde ein Strukturierungsprozess für diese SQUIDs etabliert, bei dem die Grobstruktur der SQUIDs nasschemisch und der Bereich um die schmalen Stege, die die Breite der Josephsonkontakte definieren, mit Ionenstrahlen geätzt wird. Durch diesen kombinierten Ätzprozess können Randsignale, die bei der Flussquantenabbildung in ausschließlich mit Ionenstrahlen geätz-

ten Proben auftreten [\[Keil00\]](#page-178-0), vermieden werden, ohne dass die Präzision beim Strukturieren der Josephsonkontakte verloren geht. Die Qualität der hergestellten SQUIDs wurde durch Untersuchung ihrer elektrischen Transport- und Rauscheigenschaften überprüft.

Die aus den Transportmessungen ermittelten normierten Transferkoeffizienten *VΦ*/(*IcRn*) liegen deutlich unter den in [\[Koelle99\]](#page-178-0) durch nummerische Simulation ermittelten Transferkoeffizienten. Dieses Ergebnis ist in Übereinstimmung mit anderen experimentell bestimmten Daten in der Literatur.

Für die Analyse der Rauscheigenschaften wurde eine Ansteuerungselektronik, die auf dem Prinzip der Flussmodulation arbeitet, benutzt. Durch Verwendung einer kleineren Modulationsspule konnte das Rauschen gesenkt werden. Bei Messungen in einem sehr gut abgeschirmten Badkryostaten wurde so mit den hergestellten SQUIDs und der verwendeten Ansteuerungselektronik ein äquivalentes weisses Flussrauschen *S<sup>Φ</sup>* 1/2 < 20 *µΦ*0/Hz1/2 erreicht. Dies konnte bei Messungen im TTREM bei weitem nicht reproduziert werden. Für weitere Experimente muss zunächst die Verkabelung und die Abschirmung am Tieftemperaturrasterelektronenmikroskop überprüft werden.

Mit dem Dünnschichtdepositionssystem und dem kombinierten Strukturierungsprozess kann nun am Physikalischen Institut - Experimentalphysik II unter anderem ein zuverlässiger Nachschub von Proben für Flussquantenabbildungen mittels Tieftemperaturrasterelektronenmikroskopie gewährleistet werden.

## **Anhang A**

# **Zum Dünnschichtdepositionssystem**

### **A.1 Ausheizprozedur**

Um kleinstmögliche Hintergrunddrücke zu erreichen, können folgende Kammern ausgeheizt werden: PLD-Kammer ohne RHEED-Kanone, Sputterkammer sowie Elektronenstrahlverdampferkammer und Handlerkammer mit den zugehörigen Ionengetterpumpen. Der Handler darf nicht im heißen Zustand benutzt werden.

Die besten Drücke wurden bislang mit folgender Prozedur erreicht:

- Zu Beginn müssen Vor- und Turbopumpen an allen auszuheizenden Kammern bei möglichst großer Saugleistung (offene Blenden, große Drehzahlen) laufen.
- Schieber zu den Ionengetterpumpen öffnen und Ionengetterpumpen ausschalten.
- Fehlende Heizjacken anbringen und einstecken. Typischerweise sind dies die Heizjacken um die Membranbälge.
- Kameras abnehmen
- Schieber zur RHEED-Kanone schließen
- Befestigungsschrauben der Kammern am Anlagengestell lösen.
- Heizjacken einschalten. Als Sollwert für die Ausheiztemperatur wurde von der Firma Pink 150◦C gewählt.
- Warten bis der Druck sich stabilisiert dies kann mehrere Tage dauern.
- Ionengetterpumpen einschalten.
- Erneut warten bis der Druck sich stabilisiert dies kann wieder mehrere Tage dauern.
- Heizjacken ausschalten
- Warten bis die Kammern abgekühlt sind dies dauert etwa 12 Stunden.
- Schrauben am Gestell wieder anziehen, Heizjacken an beweglichen Teilen (Membranbälge) und Kameras wieder entfernen.

Mit dieser Prozedur wurden folgende Drücke erreicht:

Handlerkammer: < 7 · 10−<sup>9</sup> mbar

Schleusenkammer 1:  $< 2.7 \cdot 10^{-9}$  mbar<sup>1</sup>

Elektronenstrahlverdampferkammer: < 10−<sup>9</sup> mbar<sup>2</sup>

Sputterkammer: < 2, 7 · 10−<sup>9</sup> mbar<sup>1</sup>

PLD-Kammer: < 7 · 10−<sup>9</sup> mbar (ohne Targets)

Schleusenkammer 2: < 2 · 10−<sup>8</sup> mbar

Es ist grundsätzlich möglich, die Kammern auch einzeln auszuheizen.

<sup>1</sup>Messbereichsende des Sensors

<sup>2</sup>von der Ionengetterpumpe gemessen

### **A.2 Steckbrücke Excimerlaser**

Die Strahlsteuerungseinheit macht Gebrauch von der Low-Jitter-Option, die auf Seite [82](#page-80-0) und in [\[TUILaser03b,](#page-182-0) S. 37f] beschrieben ist. Diese Option war ursprünglich nicht im Laser implementiert, sie wurde jedoch nachgerüstet. Der Laser verfügt also nun über drei Triggermodi: Interne Triggerung, externe Triggerung mit einem Triggerpuls und externe Triggerung entsprechend der Low-Jitter-Option. Der aktive Triggermodus wird durch eine Steckbrücke auf einer Platine im Laser (siehe Abbildung A.1) und durch die Wahl des Triggermodus auf der Bedienerkonsole des Lasers, wie in [\[TUILaser03b,](#page-182-0) S. 78] beschrieben, ausgewählt. Die folgende Tabelle zeigt, wie bestimmte Triggermodi ausgewählt werden:

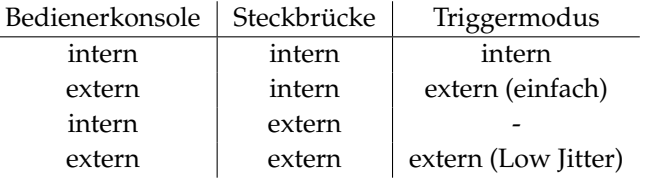

Ist die Konsole auf intern und die Steckbrücke auf extern, so feuert der Laser nicht.

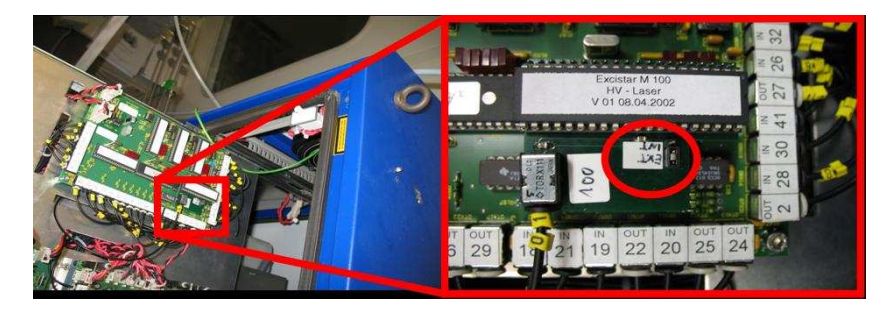

**Abbildung A.1:** *Position der Steckbrücke im Excimerlaser zur Auswahl des Triggermodus.*

#### **A.3 Dienstanweisung Laserschutz**

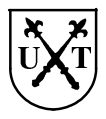

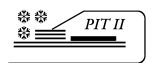

#### Dienstanweisung bezüglich Laserschutz

für Raum 1.132, Verfügungsgebäude Morgenstelle:

Im Zusammenhang mit dem UHV-Dünnschichtdepositionssystem im Raum 1.132 werden folgende Laser betrieben:

- 1) Diodenlaser: 808 nm, cw, 90 W (Laserklasse 4)
- 2) Pilotlaser zu Diodenlaser, 635 nm, cw, < 1 mW (Laserklasse 2)
- 3) Pilotlaser zu Pyrometer, 650 nm, cw, < 1 mW (Laserklasse 2)
- 4) Excimerlaser: 248 nm, Pulsfrequenz 100 Hz, Pulsdauer 16 ns, 25 W (Laserklasse 4)

Es wird unterschieden zwischen zwei Betriebsmodi:

Im Normalbetrieb (Laserklasse 1) ist das Lasersystem vollständig gekapselt: Die Klappen der Optikkapselung des Excimerlasers sind geschlossen, Rohr und Schutzblech angebracht. Die Fenster an der PLD-Kammer sind durch Metallkappen blickdicht geschlossen, das Kammerinnere wird nur durch Kameras beobachtet. Ausnahme ist das 100 mm Fenster auf Augenhöhe. Dieses ist mit Laserschutzfenstem ausgerüstet. Im Normalbetrieb ist für im Raum anwesende Personen keinerlei Schutzausrüstung notwendig.

Im Justagebetrieb (Laserklasse 4) dürfen die Metallkappen und Laserschutzfenster an den Fenstern der PLD Kammer entfernt werden. Am Strahlengang des Excimerlasers dürfen die Klappen an den Kapseln geöffnet werden, sowie die Schutzbleche entfernt werden. Der Diodenlaser darf nicht betrieben werden. Vor dem Betrieb des Excimerlasers werden die an den beiden Türen angebrachten Warnleuchten eingeschalten, die Türen verschlossen, die Rollos heruntergelassen und die Schutztafeln unterhalb der Kabelbrücke eingehängt. Für Notfälle ist im Kasten neben der reinraumseitigen Zugangstüre ein Schlüssel deponiert. Im Raum anwesende Personen haben Schutzbrillen zu tragen. Bei Justagearbeiten am Strahlengang sollten keine reflektierenden Gegenstände (Uhren, Schmuck, ...) an Händen und Armen getragen werden. Haut sollte nicht dem Laserstrahl ausgesetzt werden.

Grundsätzlich dürfen die Laser sowie die sonstigen Komponenten des UHV-Dünnschichtdepositionssystems nur von eingewiesenen Personen bedient werden.

Zur Kenntnis genommen:

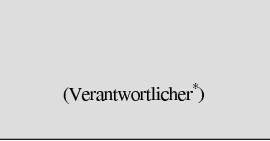

\* Physikalisches Institut II. Prof. Dr. D. Kölle, Prof. Dr. R. Kleiner Alle Nutzer des Raumes hier ausfüllen: (Nutzer-Unterschrift) Nutzer-Name: Nutzer-Arbeitsgruppe: Datum:

## **Anhang B**

# **Konstanten und Definitionen**

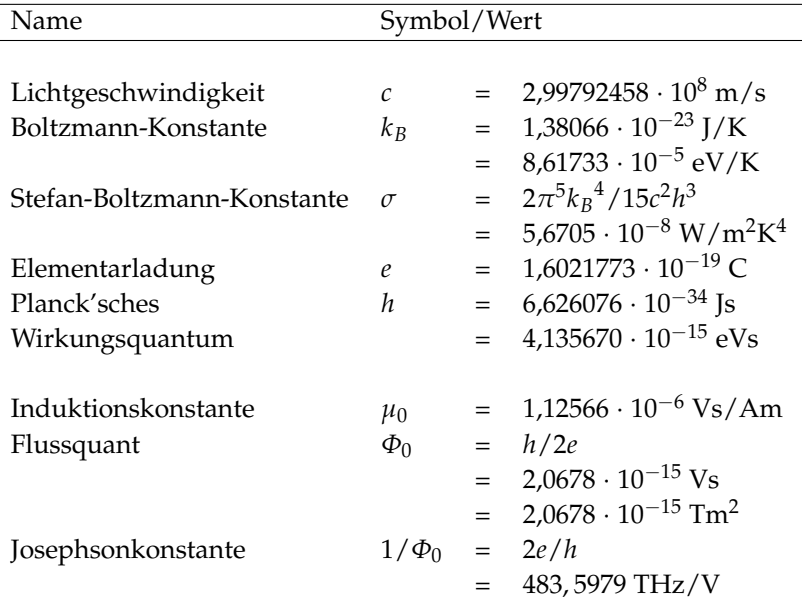

**Tabelle B.1:** *Konstanten*

| Größe                                             | Symbol                     | Definition / Zusammenhang                         |  |  |
|---------------------------------------------------|----------------------------|---------------------------------------------------|--|--|
| rauschfreier kritischer Strom<br>kritischer Strom | $I_0$<br>$\widetilde{I_0}$ | bestimmt durch Spannungs-<br>kriterium            |  |  |
| normalleitender Widerstand                        | R                          |                                                   |  |  |
| Josephson-Kopplungsenergie                        | Eт                         | $E_I = I_0 \Phi_0 / 2\pi$                         |  |  |
| Rauschparameter                                   |                            | $\Gamma \equiv k_B T/E_I = 2\pi k_B T/I_0 \Phi_0$ |  |  |
| bei 77 Kelvin                                     |                            | $\approx$ 3,2 $\mu$ A/I <sub>0</sub>              |  |  |
| McCumber Parameter                                | $\beta_c$                  | $\equiv 2\pi I_0 R^2 C \Phi_0$<br>$\beta_c$       |  |  |

**Tabelle B.2:** *Definitionen und Bezeichnungen beim einzelnen Josephsonkontakt.*

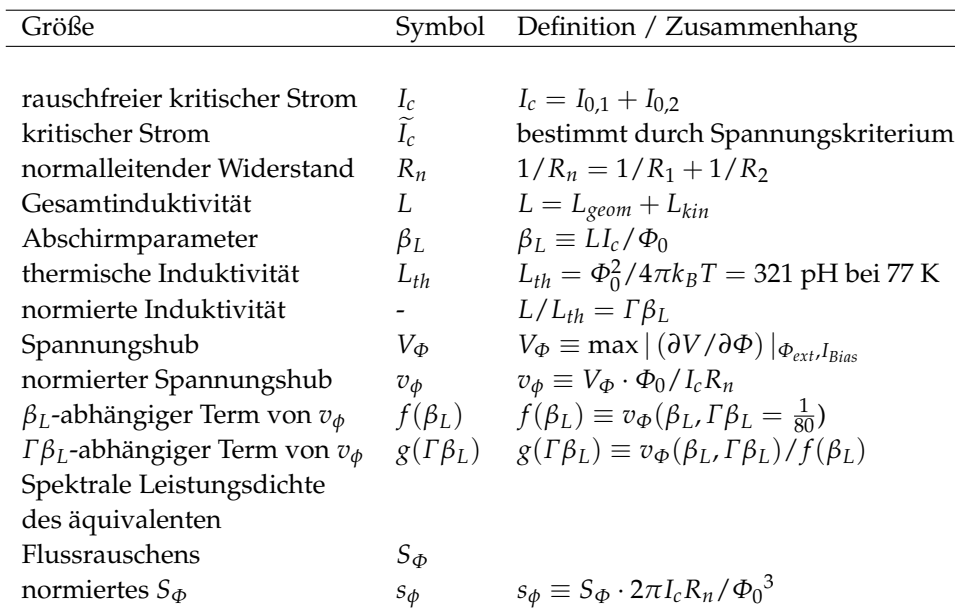

**Tabelle B.3:** *Definitionen und Bezeichnungen beim SQUID.*

## **Literaturverzeichnis**

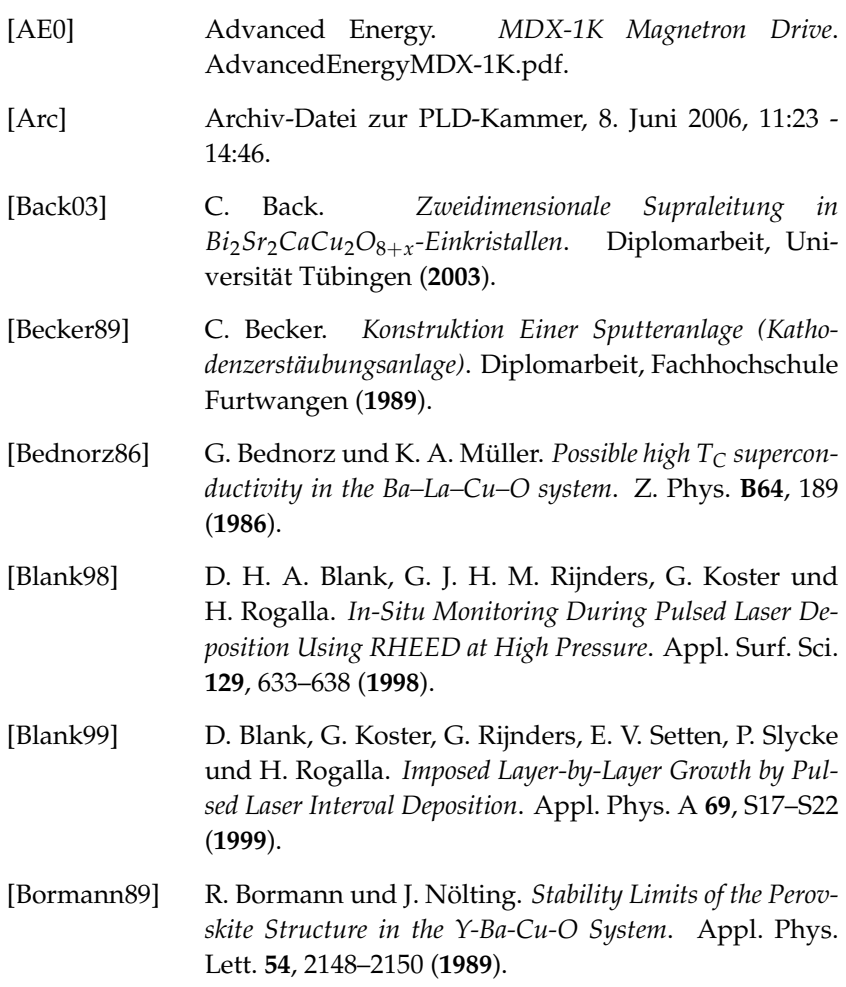

<span id="page-175-0"></span>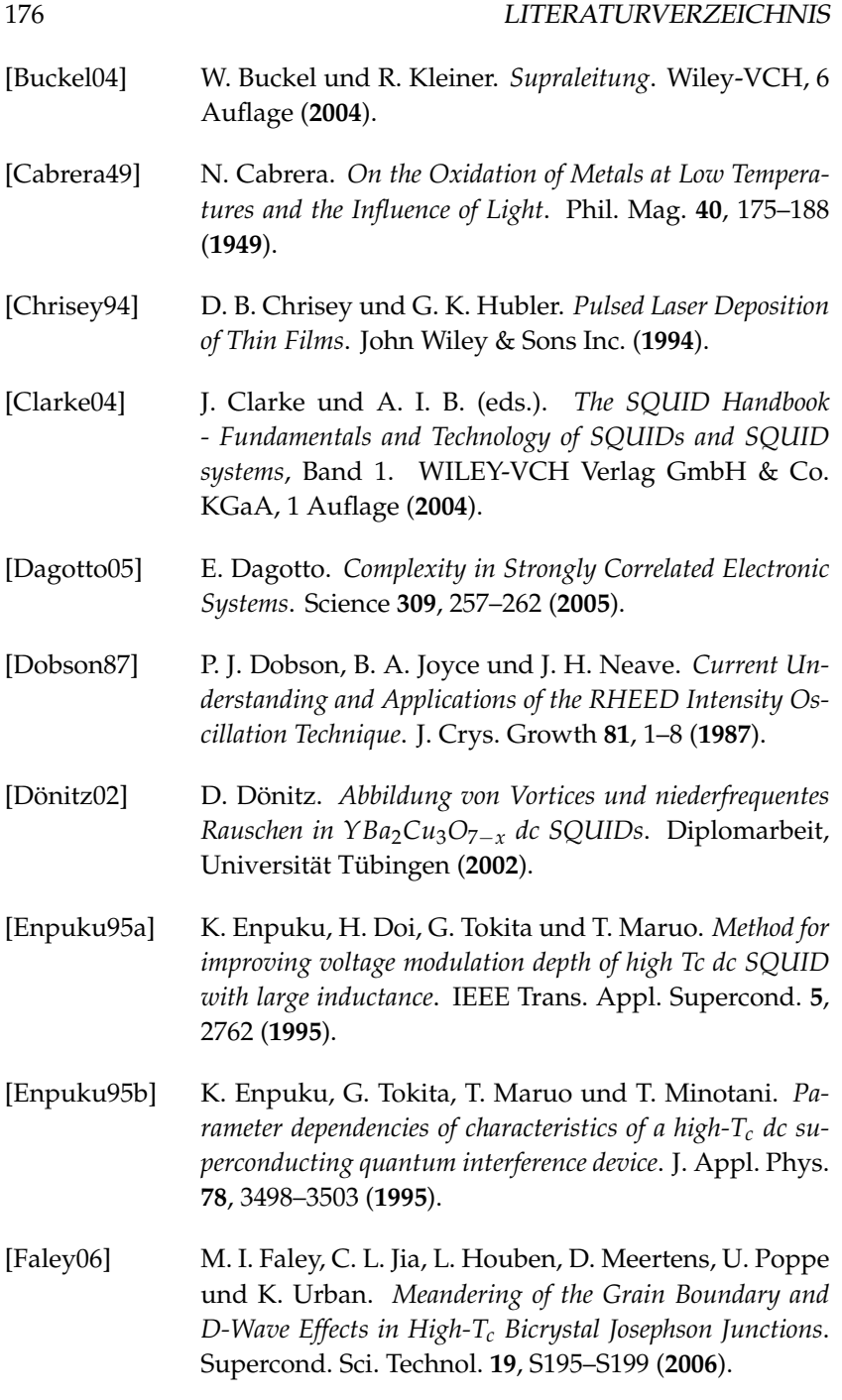

<span id="page-176-0"></span>[Forgacs67] R. L. Forgacs und A. Warnick. *Digital-Analog Magnetometer Utilizing Superconducting Sensor*. Rev. Sci. Instr. **38**, 214–220 (**1967**). [Frey94] T. Frey, C. C. Chi, C. C. Tsuei, T. Shaw und F. Bozso. *Effect of Atomic Oxygen on the Initial Growth Mode in Thin Epitaxial Cuprate Films*. Phys. Rev. B **49**, 3483–3491 (**1994**). [Fritzsch98] L. Fritzsch, H. J. Köhler, F. Thrum, G. Wende und H. G. Meyer. *Preparation of* Nb/Al − AlOx/Nb *Josephson Junctions with Critical Current Densities Down to* 1 A/cm<sup>2</sup> . Physica C **296**, 319–324 (**1998**). [Gerber97a] R. Gerber. *Ortsaufgelöste Untersuchungen an Bauelementen aus Hochtemperatur-Supraleitern*. Dissertation, Universität Tübingen (**1997**). [Gerber97b] R. Gerber, D. Koelle, T. Nissel, R. Gross und R. Huebener. *Low-Temperature Scanning Electron Microscopy for Low Noise Studies of High-T<sup>c</sup> Superconductors*. IEEE Trans. Appl. Supercond. **7**, 3231 (**1997**). [Gerber97c] R. Gerber, T. Nissel, H.-G. Wener, A. Willmann, R. Huebener, D. Koelle und R. Gross. *Liquid Nitrogen Cooled Sample Stage for Scanning Electron Microscopy Using a Superconducting YBa*2*Cu*3*O*7−*<sup>δ</sup> Shield*. Cryogenics **37**, 21 (**1997**). [Goldobin03] E. Goldobin. *GoldExI Data Acquisition Software* (**2003**). URL <http://www.geocities.com/goldexi> [Graper87] E. B. Graper. *Evaporation Characteristics of Materials from an Electron Beam Gun II*. J. Vac. Sci. Technol. A **5**, 2718–2723 (**1987**). [Graper00] E. Graper. *Thin Film Evaporation Guide*. Lebow Corporation (**2000**). Telemark-ThinFilmEvapGuide.pdf. [Gross91] R. Gross und B. Mayer. *Transport Processes and Noise in YBa*2*Cu*3*O*7−*<sup>δ</sup> Grain Boundary Junctions*. Physica C **180**, 235–242 (**1991**).

<span id="page-177-0"></span>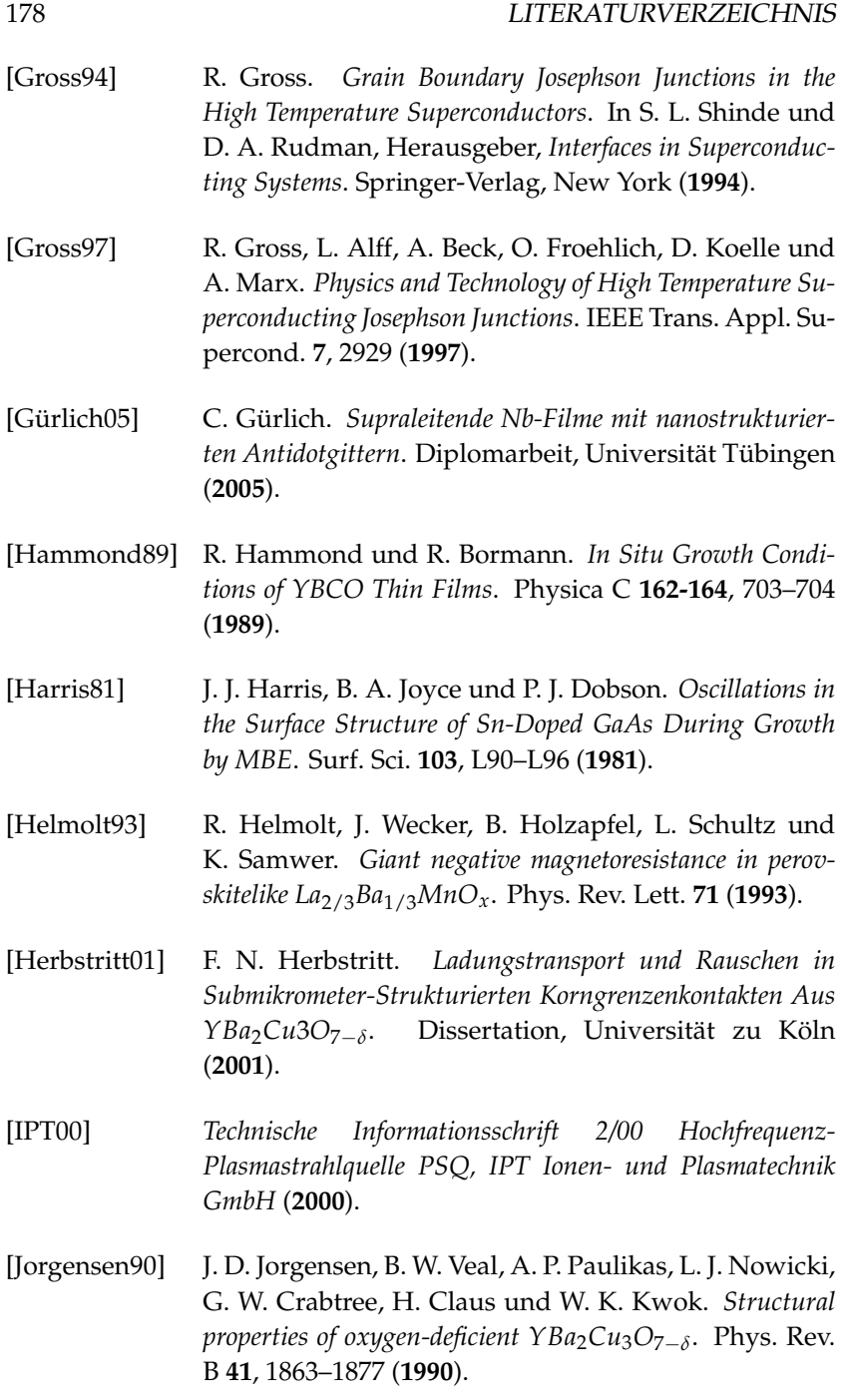

#### <span id="page-178-0"></span>LITERATURVERZEICHNIS 179

[Keil99] S. Keil, R. Straub, R. Gerber, R. P. Huebener, D. Koelle, R. Gross und K. Barthel. *Imaging of vortices and 1/fnoise sources in YBCO dc SQUIDs using low-temperature scanning electron microscopy*. IEEE Trans. Appl. Supercond. **9**, 2961 (**1999**). [Keil00] S. Keil. *Flussquantenabbildung und Lokale Analyse Von Niederfrequentem Flussrauschen in* YBa<sub>2</sub>Cu<sub>3</sub>O<sub>7−</sub>*δ dc SQUIDs*. Dissertation, Universität Tübingen (**2000**). [Ketchen78] M. B. Ketchen, W. M. Goubau, J. Clarke und G. B. Donaldson. *Superconducting Thin-Film Gradiometer*. J. Appl. Phys. **49**, 4111–4116 (**1978**). [Klein01] J. Klein. *Epitaktische Heterostrukturen Aus Dotierten Manganaten*. Dissertation, Universität zu Köln (**2001**). [Koch83] R. H. Koch, J. Clarke, W. M. Goubau, J. M. Martinis, C. M. Pegrum und D. J. V. Harlingen. *Flicker (1/f) Noise in Tunnel Junction dc SQUIDs*. J. Low Temp. Phys. **51**, 207–224 (**1983**). [Koelle99] D. Koelle, R. Kleiner, F. Ludwig, E. Dantsker und J. Clarke. *High-transition-temperature superconducting quantum interference devices*. Rev. Mod. Phys. **71**, 631– 686 (**1999**). [Koelle00] D. Koelle, R. Gross, R. Straub, S. Keil, M. Fischer, M. Peschka, R. P. Huebener und K. Barthel. *Vortex imaging by low-temperature scanning electron microscopy and correlation with low-frequency noise in YBCO SQUIDs*. Physica C **332**, 148 (**2000**). [Kölle02] D. Kölle. *Einführung in die Supraleitung - Teil B: Supraleitende Bauelemente und ihre Anwendungen* (**2002**). Vorlesungsskript. [Koster99] G. Koster, G. J. H. M. Rijnders, D. H. A. Blank und H. Rogalla. *Imposed Layer-by-Layer Growth by Pulsed Laser Interval Deposition*. Appl. Phys. Lett. **74**, 3729–3731 (**1999**).

<span id="page-179-0"></span>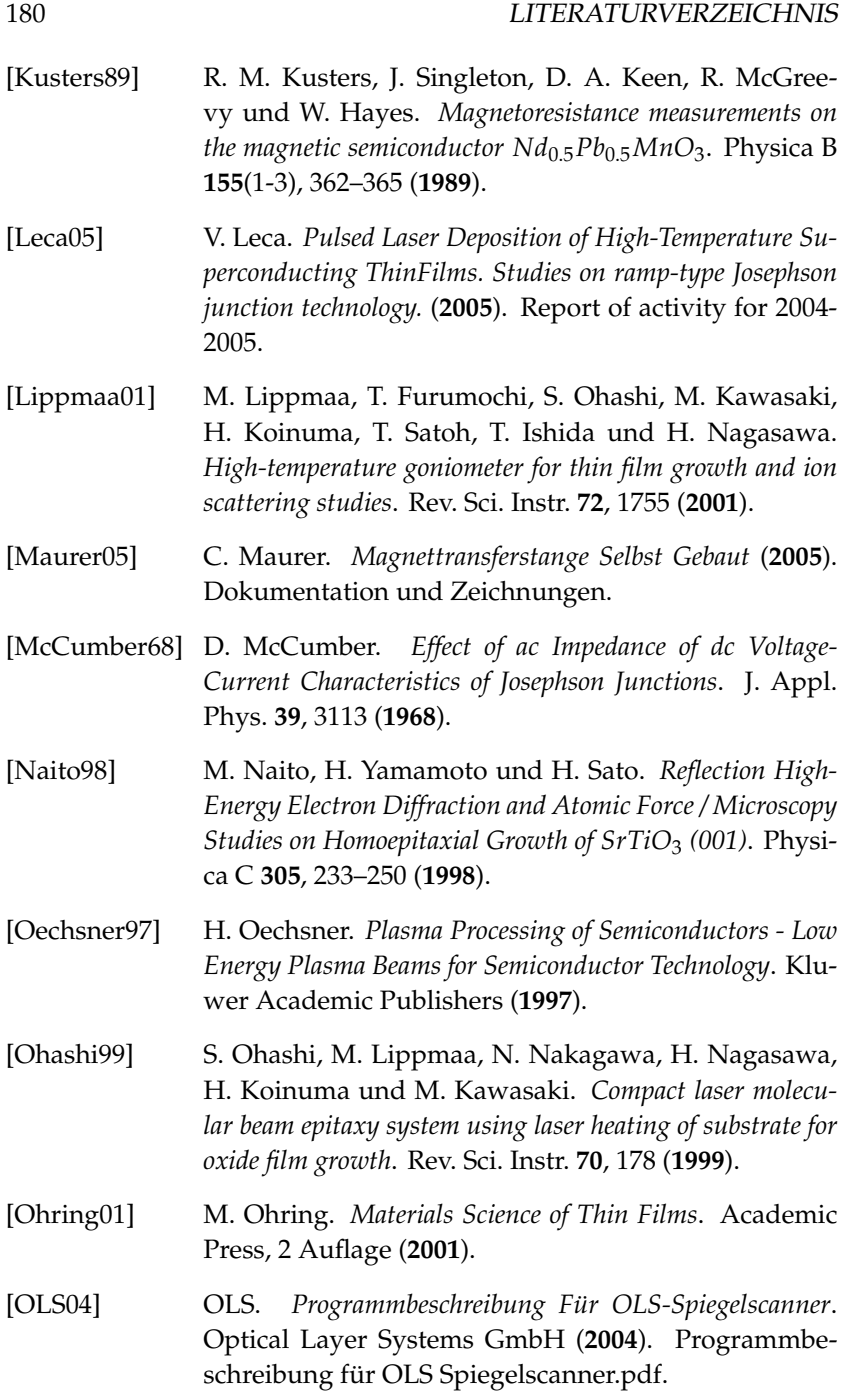
### LITERATURVERZEICHNIS 181

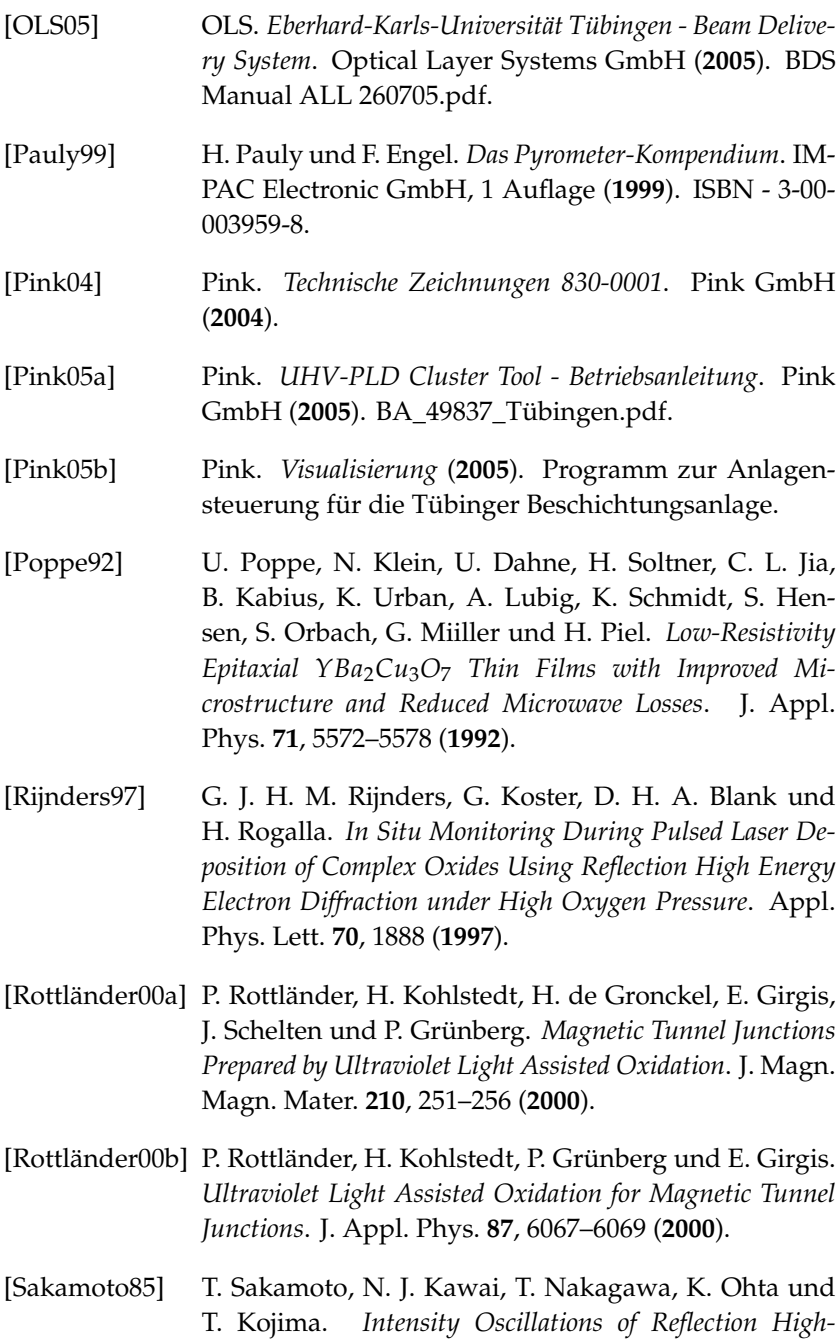

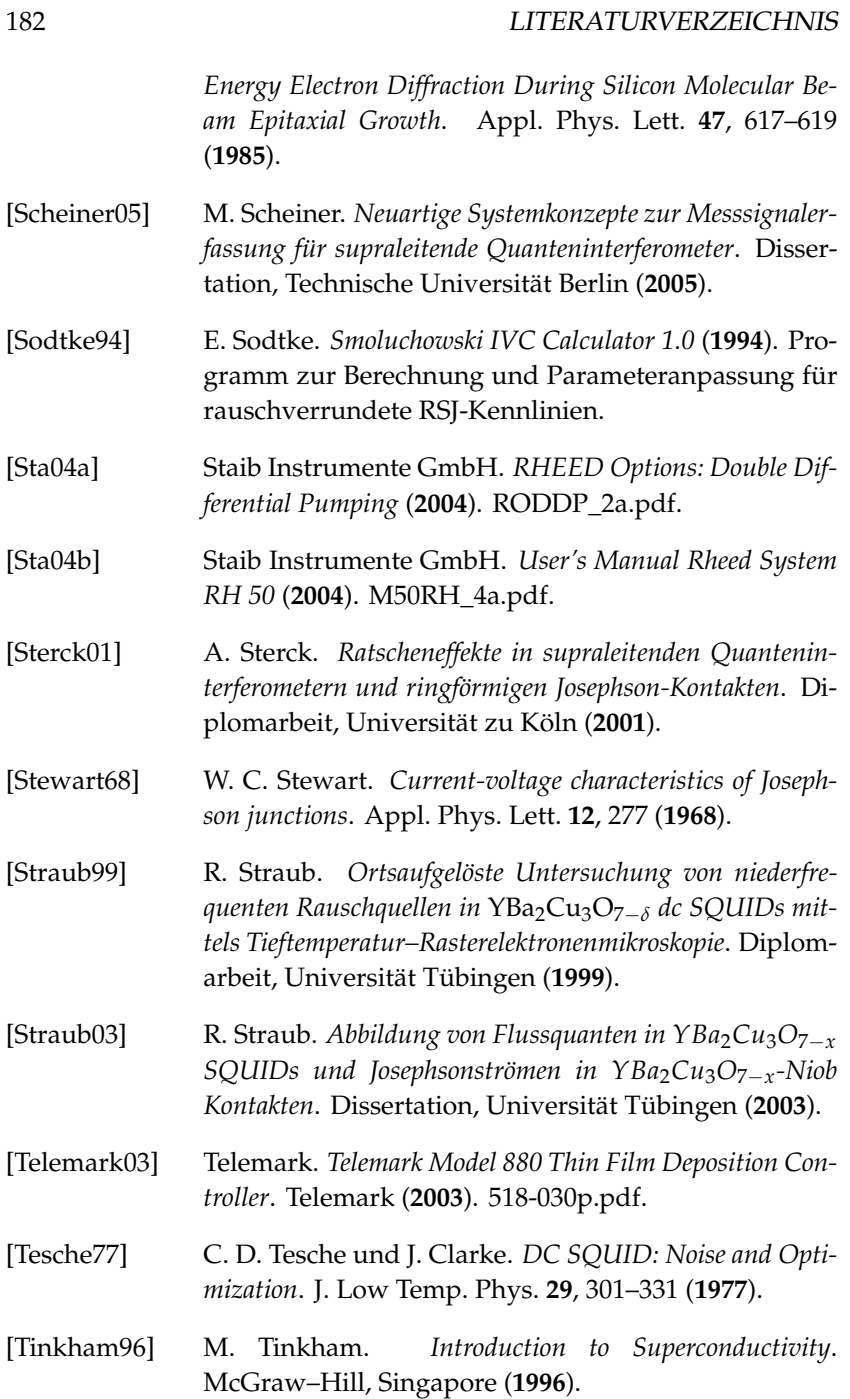

#### LITERATURVERZEICHNIS 183

[Tri04] Trinamic Microchips GmbH. *TMCL Reference and Programming Manual* (**2004**). TMCLRef\_V207.pdf. [TUILaser03a] TUILaser (**2003**). Private Mitteilung. [TUILaser03b] TUILaser. *Operations Manual ExciStar M V11.6*. TUI-Laser AG (**2003**). Operations Manual ExciStar M V11.6.pdf. [Turad07] M. Turad. *Josephson-Rampenkontakte aus Hochtemperatursupraleitern*. Diplomarbeit, Universität Tübingen (**2007**). [Usoskin99] A. Usoskin, H. Freyhardt und H. Krebs. *Influence of Light Scattering on the Development of Laser-Induced Ridge-Cone Structures on Target Surfaces*. Appl. Phys. A **69**, S823–S826 (**1999**). [vanSanten50] J. H. van Santen und G. H. Jonker. *Electrical Conductivity of Ferromagnetic Compounds of Manganese with Perovskite Structure*. Physica **XVI**(7-8), 599–600 (**1950**). [Visanescu07] G. Visanescu. *PLD Growth, Properties and Applications of Cuprate Based Superconductors*. Diplomarbeit, Universitatea diu Bucuresti (**2007**). [Wood81] C. E. C. Wood. *RED Intensity Oscillations During MBE of GaAs*. Surf. Sci. **108**, L441–L443 (**1981**). [Ye93] J. Ye und K. Nakamura. *Quantitative Structure Analyses of YBa*2*Cu*3*O*7−*<sup>δ</sup> Thin Films: Determination of Oxygen Content from X-Ray-Diffraction Patterns*. Phys. Rev. B **48**, 7554 (**1993**). [Ziegler04] J. Ziegler. *Rauschmessungen und Abbildung von Vortizes in YBa*2*Cu*3*O*7−*<sup>d</sup> -Einzel-Flussquanten-SQUIDs und Phasenabhängigkeit des Widerstands von Josephson-Kontakten*. Diplomarbeit, Universität Tübingen (**2004**).

# **Index**

*I*-*V*, [154](#page-153-0) *I*-*V* SQUIDs, [148,](#page-147-0) [149](#page-148-0)  $I_0R(i_c)$ , [153](#page-152-0) *Ic*-Bestimmung, [149](#page-148-0)  $L$ Spulen, [141](#page-140-0) SQUIDs, [148](#page-147-0) *RF*/*MF*, [139](#page-138-0) *V*(*Φa*), [154](#page-153-0)  $V$ *Φ* Definition, [124](#page-123-0) *Γ*, [119](#page-118-0) *βc*, [119](#page-118-0) *f*(*βL*), [155](#page-154-0) *vφ*, [155](#page-154-0) *S<sup>Φ</sup>* 1/2 , [140](#page-139-0) AC-Mod-Box, [145](#page-144-0) Archive, [16](#page-15-0) Aufnahme, [24](#page-23-0) Ausheizen, [20](#page-19-0) Ausheizprozedur, [169](#page-168-0) Ausschleusen Schleusenkammer 2, [95](#page-94-0) Beam Controller, [81](#page-80-0) Benennung Kammern, [13](#page-12-0)

> Proben, [16](#page-15-0) Trägersystem, [24](#page-23-0)

Bikristalle, [127](#page-126-0) Breite der Kontakte, [133](#page-132-0) CBC, [75](#page-74-0) Chipcarrier, [135](#page-134-0) CHP, [79](#page-78-0) Dämpfungsparameter, [119](#page-118-0) dc-SQUID dynamisch, [123](#page-122-0) statisch, [121](#page-120-0) Downstream-Regelung, [53](#page-52-0) Draufsicht, [12](#page-11-0) Droplets, [61](#page-60-0) Druck Definitionen, [23](#page-22-0) Gasleitungen, [24](#page-23-0) maximaler für RHEED, [20](#page-19-0) nach dem Ausheizen, [20,](#page-19-0) [170](#page-169-0) Regelung durch Software, [52](#page-51-0) Regelung durch Software PLD, [71](#page-70-0) Vorvakuum, [17](#page-16-0) Drucksensor Auslesegenauigkeit, [53](#page-52-0) Einsätze, [25](#page-24-0) Elektronenstrahlverdampferkammer, [43](#page-42-0)

Energieverluste, [86](#page-85-0)

Excimerlaser, [72](#page-71-0) f( $\beta$ <sup>L</sup>), [155](#page-154-0) FAD, [79](#page-78-0) Feedbackwiderstand, [139](#page-138-0) Filter, [134](#page-133-0) Fluss-Modulation, [137](#page-136-0) Fluxoid-Quantisierung, [116](#page-115-0) g(*ΓβL*), [155](#page-154-0) Gase Einheiten für Massenfluss, [39](#page-38-0) Reinheiten, [23](#page-22-0) Gasleitungen spülen, [24](#page-23-0) Gasversorgung, [23](#page-22-0) Handler Mechanik, [31](#page-30-0) Probleme, [33,](#page-32-0) [99](#page-98-0) Heizung PLD, [65](#page-64-0) Heterostrukturen, [84](#page-83-0) HF-Generator, [57](#page-56-0) Hochvakuum, [17](#page-16-0) Homogenisierer, [75](#page-74-0) HTSL, [125](#page-124-0) HV, [17](#page-16-0) I*c*-Bestimmung, [149](#page-148-0) I-V, [154](#page-153-0) Indexscheibe, [32](#page-31-0) Induktive Messung, [108](#page-107-0) Induktivität geometrische, [116](#page-115-0) kinetische, [116](#page-115-0) Spulen, [141](#page-140-0) SQUIDs, [148](#page-147-0) Interlocks

ESV, [46](#page-45-0) ISJ-Modell, [151](#page-150-0) Kühldorn, [33](#page-32-0) Kühlen Probenhalter Sputterkammer, [50](#page-49-0) Probenträger ESV, [43](#page-42-0) Kaltdach, [45](#page-44-0) Kommunikation Anlage, [14](#page-13-0) Strahlsteuerung PLD, [85](#page-84-0) Kontakbreite, [133](#page-132-0) Koordinaten PLD *z*, [65](#page-64-0) Scanspiegel, [82](#page-81-0) Kryostat, [134](#page-133-0) Laser zum Heizen, [66](#page-65-0) zur Ablation, [72](#page-71-0) Lasereinlassfenster, [81](#page-80-0) Schieber, [19](#page-18-0) Verluste, [86](#page-85-0) wechseln, [98](#page-97-0) Laserheizung, [65](#page-64-0) Laserschutz, [88](#page-87-0) LCC-Carrier, [135](#page-134-0) Logfiles, [16](#page-15-0) Low-Jitter-Trigger-Modus, [82](#page-81-0)  $ml_n/min$ , [39](#page-38-0)  $ml_s/min$ , [39](#page-38-0) Magnettransferstange, [95](#page-94-0) Manganindraht, [141](#page-140-0) Masken, [126](#page-125-0) Massendurchflussregler PLD-Kammer, [71](#page-70-0)

Schleusenkammer 1, [38](#page-37-0) Sputterkammer, [52](#page-51-0) Stickstoff, [23](#page-22-0) McCumber-Parameter, [119](#page-118-0) Modulationsspule, [138](#page-137-0) Multilayermodus, [84](#page-83-0) OLS-Box, [81](#page-80-0) Plasmaquelle, [55,](#page-54-0) [57](#page-56-0) Erfahrungswerte, [111](#page-110-0) PLD Definition, [11](#page-10-0) PLiD, [83](#page-82-0) Probenhalter Badkryostat, [135](#page-134-0) TTREM, [137,](#page-136-0) [142](#page-141-0) Prozessgas Leitungen spülen, [24](#page-23-0) Pyrometer, [67](#page-66-0) Röntgendiffraktometer, [107](#page-106-0) Rechteckblende, [79](#page-78-0) RHEED, [88](#page-87-0) Oszillationen, [89](#page-88-0) Pumpsystem, [19](#page-18-0) Schirm, [92](#page-91-0) Software, [92](#page-91-0) Störungen, [92](#page-91-0) statische Magnetfelder, [90](#page-89-0) S*Φ* 1/2 , [140](#page-139-0) sccm, [39](#page-38-0) Schleuse Pumpzeit, [38](#page-37-0) Schleusenkammer 1, [37](#page-36-0) Schnittstellen, [14](#page-13-0)

Scrollpumpen, [19](#page-18-0) Self-Biasing-Effekt, [55](#page-54-0)

Sequenz, [82](#page-81-0) Spannungs-Fluss-Kennlinie, [154](#page-153-0) Spektrum-Analysator, [140](#page-139-0) Spule Feedback, [139](#page-138-0) Modulationsspulen, [141](#page-140-0) Transportmessung, [134](#page-133-0) Sputterkammer, [49](#page-48-0) Sputterquellen, [53](#page-52-0) SQUID, [121](#page-120-0) dynamisch, [123](#page-122-0) statisch, [121](#page-120-0) Stefan-Boltzmann-Gesetz, [67](#page-66-0) Steuerungssoftware, [13](#page-12-0) STO-Substrate, [127](#page-126-0) Strahlblende, [79](#page-78-0) Strahlenschutz, [88](#page-87-0) Strahlsteuerungseinheit, [81](#page-80-0) Strom-Spannungs-Kennlinie, [154](#page-153-0) **Stromquelle** Rauschmessungen, [136](#page-135-0) Transportmessungen, [135](#page-134-0) Strukturierung, [130](#page-129-0) Substratverfolgung, [16](#page-15-0)

T*c*-Bestimmung induktiv, [108](#page-107-0) Nb, [112](#page-111-0) YBCO, [108](#page-107-0) Targetkarussell, [24](#page-23-0) Teachen, [15](#page-14-0) Temperaturmessung ESV, [45](#page-44-0) PLD, [67](#page-66-0) Schleuse, [37](#page-36-0) Sputterkammer, [50](#page-49-0) Thermoelement, [37](#page-36-0) ESV, [45](#page-44-0)

Schleuse, [37](#page-36-0) Sputterkammer, [52](#page-51-0) tmcl, [81](#page-80-0) Träger, [24](#page-23-0) Transferkoeffizient Definition, [124](#page-123-0) Transferprozedur, [17](#page-16-0) Transformator, [141](#page-140-0) Triggermodus, [171](#page-170-0)

UHV, [17](#page-16-0) Ultrahochvakuum, [17](#page-16-0) Upstream-Regelung, [53](#page-52-0) UV-Oxidation, [40](#page-39-0)

#### V*<sup>Φ</sup>*

Definition, [124](#page-123-0) v *φ* , [155](#page-154-0) V-*Φ a* , [154](#page-153-0) Vakuumsensoren Hochvakuum, [19](#page-18-0) Prozess, [19](#page-18-0) Vorvakuum, [19](#page-18-0) Vakuumsystem, [17](#page-16-0) Daten, [21](#page-20-0) Visualisierung, [13](#page-12-0) Vorschuss, [82](#page-81-0)

XRD, [107](#page-106-0)

### **Danksagung**

Zum Schluss möchte ich allen danken, die mich während dieser Arbeit unterstützt haben. Einige möchte ich hier namentlich erwähnen. An erster Stelle Dieter Kölle, der mich zu dieser Arbeit motiviert hat, der auch dann nachfragt wenn mal nichts tut und der nie müde geworden ist, mir zu erklären, warum die eine oder andere Option noch integriert werden muss. Danken möchte ich auch Reinhold Kleiner, der diese Arbeit stets unterstützt hat und viele Wege dafür geebnet hat. Ein besonderer Dank geht an Christian Gürlich, der auch bei langwierigen Arbeiten nicht die Geduld verloren hat und den ich auch als Zimmergenossen sehr schätze. Alexander und Olga Usoskin möchte ich für ihren unermüdlichen Einsatz beim Entwurf und der Inbetriebnahme der Strahlführung danken. Stellvertretend für die Mitarbeiter der Firma Pink sei hier Stefan Wollbeck genannt, der uns mit unendlicher Geduld die Funktionen der Anlage erklärt hat. Erwähnen möchte ich hier auch Victor Leca, der in Rekordzeit Prozesse für supraleitende Filme eingestellt hat. Danke auch an Rainer Straub, Laurence Mechin und Julian Ziegler, die die Arbeiten zu SQUIDs vorbereitet haben und an Inga Schittenhelm, die diese Arbeiten weiterführt. Für die freundliche Aufnahme möchte ich mich bei den Mitarbeitern des Walther-Meißner-Insituts in Garching und an der Universita Seconda di Napoli bedanken, hier sei stellvertretend für alle Francesco Tafuri mit seiner offenen herzlichen Art erwähnt. Bedanken möchte ich mich auch bei meinen langjährigen Kommilitonen, Freunden, Doktorandenkollegen und Zimmernachbarn Matthias Kemmler und Heiko Eitel und bei meinen Kletterkollegen Tobias Gaber und Eric Sassier. Danke auch an Kai Buckenmaier, der Teile meiner Arbeit Korrektur gelesen hat und an Albert Sterck für die mentale Unterstützung. An den technischen Bereich ein besonderer Dank an Hans Wener, Manfred Kleinmann und Elmar Baur. Für die Unterstützung in organisatorischen Dingen danke ich Marie-Annick Pacquier und Marie-Luise Fenske. An Marie-Luise geht auch ein besonderer Dank für die Betreuung von Lisa. Außerdem möchte ich meinen Eltern danken, die nie gefragt haben warum der Sohn mit 30 noch an der Uni ist und Maggie für ihr Verständnis wenn es mal länger gedauert hat und Lisa für ihr Lachen.

## **Lebenslauf**

### **Persönliches**

Christoph-Michael Back, geboren am 12. Februar 1976 in Leonberg Eltern: Thomas Back und Lilly Back, geborene Eiß ledig, eine Tochter, deutsche Staatsangehörigkeit

### **Ausbildung**

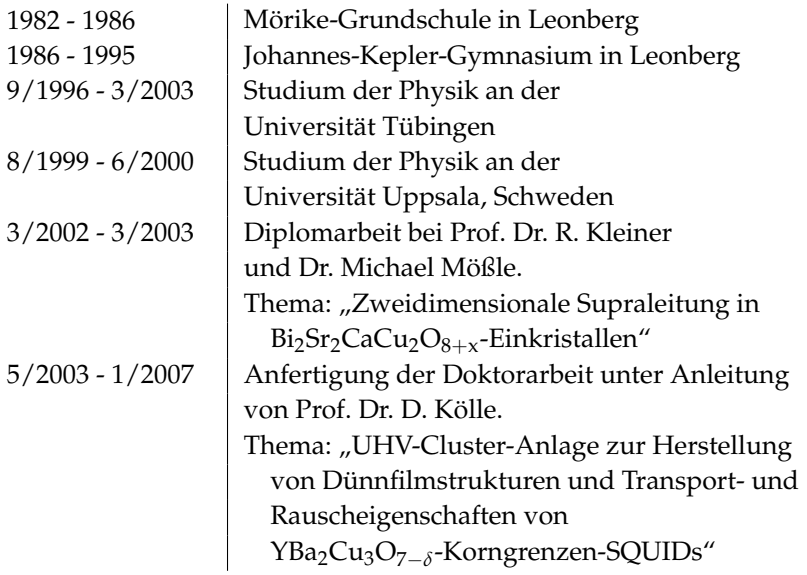

### **Sonstiges**

11/1995 - 9/1996 | Zivildienst bei der Sozialstation der Stadt Leonberg.

### **Akademische Lehrer**

E. Appel, G. Betsch, H. Clement, H.-D. Ebert, A. Fäßler, K.-H. Fieseler, H. Fischer, F. Gönnenwein, P. Grabmayr, T. Gutsche, W. D. Hartmann, F. Hasselbach, R. P. Hübener, G. Ingelman, D. Kern, R. Kleiner, D. Kölle, U. Kraus, F. Loose, O. Lutz, H. Müther, H. Pfister, E. Plies, A. Schwenk, J. Strähle, B. Thidé, G. J. Wagner